# **OAM and SAA Commands**

# **Generic Commands**

## shutdown

Syntax[no] shutdownContextconfig>saa>test

**Description** In order to modify an existing test it must first be shut down. When a test is created it will be in shutdown mode until a **no shutdown** command is executed.

A shutdown can only be performed if a test is not executing at the time the command is entered.

Use the no form of the command to set the state of the test to operational.

## shutdown

| Syntax      | [no] shutdown                                                                                                    |
|-------------|----------------------------------------------------------------------------------------------------|
| Context     | config>test-oam>ldp-treetrace<br>config>test-oam>twamp>server<br>config>test-oam>twamp>server>prefix                                              |
| Description | This command suspends the background process running the LDP ECMP OAM tree discovery and path probing features. The configuration is not deleted. |
|             | Use the <b>no</b> form of the command to enable the background process.                                                                           |

# **OAM** Commands

## dns

**Syntax** dns target-addr dns-name name-server ip-address [source ip-address] [send-count sendcount [timeout timeout] [interval interval] [record-type {ipv4-a-record | ipv6-aaaa-record}] Context oam Description This command performs DNS name resolution. If ipv4-a-record is specified, dns-names are queried for Arecords only. If ipv6-aaaa-record is specified, AAAA-records are queried first, and if a successful reply is not received, the dns-server is queried for A-records. **Parameters** send-count send-count — The number of messages to send, expressed as a decimal integer. The send-count parameter is used to override the default number of message requests sent. Each message request must either timeout or receive a reply before the next message request is sent. The message interval value must be expired before the next message request is sent. Default 1 Values 1 - 100ip-address — The IP or IPv6 address of the primary DNS server. ipv4-address - a.b.c.d ipv6-address - x:x:x:x:x:x:x (eight 16-bit pieces) x:x:x:x:x:x:d.d.d.d

x - [0..FFFF]H

d - [0..255]D

**timeout** — The **timeout** parameter in seconds, expressed as a decimal integer. This value is used to override the default **timeout** value and is the amount of time that the router will wait for a message reply after sending the message request. Upon the expiration of message timeout, the requesting router assumes that the message response will not be received. Any response received after the request times out will be silently discarded.

Default

**Values** 1 — 120

5

interval *interval* — The interval parameter in seconds, expressed as a decimal integer. This parameter is used to override the default request message send interval and defines the minimum amount of time that must expire before the next message request is sent.

If the **interval** is set to 1 second, and the **timeout** value is set to 10 seconds, then the maximum time between message requests is 10 seconds and the minimum is 1 second. This depends upon the receipt of a message reply corresponding to the outstanding message request.

Default

**Values** 1 – 10

record-type — Specifies a record type.

Values ipv4-a-record — A record specific mapping a host name to an IPv4 address. ipv6-aaaa-record — A record specific to the Internet class that stores a single IPv6 address.

## ping

Syntax ping [*ip-address* | *dns-name*] [rapid | detail] [ttl *time-to-live*] [tos *type-of-service*] [size *bytes*] [pattern pattern] [source *ip-address* | *dns-name*] [interval *seconds*] [{next-hop *ip-address*} | {interface *interface-name*} | bypass-routing] [count *requests*] [do-not-fragment] [router *router-instance*] [timeout *timeout*]

Context <GLOBAL>

**Description** This command verifies the reachability of a remote host.

**Parameters** *ip-address* — The far-end IP address to which to send the **svc-ping** request message in dotted decimal notation.

| Values | ipv4-address:<br>ipv6-address: | a.b.c.d<br>x:x:x:x:x:x:x:x:[-interface]<br>x:x:x:x:x:x:d.d.d.d[-interface]<br>x: [0 — FFFF]H<br>d: [0 — 255]D<br>interface:32 characters maximum, mandatory for link local<br>addresses |
|--------|--------------------------------|----------------------------------------------------------------------------------------------------|
|        | ipv6-address:                  | x:x:x:x:x:x:x:x<br>x:x:x:x:x:x:d.d.d.d<br>x: [0 — FFFF]H<br>d: [0 — 255]D                                                                                                    |

*dns-name* — The DNS name of the far-end device to which to send the **svc-ping** request message, expressed as a character string.

rapid — Packets will be generated as fast as possible instead of the default 1 per second.

detail — Displays detailed information.

ttl time-to-live --- The TTL value for the MPLS label, expressed as a decimal integer.

**Values** 1 – 128

tos type-of-service — Specifies the service type.

**Values** 0 — 255

size bytes — The request packet size in bytes, expressed as a decimal integer.

**Values** 0 — 16384

pattern pattern — The date portion in a ping packet will be filled with the pattern value specified. If not specified, position info will be filled instead.

**Values** 0 — 65535

source *ip-address* — Specifies the IP address to be used.

| Values | ipv4-address: | a.b.c.d   |                                        |
|--------|---------------|-----------|----------------------------------------|
|        | ipv6-address: | X:X:X:X:X | X:X:X:X                                |
|        |               | X:X:X:X:X | x:x:d.d.d.d                            |
|        |               | X:        | [0 — FFFF]H                            |
|        |               | d:        | [0 — 255]Dipv6-address:x:x:x:x:x:x:x:x |
|        |               | X:X:X:X:X | x:x:d.d.d.d                            |
|        |               | X:        | [0 — FFFF]H                            |
|        |               | d:        | [0 - 255]D                             |

router router-instance — Specifies the router name or service ID.

| Values | router-name: | Base, management |
|--------|--------------|------------------|
|        | service-id:  | 1 — 2147483647   |

Default Base

- **bypass-routing** Specifies whether to send the ping request to a host on a directly attached network bypassing the routing table.
- interface interface-name Specifies the name of an IP interface. The name must already exist in the config>router>interface context.
- next-hop *ip-address* Only displays static routes with the specified next hop IP address.

| Values | ipv4-address: | a.b.c.d (host bits must be 0)       |
|--------|---------------|-------------------------------------|
|        | ipv6-address: | x:x:x:x:x:x:x (eight 16-bit pieces) |
|        |               | x:x:x:x:x:d.d.d.d                   |
|        |               | x: [0 — FFFF]H                      |
|        |               | d: [0 — 255]                        |
|        |               |                                     |

count *requests* — Specifies the number of times to perform an OAM ping probe operation. Each OAM echo message request must either timeout or receive a reply before the next message request is sent.

**Values** 1 — 100000

5

Default

- **do-not-fragment** Sets the DF (Do Not Fragment) bit in the ICMP ping packet (does not apply to ICMPv6).
- **timeout** seconds Overrides the default **timeout** value and is the amount of time that the router will wait for a message reply after sending the message request. Upon the expiration of message timeout, the requesting router assumes that the message response will not be received. A 'request timeout' message is displayed by the CLI for each message request sent that expires. Any response received after the request times out will be silently discarded.

Default

**Values** 1 — 10

5

## traceroute

Syntax traceroute [ip-address |dns-name] [ttl ttl] [wait milli-seconds] [no-dns] [source ip-address] [tos type-of-service] [router router-instance]

Context oam

**Description** The TCP/IP traceroute utility determines the route to a destination address. DNS lookups of the responding hosts is enabled by default.

```
*A:ALA-1# traceroute 192.168.xx.xx4
traceroute to 192.168.xx.xx4, 30 hops max, 40 byte packets
1 192.168.xx.xx4 0.000 ms 0.000 ms 0.000 ms
*A:ALA-1#
```

**Parameters** *ip-address* — The far-end IP address to which to send the traceroute request message in dotted decimal notation.

| Values | ipv4-address : | a.b.c.d                                        |
|--------|----------------|------------------------------------------------|
|        | ipv6-address:  | X:X:X:X:X:X:X:X                                |
|        |                | x:x:x:x:x:x:d.d.d.d                            |
|        |                | x: [0 — FFFF]H                                 |
|        |                | d: $[0 - 255]$ Dipv6-address:x:x:x:x:x:x:x:x:x |
|        |                | x:x:x:x:x:d.d.d.d                              |
|        |                | x: [0 — FFFF]H                                 |
|        |                | d: $[0 - 255]D$                                |

- dns-name The DNS name of the far-end device to which to send the traceroute request message, expressed as a character string.
- ttl ttl The maximum Time-To-Live (TTL) value to include in the traceroute request, expressed as a decimal integer.

**Values** 1 – 255

wait milliseconds — The time in milliseconds to wait for a response to a probe, expressed as a decimal integer.

Default 5000

**Values** 1 — 60000

no-dns — When the no-dns keyword is specified, DNS lookups of the responding hosts will not be performed, only the IP addresses will be printed.

**Default** DNS lookups are performed

- **source** *ip-address* The source IP address to use as the source of the probe packets in dotted decimal notation. If the IP address is not one of the device's interfaces, an error is returned.
- tos type-of-service The type-of-service (TOS) bits in the IP header of the probe packets, expressed as a decimal integer.

**Values** 0 — 255

router router-name — Specifies the alphanumeric character string up to 32 characters.

Default Base

**router** *service-id* — The unique service identification number identifying the service in the service domain. This ID must be unique to this service and may not be used for any other service of any type. The *service-id* must be the same number used for every 7750 SR7710 SR on which this service is defined.

Values 1 — 2147483647

# p2mp-lsp-ping

 Syntax
 p2mp-lsp-ping {/sp-name [p2mp-instance instance-name [s2l-dest-address ip-address [...(upto 5 max)]]] [ttl label-ttl]} [fc fc-name [profile {in|out}]] [size octets] [timeout timeout] [detail]

p2mp-lsp-ping {ldp p2mp-identifier [sender-addr ip-address] [leaf-addr ip-address[...up to 5 max]]} [fc fc-name [profile {in | out}]] [size octets] [timeout timeout] [detail]

p2mp-lsp-ping {ldp-ssm source {ip-address | ipv6-address} group {mcast-address | mcast-v6address} [router {router-instance | service-name service-name}] [sender-addr ip-address] [leafaddr ip-address [...up-to-5 max]]} [fc fc-name [profile {in|out}]] [size octets] [timeout timeout] [detail]

#### Context oam

**Description** This command performs in-band connectivity test for an RSVP P2MP LSP. The echo request message is sent on the active P2MP instance and is replicated in the data path over all branches of the P2MP LSP instance. By default, all egress LER nodes which are leaves of the P2MP LSP instance will reply to the echo request message.

LDP P2MP generic-identifier along with source IP address of the head-end node can be used to uniquely identify LDP P2MP LSP in a network. LDP **p2mp-identifier** is a mandatory parameter to test LSP ping. LDP P2MP identifier specified to configure a tunnel-interface on head-end node must be used as **p2mp-identifier** to test a particular LSP.

The user can reduce the scope of the echo reply messages by explicitly entering a list of addresses for the egress LER nodes that are required to reply. A maximum of 5 addresses can be specified in a single run of the **p2mp-lsp-ping** command. A LER node is able to parse the list of egress LER addresses and if its address is included, it will reply with an echo reply message.

The output of the command without the detail option provides a high-level summary of error codes and/or success codes received. The output of the command with the detail option shows a line for each replying node as in the output of the LSP ping for a P2P LSP.

The display will be delayed until all responses are received or the timer configured in the timeout parameter expired. No other CLI commands can be entered while waiting for the display. A ^C will abort the ping operation. Note that p2mp-lsp-ping is not supported in a VPLS/B-VPLS PMSI context.

The timestamp format to be sent, and to be expected when received in a PDU, is as configured by the **con-fig>test-oam>mpls-time-stamp-format** command. If RFC 4379 is selected, then the timestamp is in seconds and microseconds since 1900, otherwise it is in seconds and microseconds since 1970.

**Parameters** fc *fc-name* — The fc and profile parameters are used to indicate the forwarding class and profile of the MPLS echo request packet.

When an MPLS echo request packet is generated in CPM and is forwarded to the outgoing interface, the packet is queued in the egress network queue corresponding to the specified fc and profile parameter values.

The marking of the packet's EXP is dictated by the LSP-EXP mappings on the outgoing interface. When the MPLS echo request packet is received on the responding node, The fc and profile parameter values are dictated by the LSP-EXP mappings of the incoming interface.

When an MPLS echo reply packet is generated in CPM and is forwarded to the outgoing interface, the packet is queued in the egress network queue corresponding to the fc and profile parameter values determined by the classification of the echo request packet, which is being replied to, at the incoming interface. The marking of the packet's EXP is dictated by the LSP-EXP mappings on the outgoing interface. The TOS byte is not modified. The following table summarizes this behavior:

| cpm (sender node)                | echo request packet:                                                                                                    |  |
|----------------------------------|----------------------------------------------------------------------------------------------------|--|
|                                  | • packet{tos=1, fc1, profile1}                                                                                                    |  |
|                                  | <ul> <li>fc1 and profile1 are as entered by user in OAM command or default values</li> </ul>                                               |  |
|                                  | • tos1 as per mapping of {fc1, profile1} to IP precedence<br>in network egress QoS policy of outgoing interface                            |  |
| outgoing interface (sender node) | echo request packet:                                                                                                    |  |
|                                  | • pkt queued as {fc1, profile1}                                                                                                    |  |
|                                  | • ToS field=tos1 not remarked                                                                                                    |  |
|                                  | • EXP=exp1, as per mapping of {fc1, profile1} to EXP in network egress QoS policy of outgoing interface                                    |  |
| Incoming interface (responder    | echo request packet:                                                                                                    |  |
| node)                            | • packet{tos1, exp1}                                                                                                    |  |
|                                  | • exp1 mapped to {fc2, profile2} as per classification in network QoS policy of incoming interface                                         |  |
| cpm (responder node)             | echo reply packet:                                                                                                    |  |
|                                  | • packet{tos=1, fc2, profile2}                                                                                                    |  |
| outgoing interface (responder    | echo reply packet:                                                                                                    |  |
| node)                            | • pkt queued as {fc2, profile2}                                                                                                    |  |
|                                  | • ToS filed= tos1 not remarked (reply inband or out-of-<br>band)                                                                           |  |
|                                  | • EXP=exp2, if reply is inband, remarked as per mapping<br>of {fc2, profile2} to EXP in network egress QoS policy<br>of outgoing interface |  |
| Incoming interface (sender node) | echo reply packet:                                                                                                    |  |
|                                  | • packet{tos1, exp2}                                                                                                    |  |
|                                  | • exp2 mapped to {fc1, profile1} as per classification in network QoS policy of incoming interface                                         |  |

### **Table 9: Request Packet and Behavior**

| Default | be                             |
|---------|--------------------------------|
| Values  | be, l2, af, l1, h2, ef, h1, nc |

**Idp** *p2mp-identifier* — Identifier to specify a LDP P2MP LSP to ping.

**Values** The p2mp-identifier must be a 32 bit integer.

leaf-addr ip-address [ip-address up to 5 max] — Specifies the list of egress LER system addresses which are required to reply to LSP ping echo request message.

Values ipv4-address: a.b.c.d

*lsp-name* — Name that identifies an P2MP LSP to ping. The LSP name can be up to 32 characters long.

- p2mp-instance instance-name Configures the name, up to 32 characters long, of the specific instance of the P2MP LSP to send the echo request.
- **profile** {**in** | **out**} The profile of the LSP ping echo request message.
- s2l-dest-addr *ip-address* [*ip-address*...up to 5] Specifies the list of egress LER system addresses which are required to reply to the LSP ping echo request message.

Default out

sender-addr ip-address - Specifies any local IP sender-addr for mLDP.

size octets — The size in octets, expressed as a decimal integer, of the MPLS echo request packet, including the IP header but not the label stack. The request pay-load is padded with zeroes to the specified size. Note that an OAM command is not failed if the user entered a size lower than the minimum required to build the packet for the echo request message. The payload is automatically padded to meet the minimum size.

**Default** 1 octet.

**Values** 1 — 9198

timeout timeout — The timeout parameter in seconds, expressed as a decimal integer. This value is used to override the default timeout value and is the amount of time that the router will wait for an echo reply message from all leaves of the P2MP LSP after sending the message request message. Upon the expiration of message timeout, the requesting router assumes that the missing replies will not be received. Any echo reply message received after the request times out will be silently discarded.

| Default | 10 seconds |
|---------|------------|
|---------|------------|

**Values** 1 — 120

ttl label-ttl — The TTL value for the MPLS label, expressed as a decimal integer.

Default 255

**Values** 1 — 255

**ldp-ssm** — Configures a specific multicast stream to be tested when using dynamic multicast in mLDP. The source and group addresses correspond to the <S,G> being advertised by this mLDP FEC.

| Values | source | ipv4-address | a.b.c.d                                      |
|--------|--------|--------------|----------------------------------------------|
|        |        | ipv6-address | <i>x:x:x:x:x:x:x:x</i> (eight 16-bit pieces) |
|        |        |              | x:x:x:x:x:x:d.d.d.d                          |
|        |        |              | x - [0FFFF]H                                 |

|             |                 | d - [0255]D       |
|-------------|-----------------|-------------------|
| group       | mcast-address   |                   |
|             | mcast-v6-addres | 55                |
| router      | router-name     | Base   management |
|             |                 | Default - Base    |
|             | service-id      | [12147483647]     |
|             | service-name    | [64 chars max]    |
| sender-addr | ipv4-address    | a.b.c.d           |
| leaf-addr   | ipv4-address    | a.b.c.d           |

## p2mp-lsp-trace

- Syntax
   p2mp-lsp-trace /sp-name p2mp-instance instance-name s2l-dest-address ip-address... [fc fc-name [profile {in | out}]] [size octets] [max-fail no-response-count] [probe-count probes-per-hop] [min-ttl min-label-ttl] [max-ttl max-label-ttl] [timeout timeout] [interval interval] [detail]
- Context oam

**Description** This command discovers and displays the hop-by-hop path for a source-to-leaf (S2L) sub-LSP of an RSVP P2MP LSP.

The LSP trace capability allows the user to trace the path of a single S2L path of a P2MP LSP. Its operation is similar to that of the p2mp-lsp-ping, but the sender of the echo reply request message includes the down-stream mapping TLV to request the downstream branch information from a branch LSR or bud LSR. The branch LSR or bud LSR will then also include the downstream mapping TLV to report the information about the downstream branches of the P2MP LSP. An egress LER must not include this TLV in the echo response message.

The parameter probe-count operates in the same way as in LSP Trace on a P2P LSP. It represents the maximum number of probes sent per TTL value before giving up on receiving the echo reply message. If a response is received from the traced node before reaching maximum number of probes, then no more probes are sent for the same TTL. The sender of the echo request then increments the TTL and uses the information it received in the downstream mapping TLV to start sending probes to the node downstream of the last node which replied. This continues until the egress LER for the traced S2L path replied.

Similar to p2mp-lsp-ping, an LSP trace probe results on all egress LER nodes eventually receiving the echo request message but only the traced egress LER node will reply to the last probe.

Also any branch LSR node or bud LSR node in the P2MP LSP tree may receive a copy of the echo request message with the TTL in the outer label expiring at this node. However, only a branch LSR or bud LSR which has a downstream branch over which the traced egress LER is reachable will respond.

When a branch LSR or bud LSR responds, it sets the global return code in the echo response message to RC=14 - "See DDMAP TLV for Return Code and Return Sub-Code" and the return code in the DDMAP TLV corresponding to the outgoing interface of the branch used by the traced S2L path to RC=8 - "Label switched at stack-depth <RSC>".. Note that p2mp-lsp-trace is not supported in a VPLS/B-VPLS PMSI context.

The timestamp format to be sent, and to be expected when received in a PDU, is as configured by the **con-fig>test-oam>mpls-time-stamp-format** command. If RFC 4379 is selected, then the timestamp is in seconds and microseconds since 1900, otherwise it is in seconds and microseconds since 1970.

 Parameters
 fc fc-name
 — The fc and profile parameters are used to indicate the forwarding class and profile of the MPLS echo request packet.

When an MPLS echo request packet is generated in CPM and is forwarded to the outgoing interface, the packet is queued in the egress network queue corresponding to the specified fc and profile parameter values. The marking of the packet's EXP is dictated by the LSP-EXP mappings on the outgoing interface. When the MPLS echo request packet is received on the responding node, The fc and profile parameter values are dictated by the LSP-EXP mappings of the incoming interface.

When an MPLS echo reply packet is generated in CPM and is forwarded to the outgoing interface, the packet is queued in the egress network queue corresponding to the fc and profile parameter values determined by the classification of the echo request packet, which is being replied to, at the incoming interface. The marking of the packet's EXP is dictated by the LSP-EXP mappings on the outgoing interface. The TOS byte is not modified. The following table summarizes this behavior:

L

| cpm (sender node)                | echo request packet:                                                                                                    |  |  |
|----------------------------------|----------------------------------------------------------------------------------------------------|--|--|
|                                  | • packet{tos=1, fc1, profile1}                                                                                                    |  |  |
|                                  | <ul> <li>fc1 and profile1 are as entered by user in OAM command or default values</li> </ul>                                               |  |  |
|                                  | • tos1 as per mapping of {fc1, profile1} to IP precedence<br>in network egress QoS policy of outgoing interface                            |  |  |
| outgoing interface (sender node) | echo request packet:                                                                                                    |  |  |
|                                  | • pkt queued as {fc1, profile1}                                                                                                    |  |  |
|                                  | ToS field=tos1 not remarked                                                                                                    |  |  |
|                                  | • EXP=exp1, as per mapping of {fc1, profile1} to EXP in network egress QoS policy of outgoing interface                                    |  |  |
| Incoming interface (responder    | echo request packet:                                                                                                    |  |  |
| node)                            | • packet{tos1, exp1}                                                                                                    |  |  |
|                                  | • exp1 mapped to {fc2, profile2} as per classification in network QoS policy of incoming interface                                         |  |  |
| cpm (responder node)             | echo reply packet:                                                                                                    |  |  |
|                                  | <ul> <li>packet{tos=1, fc2, profile2}</li> </ul>                                                                                           |  |  |
| outgoing interface (responder    | echo reply packet:                                                                                                    |  |  |
| node)                            | • pkt queued as {fc2, profile2}                                                                                                    |  |  |
|                                  | • ToS filed= tos1 not remarked (reply inband or out-of-<br>band)                                                                           |  |  |
|                                  | • EXP=exp2, if reply is inband, remarked as per mapping<br>of {fc2, profile2} to EXP in network egress QoS policy<br>of outgoing interface |  |  |
| Incoming interface (sender node) | echo reply packet:                                                                                                    |  |  |
|                                  | • packet{tos1, exp2}                                                                                                    |  |  |
|                                  | • exp2 mapped to {fc1, profile1} as per classification in network QoS policy of incoming interface                                         |  |  |

#### **Table 10: Request Packet and Behavior**

#### **Default** be

**Values** be, 12, af, 11, h2, ef, h1, nc

**interval** *interval* — The interval parameter in seconds, expressed as a decimal integer. This parameter is used to override the default echo request message send interval and defines the minimum amount of time that must expire before the next echo request message is sent.

If the interval is set to 1 second, and the timeout value is set to 10 seconds, then the maximum time between message requests is 10 seconds and the minimum is 1 second. This depends upon the receipt of an echo reply message corresponding to the outstanding message request.

Default

**Values** 1 – 10

1

*lsp-name* — Name that identifies an P2MP LSP, to 32 characters long, to ping.

max-fail no-response-count — The maximum number of consecutive MPLS echo requests, expressed as a decimal integer that do not receive a reply before the trace operation fails for a given TTL.

#### Default

**Values** 1 – 255

5

max-ttl max-label-ttl — the maximum TTL value in the MPLS label for the LSP trace test, expressed as a decimal integer.

Default 30

**Values** 1-255

min-ttl min-label-ttl — The minimum TTL value in the MPLS label for the LSP trace test, expressed as a decimal integer.

Default

**Values** 1 — 255

1

- p2mp-instance instance-name configures the name, up to 32 characters long, of the specific instance of the P2MP LSP to send the echo request.
- probe-count probes-per-hop The number of LSP trace echo request messages to send per TTL value.

Default

**Values** 1 – 10

1

**profile** {**in** | **out**} — The profile of the LSP trace echo request message.

#### Default out

- s2l-dest-addr ip-address Specifies the egress LER system address of the S2L sub-LSP path which is being traced.
- size octets The size in octets, expressed as a decimal integer, of the MPLS echo request packet, including the IP header but not the label stack. The request pay-load is padded with zeroes to the specified size. Note that an OAM command is not failed if the user entered a size lower than the minimum required to build the packet for the echo request message. The payload is automatically padded to meet the minimum size.
  - **Default** 1 octets.

**Values** 1 — 9198

**timeout** *timeout* — The timeout parameter in seconds, expressed as a decimal integer. This value is used to override the default timeout value and is the amount of time that the router will wait for an echo reply message from all leaves of the P2MP LSP after sending the message request message. Upon the

expiration of message timeout, the requesting router assumes that the missing replies will not be received. Any echo reply message received after the request times out will be silently discarded.

**Default** 3 seconds

**Values** 1 — 60

#### Sample Output

\*A:Dut-C# oam p2mp-lsp-trace "p2mp\_1" p2mp-instance "1" s2l-dest-address 10.20.1. 10.20.1.4 10.20.1.5 10.20.1.6 \*A:Dut-C# oam p2mp-lsp-trace "p2mp\_1" p2mp-instance "1" s2l-dest-address 10.20.1.5 detail P2MP LSP p2mp\_1: 132 bytes MPLS payload P2MP Instance 1, S2L Egress 10.20.1.5 1 10.20.1.1 rtt=3.78 ms rc=8(DSRtrMatchLabel) DS 1: ipaddr 10.20.1.2 iftype 'ipv4Unnumbered' ifaddr 2 MRU=1500 label=131060 proto=4(RSVP-TE) B/E flags:0/0 2 10.20.1.2 rtt=3.54 ms rc=8(DSRtrMatchLabel) DS 1: ipaddr 10.20.1.4 iftype 'ipv4Unnumbered' ifaddr 3 MRU=1500 label=131061 proto=4(RSVP-TE) B/E flags:0/0 3 10.20.1.5 rtt=5.30 ms rc=5(DSMappingMismatched)

Probe returned multiple responses. Result may be inconsistent.

\*A:Dut-C#

# **ATM Diagnostics**

# atm-ping

Syntax atm-ping port-id: vpi/vci [end-to-end | segment] [dest destination-id] [send-count send-count] [timeout timeout] [interval seconds]

Context <GLOBAL>

**Description** This command tests ATM path connectivity and round trip time on an ATM VCC.

**Parameters** port-id:vpi/vci — Specifies the ID of the access port of the target VC. This parameter is required.

| Values | port-id | slot/mda/port   |
|--------|---------|-----------------|
|        | aps-id  | aps-group-id    |
|        |         | aps keyword     |
|        |         | group-id 1 — 64 |
|        | vpi     | 0 — 4095 (NNI)  |
|        |         | 0 — 255 (UNI)   |
|        | vci     | 1, 2, 5 — 65535 |

end-to-end | segment — Specifies whether the ATM OAM loopback cell is destined to the first segment point in the line direction or the PVCC's connection endpoint.

Default end-to-end

- **dest** *destination-id* Defines the LLID field in an OAM loopback cell. If set to all 1s, only the connection end (end-to-end ping) or segment end (segment ping) will respond to the ping. If the 'segment' parameter is specified and 'dest' is set to a specific destination, only the destination will respond to the ping.
  - Values A 16 byte octet string, with each octet separated by a colon, if not specified the value of all 0x11 will be used.
- send-count send-count The number of messages to send, expressed as a decimal integer. The send-count parameter is used to override the default number of message requests sent. Each message request must either timeout or receive a reply before the next message request is sent. The message interval value must be expired before the next message request is sent.

Default

**Values** 1 — 100

1

**timeout** — The **timeout** parameter in seconds, expressed as a decimal integer. This value is used to override the default timeout value and is the amount of time that the router will wait for a message reply after sending the message request. Upon the expiration of message timeout, the requesting router assumes that the message response will not be received. Any response received after the request times out will be silently discarded.

Default

**Values** 1 – 10

5

interval interval — The interval parameter in seconds, expressed as a decimal integer. This parameter is

used to override the default request message send interval and defines the minimum amount of time that must expire before the next message request is sent.

If the **interval** is set to 1 second, and the **timeout** value is set to 10 seconds, then the maximum time between message requests is 10 seconds and the minimum is 1 second. This depends upon the receipt of a message reply corresponding to the outstanding message request.

Default

**Values** 1 – 10

# **Service Diagnostics**

## ancp

Syntax ancp {subscriber sub-ident-string | ancp-string ancp-string} loopback [count count] [timeout seconds] [alarm] ancp subscriber sub-ident-string loopback [send-count send-count] [timeout seconds] [alarm]

### Context <GLOBAL>

- **Description** This command sends an OAM request to the access node. ANCP can be used to send OAM messages to the access node. The access node must be able to accept these messages and will signal such support by the capability negotiations. If the operator attempts to send an OAM command to an access node that does not support such command the operation results in an error.
- **Parameters** subscriber *sub-ident-string* Specifies an existing subscriber-id. The node will use the ancp-string associated with the provided subscriber-id to identify the circuit.

ancp-string ancp-string — Specifies an existing ANCP string.

**send-count** *send-count* — Specifies the number of messages the access node will use to test the circuit. If omitted, the number will be determined by the access node via local policy.

1-32

timeout seconds — Specifies how long the controlling node will wait for a result.

0-300

alarm — Specifies that the CLI the result will be retuned to the CLI and a trap will be issued to indicate the test finished. If the flag is used through SNMP the results will be available in the results MIB and after the node sent the trap to indicate the results are ready.

loopback — Sends an OAM loopback test request to the access node

## sdp-mtu

Syntaxsdp-mtu orig-sdp-id size-inc start-octets end-octets [step step-size] [timeout seconds] [interval<br/>seconds]ContextoamDescriptionPerforms MTU Path tests on an SDP to determine the largest path-mtu supported on an SDP. The size-inc<br/>parameter can be used to easily determine the path-mtu of a given SDP-ID. The forwarding class is<br/>assumed to be Best-Effort Out-of-Profile. The message reply is returned with IP/GRE encapsulation from<br/>the far-end router. OAM request messages sent within an IP/GRE SDP must have the 'DF' IP header bit set<br/>to 1 to prevent message fragmentation.<br/>To terminate an sdp-mtu in progress, use the CLI break sequence <Ctrl-C>.

Special Cases SDP Path MTU Tests — SDP Path MTU tests can be performed using the sdp-mtu size-inc keyword to easily determine the path-mtu of a given SDP-ID. The forwarding class is assumed to be Best-Effort Out-of-Profile. The message reply is returned with IP/GRE encapsulation from the far-end router.

With each OAM Echo Request sent using the **size-inc** parameter, a response line is displayed as message output. The path MTU test displays incrementing packet sizes, the number sent at each size until a reply is received and the response message.

As the request message is sent, its size value is displayed followed by a period for each request sent of that size. Up to three requests will be sent unless a valid response is received for one of the requests at that size. Once a response is received, the next size message is sent.

The response message indicates the result of the message request.

After the last reply has been received or response timeout, the maximum size message replied to indicates the largest size OAM Request message that received a valid reply.

Parameters orig-sdp-id — The sdp-id to be used by sdp-ping, expressed as a decimal integer. The far-end address of the specified sdp-id is the expected responder-id within each reply received. The specified sdp-id defines the encapsulation of the SDP tunnel encapsulation used to reach the far end. This can be IP/GRE or MPLS. If orig-sdp-id is invalid or administratively down or unavailable for some reason, the SDP echo request message is not sent and an appropriate error message is displayed (once the interval timer expires, sdp-ping will attempt to send the next request if required).

**Values** 1 — 17407

- size-inc start-octets end-octets Indicates an incremental path MTU test will be performed with by sending a series of message requests with increasing MTU sizes. The start-octets and end-octets parameters are described below.
- *start-octets* The beginning size in octets of the first message sent for an incremental MTU test, expressed as a decimal integer.

**Values** 40 — 9198

*end-octets* — The ending size in octets of the last message sent for an incremental MTU test, expressed as a decimal integer. The specified value must be greater than *start-octets*.

**Values** 40 — 9198

step step-size — The number of octets to increment the message size request for each message sent for an incremental MTU test, expressed as a decimal integer. The next size message will not be sent until a reply is received or three messages have timed out at the current size.

If the incremented size exceeds the end-octets value, no more messages will be sent.

Default 32

**Values** 1 – 512

**timeout** *seconds* — The **timeout** parameter in seconds, expressed as a decimal integer. This value is used to override the default **timeout** value and is the amount of time that the router will wait for a message reply after sending the message request. Upon the expiration of message timeout, the requesting router assumes that the message response will not be received. A 'request timeout' message is displayed by the CLI for each message request sent that expires. Any response received after the request times out will be silently discarded.

| Default | 5      |
|---------|--------|
| Values  | 1 — 10 |

interval *seconds* — The interval parameter in seconds, expressed as a decimal integer. This parameter is used to override the default request message send interval and defines the minimum amount of time that must expire before the next message request is sent.

If the **interval** is set to 1 second, and the **timeout** value is set to 10 seconds, then the maximum time between message requests is 10 seconds and the minimum is 1 second. This depends upon the receipt of a message reply corresponding to the outstanding message request.

#### Default

**Values** 1 – 10

#### Output Sample SDP MTU Path Test Sample Output

1

## svc-ping

Syntax svc-ping ip-address [service service-id] [local-sdp] [remote-sdp]

Context <GLOBAL>

Description

Tests a service ID for correct and consistent provisioning between two service end points.

The **svc-ping** command accepts a far-end IP address and a *service-id* for local and remote service testing. The following information can be determined from **svc-ping**:

- 1. Local and remote service existence
- 2. Local and remote service state
- 3. Local and remote service type correlation
- 4. Local and remote customer association
- 5. Local and remote service-to-SDP bindings and state
- 6. Local and remote ingress and egress service label association

Unlike **sdp-ping**, only a single message will be sent per command; no count nor interval parameter is supported and round trip time is not calculated. A timeout value of 10 seconds is used before failing the request. The forwarding class is assumed to be Best-Effort Out-of-Profile

If no request is sent or a reply is not received, all remote information will be shown as N/A.

To terminate a **svc-ping** in progress, use the CLI break sequence <Ctrl-C>.

Upon request timeout, message response, request termination, or request error the following local and remote information will be displayed. Local and remote information will be dependent upon service existence and reception of reply.

| Field                    | Description                                                                                                    | Values                                          |
|--------------------------|----------------------------------------------------------------------------------------------------|-------------------------------------------------|
| Request Result           | The result of the <b>svc-ping</b> request message.                                                                                          | Sent - Request Timeout                          |
|                          |                                                                                                    | Sent - Request Terminated                       |
|                          |                                                                                                    | Sent - Reply Received                           |
|                          |                                                                                                    | Not Sent - Non-Existent<br>Service-ID           |
|                          |                                                                                                    | Not Sent - Non-Existent<br>SDP for Service      |
|                          |                                                                                                    | Not Sent - SDP For Service<br>Down              |
|                          |                                                                                                    | Not Sent - Non-existent<br>Service Egress Label |
| Service-ID               | The ID of the service being tested.                                                                                                    | service-id                                      |
| Local Service Type       | The type of service being tested. If <i>service-id</i> does not exist locally, N/A is displayed.                                            | Epipe, Ipipe, Fpipe, Apipe                      |
|                          |                                                                                                    | TLS                                             |
|                          |                                                                                                    | IES                                             |
|                          |                                                                                                    | Mirror-Dest                                     |
|                          |                                                                                                    | N/A                                             |
| Local Service Admin      | The local administrative state of <i>service-id</i> . If the service does not exist locally, the administrative state will be Non-Existent. | Admin-Up                                        |
| State                    |                                                                                                    | Admin-Down                                      |
|                          |                                                                                                    | Non-Existent                                    |
| Local Service Oper State | The local operational state of <i>service-id</i> . If the service does not exist locally, the state will be N/A.                            | Oper-Up                                         |
|                          |                                                                                                    | Oper-Down                                       |
|                          |                                                                                                    | N/A                                             |

L

| Field                   | Description                                                                                                    | Values (Continued)         |
|-------------------------|----------------------------------------------------------------------------------------------------|----------------------------|
| Remote Service Type     | The remote type of service being tested. If service-id does not                                                                                         | Epipe, Ipipe, Fpipe, Apipe |
|                         | exist remotely, N/A is displayed.                                                                                                    | TLS                        |
|                         |                                                                                                    | IES                        |
|                         |                                                                                                    | Mirror-Dest                |
|                         |                                                                                                    | N/A                        |
| Remote Service Admin    | The remote administrative state of <i>service-id</i> . If the service does                                                                              | Up                         |
| State                   | not exist remotely, the administrative state is Non-Existent.                                                                                           | Down                       |
|                         |                                                                                                    | Non-Existent               |
| Local Service MTU       | The local <b>service-mtu</b> for <i>service-id</i> . If the service does not                                                                            | service-mtu                |
|                         | exist, N/A is displayed.                                                                                                    | N/A                        |
| Remote Service MTU      | The remote <b>service-mtu</b> for <i>service-id</i> . If the service does not                                                                           | remote-service-mtu         |
|                         | exist remotely, N/A is displayed.                                                                                                    | N/A                        |
| Local Customer ID       | The local <i>customer-id</i> associated with <i>service-id</i> . If the service does not exist locally, N/A is displayed.                               | customer-id                |
|                         |                                                                                                    | N/A                        |
| Remote Customer ID      | The remote <i>customer-id</i> associated with <i>service-id</i> . If the service does not exist remotely, N/A is displayed.                             | customer-id                |
|                         |                                                                                                    | N/A                        |
| Local Service IP        | The local system IP address used to terminate remotely config-                                                                                          | system-ip-address          |
| Address                 | ured SDP-ID (as the <b>far-end</b> address). If an IP interface has not been configured to be the system IP address, N/A is displayed.                  | N/A                        |
| Local Service IP Inter- | The name of the local system IP interface. If the local system IP                                                                                       | system-interface-name      |
| face Name               | interface has not been created, N/A is displayed.                                                                                                    | N/A                        |
| Local Service IP Inter- | The state of the local system IP interface. If the local system IP interface has not been created, Non-Existent is displayed.                           | Up                         |
| face State              |                                                                                                    | Down                       |
|                         |                                                                                                    | Non-Existent               |
| Expected Far-end        | The expected IP address for the remote system IP interface. This must be the <b>far-end</b> address entered for the <b>svc-ping</b> command.            | orig-sdp-far-end-addr      |
| Address                 |                                                                                                    | dest-ip-addr               |
|                         |                                                                                                    | N/A                        |
| Actual Far-end Address  | The returned remote IP address. If a response is not received, the                                                                                      | resp-ip-addr               |
|                         | displayed value is N/A. If the far-end service IP interface is down or non-existent, a message reply is not expected. <b>sdp-ping</b> should also fail. | N/A                        |

I

| Field                                  | Description                                                                                                    | Values (Continued)                         |
|----------------------------------------|----------------------------------------------------------------------------------------------------|--------------------------------------------|
| Responders Expected<br>Far-end Address | The expected source of the originator's <i>sdp-id</i> from the perspective of the remote router terminating the <i>sdp-id</i> . If the far-end cannot detect the expected source of the ingress <i>sdp-id</i> or the                                                                                                    | resp-rec-tunnel-far-end-<br>address<br>N/A |
|                                        | request is transmitted outside the <i>sdp-id</i> , N/A is displayed.                                                                                                    | N/A                                        |
| Originating SDP-ID                     | The <i>sdp-id</i> used to reach the <b>far-end</b> IP address if <b>sdp-path</b> is                                                                                                    | orig-sdp-id                                |
|                                        | defined. The originating <i>sdp-id</i> must be bound to the <i>service-id</i> and terminate on the <b>far-end</b> IP address. If an appropriate originating <i>sdp-id</i> is not found, Non-Existent is displayed.                                                                                                    | Non-Existent                               |
| Originating SDP-ID                     | Whether the Originating router used the originating <i>sdp-id</i> to                                                                                                    | Yes                                        |
| Path Used                              | send the <b>svc-ping</b> request. If a valid originating <i>sdp-id</i> is found, operational and has a valid egress service label, the originating                                                                                                    | No                                         |
|                                        | router should use the <i>sdp-id</i> as the requesting path if <b>sdp-path</b> has been defined. If the originating router uses the originating <i>sdp-id</i> as the request path, Yes is displayed. If the originating router does not use the originating <i>sdp-id</i> as the request path, No is displayed. If the originating <i>sdp-id</i> is non-existent, N/A is displayed. | N/A                                        |
| Originating SDP-ID                     | The local administrative state of the originating <i>sdp-id</i> . If the <i>sdp-id</i> has been shutdown, Admin-Down is displayed. If the originating <i>sdp-id</i> is in the no shutdown state, Admin-Up is displayed. If an originating <i>sdp-id</i> is not found, N/A is displayed.                                                                                            | Admin-Up                                   |
| Administrative State                   |                                                                                                    | Admin-Up                                   |
|                                        |                                                                                                    | N/A                                        |
| Originating SDP-ID<br>Operating State  | The local operational state of the originating <i>sdp-id</i> . If an origi-                                                                                                    | Oper-Up                                    |
|                                        | nating <i>sdp-id</i> is not found, N/A is displayed.                                                                                                    | Oper-Down                                  |
|                                        |                                                                                                    | N/A                                        |
| Originating SDP-ID                     |                                                                                                    |                                            |
| Binding Admin State                    | to <i>service-id</i> . If an <i>sdp-id</i> is not bound to the service, N/A is displayed.                                                                                                    | Admin-Up                                   |
|                                        |                                                                                                    | N/A                                        |
| Originating SDP-ID                     | The local operational state of the originating <i>sdp-ids</i> binding to                                                                                                    | Oper-Up                                    |
| Binding Oper State                     | <i>service-id</i> . If an <i>sdp-id</i> is not bound to the service, N/A is displayed.                                                                                                    | Oper-Down                                  |
|                                        |                                                                                                    | N/A                                        |
| Responding SDP-ID                      | The <i>sdp-id</i> used by the far end to respond to the <b>svc-ping</b>                                                                                                    | resp-sdp-id                                |
|                                        | request. If the request was received without the <b>sdp-path</b> parameter, the responding router will not use an <i>sdp-id</i> as the return path, but the appropriate responding <i>sdp-id</i> will be displayed. If a valid <i>sdp-id</i> return path is not found to the originating router that is bound to the <i>service-id</i> , Non-Existent is displayed.                | Non-Existent                               |

| Field                                    | Description                                                                                                    | Values (Continued) |
|------------------------------------------|----------------------------------------------------------------------------------------------------|--------------------|
| Responding SDP-ID                        | Whether the responding router used the responding <i>sdp-id</i> to                                                                                                    | Yes                |
| Path Used                                | respond to the <b>svc-ping</b> request. If the request was received via the originating <i>sdp-id</i> and a valid return <i>sdp-id</i> is found, opera-                                                                                                    | No                 |
|                                          | tional and has a valid egress service label, the far-end router<br>should use the <i>sdp-id</i> as the return <i>sdp-id</i> . If the far end uses the<br>responding <i>sdp-id</i> as the return path, Yes is displayed. If the far<br>end does not use the responding <i>sdp-id</i> as the return path, No is<br>displayed. If the responding <i>sdp-id</i> is non-existent, N/A is dis-<br>played. | N/A                |
| Responding SDP-ID                        | The administrative state of the far-end <i>sdp-id</i> associated with the                                                                                                    | Admin-Up           |
| Administrative State                     | return path for <i>service-id</i> . When a return path is administratively down, Admin-Down is displayed. If the return <i>sdp-id</i> is adminis-                                                                                                    | Admin-Up           |
|                                          | tratively up, Admin-Up is displayed. If the responding <i>sdp-id</i> is non-existent, N/A is displayed.                                                                                                    | N/A                |
| Responding SDP-ID                        | The operational state of the far-end <i>sdp-id</i> associated with the                                                                                                    | Oper-Up            |
| Operational State                        | return path for <i>service-id</i> . When a return path is operationally down, Oper-Down is displayed. If the return <i>sdp-id</i> is operation-                                                                                                    | Oper-Down          |
|                                          | ally up, Oper-Up is displayed. If the responding <i>sdp-id</i> is non-existent, N/A is displayed.                                                                                                    | N/A                |
| Responding SDP-ID<br>Binding Admin State | The local administrative state of the responder's <i>sdp-id</i> binding to <i>service-id</i> . If an <i>sdp-id</i> is not bound to the service, N/A is displayed.                                                                                                    | Admin-Up           |
|                                          |                                                                                                    | Admin-Down         |
|                                          |                                                                                                    | N/A                |
| Responding SDP-ID                        | The local operational state of the responder's <i>sdp-id</i> binding to                                                                                                    | Oper-Up            |
| Binding Oper State                       | <i>service-id</i> . If an <i>sdp-id</i> is not bound to the service, N/A is displayed.                                                                                                    | Oper-Down          |
|                                          |                                                                                                    | N/A                |
| Originating VC-ID                        | The originator's VC-ID associated with the <i>sdp-id</i> to the far-end                                                                                                    | originator-vc-id   |
|                                          | address that is bound to <i>service-id</i> . If the <i>sdp-id</i> signaling is off, <i>originator-vc-id</i> is 0. If the <i>originator-vc-id</i> does not exist, N/A is displayed.                                                                                                    | N/A                |
| Responding VC-ID                         | The responder's VC-ID associated with the sdp-id to originator-                                                                                                    | responder-vc-id    |
|                                          | <i>id</i> that is bound to <i>service-id</i> . If the <i>sdp-id</i> signaling is off or the service binding to <i>sdp-id</i> does not exist, <i>responder-vc-id</i> is 0. If a response is not received, N/A is displayed.                                                                                                    | N/A                |
| Originating Egress Ser-                  | The originating service label (VC-Label) associated with the                                                                                                    | egress-vc-label    |
| vice Label                               | <i>service-id</i> for the originating <i>sdp-id</i> . If <i>service-id</i> does not exist locally, N/A is displayed. If <i>service-id</i> exists, but the egress ser-                                                                                                    | N/A                |
|                                          | vice label has not been assigned, Non-Existent is displayed.                                                                                                    | Non-Existent       |

I

| Field                   | Description                                                                                                    | Values (Continued) |
|-------------------------|----------------------------------------------------------------------------------------------------|--------------------|
| Originating Egress Ser- | The originating egress service label source. If the displayed                                                                                                    | Manual             |
| vice Label Source       | egress service label is manually defined, Manual is displayed. If<br>the egress service label is dynamically signaled, Signaled is dis-                                                              | Signaled           |
|                         | played. If the <i>service-id</i> does not exist or the egress service label is non-existent, N/A is displayed.                                                                                       | N/A                |
| Originating Egress Ser- | The originating egress service label state. If the originating                                                                                                    | Up                 |
| vice Label State        | router considers the displayed egress service label operational,<br>Up is displayed. If the originating router considers the egress                                                                  | Down               |
|                         | service label inoperative, Down is displayed. If the <i>service-id</i> does not exist or the egress service label is non-existent, N/A is displayed.                                                 | N/A                |
| Responding Service      | The actual responding service label in use by the far-end router                                                                                                    | rec-vc-label       |
| Label                   | for this <i>service-id</i> to the originating router. If <i>service-id</i> does not exist in the remote router, N/A is displayed. If <i>service-id</i> does                                          | N/A                |
|                         | exist remotely but the remote egress service label has not been assigned, Non-Existent is displayed.                                                                                                 | Non-Existent       |
| Responding Egress Ser-  | The responder's egress service label source. If the responder's egress service label is manually defined, Manual is displayed. If the responder's egress service label is dynamically signaled, Sig- | Manual             |
| vice Label Source       |                                                                                                    | Signaled           |
|                         | naled is displayed. If the <i>service-id</i> does not exist on the responder or the responder's egress service label is non-existent, N/A is displayed.                                              | N/A                |
| Responding Service      | The responding egress service label state. If the responding                                                                                                    | Up                 |
| Label State             | router considers its egress service label operational, Up is dis-<br>played. If the responding router considers its egress service label                                                             | Down               |
|                         | inoperative, Down is displayed. If the <i>service-id</i> does not exist<br>or the responder's egress service label is non-existent, N/A is<br>displayed.                                             | N/A                |
| Expected Ingress Ser-   | The locally assigned ingress service label. This is the service                                                                                                    | ingress-vc-label   |
| vice Label              | label that the far-end is expected to use for <i>service-id</i> when send-<br>ing to the originating router. If <i>service-id</i> does not exist locally,                                            | N/A                |
|                         | N/A is displayed. If <i>service-id</i> exists but an ingress service label has not been assigned, Non-Existent is displayed.                                                                         | Non-Existent       |
| Expected Ingress Label  | The originator's ingress service label source. If the originator's                                                                                                    | Manual             |
| Source                  | ingress service label is manually defined, Manual is displayed. If<br>the originator's ingress service label is dynamically signaled,                                                                | Signaled           |
|                         | Signaled is displayed. If the <i>service-id</i> does not exist on the orig-<br>inator or the originators ingress service label has not been<br>assigned, N/A is displayed.                           | N/A                |

| Field                             | Description                                                                                                    | Values (Continued)              |
|-----------------------------------|----------------------------------------------------------------------------------------------------|---------------------------------|
| Expected Ingress Ser-             | The originator's ingress service label state. If the originating                                                                                                    | Up                              |
| vice Label State                  | router considers its ingress service label operational, Up is dis-<br>played. If the originating router considers its ingress service                                                             | Down                            |
|                                   | label inoperative, Down is displayed. If the <i>service-id</i> does not exist locally, N/A is displayed.                                                                                          | N/A                             |
| Responders Ingress Ser-           | The assigned ingress service label on the remote router. This is                                                                                                    | resp-ingress-vc-label           |
| vice Label                        | the service label that the far end is expecting to receive for <i>service-id</i> when sending to the originating router. If <i>service-id</i>                                                     | N/A                             |
|                                   | does not exist in the remote router, N/A is displayed. If <i>service-id</i> exists, but an ingress service label has not been assigned in the remote router, Non-Existent is displayed.           | Non-Existent                    |
| Responders Ingress                | The assigned ingress service label source on the remote router. If<br>the ingress service label is manually defined on the remote<br>router, Manual is displayed. If the ingress service label is | Manual                          |
| Label Source                      |                                                                                                    | Signaled                        |
|                                   | dynamically signaled on the remote router, Signaled is dis-<br>played. If the <i>service-id</i> does not exist on the remote router, N/.<br>is displayed.                                         |                                 |
| Responders Ingress Ser-           | The assigned ingress service label state on the remote router. If                                                                                                    | Up                              |
| vice Label State                  | the remote router considers its ingress service label operational,<br>Up is displayed. If the remote router considers its ingress service                                                         | Down                            |
|                                   | label inoperative, Down is displayed. If the <i>service-id</i> does not exist on the remote router or the ingress service label has not been assigned on the remote router, N/A is displayed.     | N/A                             |
| Parameters <i>ip-addres</i> tion. | ss — The far-end IP address to which to send the <b>svc-ping</b> request m                                                                                                    | nessage in dotted decimal nota- |
| service s                         | ervice-id — The service ID of the service being tested must be indic                                                                                                    | cated with this parameter. The  |

service ID need not exist on the local 7750 SR7710 SR to receive a reply message.

- **Values** 1 2147483647
- local-sdp Specifies the svc-ping request message should be sent using the same service tunnel encapsulation labeling as service traffic. If local-sdp is specified, the command attempts to use an egress sdp-id bound to the service with the specified far-end IP address with the VC-Label for the service. The far-end address of the specified sdp-id is the expected responder-id within the reply received. The sdp-id defines the encapsulation of the SDP tunnel encapsulation used to reach the far end; this can be IP/GRE or MPLS. On originator egress, the service-ID must have an associated VC-Label to reach the far-end address of the sdp-id must be operational for the message to be sent.

If **local-sdp** is not specified, the **svc-ping** request message is sent with GRE encapsulation with the OAM label.

The following table indicates whether a message is sent and how the message is encapsulated based on the state of the service ID.

| Local Service State                          | local-          | local-sdp Not Specified     |                 | local-sdp Specified                                     |  |
|----------------------------------------------|-----------------|-----------------------------|-----------------|---------------------------------------------------------|--|
|                                              | Message<br>Sent | Message<br>Encapsulation    | Message<br>Sent | Message<br>Encapsulation                                |  |
| Invalid Local Service                        | Yes             | Generic IP/GRE OAM<br>(PLP) | No              | None                                                    |  |
| No Valid SDP-ID Bound                        | Yes             | Generic IP/GRE OAM<br>(PLP) | No              | None                                                    |  |
| SDP-ID Valid But Down                        | Yes             | Generic IP/GRE OAM<br>(PLP) | No              | None                                                    |  |
| SDP-ID Valid and Up, But No Service<br>Label | Yes             | Generic IP/GRE OAM<br>(PLP) | No              | None                                                    |  |
| SDP-ID Valid, Up and Egress Service<br>Label | Yes             | Generic IP/GRE OAM<br>(PLP) | Yes             | SDP Encapsulation<br>with Egress Service<br>Label (SLP) |  |

**remote-sdp** — Specifies **svc-ping** reply message from the **far-end** should be sent using the same service tunnel encapsulation labeling as service traffic.

If **remote-sdp** is specified, the **far-end** responder attempts to use an egress *sdp-id* bound to the service with the message originator as the destination IP address with the VC-Label for the service. The *sdp-id* defines the encapsulation of the SDP tunnel encapsulation used to reply to the originator; this can be IP/ GRE or MPLS. On responder egress, the service-ID must have an associated VC-Label to reach the originator address of the *sdp-id* and the *sdp-id* must be operational for the message to be sent. If **remote-sdp** is not specified, the **svc-ping** request message is sent with GRE encapsulation with the OAM label.

The following table indicates how the message response is encapsulated based on the state of the remote service ID.

| Remote Service State                                          | Message Encapsulation       |                                                      |  |
|---------------------------------------------------------------|-----------------------------|------------------------------------------------------|--|
|                                                               | remote-sdp<br>Not Specified | remote-sdp<br>Specified                              |  |
| Invalid Ingress Service Label                                 | Generic IP/GRE OAM (PLP)    | Generic IP/GRE OAM (PLP)                             |  |
| Invalid Service-ID                                            | Generic IP/GRE OAM (PLP)    | Generic IP/GRE OAM (PLP)                             |  |
| No Valid SDP-ID Bound on Service-ID                           | Generic IP/GRE OAM (PLP)    | Generic IP/GRE OAM (PLP)                             |  |
| SDP-ID Valid But Down                                         | Generic IP/GRE OAM (PLP)    | Generic IP/GRE OAM (PLP)                             |  |
| SDP-ID Valid and Up, but No Service Label                     | Generic IP/GRE OAM (PLP)    | Generic IP/GRE OAM (PLP)                             |  |
| SDP-ID Valid and Up, Egress Service Label, but VC-ID Mismatch | Generic IP/GRE OAM (PLP)    | Generic IP/GRE OAM (PLP)                             |  |
| SDP-ID Valid and Up, Egress Service Label, but VC-ID Match    | Generic IP/GRE OAM (PLP)    | SDP Encapsulation with Egress<br>Service Label (SLP) |  |

### Sample Output

\*A:router1> **svc-ping far-end 10.10.10.10 service 101 local-sdp remote-sdp** Request Result: Sent - Reply Received

Service-ID: 101

| Err                             | Basic Info                                                                                                    |                         | Remote                                 |
|---------------------------------|----------------------------------------------------------------------------------------------------|-------------------------|----------------------------------------|
| <br>                            | Type:<br>Admin State:<br>Oper State:                                                                                                    | TLS<br>Up<br>Up<br>1514 | TLS<br>Up<br>Up<br>1514                |
|                                 | System IP Interface Inf                                                                                                    |                         |                                        |
| Local Inte<br><br><br><br>      | erface Name: "7750 SR-77<br>Local IP Interface Stat<br>Local IP Address:<br>IP Address Expected By<br>Expected Remote IP Addr<br>Actual Remote IP Addres | e:<br>Remote:<br>ess:   | 10.10.11<br>10.10.10.11<br>10.10.10.10 |
| Err<br><br><br><br><br><br><br> | Path Used:                                                                                                    | Up<br>Up<br>Up          | <br>Yes<br>325<br>Up<br>Up<br>Up<br>Up |
| Err<br>                         | Service Label Informati                                                                                                    |                         | Source State                           |

I

| <br>Local Egress Label:      | 45 | Signaled | Up |
|------------------------------|----|----------|----|
| <br>Remote Expected Ingress: | 45 | Signaled | Up |
| <br>Remote Egress:           | 34 | Signaled | Up |
| Local Expected Ingress:      | 34 | Signaled | Up |

# host-connectivity-verify

| Syntax      | host-connectivity-verify service service-id [sap sap-id]<br>host-connectivity-verify subscriber sub-ident-string [sla-profile sla-profile-name]                                                                   |                                |                                                                                              |  |  |
|-------------|----------------------------------------------------------------------------------------------------|--------------------------------|----------------------------------------------------------------------------------------------|--|--|
| Context     | oam                                                                                                    |                                |                                                                                              |  |  |
| Description | This command triggers the host connectivity verification checks.                                                                                                    |                                |                                                                                              |  |  |
| Parameters  | service service-id — Specifies the service ID to diagnose or manage.                                                                                                    |                                |                                                                                              |  |  |
|             | Values                                                                                                    | 1 — 214748364                  | 47                                                                                           |  |  |
|             | sap sap-id — Specifies the physical port identifier portion of the SAP definition. See Common CLI Con<br>mand Descriptions on page 639 for command syntax.                                                        |                                |                                                                                              |  |  |
|             | sub-profile sub-profile-name — Specifies an existing subscriber profile name. The subscriber profil configured in the config>subscr-mgmt>sub-profile context.                                                     |                                |                                                                                              |  |  |
|             | sla-profile sla-profile-name — Specifies an existing SLA profile name. The SLA profile is configured in<br>the config>subscr-mgmt>sla-profile context.                                                            |                                |                                                                                              |  |  |
|             |                                                                                                    |                                |                                                                                              |  |  |
| vprn-ping   |                                                                                                    |                                |                                                                                              |  |  |
| Syntax      | vprn-ping service-id source ip-address destination ip-address [fc fc-name [profile [in  <br>out]][size size] [ttl vc-label-ttl] [return-control] [interval interval] [send-count send-count]<br>[timeout timeout] |                                |                                                                                              |  |  |
| Context     | <global><br/>config&gt;saa&gt;test&gt;type</global>                                                                                                    |                                |                                                                                              |  |  |
| Description | This command performs a VPRN ping.                                                                                                    |                                |                                                                                              |  |  |
| Parameters  | service service-id — The VPRN service ID to diagnose or manage.                                                                                                    |                                |                                                                                              |  |  |
|             | Values                                                                                                    | service-id:<br>svc-name:       | 1 — 2147483647<br>64 characters maximum                                                      |  |  |
|             | source <i>ip-address</i> — The IP prefix for the source IP address in dotted decimal notation.                                                                                                    |                                |                                                                                              |  |  |
|             | Values                                                                                                    | ipv4-address:<br>ipv6-address: | 0.0.0.0 — 255.255.255.255<br>x:x:x:x:x:x:x<br>x:x:x:x:x:d.d.d.d<br>x: [0FFFF]H<br>d: [0255]D |  |  |

destination *ip-address* — The IP prefix for the destination IP address in dotted decimal notation.

Values 0.0.0.0 — 255.255.255.255

size octets — The OAM request packet size in octets, expressed as a decimal integer.

**Values** 1 — 9198

ttl vc-label-ttl — The TTL value in the VC label for the OAM request, expressed as a decimal integer.

Default 255

Values 1 — 255

return-control — Specifies the response to come on the control plane.

interval *interval* — The interval parameter in seconds, expressed as a decimal integer. This parameter is used to override the default request message send interval and defines the minimum amount of time that must expire before the next message request is sent.

If the **interval** is set to 1 second where the **timeout** value is set to 10 seconds, then the maximum time between message requests is 10 seconds and the minimum is 1 second. This depends upon the receipt of a message reply corresponding to the outstanding message request.

Default

**Values** 1 – 10

1

send-count send-count — The number of messages to send, expressed as a decimal integer. The count parameter is used to override the default number of message requests sent. Each message request must either timeout or receive a reply before the next message request is sent. The message interval value must be expired before the next message request is sent.

Default

**Values** 1 – 100

1

**timeout** — The **timeout** parameter in seconds, expressed as a decimal integer. This value is used to override the default **timeout** value and is the amount of time that the router will wait for a message reply after sending the message request. Upon the expiration of message timeout, the requesting router assumes that the message response will not be received. Any response received after the request times out will be silently discarded.

| Default | 5 |  |
|---------|---|--|
|         |   |  |

**Values** 1 — 100

fc-name — The forwarding class of the MPLS echo request encapsulation.

**Default** be

**Values** be, 12, af, 11, h2, ef, h1, nc

profile {in | out} — The profile state of the MPLS echo request encapsulation.

Default out

#### Sample Output

<code>A:PE\_1# oam vprn-ping 25 source 10.4.128.1 destination 10.16.128.0</code>

| Sequence Node-id                           | Reply-Path | Size | RTT |
|--------------------------------------------|------------|------|-----|
| [Send request Seq. 1.]<br>1 10.128.0.3:cpm | In-Band    | 100  | Oms |
| <br>A:PE_1#                                |            |      |     |
| A:PE_1#                                    |            |      |     |

## vprn-trace

Syntax vprn-trace service-id source src-ip destination ip-address [fc fc-name [profile [in | out]] [size size] [min-ttl vc-label-ttl] [max-ttl vc-label-ttl] [return-control] [probe-count probes-per-hop] [interval seconds] [timeout timeout] Context <GLOBAL> config>saa>test>type Description Performs VPRN trace. **Parameters** service service-id — The VPRN service ID to diagnose or manage. Values 1-2147483647 service-id: 64 characters maximum svc-name: source src-ip — The IP prefix for the source IP address in dotted decimal notation. Values ipv4-address: 0.0.0.0 - 255.255.255.255ipv6-address: X:X:X:X:X:X:X:X x:x:x:x:x:d.d.d.d x: [0..FFFF]H d: [0..255]D destination dst-ip — The IP prefix for the destination IP address in dotted decimal notation. Values 0.0.0.0 - 255.255.255.255size octets — The OAM request packet size in octets, expressed as a decimal integer. min-ttl vc-label-ttl --- The minimum TTL value in the VC label for the trace test, expressed as a decimal integer. Default 1 Values 1 - 255max-ttl vc-label-ttl — The maximum TTL value in the VC label for the trace test, expressed as a decimal integer. Default 4 Values 1 - 255return-control — Specifies the OAM reply to a data plane OAM request be sent using the control plane instead of the data plane.

**Default** OAM reply sent using the data plane.

probe-count send-count — The number of OAM requests sent for a particular TTL value, expressed as a decimal integer.

Default

**Values** 1 – 10

1

interval *seconds* — The interval parameter in seconds, expressed as a decimal integer. This parameter is used to override the default request message send interval and defines the minimum amount of time that must expire before the next message request is sent.

If the **interval** is set to 1 second where the **timeout** value is set to 10 seconds, then the maximum time between message requests is 10 seconds and the minimum is 1 second. This depends upon the receipt of a message reply corresponding to the outstanding message request.

Default

**Values** 1 – 10

1

timeout timeout — The timeout parameter in seconds, expressed as a decimal integer. This value is used to override the default timeout value and is the amount of time that the router will wait for a message reply after sending the message request. Upon the expiration of message timeout, the requesting router assumes that the message response will not be received. Any response received after the request times out will be silently discarded.

Default

**Values** 1 – 10

3

fc-name — The forwarding class of the MPLS echo request encapsulation.

Default be

**Values** be, 12, af, 11, h2, ef, h1, nc

profile {in | out} — The profile state of the MPLS echo request encapsulation.

Default out

#### Sample Output

```
A:PE 1# oam vprn-trace 25 source 10.4.128.1 destination 10.16.128.0
TTL Seq Reply Node-id Rcvd-on Reply-Path RTT
_____
[Send request TTL: 1, Seq. 1.]
1 1 1 10.128.0.4 cpm
                                    In-Band
                                             0ms
 Requestor 10.128.0.1 Route: 0.0.0.0/0
   Vpn Label: 131071 Metrics 0 Pref 170 Owner bgpVpn
   Next Hops: [1] ldp tunnel
  Route Targets: [1]: target:65100:1
 Responder 10.128.0.4 Route: 10.16.128.0/24
   Vpn Label: 131071 Metrics 0 Pref 170 Owner bgpVpn
   Next Hops: [1] ldp tunnel
   Route Targets: [1]: target:65001:100
[Send request TTL: 2, Seq. 1.]
2 1 1 10.128.0.3 cpm
                              In-Band Oms
```

```
Requestor 10.128.0.1 Route: 0.0.0.0/0
Vpn Label: 131071 Metrics 0 Pref 170 Owner bgpVpn
Next Hops: [1] ldp tunnel
Route Targets: [1]: target:65100:1
Responder 10.128.0.3 Route: 10.16.128.0/24
Vpn Label: 0 Metrics 0 Pref 0 Owner local
Next Hops: [1] ifIdx 2 nextHopIp 10.16.128.0
[Send request TTL: 3, Seq. 1.]
[Send request TTL: 4, Seq. 1.]
...
A:PE_1#
```

# **VPLS MAC Diagnostics**

# cpe-ping

| Syntax      | cpe-ping service service-id destination ip-address source ip-address [ttl vc-label-ttl] [return-<br>control] [source-mac ieee-address] [fc fc-name [profile [in   out]] [interval interval] [send-count<br>send-count]                          |                                                                                                    |  |  |  |
|-------------|----------------------------------------------------------------------------------------------------|----------------------------------------------------------------------------------------------------|--|--|--|
| Context     | oam<br>config>saa>test>type                                                                                                    |                                                                                                    |  |  |  |
| Description | This ping utility determines the IP connectivity to a CPE within a specified VPLS service.                                                                                                    |                                                                                                    |  |  |  |
| Parameters  | <b>service</b> <i>service-id</i> — The service ID of the service to diagnose or manage.                                                                                                    |                                                                                                    |  |  |  |
|             |                                                                                                    | <i>service-id</i> : 1 — 2147483647<br><i>svc-name</i> : 64 characters maximum                                                                                                    |  |  |  |
|             | <b>destination</b> <i>ip-address</i> — Specifies the IP address to be used as the destination for performing an OAM ping operations.                                                                                                    |                                                                                                    |  |  |  |
|             | <b>source</b> <i>ip-address</i> — Specifies an unused IP address in the same network that is associated with the VPLS or PBB Epipe.                                                                                                    |                                                                                                    |  |  |  |
|             | ttl vc-label-ttl — The TTL value in the VC label for the OAM MAC request, expressed as a decimal integer.                                                                                                    |                                                                                                    |  |  |  |
|             | Values                                                                                                    | 1 — 255                                                                                                    |  |  |  |
|             | Default                                                                                                    | 255                                                                                                    |  |  |  |
|             | <b>return-control</b> — Specifies the MAC OAM reply to a data plane MAC OAM request be sent using the con-<br>trol plane instead of the data plane. This parameter is only valid for VPLS services.                                             |                                                                                                    |  |  |  |
|             | Default                                                                                                    | MAC OAM reply sent using the data plane.                                                                                                    |  |  |  |
|             | <b>source-mac</b> <i>ieee-address</i> — Specifies the source MAC address that will be sent to the CPE. If not specified or set to 0, the MAC address configured for the CPMCFM is used. This parameter is not applicable to CPE ping on Epipes. |                                                                                                    |  |  |  |
|             | fc-name — The fo                                                                                                    | orwarding class of the MPLS echo request encapsulation.                                                                                                    |  |  |  |
|             | Values                                                                                                    | be, 12, af, 11, h2, ef, h1, nc                                                                                                    |  |  |  |
|             | Default                                                                                                    | be                                                                                                    |  |  |  |
|             | profile {in   out} — The profile state of the MPLS echo request encapsulation for VPLS and the ARP packet for PBB Epipe and Epipe VLLs.                                                                                                    |                                                                                                    |  |  |  |
|             | Default                                                                                                    | out                                                                                                    |  |  |  |
|             | used to overri                                                                                                    | — The <b>interval</b> parameter in seconds, expressed as a decimal integer. This parameter is de the default request message send interval and defines the minimum amount of time that efore the next message request is sent. |  |  |  |

If the **interval** is set to 1 second where the **timeout** value is set to 10 seconds, then the maximum time

I

between message requests is 10 seconds and the minimum is 1 second. This depends upon the receipt of a message reply corresponding to the outstanding message request.

**Values** 1 — 10

1

#### Default

send-count send-count — The number of messages to send, expressed as a decimal integer. The count parameter is used to override the default number of message requests sent. Each message request must either timeout or receive a reply before the next message request is sent. The message interval value must be expired before the next message request is sent.

**Values** 1 – 100

1

Default

send-control — This command has been deprecated. SAA test that include this deprecated command will fail the no shutdown.

### mac-populate

#### Syntax mac-populate service-id mac ieee-address [flood] [age seconds] [force]

#### Context oam

**Description** This command populates the FIB with an OAM-type MAC entry indicating the node is the egress node for the MAC address and optionally floods the OAM MAC association throughout the service. The **mac-populate** command installs an OAM MAC into the service FIB indicating the device is the egress node for a particular MAC address. The MAC address can be bound to a particular SAP (the **target-sap**) or can be associated with the control plane in that any data destined to the MAC address is forwarded to the control plane (CPM). As a result, if the service on the node has neither a FIB nor an egress SAP, then it is not allowed to initiate a **mac-populate**.

The MAC address that is populated in the FIBs in the provider network is given a type OAM, so that it can be treated distinctly from regular dynamically learned or statically configured MACs. Note that OAM MAC addresses are operational MAC addresses and are not saved in the device configuration. An exec file can be used to define OAM MACs after system initialization.

The **force** option in **mac-populate** forces the MAC in the table to be type OAM in the case it already exists as a dynamic, static or an OAM induced learned MAC with some other type binding.

An OAM-type MAC cannot be overwritten by dynamic learning and allows customer packets with the MAC to either ingress or egress the network while still using the OAM MAC entry.

The **flood** option causes each upstream node to learn the MAC (that is, populate the local FIB with an OAM MAC entry) and to flood the request along the data plane using the flooding domain. The flooded **mac-populate** request is sent via the data plane.

An **age** can be provided to age a particular OAM MAC using a specific interval. By default, OAM MAC addresses are not aged and can be removed with a **mac-purge** or with an FDB clear operation.

When split horizon group (SHG) is configured, the flooding domain depends on which SHG the packet originates from. The **target-sap** *sap-id* value dictates the originating SHG information. **Parameters** service *service-id* — The Service ID of the service to diagnose or manage.

Values 1 — 2147483647

destination ieee-address — The MAC address to be populated.

flood — Sends the OAM MAC populate to all upstream nodes.

**Default** MAC populate only the local FIB.

age seconds — The age for the OAM MAC, expressed as a decimal integer.

**Default** The OAM MAC does not age.

**Values** 1 — 65535

force — Converts the MAC to an OAM MAC even if it currently another type of MAC.

**Default** Do not overwrite type.

target-sap *sap-id* — The local target SAP bound to a service on which to associate the OAM MAC. By default, the OAM MAC is associated with the control place, that is, it is associated with the CPU on the router.

When the **target-sap** *sap-id* value is not specified the MAC is bound to the CPMCFM. The originating SHG is 0 (zero). When the **target-sap** *sap-id* value is specified, the originating SHG is the SHG of the target-sap.

**Default** Associate OAM MAC with the control plane (CPU).

### mac-purge

| Syntax      | mac-purge service-id target ieee-address [flood] [register]                                                                                                    |  |  |
|-------------|----------------------------------------------------------------------------------------------------|--|--|
| Context     | oam                                                                                                    |  |  |
| Description | This command removes an OAM-type MAC entry from the FIB and optionally floods the OAM MAC removal throughout the service. A <b>mac-purge</b> can be sent via the forwarding path or via the control plane.                                                                                                    |  |  |
|             | When sending the MAC purge using the data plane, the TTL in the VC label is set to 1.                                                                                                    |  |  |
|             | A MAC address is purged only if it is marked as OAM. A mac-purge request is an HVPLS OAM packet, with the following fields. The Reply Flags is set to 0 (since no reply is expected), the Reply Mode and Reserved fields are set to 0. The Ethernet header has source set to the (system) MAC address, the destination set to the broadcast MAC address. There is a VPN TLV in the FEC Stack TLV to identify the service domain. |  |  |
|             | If the register option is provided, the R bit in the Address Delete flags is turned on.                                                                                                    |  |  |
|             | The <b>flood</b> option causes each upstream node to be sent the OAM MAC delete request and to flood the request along the data plane using the flooding domain. The flooded <b>mac-purge</b> request is sent via the data plane.                                                                                                    |  |  |
|             | The <b>register</b> option reserves the MAC for OAM testing where it is no longer an active MAC in the FIB for forwarding, but it is retained in the FIB as a registered OAM MAC. Registering an OAM MAC prevents                                                                                                    |  |  |

forwarding, but it is retained in the FIB as a registered OAM MAC. Registering an OAM MAC prevents relearns for the MAC based on customer packets. Relearning a registered MAC can only be done through a **mac-populate** request. The originating SHG is always 0 (zero).

**Parameters** service *service-id* — The service ID of the service to diagnose or manage.

Values 1 — 2147483647

target *ieee-address* — The MAC address to be purged.

flood — Sends the OAM MAC purge to all upstream nodes.

**Default** MAC purge only the local FIB.

send-control — This command has been depreciated

register — Reserve the MAC for OAM testing.

**Default** Do not register OAM MAC.

### mac-ping

Syntax mac-ping service service-id destination dst-ieee-address [source src-ieee-address] [fc fc-name [profile in | out]] [size octets] [ttl vc-label-ttl] [send-count send-count] [send-control] [returncontrol] [interval interval] [timeout timeout]

### Context oam config>saa>test>type

# **Description** The **mac-ping** utility is used to determine the existence of an egress SAP binding of a given MAC within a VPLS service.

A mac-ping packet is sent via the data plane.

A **mac-ping** is forwarded along the flooding domain if no MAC address bindings exist. If MAC address bindings exist, then the packet is forwarded along those paths, provided they are active. A response is generated only when there is an egress SAP binding for that MAC address or if the MAC address is a "local" OAM MAC address associated with the device's control plan.

A **mac-ping** reply can be sent using the data plane or the control plane. The **return-control** option specifies the reply be sent using the control plane. If **return-control** is not specified, the request is sent using the data plane.

A **mac-ping** with data plane reply can only be initiated on nodes that can have an egress MAC address binding. A node without a FIB and without any SAPs cannot have an egress MAC address binding, so it is not a node where replies in the data plane will be trapped and sent up to the control plane.

A control plane request is responded to via a control plane reply only.

By default, MAC OAM requests are sent with the system or chassis MAC address as the source MAC. The **source** option allows overriding of the default source MAC for the request with a specific MAC address.

When a **source** *ieee-address* value is specified and the source MAC address is locally registered within a split horizon group (SHG), then this SHG membership will be used as if the packet originated from this SHG. In all other cases, SHG 0 (zero) will be used. Note that if the **mac-trace** is originated from a non-zero SHG, such packets will not go out to the same SHG.

If EMG is enabled, mac-ping will return only the first SAP in each chain.

**Parameters** service *service-id* — The service ID of the service to diagnose or manage.

Values 1 — 2147483647

destination ieee-address - The destination MAC address for the OAM MAC request.

size *octets* — The MAC OAM request packet size in octets, expressed as a decimal integer. The request payload is padded to the specified size with a 6 byte PAD header and a byte payload of 0xAA as necessary. If the octet size specified is less than the minimum packet, the minimum sized packet necessary to send the request is used.

**Default** No OAM packet padding.

**Values** 1 — 65535

ttl vc-label-ttl — The TTL value in the VC label for the OAM MAC request, expressed as a decimal integer.

Default 255

**Values** 1 – 255

- **send-control** This command has been deprecated. SAA test that include this deprecated command will fail the no shutdown.
- **return-control** Specifies the MAC OAM reply to a data plane MAC OAM request be sent using the control plane instead of the data plane.

**Default** MAC OAM reply sent using the data plane.

source src-ieee-address — The source MAC address from which the OAM MAC request originates. By default, the system MAC address for the chassis is used.

**Default** The system MAC address.

**Values** Any unicast MAC value.

**fc** *fc-name* — The **fc** parameter is used to test the forwarding class of the MPLS echo request packets. The actual forwarding class encoding is controlled by the network egress LSP-EXP mappings.

**Values** be, 12, af, 11, h2, ef, h1, nc

**profile** {**in** | **out**} — The profile state of the MPLS echo request encapsulation.

#### Default out

interval *interval* — The interval parameter in seconds, expressed as a decimal integer. This parameter is used to override the default request message send interval and defines the minimum amount of time that must expire before the next message request is sent.

If the **interval** is set to 1 second where the **timeout** value is set to 10 seconds, then the maximum time between message requests is 10 seconds and the minimum is 1 second. This depends upon the receipt of a message reply corresponding to the outstanding message request.

#### Default

**Values** 1 – 10

1

send-count send-count — The number of messages to send, expressed as a decimal integer. The count parameter is used to override the default number of message requests sent. Each message request must either timeout or receive a reply before the next message request is sent. The message interval value must be expired before the next message request is sent.

| Default | 1       |
|---------|---------|
| Values  | 1 — 100 |

**timeout** *timeout* — The **timeout** parameter in seconds, expressed as a decimal integer. This value is used to override the default **timeout** value and is the amount of time that the router will wait for a message reply after sending the message request. Upon the expiration of message timeout, the requesting router assumes that the message response will not be received. Any response received after the request times out will be silently discarded.

#### Default

**Values** 1 — 10

5

#### mac-trace

Syntax mac-trace service service-id destination ieee-address [size octets] [min-ttl vc-label-ttl] [max-ttl vc-label-ttl] [send-control] [return-control] [source ieee-address] [z-count probes-per-hop] [interval interval] [timeout timeout]

#### Context oam config>saa>test>type

**Description** This command displays the hop-by-hop path for a destination MAC address within a VPLS.

The MAC traceroute operation is modeled after the IP traceroute utility which uses ICMP echo request and reply packets with increasing TTL values to determine the hop-by-hop route to a destination IP. The MAC traceroute command uses Alcatel-Lucent OAM packets with increasing TTL values to determine the hop-by-hop route to a destination MAC.

In a MAC traceroute, the originating device creates a MAC ping echo request packet for the MAC to be tested with increasing values of the TTL. The echo request packet is sent via the data plane and awaits a TTL exceeded response or the echo reply packet from the device with the destination MAC. The devices that reply to the echo request packets with the TTL exceeded and the echo reply are displayed.

When a **source** *ieee-address* value is specified and the source MAC address is locally registered within a split horizon group (SHG), then this SHG membership will be used as if the packet originated from this SHG. In all other cases, SHG 0 (zero) will be used. Note that if the **mac-ping** is originated from a non-zero SHG, such packets will not go out to the same SHG.

If EMG is enabled, mac-trace will return only the first SAP in each chain.

**Parameters** service *service-id* — The Service ID of the service to diagnose or manage.

Values 1 — 2147483647

destination ieee-address — The destination MAC address to be traced.

**size** *octets* — The MAC OAM request packet size in octets, expressed as a decimal integer. The request payload is padded to the specified size with a 6 byte PAD header and a byte payload of 0xAA as necessary. If the octet size specified is less than the minimum packet, the minimum sized packet necessary to send the request is used.

**Default** No OAM packet padding.

**Values** 1 — 65535

**min-ttl** *vc-label-ttl* — The minimum TTL value in the VC label for the MAC trace test, expressed as a decimal integer.

Default

**Values** 1 — 255

1

4

**max-ttl** *vc-label-ttl* — The maximum TTL value in the VC label for the MAC trace test, expressed as a decimal integer.

Default

**Values** 1 – 255

- send-control This command has been deprecated. SAA test that include this deprecated command will fail the no shutdown.
- return-control Specifies the MAC OAM reply to a data plane MAC OAM request be sent using the control plane instead of the data plane.

**Default** MAC OAM reply sent using the data plane.

source *ieee-address* — The source MAC address from which the OAM MAC request originates. By default, the system MAC address for the chassis is used.

**Default** The system MAC address.

Values Any unicast MAC value.

send-count send-count — The number of MAC OAM requests sent for a particular TTL value, expressed as a decimal integer.

Default

**Values** 1 – 100

1

interval *interval* — The interval parameter in seconds, expressed as a decimal integer. This parameter is used to override the default request message send interval and defines the minimum amount of time that must expire before the next message request is sent.

If the **interval** is set to 1 second, and the **timeout** value is set to 10 seconds, then the maximum time between message requests is 10 seconds and the minimum is 1 second. This depends upon the receipt of a message reply corresponding to the outstanding message request.

#### Default

**Values** 1 — 10

1

**timeout** — The **timeout** parameter in seconds, expressed as a decimal integer. This value is used to override the default **timeout** value and is the amount of time that the router will wait for a message reply after sending the message request. Upon the expiration of message timeout, the requesting router assumes that the message response will not be received. Any response received after the request times out will be silently discarded.

Default

**Values** 1 — 10

# vxlan-ping

| Syntax      | vxlan-ping test-id test-id service vpls-service-id dest-vni vxlan-network-id outer-ip-dstination<br>ipv4-address [outer-ip-source-udp udp-port-number] [outer-ip-ttl time-to-live][inner-l2 ieee-<br>address] [inner-ip-source ipv4-address][inner-ip-destination ipv4-address] [i-flag-on] [end-<br>system ieee-address] [send-count packets] [interval interval-time][timeout timeout-time]<br>[padding tlv-size] [reflect-pad] [fc fc-name] [profile {in out}] [reply-mode {overlay udp}] |                                                                                                    |
|-------------|----------------------------------------------------------------------------------------------------|----------------------------------------------------------------------------------------------------|
| Context     | oam                                                                                                    |                                                                                                    |
| Description | Operational con                                                                                                    | nmand used to validate the VXLAN Tunnel Endpoint (VxLAN) connectivity between peers.                    |
| Parameters  | <b>test-id</b> <i>test-id</i> — A value to identify the originator handle of the specific request. Each active test requires a unique test identifier.                                                                                                    |                                                                                                    |
|             | Values                                                                                                    | [12147483647]                                                                                           |
|             | Default                                                                                                    | must be specified                                                                                       |
|             | <b>service</b> <i>vpls-ser</i><br>VNI inform                                                                                                    | <i>vice-id</i> — The VPLS service used to launch the request and by extension pickup the source nation. |
|             | Values                                                                                                    | [12147483647]   service-name:64 char max                                                                |
|             | Default                                                                                                    | must be specified                                                                                       |
|             | dest-vni vxlan-r                                                                                                    | network-id — Target Vxlan network identifier on the terminating VTEP.                                   |
|             | Values                                                                                                    | [116777215]                                                                                             |
|             | Default                                                                                                    | must be specified                                                                                       |
|             | outer-ip-destina                                                                                                    | ation <i>ipv4-address</i> — IPv4 address of the terminating VTEP.                                       |
|             | Values                                                                                                    | format a.b.c.d                                                                                          |
|             | Default                                                                                                    | must be specified                                                                                       |
|             | outer-ip-source                                                                                                    | -udp udp-port-number — Optional Outer source UDP port number.                                           |
|             | Values                                                                                                    | [165535]                                                                                                |
|             | Default                                                                                                    | System-generated UDP port number                                                                        |
|             | outer-ip-ttl time                                                                                                    | <i>e-to-live</i> — Optional outer time to live.                                                         |
|             | Values                                                                                                    | [1255]                                                                                                  |
|             | Default                                                                                                    | 255                                                                                                    |
|             | inner-l2 ieee-aa                                                                                                    | <i>Idress</i> — Optional destination mac address used in the inner VxLAN header.                        |
|             | Values                                                                                                    | XX:XX:XX:XX:XX OF XX-XX-XX-XX-XX-XX                                                                     |
|             | Default                                                                                                    | 00:00:00:00:00                                                                                          |
|             | inner-ip-source                                                                                                    | <i>pipv4-address</i> — Optional inner source IPv4 address.                                              |
|             | Values                                                                                                    | format a.b.c.d                                                                                          |
|             | Default                                                                                                    | System IPv4 Address                                                                                     |
|             |                                                                                                    |                                                                                                    |

- inner-ip-destination *ipv4-address* Optional inner destination IPv4 address, must be in the range 127/8.
  - Values In the 127.0.0.0/8 range

**Default** 127.0.0.1

**reply-mode** *overlay*|*udp* — Optional keyword that instructs the responder how to route the VxLAN response.

udp: Respond using UDP over the IP network.

Overlay: Respond using the VXLAN overlay for the service

Default udp

- i-flag-on Optional keyword to set the VNI Validation bit to 1 indicating the OAMPDU contains a valid VNI.
  - **Default** i-flag set to "0" which prevents the OAMPDU form being forwarded beyond the terminating VTEP.
- end-system *ieee-address* Optional command to include the sub TLV to validate an end system MAC address in the FDB. Only one MAC address may be included.

Default No end system TLV included

send-count packets — Optional command to adjust the number of VxLAN ping requests transmitted.

Values [1..1024]

Default

interval interval-time — Optional command to adjust the probe interval.

**Values** [0.1 | 1..10]

1

**Default** 1 second

timeout timeout-time — Optional command to adjust the default 5 second packet timeout value.

**Values** [1..10]

Default 5 seconds

**padding** *tlv-size* — Optional command to include the Pad TLV. The number of octets that defines the entire size of the pad TLV, including the type(2B), the length field(2B), the padding (variable).

**Values** [0 | 5..2000]

**Default** 0 (not included)

**reflect-pad** — Optional keyword used to instruct the responder to include the pad-tlv in the echo response. This option is not supported when the reply mode is "UDP".

**Default** pad is not reflected

**fc** *fc-name* — Optional command used to indicate the forwarding class that will be exposed to the QoS policy as input into generating the outer CoS.

Values be|l2|af|l1|h2|ef|h1|nc

Default be

profile {in|out} -- Optional keyword used to define the frame's disposition that will be exposed to the QoS

policy as input into generating the outer CoS.

Default in

# **IGMP Snooping Diagnostics**

# mfib-ping

Syntax mfib-ping service service-id source src-ip destination mcast-address [size size] [ttl vc-labelttl] [return-control] [interval interval] [send-count send-count] [timeout timeout]

Context oam

# **Description** The mfib-ping utility determines the list of SAPs which egress a certain IP multicast stream (identified by source unicast and destination multicast IP addresses) within a VPLS service. An mfib-ping packet is always sent via the data plane.

An mfib-ping is forwarded across the VPLS following the MFIB. If an entry for the specified source unicast and destination multicast IP addresses exist in the MFIB for that VPLS, then the packet is forwarded along those paths, provided they are active. A response is generated only when there is an egress SAP binding for the specified IP multicast stream.

An mfib-ping reply can be sent using the data plane or the control plane. The return-control option specifies the reply be sent using the control plane. If return-control is not specified, the reply is sent using the data plane.

**Parameters** service *service-id* — The service ID of the VPLS to diagnose or manage.

**Values** 1 — 2147483647

**source** *src-ip* — The source IP address for the OAM request.

- destination mcast-address The destination multicast address for the OAM request.
- size size The multicast OAM request packet size in octets, expressed as a decimal integer. The request payload is padded to the specified size with a 6 byte PAD header and a byte payload of 0xAA as necessary.

If the octet size specified is less than the minimum packet, the minimum sized packet necessary to send the request is used.

**Default** No OAM packet padding.

**Values** 1 — 65535

ttl vc-label-ttl — The TTL value in the VC label for the OAM request, expressed as a decimal integer.

Default 255

**Values** 1 — 255

return-control — Specifies the OAM reply has to be sent using the control plane instead of the data plane.

**Default** OAM reply is sent using the data plane.

interval *interval* — The interval parameter in seconds, expressed as a decimal integer. This parameter is used to override the default request message send interval and defines the minimum amount of time that must expire before the next message request is sent.

If the interval is set to 1 second where the timeout value is set to 10 seconds, then the maximum time between message requests is 10 seconds and the minimum is 1 second. This depends upon the receipt of a message reply corresponding to the outstanding message request.

#### Default

**Values** 1 — 10

1

**send-count** *send-count* — The number of messages to send, expressed as a decimal integer. The count parameter is used to override the default number of message requests sent. Each message request must either timeout or receive a reply before the next message request is sent.

The message interval value must be expired before the next message request is sent.

Default 1

**Values** 1 — 100

timeout seconds — The timeout parameter in seconds, expressed as a decimal integer. This value is used to override the default timeout value and is the amount of time that the router will wait for a message reply after sending the next message request.

Upon the expiration of message timeout, the requesting router assumes that the message response will not be received. A 'request timeout' message is displayed by the CLI for each message request sent that expires. Any response received after the request times out will be silently discarded.

Default 5

**Values** 1 – 100

Special Cases MFIB 224.0.0.X pings — Mfib-ping requests directed to a destination address in the special 224.0.0.X range are flooded throughout the service flooding domain and will receive a response from all operational SAPs. Note that SAPs that are operationally down do not reply. If EMG is enabled, mfib-ping will return only the first SAP in each chain.

#### Multicast FIB Connectivity Test Sample Output

A:ALA-A# oam mfib-ping service 10 source 10.10.10.1 destination 225.0.0.1 count 2 Seq Node-id Path Size RTT \_\_\_\_\_ [Send request Seq. 1.] 1 51.51.51.51:sap1/1/1 1 54.54.54.54:sap1/1/2 Self 100 0ms In-Band 100 20ms In-Band 100 10ms 54.54.54.54:sap1/1/3 1 1 52.52.52.52:sap1/1/3 In-Band 100 20ms [Send request Seq. 2.] 2 51.51.51.51:sap1/1/1 Self 100 Oms 2 52.52.52.52:sap1/1/2 In-Band 100 10ms 2 54.54.54.54:sap1/1/2 In-Band 100 10ms 2 52.52.52.52:sap1/1/3 In-Band 100 20ms 2 54.54.54.54:sap1/1/3 In-Band 100 30ms A:ALA-AIM# oam mfib-ping service 1 source 11.11.0.0 destination 224.0.0.1 Seg Node-id Path Size RTT \_\_\_\_\_ [Send request Seq. 1.]

I

# **EFM Commands**

## efm

| Syntax      | efm                                                                                                    |
|-------------|----------------------------------------------------------------------------------------------------|
| Context     | oam>efm                                                                                                    |
| Description | This command enables Ethernet in the First Mile (EFM) OAM tests loopback tests on the specified port. The EFM OAM remote loopback OAMPDU will be sent to the peering device to trigger remote loopback. |
|             | When EFM OAM is disabled or shutdown on a port, the dying gasp flag for the OAMPDU is set for the OAMPDUs sent to the peer. This speeds up the peer loss detection time.                                |
| Parameters  | <i>port-id</i> — Specifies the port ID in the slot/mda/port format. <b>Note:</b> On the 7950, The XMA ID takes the place of the MDA.                                                                    |

# local-loopback

| Syntax      | local-loopback {start   stop}                                    |
|-------------|------------------------------------------------------------------|
| Context     | oam>efm                                                          |
| Description | This command enables local loopback tests on the specified port. |

#### remote-loopback

#### Syntax remote-loopback {start | stop}

#### Context oam>efm

**Description** This command enables remote Ethernet in the First Mile (EFM) OAM loopback tests on the specified port. The EFM OAM remote loopback OAMPDU will be sent to the peering device to trigger remote loopback.

In order for EFM OAM tunneling to function properly, EFM OAM tunneling should be configured for VLL services or a VPLS service with two SAPs only.

# **ETH-CFM OAM Commands**

# linktrace

| Syntax     | linktrace mac-address mep mep-id domain md-index association ma-index [ttl ttl-value] |
|------------|---------------------------------------------------------------------------------------|
| Context    | oam>eth-cfm                                                                           |
| Default    | The command specifies to initiate a linktrace test.                                   |
| Parameters | mac-address — Specifies a unicast destination MAC address.                            |
|            | mep <i>mep-id</i> — Specifies the local mep-id.                                       |
|            | <b>Values</b> 1 — 8191                                                                |
|            | domain <i>md-index</i> — Specifies the MD index.                                      |
|            | <b>Values</b> 1 — 4294967295                                                          |
|            | association ma-index — Specifies the MA index.                                        |
|            | <b>Values</b> 1 — 4294967295                                                          |
|            | ttl <i>ttl-value</i> — Specifies the TTL for a returned linktrace.                    |
|            | <b>Values</b> 0 — 255                                                                 |
|            |                                                                                       |

# loopback

| Syntax                                                                                                    | loopback {mac-address multicast} mep mep-id domain md-index association ma-index [send-<br>count send-count] [size data-size] [lbm-padding padding-size] [priority priority] [interval<br>interval-time] [timeout timeout]  |  |
|----------------------------------------------------------------------------------------------------|----------------------------------------------------------------------------------------------------|--|
| Context                                                                                                    | oam>eth-cfm                                                                                                    |  |
| Default                                                                                                    | The command specifies to initiate a loopback test.                                                                                                    |  |
| Parameters                                                                                                    | <i>mac-address</i> — Specifies a unicast MAC address or multicast MAC address. The last nibble of the meast address must match the level of the local MEP, or the command will error and the test will not be insta tiated. |  |
| multicast — Builds the class one destination multicast address based on the level of the local M<br>nibble of the multicast address must match the level of the local MEP or the command will<br>test will not be instantiated. |                                                                                                    |  |
|                                                                                                    | <b>mep</b> <i>mep-id</i> — Specifies the local mep-id.                                                                                                    |  |
|                                                                                                    | <b>Values</b> 1 — 8191                                                                                                    |  |
|                                                                                                    | domain <i>md-index</i> — Specifies the MD index.                                                                                                    |  |
|                                                                                                    | <b>Values</b> 1 — 4294967295                                                                                                    |  |

association *ma-index* — Specifies the MA index.

Values 1 — 4294967295

**send-count** *send-count* — Specifies the number of messages to send, expressed as a decimal integer. Loopback messages are sent back to back, with no delay between the transmissions.

**Values** 1 — 1024

1

Default

size data-size — This is the size of the data portion of the data TLV allowing for an optional octet string to be specified. If 0 is specified no data TLV is added to the packet. This is mutually exclusive with lbmpadding.

**Values** 0 — 1500

0

Default

Ibm-padding padding-size — This is the size of the data portion of the data TLV and does not allow for an optional octet string. MSDU will not processed when lbm-padding is in use. If 0 is specified, no data TLV is added to the packet. This is specified with an octet string. This is mutually exclusive with size.

**Values** 0|3 — 9000

0

Default

priority priority — Specifies a 3-bit value to be used in the VLAN tag, if present, in the transmitted frame.

**Values** 0 — 7

**Default** ccm-ltm-priority for the MEP (7)

interval *interval-time* — The interval parameter in decisencondseconds (100 ms) increments. This parameter is used to configure the spacing between probes within the test run. A value of 0 means probes will be sent with no enforced delay. This value is only applicable to tests where the **send-count** is 5 or less.

**Values** [0..600]

**Default** 0 or 10 depending on send-count

**timeout** *imeout* — The **timeout** parameter in seconds, expressed as a decimal integer. This value is used to override the default **timeout** value and is the amount of time that the router will wait for a message reply after sending the message request. Upon the expiration of message timeout, the requesting router assumes that the message response will not be received. Any response received after the request times out will be silently discarded.

**Values** 1 – 10

5

Default

#### ETH-CFM OAM Commands

#### eth-test

Syntax eth-testmac-address mep mep-id domain md-index association ma-index [priority priority] [data-length data-length]

- Context oam>eth-cfm
- **Description** This command issues an ETH-CFM test.
- **Parameters** *mac-address* Specifies a unicast MAC address.
  - mep *mep-id* Specifies the local mep-id.

**Values** 1 — 8191

domain *md-index* — Specifies the MD index.

**Values** 1 — 4294967295

association *ma-index* — Specifies the MA index.

**Values** 1 — 4294967295

**data-length** *data-length* — Indicates the UDP data length of the echo reply, the length starting after the IP header of the echo reply.

 Values
 64 — 1500

 Default
 64

# one-way-delay-test

| Syntax      | one-way-delay-test mac-address mep mep-id domain md-index association ma-index [priority priority] |  |
|-------------|----------------------------------------------------------------------------------------------------|--|
| Context     | oam>eth-cfm                                                                                        |  |
| Description | This command issues an ETH-CFM one-way delay test.                                                 |  |
| Parameters  | mac-address — Specifies a unicast MAC address.                                                     |  |
|             | mep <i>mep-id</i> — Specifies the local mep-id.                                                    |  |
|             | <b>Values</b> 1 — 8191                                                                             |  |
|             | domain <i>md-index</i> — Specifies the MD index.                                                   |  |
|             | <b>Values</b> 1 — 4294967295                                                                       |  |
|             | association ma-index — Specifies the MA index.                                                     |  |
|             | <b>Values</b> 1 — 4294967295                                                                       |  |
|             | <b>priority</b> <i>priority</i> — Specifies the priority.                                          |  |
|             | <b>Values</b> 0 — 7                                                                                |  |
|             | <b>Default</b> The CCM and LTM priority of the MEP.                                                |  |
|             |                                                                                                    |  |

### two-way-delay-test

| <b>two-way-delay-test</b> mac-address <b>mep</b> mep-id <b>domain</b> md-index <b>association</b> ma-index [ <b>priority</b> priority] |  |
|----------------------------------------------------------------------------------------------------|--|
| oam>eth-cfm                                                                                                    |  |
| This command issues an ETH-CFM two-way delay test.                                                                                     |  |
| mac-address — Specifies a unicast MAC address.                                                                                         |  |
| mep <i>mep-id</i> — Specifies the local mep-id.                                                                                        |  |
| <b>Values</b> 1 — 8191                                                                                                    |  |
| domain <i>md-index</i> — Specifies the MD index.                                                                                       |  |
| <b>Values</b> 1 — 4294967295                                                                                                    |  |
| association ma-index — Specifies the MA index.                                                                                         |  |
| <b>Values</b> 1 — 4294967295                                                                                                    |  |
| <b>priority</b> <i>priority</i> — Specifies the priority.                                                                              |  |
| <b>Values</b> 0 — 7                                                                                                    |  |
| <b>Default</b> The CCM and LTM priority of the MEP.                                                                                    |  |
|                                                                                                    |  |
|                                                                                                    |  |

### two-way-slm-test

Syntaxtwo-way-sIm-test mac-address mep mep-id domain md-index association ma-index [priority<br/>priority] [send-count send-count] [size data-size] [timeout timeout] [interval interval]Contextoam>eth-cfm

**Description** This command configures an Ethernet CFM two-way SLM test in SAA.

**Parameters** *mac-address* — Specifies a unicast destination MAC address.

mep mep-id — Specifies the local mep-id.

Values 1 — 8191

domain *md-index* — Specifies the MD index.

**Values** 1 — 4294967295

association *ma-index* — Specifies the MA index.

**Values** 1 — 4294967295

priority *priority* — Specifies the priority.

Values 0-7

**send-count** *send-count* — The number of messages to send, expressed as a decimal integer. The count parameter is used to override the default number of message requests sent. The message interval value

must be expired before the next message request is sent.

**Values** 1 — 1000

1

0

Default

size *data-size* — This is the size of the data portion of the data TLV. If 0 is specified no data TLV is added to the packet.

Default

**Values** 0 — 1500

**timeout** — The **timeout** parameter in seconds, expressed as a decimal integer. This value is used to override the default **timeout** value and is the amount of time that the router will wait for a message reply after sending the message request. Upon the expiration of message timeout, the requesting router assumes that the message response will not be received. Any response received after the request times out will be silently discarded. The **timeout** value must be less than the **interval**.

Default

**Values** 1 – 10

5

interval *interval* — The interval parameter in seconds, expressed as a decimal integer. This parameter is used to configure the spacing between probes within a test run.

Default

Values [0.1 .. 0.9 | 1 .. 10]

5

## alarm-notification

#### Syntax alarm-notification fng-alarm-time [time] fng-reset-time [time]

- Context config>service>vpls>eth config>service>epipe>sap>eth-cfm>mep config>service>epipe>sdp> eth-cfm>mep config>service>vpls>sap>eth-cfm>mep config>service>vpls>spoke-sdp>eth-cfm>mep config>service>vpls>mesh-sdp>eth-cfm>mep config>service>vpls>sap>eth-cfm>mep config>service>vpls>spoke-sdp>eth-cfm>mep config>service>vpls>mesh-sdp>eth-cfm>mep config>service>ies>if>sap>eth-cfm>mep config>service>ies>if>spoke-sdp>eth-cfm>mep config>service>ies>sub-if>grp-if>sap>eth-cfm>mep config>service>vprn>if>sap>eth-cfm>mep config>service>vprn>if>spoke-sdp>eth-cfm>mep config>service>vprn>sub-if>grp-if>sap>eth-cfm>mep config>service>ipipe>sap>eth-cfm>mep config>port>ethernet>eth-cfm>mep config>lag>eth-cfm>eth-cfm>mep config>router>if>eth-cfm>mep
- **Description** This command allows the operator to configure the Fault Notification Generation time values for raising the alarm and resetting the ccm defect alarm. These timers are used for network management processes and are not tied into delaying the notification to the fault management system on the network element. These timers will not affect fault propagation mechanisms.
  - **fng-alarm-time** *time* Specifies the time in cenit-seconds (10ms intervals) a defect condition at or above the low-priority-defect must be present before raising alarm.

| Values | [0,250,500,1000] |
|--------|------------------|
|--------|------------------|

0

Default

**fng-rest-time** *time* — Specifies the time in centi-seconds (10ms intervals) a defect condition at or above the low-priority-defect must be cleared before resetting the alarm.

Values [0,250,500,1000]

**Default** 0

#### sender-id

| Syntax      | sender-id [system   local <i>local-name</i> ]<br>no sender-id                                                                                                    |
|-------------|----------------------------------------------------------------------------------------------------|
| Context     | oam>eth-cfm>system                                                                                                    |
| Description | This command allows the operator to include the configured "system name" (chassis3) or a locally config-<br>ured value in ETH-CFM PDUs sent from MEPs and MIPs. The operator may only choose one of these |

options to use for ETH-CFM. MEPs will include the sender-id TLV for CCM (not sub second CCM enabled MEPs), LBM/LBR, and LTM/LTR. MIPs will include this value in the LBR and LTR PDUs.

Note: LBR functions reflect back all TLVs received in the LBM unchanged, including the SenderID TLV.

**Parameters** system — keyword allowing ETH-CFM to use configured "system name" value as the chassis(3).

**local** — provides the option to configure a local string that is different from the "system name" chassis(3) value that may be used for other means.

local-name — Specifies alpha number string up to 45 characters.

**Default** [no] sender-id

## id-permission

| Syntax      | id-permission chassis<br>no id-permission                                                                                                    |
|-------------|----------------------------------------------------------------------------------------------------|
| Context     | config>eth-cfm>domain>assoc>bridge                                                                                                    |
| Description | This command allows the operator to include the sender-id TLV information that was specified under the <b>config&gt;eth&gt;system&gt; sender-id</b> configuration for Service MEPs and MIPs. When this option is present under the maintenance association, the specific MPs in the association will include the sender-id tlv information in ETH-CFM PDUs. MEPs will include the sender-id TLV for CCM (not sub second CCM enabled MEPs), LBM/LBR, and LTM/LTR. MIPs will include this value in the LBR and LTR PDUs. |
|             | <b>Note:</b> LBR functions reflect back all TLVs received in the LBM unchanged including the SenderID TLV. Transmission of the Management Domain and Management Address fields are not supported in this TLV.                                                                                                    |
| Parameters  | <i>chassis</i> — Sends the configured chassis information defined under>eth-cfm>system using the sender-id option.                                                                                                    |

**Default** [no] sender-id

#### facility-id-permission

- Syntax facility-id-permission chassis no facility-id-permission
- Context config>eth-cfm>domain>assoc
- **Description** This command allows the operator to include the sender-id TLV information that was specified under the **config>eth>system> sender-id** configuration for facility base MEPs. When this option is present under the maintenance association, the specific MPs in the association will include the sender-id tlv information in ETH-CFM PDUs. MEPs will include the sender-id TLV for CCM (not sub second CCM enabled MEPs), LBM/LBR, and LTM/LTR. MIPs will include this value in the LBR and LTR PDUs.

**Note:** LBR functions reflect back all TLVs received in the LBM unchanged including the SenderID TLV. This command will produce an error when a bridge-identifier is configured under the association. Facility MEPs do not support the bridge-identifier. Transmission of the Management Domain and Management Address fields are not supported in this TLV.

**Parameters** *chassis* — Sends the configured chassis information defined under>eth-cfm>system using the sender-id option.

**Default** [no] facility-id-permission

#### interface-support-enable

Syntax [no] interface-support-enable

Context config>service>epipe>sap>eth-cfm>mep>ais config>service>epipe>spoke-sdp>eth-cfm>mep>ais config>service>vpls>sap>eth-cfm>mep>ais config>service>vpls>spoke-sdp>eth-cfm>mep>ais config>service>vpls>mesh-sdp>eth-cfm>mep>ais

- **Description** This command enable the AIS function to consider the operational state of the entity on which it is configured. With this command, ETH-AIS on DOWN MEPs will be triggered and cleared based on the operational status of the entity on which it is configured. If CCM is also enabled then transmission of the AIS PDU will be based on either the non operational state of the entity or on ANY CCM defect condition. AIS generation will cease if BOTH operational state is UP and CCM has no defect conditions. If the MEP is not CCM enabled then the operational state of the entity is the only consideration assuming this command is present for the MEP.
  - **Default** [no] interface-support-enabled: AIS will not be generated or stopped based on the state of the entity on which the DOWN MEP is configured.

## csf-enable

| Syntax      | csf-enable [multiplier multiplier-value]<br>no csf-enable                                                                                                    |
|-------------|----------------------------------------------------------------------------------------------------|
| Context     | config>service>epipe>sap>eth-cfm>mep<br>config>service>epipe>spoke-sdp>eth-cfm>mep<br>config>service>ies>interface>sap>eth-cfm>mep<br>config>service>ies>interface>spoke-sdp>eth-cfm>mep<br>config>service>ies>subscriber-interface>group-interface>sap>eth-cfm<br>config>service>vpls>mesh-sdp>eth-cfm>mep<br>config>service>vpls>sap>eth-cfm>mep<br>config>service>vpls>sap>eth-cfm>mep<br>config>service>vpls>spoke-sdp>eth-cfm>mep<br>config>service>vpls>spoke-sdp>eth-cfm>mep<br>config>service>vpls>spoke-sdp>eth-cfm>mep<br>config>service>vprn>interface>sap>eth-cfm>mep<br>config>service>vprn>interface>spoke-sdp>eth-cfm>mep<br>config>service>vprn>interface>spoke-sdp>eth-cfm>mep |
| Description | This command enable Enabled the reception and local processing of ETH-CSF frames.                                                                                                    |
| Parameters  | <b>multiplier</b> <i>multiplier-value</i> — The multiplication factor applied to the receive time used to clear the CSF condition in increments of .5.                                                                                                    |

Values [0.0,2.0,...30.0] Value 0 means only clear when C-DCI is received.

ETH-CFM OAM Commands

Default 3.5

L

# Service Assurance Agent (SAA) Commands

saa

| Syntax      | saa                                                                                                    |                                                                                                    |
|-------------|----------------------------------------------------------------------------------------------------|----------------------------------------------------------------------------------------------------|
| Context     | config                                                                                                    |                                                                                                    |
| Description | This command creates the context to configure the Service Assurance Agent (SAA) tests.                                  |                                                                                                    |
|             |                                                                                                    |                                                                                                    |
| test        |                                                                                                    |                                                                                                    |
| Syntax      | test name [owner test-owner]<br>no test name                                                                            |                                                                                                    |
| Context     | config>saa                                                                                                    |                                                                                                    |
| Description |                                                                                                    | dentifies a test and create/modify the context to provide the test parameters for the named<br>to the creation of the test instance the test can be started in the OAM context. |
|             | A test can only b                                                                                                    | be modified while it is shut down.                                                                                                    |
|             | The <b>no</b> form of this command removes the test from the configuration. In order to remove a te active at the time. |                                                                                                    |
| Parameters  | name — Identify                                                                                                    | y the saa test name to be created or edited.                                                                                                    |
|             | owner test-owner — Specifies the owner of an SAA operation up to 32 characters in length.                               |                                                                                                    |
|             | Values                                                                                                    | If a <i>test-owner</i> value is not specified, tests created by the CLI have a default owner "TiMOS CLI".                                                                       |

# accounting-policy

| Syntax      | accounting-policy <i>acct-policy-id</i><br>no accounting-policy                                                                                                    |
|-------------|----------------------------------------------------------------------------------------------------|
| Context     | config>saa>test                                                                                                    |
| Description | This command associates an accounting policy to the SAA test. The accounting policy must already be defined before it can be associated else an error message is generated. |
|             | A notification (trap) when a test is completed is issued whenever a test terminates.                                                                                        |
|             | The <b>no</b> form of this command removes the accounting policy association.                                                                                               |
| Default     | none                                                                                                    |

#### Service Assurance Agent (SAA) Commands

 Parameters
 acct-policy-id — Enter the accounting policy-id as configured in the config>log>accounting-policy context.

**Values** 1 – 99

# description

| Syntax      | description description-string<br>no description                                                                                                    |  |
|-------------|----------------------------------------------------------------------------------------------------|--|
| Context     | config>saa>test                                                                                                    |  |
| Description | This command creates a text description stored in the configuration file for a configuration context.                                                                                                    |  |
|             | The <b>description</b> command associates a text string with a configuration context to help identify the content in the configuration file.                                                                                                    |  |
|             | The <b>no</b> form of this command removes the string from the configuration.                                                                                                    |  |
| Default     | No description associated with the configuration context.                                                                                                    |  |
| Parameters  | <i>string</i> — The description character string. Allowed values are any string up to 80 characters long composed of printable, 7-bit ASCII characters. If the string contains special characters (#, \$, spaces, etc.), the entire string must be enclosed within double quotes. |  |

## continuous

| Syntax      | [no] continuous                                                                                                    |
|-------------|----------------------------------------------------------------------------------------------------|
| Context     | config>saa>test                                                                                                    |
| Description | This command specifies whether the SAA test is continuous. Once you have configured a test as continuous, you cannot start or stop it by using the <b>saa</b> command.<br>The <b>no</b> form of the command disables the continuous running of the test. Use the <b>shutdown</b> command to disable the test. |

# jitter-event

#### Syntax jitter-event rising-threshold threshold [falling-threshold threshold] [direction] no jitter-event

- **Context** config>saa>test
- **Description** Specifies that at the termination of an SAA test probe, the calculated jitter value is evaluated against the configured rising and falling jitter thresholds. SAA threshold events are generated as required.

Once the threshold (rising/falling) is crossed, it is disabled from generating additional events until the opposite threshold is crossed. If a falling-threshold is not supplied, the rising threshold will be re-enabled when it falls below the threshold after the initial crossing that generate the event.

The configuration of jitter event thresholds is optional.

- **Parameters** rising-threshold *threshold* Specifies a rising threshold jitter value. When the test run is completed, the calculated jitter value is compared to the configured jitter rising threshold. If the test run jitter value is greater than the configured rising threshold value then an SAA threshold event is generated. The SAA threshold event is tmnxOamSaaThreshold, logger application OAM, event #2101.
  - Default
  - Values 0 2147483 milliseconds

0

0

**falling-threshold** *threshold* — Specifies a falling threshold jitter value. When the test run is completed, the calculated jitter value is compared to the configured jitter falling threshold. If the test run jitter value is greater than the configured falling threshold value then an SAA threshold event is generated. The SAA threshold event is tmnxOamSaaThreshold, logger application OAM, event #2101.

#### Default

Values 0 - 2147483 milliseconds

direction - Specifies the direction for OAM ping responses received for an OAM ping test run.

Valuesinbound — Monitor the value of jitter calculated for the inbound, one-way, OAM ping<br/>responses received for an OAM ping test run.<br/>outbound — Monitor the value of jitter calculated for the outbound, one-way, OAM ping<br/>requests sent for an OAM ping test run.<br/>roundtrip — Monitor the value of jitter calculated for the round trip, two-way, OAM ping<br/>requests and replies for an OAM ping test run.Defaultroundtrip

Default roundtrip

## latency-event

| Syntax      | latency-event rising-threshold threshold [falling-threshold threshold] [direction]<br>no latency-event                                                                                                    |  |
|-------------|----------------------------------------------------------------------------------------------------|--|
| Context     | config>saa>test                                                                                                    |  |
| Description | Specifies that at the termination of an SAA test probe, the calculated latency event value is evaluated against the configured rising and falling latency event thresholds. SAA threshold events are generated as required.                                                                                                    |  |
|             | Once the threshold (rising/falling) is crossed, it is disabled from generating additional events until the oppo-<br>site threshold is crossed. If a falling-threshold is not supplied, the rising threshold will be re-enabled when it<br>falls below the threshold after the initial crossing that generate the event.                                                                                                    |  |
|             | The configuration of latency event thresholds is optional.                                                                                                    |  |
| Parameters  | <b>rising-threshold</b> <i>threshold</i> — Specifies a rising threshold latency value. When the test run is completed, the calculated latency value is compared to the configured latency rising threshold. If the test run latency value is greater than the configured rising threshold value then an SAA threshold event is generated. The SAA threshold event is tmnxOamSaaThreshold, logger application OAM, event #2101. |  |
|             | Default 0                                                                                                    |  |
|             | Values $0 - 2147483$ milliseconds                                                                                                    |  |

**falling-threshold** *threshold* — Specifies a falling threshold latency value. When the test run is completed, the calculated latency value is compared to the configured latency falling threshold. If the test run latency value is greater than the configured falling threshold value then an SAA threshold event is generated. The SAA threshold event is tmnxOamSaaThreshold, logger application OAM, event #2101.

#### Default

**Values** 0 - 2147483 milliseconds

0

direction - Specifies the direction for OAM ping responses received for an OAM ping test run.

| Values  | inbound — Monitor the value of jitter calculated for the inbound, one-way, OAM ping      |
|---------|------------------------------------------------------------------------------------------|
|         | responses received for an OAM ping test run.                                             |
|         | outbound — Monitor the value of jitter calculated for the outbound, one-way, OAM ping    |
|         | requests sent for an OAM ping test run.                                                  |
|         | roundtrip — Monitor the value of jitter calculated for the round trip, two-way, OAM ping |
|         | requests and replies for an OAM ping test run.                                           |
| Default | roundtrip                                                                                |

#### loss-event

| Syntax      | loss-event rising-threshold threshold [falling-threshold threshold] [direction]<br>no loss-event                                                                                                    |
|-------------|----------------------------------------------------------------------------------------------------|
| Context     | config>saa>test                                                                                                    |
| Description | Specifies that at the termination of an SAA testrun, the calculated loss event value is evaluated against the configured rising and falling loss event thresholds. SAA threshold events are generated as required.                                                                                                    |
|             | The configuration of loss event thresholds is optional.                                                                                                    |
| Parameters  | <b>rising-threshold</b> <i>threshold</i> — Specifies a rising threshold loss event value. When the test run is completed, the calculated loss event value is compared to the configured loss event rising threshold. If the test run loss event value is greater than the configured rising threshold value then an SAA threshold event is generated. The SAA threshold event is tmnxOamSaaThreshold, logger application OAM, event #2101.     |
|             | Default 0                                                                                                    |
|             | <b>Values</b> $0 - 2147483647$ packets                                                                                                    |
|             | <b>falling-threshold</b> <i>threshold</i> — Specifies a falling threshold loss event value. When the test run is completed, the calculated loss event value is compared to the configured loss event falling threshold. If the test run loss event value is greater than the configured falling threshold value then an SAA threshold event is generated. The SAA threshold event is tmnxOamSaaThreshold, logger application OAM, event #2101. |
|             | Default 0                                                                                                    |
|             | <b>Values</b> $0 - 2147483647$ packets                                                                                                    |
|             | direction — Specifies the direction for OAM ping responses received for an OAM ping test run.                                                                                                    |
|             | Values inbound — Monitor the value of jitter calculated for the inbound, one-way, OAM ping responses received for an OAM ping test run.                                                                                                    |

L

**outbound** — Monitor the value of jitter calculated for the outbound, one-way, OAM ping requests sent for an OAM ping test run. **roundtrip** — Monitor the value of jitter calculated for the round trip, two-way, OAM ping requests and replies for an OAM ping test run.

Default roundtrip

## trap-gen

| Syntax      | trap-gen                                                                        |
|-------------|---------------------------------------------------------------------------------|
| Context     | config>saa>test                                                                 |
| Description | This command enables the context to configure trap generation for the SAA test. |

## probe-fail-enable

| Syntax      | [no] probe-fail-enable                                                                                                    |
|-------------|----------------------------------------------------------------------------------------------------|
| Context     | config>saa>test>trap-gen                                                                                                    |
| Description | This command enables the generation of an SNMP trap when probe-fail-threshold consecutive probes fail during the execution of the SAA ping test. This command is not applicable to SAA trace route tests. |

The **no** form of the command disables the generation of an SNMP trap.

# probe-fail-threshold

| Syntax      | [no] probe-fail-threshold 015                                                                                                    |
|-------------|----------------------------------------------------------------------------------------------------|
| Context     | config>saa>test>trap-gen                                                                                                    |
| Description | This command has no effect when probe-fail-enable is disabled. This command is not applicable to SAA trace route tests.                                                                                                    |
|             | The <b>probe-fail-enable</b> command enables the generation of an SNMP trap when the probe-fail-threshold consecutive probes fail during the execution of the SAA ping test. This command is not applicable to SAA trace route tests. |
|             | The <b>no</b> form of the command returns the threshold value to the default.                                                                                                    |
| Default     | 1                                                                                                    |

# probe-history

#### Syntax probe-history [auto | drop | keep]

- **Context** config>saa>test
- **Description** Defines history probe behavior. Defaults are associated with various configured parameters within the SAA test. Auto (keep) is used for test with probe counts of 100 or less, and intervals of 1 second and above. Auto (drop) will only maintain summary information for tests marked as continuous with file functions, probe counts in excess of 100 and intervals of less than 1 second. SAA tests that are not continuous with a write to file will default to Auto (keep). The operator is free to change the default behaviors for each type. Each test that maintains per probe history will consume more system memory. When per probe entries are required the probe history is available at the completion of the test.

#### Default auto

#### **Parameters** auto — An auto selector that determines the storage of the history information.

- **drop** Store summarized min/max/ave data not per probe information for test runs. This may be configured for all tests in an effort to conserve memory.
- **keep** Store per probe information for tests. This consumes significantly more memory than summary information and should only be used if necessary.

## test-completion-enable

| Syntax      | [no] test-completion-enable                                               |
|-------------|---------------------------------------------------------------------------|
| Context     | config>saa>test>trap-gen                                                  |
| Description | This command enables the generation of a trap when an SAA test completes. |
|             | The <b>no</b> form of the command disables the trap generation.           |

# test-fail-enable

- Syntax [no] test-fail-enable
- Context config>saa>test>trap-gen
- **Description** This command enables the generation of a trap when a test fails. In the case of a ping test, the test is considered failed (for the purpose of trap generation) if the number of failed probes is at least the value of the **test-fail-threshold** parameter.

The **no** form of the command disables the trap generation.

# test-fail-threshold

| Syntax      | [no] test-fail-threshold 015                                                                                           |  |
|-------------|----------------------------------------------------------------------------------------------------|--|
| Context     | config>saa>test>trap-gen                                                                                               |  |
| Description | This command configures the threshold for trap generation on test failure.                                             |  |
|             | This command has no effect when test-fail-enable is disabled. This command is not applicable to SAA trace route tests. |  |
|             | The <b>no</b> form of the command returns the threshold value to the default.                                          |  |
| Default     | 1                                                                                                    |  |

# type

| Syntax      | [no] type                                                                                                    |
|-------------|----------------------------------------------------------------------------------------------------|
| Context     | config>saa>test                                                                                                    |
| Description | This command creates the context to provide the test type for the named test. Only a single test type can be configured.                                         |
|             | A test can only be modified while the test is in shut down mode.                                                                                                 |
|             | Once a test type has been configured the command can be modified by re-entering the command, the test type must be the same as the previously entered test type. |
|             | To change the test type, the old command must be removed using the <b>config&gt;saa&gt;test&gt;no type</b> command.                                              |

# cpe-ping

I

| Syntax      | cpe-ping service service-id destination ip-address source ip-address [ttl vc-label-ttl] [return-<br>control] [source-mac ieee-address] [fc fc-name [profile [in   out]] [interval interval] [send-count<br>send-count] [send-control] |  |  |
|-------------|----------------------------------------------------------------------------------------------------|--|--|
| Context     | oam<br>config>saa>test>type                                                                                                    |  |  |
| Description | This ping utility determines the IP connectivity to a CPE within a specified VPLS service.                                                                                                    |  |  |
| Parameters  | service service-id — The service ID of the service to diagnose or manage.                                                                                                    |  |  |
|             | Valuesservice-id:1 — 2147483647svc-name:64 characters maximum                                                                                                    |  |  |
|             | <b>destination</b> <i>ip-address</i> — Specifies the IP address to be used as the destination for performing an OAM ping operations.                                                                                                  |  |  |
|             | <b>source</b> <i>ip-address</i> — Specifies an unused IP address in the same network that is associated with the VPLS or PBB Epipe.                                                                                                   |  |  |

ttl vc-label-ttl — The TTL value in the VC label for the OAM MAC request, expressed as a decimal integer.

**Values** 1 – 255

Default 255

**return-control** — Specifies the MAC OAM reply to a data plane MAC OAM request be sent using the control plane instead of the data plane. This parameter is only valid for VPLS services.

**Default** MAC OAM reply sent using the data plane.

- **source-mac** *ieee-address* Specifies the source MAC address that will be sent to the CPE. If not specified or set to 0, the MAC address configured for the CPMCFM is used. This parameter is not applicable to CPE ping on Epipes.
- fc-name The forwarding class of the MPLS echo request encapsulation.

**Values** be, 12, af, 11, h2, ef, h1, nc

Default be

**profile** {**in** | **out**} — The profile state of the MPLS echo request encapsulation for VPLS and the ARP packet for PBB Epipe and Epipe VLLs.

Default out

interval *interval* — The interval parameter in seconds, expressed as a decimal integer. This parameter is used to override the default request message send interval and defines the minimum amount of time that must expire before the next message request is sent.

If the **interval** is set to 1 second where the **timeout** value is set to 10 seconds, then the maximum time between message requests is 10 seconds and the minimum is 1 second. This depends upon the receipt of a message reply corresponding to the outstanding message request.

**Values** 1 — 10

1

Default

send-count send-count — The number of messages to send, expressed as a decimal integer. The count parameter is used to override the default number of message requests sent. Each message request must either timeout or receive a reply before the next message request is sent. The message interval value must be expired before the next message request is sent.

**Values** 1 — 100

1

Default

**send-control** — Specifies the MAC OAM request be sent using the control plane instead of the data plane. This parameter is only valid for VPLS services.

**Default** MAC OAM request sent using the data plane.

#### dns

Syntax dns target-addr dns-name name-server ip-address [source ip-address] [send-count sendcount] [time-out timeout] [interval interval]

Context <GLOBAL>

config>saa>test>type

**Description** This command configures a DNS name resolution test.

#### Parameters target-addr — The IP host address to be used as the destination for performing an OAM ping operation.

dns-name — The DNS name to be resolved to an IP address.

- name-server *ip-address* Specifies the server connected to a network that resolves network names into network addresses.
- source ip-address Specifies the IP address to be used as the source for performing an OAM ping operation.
- send-count send-count The number of messages to send, expressed as a decimal integer. The send-count parameter is used to override the default number of message requests sent. Each message request must either timeout or receive a reply before the next message request is sent. The message interval value must be expired before the next message request is sent.

#### Default

Values 1 - 100

1

time-out timeout — The timeout parameter in seconds, expressed as a decimal integer. This value is used to override the default timeout value and is the amount of time that the router will wait for a message reply after sending the message request. Upon the expiration of message timeout, the requesting router assumes that the message response will not be received. Any response received after the request times out will be silently discarded.

#### Default

Values 1 — 120

5

interval *interval* — The interval parameter in seconds, expressed as a decimal integer. This parameter is used to override the default request message send interval and defines the minimum amount of time that must expire before the next message request is sent.

If the **interval** is set to 1 second, and the **timeout** value is set to 10 seconds, then the maximum time between message requests is 10 seconds and the minimum is 1 second. This depends upon the receipt of a message reply corresponding to the outstanding message request.

Default

**Values** 1 — 10

#### eth-cfm-linktrace

- Syntax eth-cfm-linktrace mac-address mep mep-id domain md-index association ma-index [ttl ttlvalue] [fc {fc-name} [profile {in|out}]] [send-count send-count] [timeout interval] [interval interval]
- **Context** config>saa>test>type
- **Description** This command configures a CFM linktrace test in SAA.
- **Parameters** *mac-address* Specifies a unicast destination MAC address.

mep mep-id - Specifies the local mep-id.

Values 1 — 8191

domain *md-index* — Specifies the MD index.

**Values** 1 — 4294967295

association ma-index — Specifies the MA index.

**Values** 1 — 4294967295

ttl ttl-value — Specifies the maximum number of hops traversed in the linktrace.

Values 1—255

Default 64

**fc** *fc-name* — The **fc** parameter is used to indicate the forwarding class of the MPLS echo request packets. The actual forwarding class encoding is controlled by the network egress LSP-EXP mappings.

**Values** be, 12, af, 11, h2, ef, h1, nc

Default nc

profile {in | out} — The profile state of the MPLS echo request encapsulation.

Default in

send-count send-count — The number of messages to send, expressed as a decimal integer. The count parameter is used to override the default number of message requests sent. Each message request must either timeout or receive a reply before the next message request is sent. The message interval value must be expired before the next message request is sent.

**Values** 1 – 10

1

Default

**time-out** *interval* — The time-out parameter in seconds, expressed as a decimal integer. This value is used to override the default timeout value and is the amount of time that the router will wait for a message reply after sending the last probe for a particular test. Upon the expiration of timeout the test will be marked complete and no more packets will be processed for any of those request probes.

**Values** 1 – 10

5

Default

interval interval — The interval parameter in seconds, expressed as a decimal integer. This parameter is

used to override the default request message send interval and defines the minimum amount of time that must expire before the next message request is sent.

 Values
 1 — 10

 Default
 5

#### eth-cfm-loopback

- Syntax eth-cfm-loopback mac-address mep mep-id domain md-index association ma-index [size datasize] [fc {fc-name} [profile {in|out}]] [send-count send-count ][time-out interval] [interval interval]
- Context config>saa>test>type

**Description** This command configures an Ethernet CFM loopback test in SAA.

mac-address - Specifies a unicast destination MAC address.

mep *mep-id* — Specifies the local mep-id.

**Values** 1 — 8191

domain *md-index* — Specifies the MD index.

**Values** 1 — 4294967295

association *ma-index* — Specifies the MA index.

**Values** 1 — 4294967295

**size** *data-size* — This is the size of the data portion of the data TLV. If 0 is specified no data TLV is added to the packet.

**Values** 0 — 1500

0

#### Default

- **fc** *fc-name* The **fc** parameter is used to indicate the forwarding class of the MPLS echo request packets. The actual forwarding class encoding is controlled by the network egress LSP-EXP mappings.
  - **Values** be, 12, af, 11, h2, ef, h1, nc

Default nc

**profile** {**in** | **out**} — The profile state of the MPLS echo request encapsulation.

Default in

send-count send-count — The number of messages to send, expressed as a decimal integer. The count parameter is used to override the default number of message requests sent. Each message request must either timeout or receive a reply before the next message request is sent. The message interval value must be expired before the next message request is sent.

Default

**Values** 1 — 100

1

**time-out** *interval* — The time-out parameter in seconds, expressed as a decimal integer. This value is used to override the default timeout value and is the amount of time that the router will wait for a message

reply after sending the last probe for a particular test. Upon the expiration of timeout the test will be marked complete and no more packets will be processed for any of those request probes.

**Values** 1 — 10

5

Default

interval *interval* — The interval parameter in seconds, expressed as a decimal integer. This parameter is used to override the default request message send interval and defines the minimum amount of time that must expire before the next message request is sent.

**Values** 1 – 10 **Default** 5

#### eth-cfm-two-way-delay

Syntax eth-cfm-two-way-delay mac-address mep mep-id domain md-index association ma-index [fc {fc-name} [profile {in|out}]] [send-count send-count] [time-out interval] [interval interval]

Context config>saa>test>type

**Description** This command configures an Ethernet CFM two-way delay test in SAA.

*mac-address* — Specifies a unicast destination MAC address.

mep mep-id — Specifies the local mep-id.

Values 1 — 8191

domain *md-index* — Specifies the MD index.

**Values** 1 — 4294967295

association ma-index — Specifies the MA index.

**Values** 1 — 4294967295

**fc** *fc-name* — The **fc** parameter is used to indicate the forwarding class of the MPLS echo request packets. The actual forwarding class encoding is controlled by the network egress LSP-EXP mappings.

**Values** be, 12, af, 11, h2, ef, h1, nc

Default nc

**send-count** *send-count* — The number of messages to send, expressed as a decimal integer. The count parameter is used to override the default number of message requests sent. The message interval value must be expired before the next message request is sent.

**Values** 1 — 100

1

Default

**time-out** *interval* — The time-out parameter in seconds, expressed as a decimal integer. This value is used to override the default timeout value and is the amount of time that the router will wait for a message reply after sending the last probe for a particular test. Upon the expiration of timeout the test will be

marked complete and no more packets will be processed for any of those request probes.

**Values** 1 — 10

5

Default

interval *interval* — The interval parameter in seconds, expressed as a decimal integer. This parameter is used to configure the spacing between probes within a test run.

Values 1..10]

#### eth-cfm-two-way-slm

Syntax eth-cfm-two-way-delay mac-address mep mep-id domain md-index association ma-index [fc {fc-name}] [send-count send-count] [size data-size] [timeout timeout] [interval interval]

**Context** config>saa>test>type

**Description** This command configures an Ethernet CFM two-way SLM test in SAA.

mac-address — Specifies a unicast destination MAC address.

mep mep-id — Specifies the local mep-id.

**Values** 1 — 8191

domain *md-index* — Specifies the MD index.

**Values** 1 — 4294967295

association *ma-index* — Specifies the MA index.

**Values** 1 — 4294967295

**fc** *fc-name* — The **fc** parameter is used to indicate the forwarding class of the MPLS echo request packets. The actual forwarding class encoding is controlled by the network egress LSP-EXP mappings.

Default nc

**Values** be, 12, af, 11, h2, ef, h1, nc

**profile** {**in** | **out**} — The profile state of the MPLS echo request encapsulation.

Default in

send-count send-count — The number of messages to send, expressed as a decimal integer. The count parameter is used to override the default number of message requests sent. The message interval value must be expired before the next message request is sent.

Default

**Values** 1 — 1000

1

size data-size — This is the size of the data portion of the data TLV. If 0 is specified no data TLV is added to the packet.

Default

**Values** 0 — 1500

**timeout** *timeout* — The time-out parameter in seconds, expressed as a decimal integer. This value is used to override the default timeout value and is the amount of time that the router will wait for a message reply after sending the last probe for a particular test. Upon the expiration of timeout the test will be marked complete and no more packets will be processed for any of those request probes.

Default

**Values** 1 – 10

5

**interval** *interval* — The interval parameter in seconds, expressed as a decimal integer. This parameter is used to configure the spacing between probes within a test run.

Values 1 .. 10

## icmp-ping

- Syntax icmp-ping [ip-address | dns-name] [rapid | detail] [ttl time-to-live] [tos type-of-service] [size bytes] [pattern pattern] [source ip-address | dns-name] [interval seconds] [{next-hop ip-address} | {interface interface-name} | bypass-routing] [count requests] [do-not-fragment] [router routerinstance | service-name service-name] [time-out interval]
- Context config>saa>test>type
- **Description** This command configures an ICMP traceroute test.
- **Parameters** *ip-address* The far-end IP address to which to send the **svc-ping** request message in dotted decimal notation.

| Values | ipv4-address: | a.b.c. | d             |
|--------|---------------|--------|---------------|
|        | ipv6-address: | X:X:X: | X:X:X:X:X     |
|        |               | X:X:X: | x:x:x:d.d.d.d |
|        |               | X:     | [0 — FFFF]H   |
|        |               | d:     | [0—255]D      |

*dns-name* — The DNS name of the far-end device to which to send the **svc-ping** request message, expressed as a character string up to 63 characters maximum.

| Values | ipv6-address: | L 3                                                          |  |
|--------|---------------|--------------------------------------------------------------|--|
|        |               | x:x:x:x:x:d.d.d.d[-interface]                                |  |
|        |               | x: [0 — FFFF]H                                               |  |
|        |               | d: [0 — 255]D                                                |  |
|        |               | interface (32 chars max, mandatory for link local addresses) |  |

rapid — Packets will be generated as fast as possible instead of the default 1 per second.

detail — Displays detailed information.

ttl time-to-live — The TTL value for the MPLS label, expressed as a decimal integer.

**Values** 1 — 128

tos *type-of-service* — Specifies the service type.

**Values** 0 — 255

size bytes — The request packet size in bytes, expressed as a decimal integer.

Values 0 - 16384

pattern pattern — The date portion in a ping packet will be filled with the pattern value specified. If not specified, position info will be filled instead.

Values 0-65535

source *ip-address* | *dns-name* — Specifies the IP address to be used.

| Values | ipv4-address:<br>ipv6-address: | a.b.c.d<br>x:x:x:x:x<br>x:x:x:x:x | x:x:x:x<br>x:x:d.d.d.d                   |
|--------|--------------------------------|-----------------------------------|------------------------------------------|
|        | dns-name:                      | x:<br>d:<br>128 chai              | [0 - FFFF]H<br>[0 - 255]D<br>racters max |

interval interval — The interval parameter in seconds, expressed as a decimal integer. This parameter is used to override the default request message send interval and defines the minimum amount of time that must expire before the next message request is sent.

Values 1 - 10

1

Default

next-hop *ip-address* — Only displays static routes with the specified next hop IP address.

| Values | ipv4-address: | a.b.c.d | (host bits must be 0)          |
|--------|---------------|---------|--------------------------------|
|        | ipv6-address: | X:X:X:X | :x:x:x:x (eight 16-bit pieces) |
|        |               | X:X:X:X | :x:x:d.d.d.d                   |
|        |               | X:      | [0 — FFFF]H                    |
|        |               | d:      | [0—255]D                       |

- interface interface-name The name used to refer to the interface. The name must already exist in the config>router>interface context.
- **bypass-routing** Specifies whether to send the ping request to a host on a directly attached network bypassing the routing table.
- count requests Specifies the number of times to perform an OAM ping probe operation. Each OAM echo message request must either timeout or receive a reply before the next message request is sent.

Values 1 - 1000005

Default

do-not-fragment — Sets the DF (Do Not Fragment) bit in the ICMP ping packet.

router router-instance — Specifies the router name or service ID.

| Values | router-name: | Base, management |
|--------|--------------|------------------|
|        | service-id:  | 1 - 2147483647   |

Default Base

service-name service-name — Specifies the service name as an integer or string.

| Values | service-id: | 1 — 2147483647        |
|--------|-------------|-----------------------|
|        | svc-name:   | 64 characters maximum |

timeout timeout — The time-out parameter in seconds, expressed as a decimal integer. This value is used to override the default timeout value and is the amount of time that the router will wait for a message reply after sending the last probe for a particular test. Upon the expiration of timeout the test will be marked complete and no more packets will be processed for any of those request probes.

Values 1 - 105

Default

## icmp-trace

**Syntax** icmp-trace [ip-address | dns-name] [ttl time-to-live] [wait milli-seconds] [tos type-of-service] [source ip-address] [tos type-of-service] [router router-instance | service-name service-name]

Context config>saa>test>type

- Description This command configures an ICMP traceroute test.
- **Parameters** *ip-address* — The far-end IP address to which to send the **svc-ping** request message in dotted decimal notation.

| Values | ipv4-address: | a.b.c. | .d            |
|--------|---------------|--------|---------------|
|        | ipv6-address: | X:X:X: | X:X:X:X:X     |
|        |               | X:X:X: | x:x:x:d.d.d.d |
|        |               | X:     | [0 — FFFF]H   |
|        |               | d:     | [0—255]D      |

- dns-name The DNS name of the far-end device to which to send the svc-ping request message, expressed as a character string to 63 characters maximum.
- ttl time-to-live The TTL value for the MPLS label, expressed as a decimal integer.

Values 1 - 255

wait *milliseconds* — The time in milliseconds to wait for a response to a probe, expressed as a decimal integer.

Values 1 - 60000

tos type-of-service — Specifies the service type.

0-255 Values

Default 5000

source *ip-address* — Specifies the IP address to be used.

| Values | ipv4-address: | a.b.c. | d             |
|--------|---------------|--------|---------------|
|        | ipv6-address: | X:X:X: | X:X:X:X:X     |
|        |               | X:X:X: | x:x:x:d.d.d.d |
|        |               | X:     | [0 — FFFF]H   |
|        |               | d:     | [0—255]D      |

router *router-instance* — Specifies the router name or service ID.

| Values  | router-name:<br>service-id: | Base , management<br>1 — 2147483647 |
|---------|-----------------------------|-------------------------------------|
| Default | Base                        |                                     |

# lsp-ping

| Syntax      | Isp-ping <i>lsp-name</i> [path <i>path-name</i> ]Isp-ping bgp-label prefix <i>ip-prefix/mask</i> [path-destination <i>ip-address</i> [interface <i>if-name</i>   next-hop <i>ip-address</i> ]]Isp-ping prefix <i>ip-prefix/mask</i> [path-destination <i>ip-address</i> [interface <i>if-name</i>   next-hop <i>ip-address</i> ]]Isp-ping static <i>lsp-name</i> [assoc-channel <i>ipv4</i>   <i>non-ip</i>   <i>none</i> ][dest-global-id global-id dest-node-id <i>node-id</i> ] [path-type active working protect]NOTE: Options common to all Isp-ping cases: [fc <i>fc-name</i> [profile <i>in</i>   <i>out</i> ]] [interval <i>interval</i> ][send-count send-count] [size octets] [src-ip-address <i>ip-address</i> ] [timeout <i>timeout</i> ] [ttl label-ttl] |
|-------------|----------------------------------------------------------------------------------------------------|
| Context     | oam<br>config>saa>test>type                                                                                                    |
| Description | This command performs in-band LSP connectivity tests.                                                                                                    |
|             | The <b>lsp-ping</b> command performs an LSP ping using the protocol and data structures defined in the RFC 4379, Detecting Multi-Protocol Label Switched (MPLS) Data Plane Failures.                                                                                                    |
|             | The LSP ping operation is modeled after the IP ping utility which uses ICMP echo request and reply packets to determine IP connectivity.                                                                                                    |
|             | In an LSP ping, the originating device creates an MPLS echo request packet for the LSP and path to be tested. The MPLS echo request packet is sent through the data plane and awaits an MPLS echo reply packet from the device terminating the LSP. The status of the LSP is displayed when the MPLS echo reply packet is received.                                                                                                    |
|             | This command, when used with the <b>static</b> option, performs in-band on-demand LSP connectivity verifica-<br>tion tests for static MPLS-TP LSPs. For other LSP types, the <b>static</b> option should be excluded and these are<br>described elsewhere in this user guide.                                                                                                    |
|             | The <b>lsp-ping static</b> command performs an LSP ping using the protocol and data structures defined in the RFC 4379, Detecting Multi-Protocol Label Switched (MPLS) Data Plane Failures, as extended by RFC 6426, MPLS On-Demand Connectivity Verification and Route Tracing.                                                                                                    |
|             | In MPLS-TP, the echo request and echo reply messages are always sent in-band over the LSP, either in a G-ACh channel or encapsulated as an IP packet below the LSP label.                                                                                                    |
|             | The timestamp format to be sent, and to be expected when received in a PDU, is as configured by the <b>config&gt;test-oam&gt;mpls-time-stamp-format</b> command. If RFC 4379 is selected, then the timestamp is in seconds and microseconds since 1900, otherwise it is in seconds and microseconds since 1970.                                                                                                    |
| Parameters  | <i>lsp-name</i> — Name that identifies an LSP to ping. The LSP name can be up to 64 characters long.                                                                                                    |
|             | <b>dest-global-id</b> <i>global-id</i> — The MPLS-TP global ID for the far end node of the LSP under test. If this is not entered, then the dest-global-id is taken from the LSP context.                                                                                                    |

L

- **dest-node-id** The MPLS-TP global ID for the far end node of the LSP under test. If this is not entered, then the dest-global-id is taken from the LSP context.
- **control-channel** {**none** | **non-ip**} The encapsulation format to use for the LSP Ping echo request and echo reply packet.
  - Values none IP encapsulation in an MPLS labeled packet
  - **Values** non-ip MPLS-TP encapsulation without UDP/IP headers, in an MPLS-TP G-ACh on the LSP using channel type 0x025.

Default non-ip

force — Allows LSP Ping to test a path that is operationally down, including cases where MPLS-TP BFD CC/V is enabled and has taken a path down. This parameter is only allowed in the OAM context; it is not allowed for a test configured as a part of an SAA.

**Default** disabled

path-type {active | working | protect} — The LSP path to test.

**Default** active

- **Values** active The currently active path. If MPLS-TP linear protection is configured on the LSP, then this is the path that is selected by by MPLS-TP PSC protocol for sending user plane traffic. If MPLS-TP linear protection is not configured, then this will be the wokring path.
- **Values** working The working path of the MPLS-TP LSP.
- **Values** protect The protect path of the MPLS-TP LSP.
- path path-name The LSP path name along which to send the LSP ping request.

**Values** Any path name associated with the LSP.

- **Default** The active LSP path.
- bgp-label-prefix ip-prefix/mask Specifies the address prefix and subnet mask of the target BGP IPv4 label route.
- src-ip-address ip-addr Specifies the source IP address. This option is used when an OAM packet must be generated from a different address than the node's system interface address. An example is when the OAM packet is sent over an LDP LSP and the LDP LSR-ID of the corresponding LDP session to the next-hop is set to an address other than the system interface address.

Values ipv4-address: a.b.c.d ipv6-address - x:x:x:x:x:x:x (eight 16-bit pieces) x:x:x:x:x:x:d.d.d.d x - [0..FFFF]H d - [0..255]D

fc fc-name — The fc and profile parameters are used to indicate the forwarding class and profile of the MPLS echo request packet.

When an MPLS echo request packet is generated in CPM and is forwarded to the outgoing interface, the packet is queued in the egress network queue corresponding to the specified fc and profile parameter values. The marking of the packet's EXP is dictated by the LSP-EXP mappings on the outgoing interface.

When the MPLS echo request packet is received on the responding node, The fc and profile parameter values are dictated by the LSP-EXP mappings of the incoming interface.

When an MPLS echo reply packet is generated in CPM and is forwarded to the outgoing interface, the packet is queued in the egress network queue corresponding to the fc and profile parameter values determined by the classification of the echo request packet, which is being replied to, at the incoming interface. The marking of the packet's EXP is dictated by the LSP-EXP mappings on the outgoing interface. The TOS byte is not modified. The following table summarizes this behavior:

**Table 11: Request Packet and Behavior** 

| cpm (sender node)                   | echo request packet:                                                                                                    |  |
|-------------------------------------|----------------------------------------------------------------------------------------------------|--|
|                                     | • packet{tos=1, fc1, profile1}                                                                                                    |  |
|                                     | • fc1 and profile1 are as entered by user in OAM command or default values                                                                 |  |
|                                     | <ul> <li>tos1 as per mapping of {fc1, profile1} to IP<br/>precedence in network egress QoS policy of outgoing<br/>interface</li> </ul>     |  |
| outgoing interface (sender node)    | echo request packet:                                                                                                    |  |
|                                     | • pkt queued as {fc1, profile1}                                                                                                    |  |
|                                     | ToS field=tos1 not remarked                                                                                                    |  |
|                                     | • EXP=exp1, as per mapping of {fc1, profile1} to EXP<br>in network egress QoS policy of outgoing interface                                 |  |
| Incoming interface (responder node) | echo request packet:                                                                                                    |  |
|                                     | • packet{tos1, exp1}                                                                                                    |  |
|                                     | • exp1 mapped to {fc2, profile2} as per classification<br>in network QoS policy of incoming interface                                      |  |
| cpm (responder node)                | echo reply packet:                                                                                                    |  |
|                                     | • packet{tos=1, fc2, profile2}                                                                                                    |  |
| outgoing interface (responder node) | echo reply packet:                                                                                                    |  |
|                                     | • pkt queued as {fc2, profile2}                                                                                                    |  |
|                                     | • ToS filed= tos1 not remarked (reply inband or out-of-<br>band)                                                                           |  |
|                                     | • EXP=exp2, if reply is inband, remarked as per<br>mapping of {fc2, profile2} to EXP in network egress<br>QoS policy of outgoing interface |  |
| Incoming interface (sender node)    | echo reply packet:                                                                                                    |  |
|                                     | • packet{tos1, exp2}                                                                                                    |  |
|                                     | • exp2 mapped to {fc1, profile1} as per classification<br>in network QoS policy of incoming interface                                      |  |

The LSP-EXP mappings on the receive network interface controls the mapping of the message reply back at the originating router.

Default be

**Values** be, 12, af, 11, h2, ef, h1, nc

profile {in | out} — The profile state of the MPLS echo request packet.

Default out

size octets — The MPLS echo request packet size in octets, expressed as a decimal integer. The request payload is padded with zeroes to the specified size.

**Values** 1 — 9198

1

Default

ttl label-ttl — The TTL value for the MPLS label, expressed as a decimal integer.

**Values** 1 — 255

Default 255

send-count send-count — The number of messages to send, expressed as a decimal integer. The send-count parameter is used to override the default number of message requests sent. Each message request must either timeout or receive a reply before the next message request is sent. The message interval value must be expired before the next message request is sent.

**Values** 1 – 100

1

Default

**time-out** *interval* — The time-out parameter in seconds, expressed as a decimal integer. This value is used to override the default timeout value and is the amount of time that the router will wait for a message reply after sending the last probe for a particular test. Upon the expiration of timeout the test will be marked complete and no more packets will be processed for any of those request probes.

**Values** 1 – 10

5

Default

- interval *interval* The interval parameter in seconds, expressed as a decimal integer. This parameter is used to override the default request message send interval and defines the minimum amount of time that must expire before the next message request is sent.
- path-destination *ip-address* Specifies the IP address of the path destination from the range 127/8. When the LDP FEC prefix is IPv6, the user must enter a 127/8 IPv4 mapped IPv6 address, that is, in the range ::ffff:127/104.
- interface *interface-name* Specifies the name of an IP interface to send the MPLS echo request message to. The name must already exist in the **config>router>interface** context.

next-hop *ip-address* — Specifies the next-hop address to send the MPLS echo request message to.

| Values | ipv4-address: | a.b.c.d (host bits must be 0)         |  |  |
|--------|---------------|---------------------------------------|--|--|
|        | ipv6-address: | x:x:x:x:x:x:x:x (eight 16-bit pieces) |  |  |
|        |               | x:x:x:x:x:d.d.d.d                     |  |  |
|        |               | x: [0 — FFFF]H                        |  |  |
|        |               | d: [0 — 255]D                         |  |  |

prefix *ip-prefix/mask* — Specifies the address prefix and subnet mask of the target LDP FEC.

| Values | alues <ipv4-prefix>/32   <ipv6-prefix>/128</ipv6-prefix></ipv4-prefix> |                                       |  |
|--------|------------------------------------------------------------------------|---------------------------------------|--|
|        | ipv4-prefix                                                            | - a.b.c.d                             |  |
|        | ipv6-prefix                                                            | - x:x:x:x:x:x:x (eight 16-bit pieces) |  |
|        |                                                                        | x:x:x:x:x:d.d.d.d                     |  |
|        |                                                                        | x - [0FFFF]H                          |  |
|        |                                                                        | d - [0255]D                           |  |

**static** *lsp-name* — Specifies an LSP ping route using the RFC 6426, *MPLS On-Demand Connectivity Verification and Route Tracing*, Target FEC Stack code point Static LSP.

- **assoc-channel none**|**non-ip** Specifies the launched echo request's usage of the Associated Channel (ACH) mechanism, when testing an MPLS-TP LSP.
  - Values none Use the Associated Channel mechanism described in RFC 6426, Section 3.3. non-ip — Do not use an Associated Channel, as described in RFC 6426, Section 3.1.
- **dest-global-id** *global-id* Indicates the source MPLS-TP global identifier of the replying node. The value is copied from the reply's RFC 6426 Source Identifier TLV.

**Values** 0 — 4294967295

0

0

Default

dest-node-id *node-id* — Specifies the target MPLS-TP Node Identifier.

**Values** a.b.c.d | 1 — 4294967295>

Default

path-type active | working | protect — Specifies the type of an MPLS TP path.

Values active - test the currently-active path of the MPLS-TP LSP working - test the primary path of the MPLS-TP LSP protect - test the secondary path of the MPLS-TP LSP

#### Sample Output

This sample output is for a LDP IPv4 and IPv6 prefix FECs.

```
LDP Prefix Bindings
IngLbl EgrLbl EgrIntf/ EgrNextHop
Prefix
 Peer
                         LspId
_____
4.4.4.4/32 131069N 131067 1/1/1 1.3.1.2
 3.3.3.3
4.4.4.4/32 131069U 131064 --
                                      ___
 6.6.6.6
_____
No. of Prefix Bindings: 2
_____
A:Dut-C#
*A:Dut-A# oam lsp-ping prefix fc00::a14:106/128
LSP-PING fc00::a14:106/128: 116 bytes MPLS payload
Seq=1, send from intf A_to_B, reply from fc00::a14:106
udp-data-len=32 ttl=255 rtt=7.16ms rc=3 (EgressRtr)
---- LSP fc00::a14:106/128 PING Statistics ----
1 packets sent, 1 packets received, 0.00% packet loss
round-trip min = 7.16ms, avg = 7.16ms, max = 7.16ms, stddev = 0.000ms
*A:Dut-A#
```

## Isp-trace

| Syntax      | Isp-trace <i>lsp-name</i> [path <i>path-name</i> ]<br>Isp-trace bgp-label prefix <i>ip-prefix/mask</i> [path-destination <i>ip-address</i> [interface <i>if-name</i>   next-<br>hop <i>ip-address</i> ]]                                                                                                    |
|-------------|----------------------------------------------------------------------------------------------------|
|             | <pre>lsp-trace prefix ip-prefix/mask [path-destination ip-address [interface if-name   next-hop ip-<br/>address]]</pre>                                                                                                    |
|             | Isp-trace static <i>lsp-name</i> [assoc-channel <i>ipv4</i>   <i>non-ip</i>   <i>none</i> ][dest-global-id global-id dest-node-<br>id node-id] [path-type active working protect]                                                                                                    |
|             | <b>NOTE:</b> Options common to all <b>lsp-trace</b> cases: [detail] [downstream-map-tlv {dsmap   ddmap   none}] [fc <i>fc-name</i> [profile in out]] [interval interval] [max-fail no-response-count] [max-ttl max-label-ttl] [min-ttl min-label-ttl] [probe-count probes-per-hop] [size octets] [src-ip-address ip-address] [timeout timeout] |
| Context     | oam<br>config>saa>test>type                                                                                                    |
| Description | The lsp-trace command performs an LSP traceroute using the protocol and data structures defined in IETF RFC 4379.                                                                                                    |

The LSP trace operation is modeled after the IP traceroute utility which uses ICMP echo request and reply packets with increasing TTL values to determine the hop-by-hop route to a destination IP.

In an LSP trace, the originating device creates an MPLS echo request packet for the LSP to be tested with increasing values of the TTL in the outermost label. The MPLS echo request packet is sent through the data plane and awaits a TTL exceeded response or the MPLS echo reply packet from the device terminating the LSP. The devices that reply to the MPLS echo request packets with the TTL exceeded and the MPLS echo reply are displayed.

The downstream mapping TLV is used in **lsp-trace** to provide a mechanism for the sender and responder nodes to exchange and validate interface and label stack information for each downstream hop in the path of the LDP FEC an RSVP LSP, or a BGP IPv4 label route.

Two downstream mapping TLVs are supported. The original Downstream Mapping (DSMAP) TLV defined in RFC 4379 and the new Downstream Detailed Mapping (DDMAP) TLV defined in RFC 6424. More details are provided in the DDMAP TLV sub-section below.

In addition, when the responder node has multiple equal cost next-hops for an LDP FEC or a BGP label IPv4 prefix, it replies in the Downstream Mapping TLV with the downstream information for each outgoing interface which is part of the ECMP next-hop set for the prefix. The downstream mapping TLV can further be used to exercise a specific path of the ECMP set using the path-destination option.

This command, when used with the **static** option, performs in-band on-demand LSP traceroute tests for static MPLS-TP LSPs. For other LSP types, the **static** option should be excluded and these are described elsewhere in this user guide.

The **lsp-trace static** command performs an LSP trace using the protocol and data structures defined in the RFC 4379, Detecting Multi-Protocol Label Switched (MPLS) Data Plane Failures, as extended by RFC 6426, MPLS On-Demand Connectivity Verification and Route Tracing.

In MPLS-TP, the echo request and echo reply messages are always sent in-band over the LSP, either in a G-ACh channel or encapsulated as an IP packet below the LSP label.

The timestamp format to be sent, and to be expected when received in a PDU, is as configured by the **config>test-oam>mpls-time-stamp-format** command. If RFC 4379 is selected, then the timestamp is in seconds and microseconds since 1900, otherwise it is in seconds and microseconds since 1970.

**Parameters** *lsp-name* — Name that identifies an LSP to ping. The LSP name can be up to 32 characters long.

path path-name — The LSP path name along which to send the LSP trace request.

**Values** Any path name associated with the LSP.

**Default** The active LSP path.

- **control-channel** {**none** | **non-ip**} The encapsulation format to use for the MPLS echo request and echo reply packet.
  - **Values** none IP encapsulation in an MPLS labeled packet
  - Values non-ip MPLS-TP encapsulation without UDP/IP headers, in an MPLS-TP G-ACh on the LSP using channel type 0x025.

Default non-ip

prefix *ip-prefix/mask* — Specifies the address prefix and subnet mask of the target LDP FEC.

Values <ipv4-prefix>/32 | <ipv6-prefix>/128 ipv4-prefix - a.b.c.d

```
ipv6-prefix - x:x:x:x:x:x:x (eight 16-bit pieces)
x:x:x:x:x:x:d.d.d.d
x - [0..FFFF]H
d - [0..255]D
```

- size *octets* The size in octets, expressed as a decimal integer, of the MPLS echo request packet, including the IP header but not the label stack. The request pay-load is padded with zeroes to the specified size. Note that an OAM command is not failed if the user entered a size lower than the minimum required to build the packet for the echo request message. The payload is automatically padded to meet the minimum size.
  - **Values** 1 9198

1

Default

- src-ip-address *ip-addr* Specifies the source IP address. This option is used when an OAM packet must be generated from a different address than the node's system interface address. An example is when the OAM packet is sent over an LDP LSP and the LDP LSR-ID of the corresponding LDP session to the next-hop is set to an address other than the system interface address.
  - Values ipv4-address: a.b.c.dipv4-address: a.b.c.d ipv6-address: - x:x:x:x:x:x:x (eight 16-bit pieces) x:x:x:x:x:x:d.d.d.d x - [0..FFFF]H d - [0..255]D
- min-ttl min-label-ttl The minimum TTL value in the MPLS label for the LSP trace test, expressed as a decimal integer.

Default

**Values** 1 – 255

1

max-ttl max-label-ttl — The maximum TTL value in the MPLS label for the LDP treetrace test, expressed as a decimal integer.

**Values** 1 — 255

Default 30

**max-fail** *no-response-count* — The maximum number of consecutive MPLS echo requests, expressed as a decimal integer that do not receive a reply before the trace operation fails for a given TTL.

**Values** 1 — 255

5

Default

send-count send-count — The number of messages to send, expressed as a decimal integer. The send-count parameter is used to override the default number of message requests sent. Each message request must either timeout or receive a reply before the next message request is sent. The message interval value must be expired before the next message request is sent.

**Values** 1 – 100

1

Default

**timeout** — The **timeout** parameter in seconds, expressed as a decimal integer. This value is used to override the default **timeout** value and is the amount of time that the router will wait for a message

reply after sending the message request. Upon the expiration of message timeout, the requesting router assumes that the message response will not be received. A 'request timeout' message is displayed by the CLI for each message request sent that expires. Any response received after the request times out will be silently discarded.

**Values** 1 — 10

3

Default

interval *interval* — The interval parameter in seconds, expressed as a decimal integer. This parameter is used to override the default request message send interval and defines the minimum amount of time that must expire before the next message request is sent.

If the **interval** is set to 1 second, and the **timeout** value is set to 10 seconds, then the maximum time between message requests is 10 seconds and the minimum is 1 second. This depends upon the receipt of a message reply corresponding to the outstanding message request.

**Values** 1 – 10

1

Default

fc fc-name — The fc and profile parameters are used to indicate the forwarding class and profile of the MPLS echo request packet.

When an MPLS echo request packet is generated in CPM and is forwarded to the outgoing interface, the packet is queued in the egress network queue corresponding to the specified fc and profile parameter values. The marking of the packet EXP is dictated by the LSP-EXP mappings on the outgoing interface.

When the MPLS echo request packet is received on the responding node, The fc and profile parameter values are dictated by the LSP-EXP mappings of the incoming interface.

When an MPLS echo reply packet is generated in CPM and is forwarded to the outgoing interface, the packet is queued in the egress network queue corresponding to the fc and profile parameter values determined by the classification of the echo request packet, which is being replied to, at the incoming interface. The marking of the packet's EXP is dictated by the LSP-EXP mappings on the outgoing interface. The TOS byte is not modified. The following table summarizes this behavior:

| cpm (sender node)                | echo request packet:                                                                                                    |  |  |
|----------------------------------|----------------------------------------------------------------------------------------------------|--|--|
|                                  | • packet{tos=1, fc1, profile1}                                                                                                    |  |  |
|                                  | <ul> <li>fc1 and profile1 are as entered by user in OAM command or default values</li> </ul>                                               |  |  |
|                                  | • tos1 as per mapping of {fc1, profile1} to IP precedence<br>in network egress QoS policy of outgoing interface                            |  |  |
| outgoing interface (sender node) | echo request packet:                                                                                                    |  |  |
|                                  | • pkt queued as {fc1, profile1}                                                                                                    |  |  |
|                                  | ToS field=tos1 not remarked                                                                                                    |  |  |
|                                  | • EXP=exp1, as per mapping of {fc1, profile1} to EXP in network egress QoS policy of outgoing interface                                    |  |  |
| Incoming interface (responder    | echo request packet:                                                                                                    |  |  |
| node)                            | • packet{tos1, exp1}                                                                                                    |  |  |
|                                  | • exp1 mapped to {fc2, profile2} as per classification in network QoS policy of incoming interface                                         |  |  |
| cpm (responder node)             | echo reply packet:                                                                                                    |  |  |
|                                  | • packet{tos=1, fc2, profile2}                                                                                                    |  |  |
| outgoing interface (responder    | echo reply packet:                                                                                                    |  |  |
| node)                            | • pkt queued as {fc2, profile2}                                                                                                    |  |  |
|                                  | • ToS filed= tos1 not remarked (reply inband or out-of-<br>band)                                                                           |  |  |
|                                  | • EXP=exp2, if reply is inband, remarked as per mapping<br>of {fc2, profile2} to EXP in network egress QoS policy<br>of outgoing interface |  |  |
| Incoming interface (sender node) | echo reply packet:                                                                                                    |  |  |
|                                  | • packet{tos1, exp2}                                                                                                    |  |  |
|                                  | • exp2 mapped to {fc1, profile1} as per classification in network QoS policy of incoming interface                                         |  |  |
|                                  |                                                                                                    |  |  |

#### **Table 12: Request Packet and Behavior**

**Values** be, 12, af, 11, h2, ef, h1, nc

#### Default be

profile {in | out} — The profile state of the MPLS echo request packet.

Default out

**path-destination** *ip-address* — Specifies the IP address of the path destination from the range 127/8. When the LDP FEC prefix is IPv6, the user must enter a 127/8 IPv4 mapped IPv6 address, that is, in the range ::ffff:127/104.

- interface *interface-name* Specifies the name of an IP interface to send the MPLS echo request to. The name must already exist in the con-fig>router>interface context.
- **next-hop** *ip-address* Specifies the next-hop to send the MPLS echo request message to.

Values ipv4-address: a.b.c.d (host bits must be 0) ipv6-address: x:x:x:x:x:x:x (eight 16-bit pieces) x:x:x:x:x:x:d.d.d.d x: [0 — FFFF]H d: [0 — 255]D

- downstream-map-tlv {dsmap|ddmap|none} Specifies which format of the downstream mapping TLV to use in the LSP trace packet. The DSMAP TLV is the original format in RFC 4379. The DDMAP is the new enhanced format specified in RFC 6424. The user can also choose not to include the downstream mapping TLV by entering the value none. When lsp-trace is used on a MPLS-TP LSP (static option), it can only be executed if the control-channel is set to none. In addition, the DSMAP/DDMAP TLV is only included in the echo request message if the egress interface is either a numbered IP interface, or an unnumbered IP interface. The TLV will not be included if the egress interface is of type unnumbered-mpls-tp.
  - **Default** Inherited from global configuration of downstream mapping TLV in option **mpls-echo**request-downstream-map {dsmap | ddmap }.

#### Sample Output

```
*A:Dut-A# oam lsp-trace prefix 10.20.1.6/32 downstream-map-tlv ddmap path-destination
127.0.0.1 detail lsp-trace to 10.20.1.6/32: 0 hops min, 0 hops max, 152 byte packets
1 10.20.1.2 rtt=3.44ms rc=8(DSRtrMatchLabel) rsc=1
    DS 1: ipaddr=127.0.0.1 ifaddr=0 iftype=ipv4Unnumbered MRU=1500
          label[1]=131070 protocol=3(LDP)
2 10.20.1.4 rtt=4.65ms rc=8(DSRtrMatchLabel) rsc=1
    DS 1: ipaddr=127.0.0.1 ifaddr=0 iftype=ipv4Unnumbered MRU=1500
          label[1]=131071 protocol=3(LDP)
3 10.20.1.6 rtt=7.63ms rc=3(EgressRtr) rsc=1 *A:Dut-A#
*A:Dut-C# oam lsp-trace "p_1" detail
lsp-trace to p 1: 0 hops min, 0 hops max, 116 byte packets
1 10.20.1.2 rtt=3.46ms rc=8(DSRtrMatchLabel)
    DS 1: ipaddr 10.20.1.4 ifaddr 3 iftype 'ipv4Unnumbered' MRU=1500 label=131071
proto=4 (RSVP-TE)
2 10.20.1.4 rtt=3.76ms rc=8(DSRtrMatchLabel)
    DS 1: ipaddr 10.20.1.6 ifaddr 3 iftype 'ipv4Unnumbered' MRU=1500 label=131071
proto=4 (RSVP-TE)
3 10.20.1.6 rtt=5.68ms rc=3 (EgressRtr)
*A:Dut-C#
```

#### Isp-trace over a numbered IP interface

```
proto=3(LDP)
2 5.5.5.5 rtt=4.77ms rc=3(EgressRtr)
A:Dut-C#
```

#### Isp-trace over an unnumbered IP interface

```
*A:Dut-A# oam lsp-trace prefix 10.20.1.6/32 downstream-map-tlv ddmap path-destination
127.0.0.1 detail lsp-trace to 10.20.1.6/32: 0 hops min, 0 hops max, 152 byte packets
1 10.20.1.2 rtt=3.44ms rc=8(DSRtrMatchLabel) rsc=1
    DS 1: ipaddr=127.0.0.1 ifaddr=0 iftype=ipv4Unnumbered MRU=1500
          label[1]=131070 protocol=3(LDP)
2 10.20.1.4 rtt=4.65ms rc=8(DSRtrMatchLabel) rsc=1
    DS 1: ipaddr=127.0.0.1 ifaddr=0 iftype=ipv4Unnumbered MRU=1500
          label[1]=131071 protocol=3(LDP)
3 10.20.1.6 rtt=7.63ms rc=3(EqressRtr) rsc=1 *A:Dut-A#
*A:Dut-A# oam ldp-treetrace prefix 10.20.1.6/32
ldp-treetrace for Prefix 10.20.1.6/32:
        127.0.0.1, ttl = 3 dst =
                                      127.1.0.255 rc = EgressRtr status = Done
              127.0.0.1
                                 127.0.0.1
   Hops:
       127.0.0.1, ttl = 3 dst =
                                      127.2.0.255 rc = EgressRtr status = Done
              127.0.0.1 127.0.0.1
   Hops:
ldp-treetrace discovery state: Done
ldp-treetrace discovery status: ' OK '
Total number of discovered paths: 2
Total number of failed traces: 0
lsp-trace of a LDP IPv6 prefix FEC
*A:Dut-A# oam lsp-trace prefix fc00::a14:106/128 path-destination ::ffff:127.0.0.1
lsp-trace to fc00::a14:106/128: 0 hops min, 0 hops max, 224 byte packets
1 fc00::a14:102 rtt=1.61ms rc=8(DSRtrMatchLabel) rsc=1
2 fc00::a14:103 rtt=3.51ms rc=8(DSRtrMatchLabel) rsc=1
3 fc00::a14:104 rtt=4.65ms rc=8(DSRtrMatchLabel) rsc=1
4 fc00::a14:106 rtt=7.02ms rc=3(EgressRtr) rsc=1
```

\*A:Dut-A# oam lsp-trace prefix fc00::a14:106/128 path-destination ::ffff:127.0.0.2 lsp-trace to fc00::a14:106/128: 0 hops min, 0 hops max, 224 byte packets

- 1 fc00::a14:102 rtt=1.90ms rc=8(DSRtrMatchLabel) rsc=1
- 2 fc00::a14:103 rtt=3.10ms rc=8(DSRtrMatchLabel) rsc=1

```
3 fc00::a14:105 rtt=4.61ms rc=8(DSRtrMatchLabel) rsc=1
```

```
4 fc00::a14:106 rtt=6.45ms rc=3(EgressRtr) rsc=1
```

### mac-ping

**Syntax** mac-ping service service-id destination dst-ieee-address [source src-ieee-address] [fc fc-name [profile in | out]] [size octets] [ttl vc-label-ttl] [send-count send-count] [send-control] [returncontrol] [interval interval] [time-out interval] Context oam config>saa>test>type The mac-ping utility is used to determine the existence of an egress SAP binding of a given MAC within a Description VPLS service. A mac-ping packet can be sent via the control plane or the data plane. The **send-control** option specifies the request be sent using the control plane. If send-control is not specified, the request is sent using the data plane. A mac-ping is forwarded along the flooding domain if no MAC address bindings exist. If MAC address bindings exist, then the packet is forwarded along those paths, provided they are active. A response is generated only when there is an egress SAP binding for that MAC address or if the MAC address is a "local" OAM MAC address associated with the device's control plan. A mac-ping reply can be sent using the data plane or the control plane. The return-control option specifies the reply be sent using the control plane. If **return-control** is not specified, the request is sent using the data plane. A mac-ping with data plane reply can only be initiated on nodes that can have an egress MAC address binding. A node without a FIB and without any SAPs cannot have an egress MAC address binding, so it is not a node where replies in the data plane will be trapped and sent up to the control plane. A control plane request is responded to via a control plane reply only. By default, MAC OAM requests are sent with the system or chassis MAC address as the source MAC. The source option allows overriding of the default source MAC for the request with a specific MAC address. When a source *ieee-address* value is specified and the source MAC address is locally registered within a split horizon group (SHG), then this SHG membership will be used as if the packet originated from this SHG. In all other cases, SHG 0 (zero) will be used. Note that if the **mac-trace** is originated from a non-zero SHG, such packets will not go out to the same SHG. If EMG is enabled, mac-ping will return only the first SAP in each chain. Parameters service service-id — The service ID of the service to diagnose or manage. Values 1 - 2147483647service-id: 64 characters maximum svc-name: destination ieee-address - The destination MAC address for the OAM MAC request. size octets — The MAC OAM request packet size in octets, expressed as a decimal integer. The request payload is padded to the specified size with a 6 byte PAD header and a byte payload of 0xAA as necessary.

If the octet size specified is less than the minimum packet, the minimum sized packet necessary to send the request is used.

**Values** 1 — 65535

**Default** No OAM packet padding.

ttl vc-label-ttl — The TTL value in the VC label for the OAM MAC request, expressed as a decimal integer.

**Values** 1 — 255

Default 255

send-control — Specifies the MAC OAM request be sent using the control plane instead of the data plane.

**Default** MAC OAM request sent using the data plane.

**return-control** — Specifies the MAC OAM reply to a data plane MAC OAM request be sent using the control plane instead of the data plane.

**Default** MAC OAM reply sent using the data plane.

source src-ieee-address — The source MAC address from which the OAM MAC request originates. By default, the system MAC address for the chassis is used.

Values Any unicast MAC value.

**Default** The system MAC address.=

**fc** *fc-name* — The **fc** parameter is used to test the forwarding class of the MPLS echo request packets. The actual forwarding class encoding is controlled by the network egress LSP-EXP mappings.

**Values** be, 12, af, 11, h2, ef, h1, nc

- interval *interval* The interval parameter in seconds, expressed as a decimal integer. This parameter is used to override the default request message send interval and defines the minimum amount of time that must expire before the next message request is sent.
- send-count send-count The number of messages to send, expressed as a decimal integer. The count parameter is used to override the default number of message requests sent. Each message request must either timeout or receive a reply before the next message request is sent. The message interval value must be expired before the next message request is sent.

**Values** 1 – 100

1

5

Default

**timeout** *interval* — The time-out parameter in seconds, expressed as a decimal integer. This value is used to override the default timeout value and is the amount of time that the router will wait for a message reply after sending the last probe for a particular test. Upon the expiration of timeout the test will be marked complete and no more packets will be processed for any of those request probes.

**Values** 1 – 10

Default

## sdp-ping

# Syntax sdp-ping orig-sdp-id [resp-sdp resp-sdp-id] [fc fc-name [profile {in | out}]] [time-out interval] [interval interval] [size octets] [send-count send-count]

Context oam

config>saa>test>type

#### **Description** This command tests SDPs for uni-directional or round trip connectivity and performs SDP MTU Path tests.

The **sdp-ping** command accepts an originating SDP-ID and an optional responding SDP-ID. The size, number of requests sent, message time-out and message send interval can be specified. All **sdp-ping** requests and replies are sent with PLP OAM-Label encapsulation, as a *service-id* is not specified.

For round trip connectivity testing, the **resp-sdp** keyword must be specified. If **resp-sdp** is not specified, a uni-directional SDP test is performed.

To terminate an sdp-ping in progress, use the CLI break sequence <Ctrl-C>.

An **sdp-ping** response message indicates the result of the **sdp-ping** message request. When multiple response messages apply to a single SDP echo request/reply sequence, the response message with the highest precedence will be displayed. The following table displays the response messages sorted by precedence.

| Result of Request                                                | Displayed Response Message     | Precedence |
|------------------------------------------------------------------|--------------------------------|------------|
| Request timeout without reply                                    | Request Timeout                | 1          |
| Request not sent due to non-existent orig-sdp-id                 | Orig-SDP Non-Existent          | 2          |
| Request not sent due to administratively down <i>orig-sdp-id</i> | Orig-SDP Admin-Down            | 3          |
| Request not sent due to operationally down orig-sdp-id           | Orig-SDP Oper-Down             | 4          |
| Request terminated by user before reply or timeout               | Request Terminated             | 5          |
| Reply received, invalid origination-id                           | Far End: Originator-ID Invalid | 6          |
| Reply received, invalid responder-id                             | Far End: Responder-ID Error    | 7          |
| Reply received, non-existent resp-sdp-id                         | Far End: Resp-SDP Non-Existent | 8          |
| Reply received, invalid resp-sdp-id                              | Far End: Resp-SDP Invalid      | 9          |
| Reply received, resp-sdp-id down (admin or oper)                 | Far-end: Resp-SDP Down         | 10         |
| Reply received, No Error                                         | Success                        | 11         |

Parametersorig-sdp-id — The SDP-ID to be used by sdp-ping, expressed as a decimal integer. The far-end address of<br/>the specified SDP-ID is the expected responder-id within each reply received. The specified SDP-ID<br/>defines the encapsulation of the SDP tunnel encapsulation used to reach the far end. This can be IP/GRE<br/>or MPLS. If orig-sdp-id is invalid or administratively down or unavailable for some reason, the SDP<br/>Echo Request message is not sent and an appropriate error message is displayed (once the interval

timer expires, sdp-ping will attempt to send the next request if required).

Values 1 — 17407

resp-sdp resp-sdp-id — Optional parameter is used to specify the return SDP-ID to be used by the far-end router for the message reply for round trip SDP connectivity testing. If resp-sdp-id does not exist on the far-end router, terminates on another router different than the originating router, or another issue prevents the far-end router from using resp-sdp-id, the SDP echo reply will be sent using generic IP/GRE OAM encapsulation. The received forwarding class (as mapped on the ingress network interface for the far end) defines the forwarding class encapsulation for the reply message.

**Values** 1 — 17407

**Default** null. Use the non-SDP return path for message reply.

**fc** *fc-name* — The **fc** parameter is used to indicate the forwarding class of the SDP encapsulation. The actual forwarding class encoding is controlled by the network egress DSCP or LSP-EXP mappings.

The DSCP or LSP-EXP mappings on the receive network interface controls the mapping back to the internal forwarding class used by the far-end router that receives the message request. The egress mappings of the egress network interface on the far-end router controls the forwarding class markings on the return reply message.

The DSCP or LSP-EXP mappings on the receive network interface controls the mapping of the message reply back at the originating router. This is displayed in the response message output upon receipt of the message reply.

**Values** be, l2, af, l1, h2, ef, h1, nc

Default be

**profile** {**in** | **out**} — The profile state of the SDP encapsulation.

Default out

**time-out** *interval* — The time-out parameter in seconds, expressed as a decimal integer. This value is used to override the default timeout value and is the amount of time that the router will wait for a message reply after sending the last probe for a particular test. Upon the expiration of timeout the test will be marked complete and no more packets will be processed for any of those request probes.

**Values** 1 – 10

5

1

Default

interval *interval* — The interval parameter in seconds, expressed as a decimal integer. This parameter is used to override the default request message send interval and defines the minimum amount of time that must expire before the next message request is sent.

**Values** 1 – 10

Default

size octets — The size parameter in octets, expressed as a decimal integer. This parameter is used to override the default message size for the sdp-ping request. Changing the message size is a method of checking the ability of an SDP to support a path-mtu. The size of the message does not include the SDP encapsulation, VC-Label (if applied) or any DLC headers or trailers.

When the OAM message request is encapsulated in an IP/GRE SDP, the IP 'DF' (Do Not Fragment) bit is set. If any segment of the path between the sender and receiver cannot handle the message size, the

message is discarded. MPLS LSPs are not expected to fragment the message either, as the message contained in the LSP is not an IP packet.

Values 40-9198

Default 40

send-count send-count — The number of messages to send, expressed as a decimal integer. The count parameter is used to override the default number of message requests sent. Each message request must either timeout or receive a reply before the next message request is sent. The message interval value must be expired before the next message request is sent.

Values 1 - 1001

Default

Single Response Connectivity Tests — A single response sdp-ping test provides detailed test results. SpecialCases

> Upon request timeout, message response, request termination, or request error the following local and remote information will be displayed. Local and remote information will be dependent upon SDP-ID existence and reception of reply.

| Field                               | Description                                                                                                    | Values                                  |
|-------------------------------------|----------------------------------------------------------------------------------------------------|-----------------------------------------|
| Request Result                      | The result of the <b>sdp-ping</b> request message.                                                                                                    | Sent - Request Timeout                  |
|                                     |                                                                                                    | Sent - Request Terminated               |
|                                     |                                                                                                    | Sent - Reply Received                   |
|                                     |                                                                                                    | Not Sent - Non-Existent<br>Local SDP-ID |
|                                     |                                                                                                    | Not Sent - Local SDP-ID<br>Down         |
| Originating SDP-ID                  | The originating SDP-ID specified by <b>orig-sdp</b> .                                                                                                    | orig-sdp-id                             |
| Originating SDP-ID                  | The local administrative state of the originating SDP-ID. If the SDP-ID has been shutdown, Admin-Down is displayed. If the originating SDP-ID is in the no shutdown state, Admin-Up is | Admin-Up                                |
| Administrative State                |                                                                                                    | Admin-Down                              |
|                                     | displayed. If the <i>orig-sdp-id</i> does not exist, Non-Existent is displayed.                                                                                                    | Non-Existent                            |
| Originating SDP-ID                  | The local operational state of the originating SDP-ID. If orig-                                                                                                    | Oper-Up                                 |
| Operating State                     | <i>sdp-id</i> does not exist, N/A will be displayed.                                                                                                    | Oper-Down                               |
|                                     |                                                                                                    | N/A                                     |
| Originating SDP-ID                  | P-ID The local <b>path-mtu</b> for <i>orig-sdp-id</i> . If <i>orig-sdp-id</i> does not exist                                                                                           | orig-path-mtu                           |
| Path MTU locally, N/A is displayed. | locally, N/A is displayed.                                                                                                    | N/A                                     |

| Field                | Description                                                                                                    | Values       |
|----------------------|----------------------------------------------------------------------------------------------------|--------------|
| Responding SDP-ID    | The SDP-ID requested as the far-end path to respond to the <b>sdp</b> -                                                                                                    | resp-sdp-id  |
|                      | <b>ping</b> request. If <b>resp-sdp</b> is not specified, the responding router will not use an SDP-ID as the return path and N/A will be displayed.                                                                                                    | N/A          |
| Responding SDP-ID    | Displays whether the responding router used the responding sdp-                                                                                                    | Yes          |
| Path Used            | <i>id</i> to respond to the <b>sdp-ping</b> request. If <i>resp-sdp-id</i> is a valid, operational SDP-ID, it must be used for the SDP echo reply                                                                                                    | No           |
|                      | message. If the far-end uses the responding <i>sdp-id</i> as the return path, Yes will be displayed. If the far-end does not use the responding <i>sdp-id</i> as the return path, No will be displayed. If <b>resp-sdp</b> is not specified, N/A will be displayed. | N/A          |
| Responding SDP-ID    | The administrative state of the responding <i>sdp-id</i> . When <i>resp-</i>                                                                                                    | Admin-Down   |
| Administrative State | <i>sdp-id</i> is administratively down, Admin-Down will be displayed. When <i>resp-sdp-id</i> is administratively up, Admin-Up will                                                                                                    | Admin-Up     |
|                      | be displayed. When <i>resp-sdp-id</i> exists on the far-end router but                                                                                                    | Invalid      |
|                      | is not valid for the originating router, Invalid is displayed. When <i>resp-sdp-id</i> does not exist on the far-end router, Non-Existent is                                                                                                    | Non-Existent |
|                      | displayed. When <b>resp-sdp</b> is not specified, N/A is displayed.                                                                                                    | N/A          |

I

| Field                                  | Description                                                                                                    | Values                           |
|----------------------------------------|----------------------------------------------------------------------------------------------------|----------------------------------|
| Responding SDP-ID                      | The operational state of the far-end sdp-id associated with the                                                                                            | Oper-Up                          |
| Operational State                      | return path for <i>service-id</i> . When a return path is operationally down, Oper-Down is displayed. If the return <i>sdp-id</i> is operation-            | Oper-Down                        |
|                                        | ally up, Oper-Up is displayed. If the responding <i>sdp-id</i> is non-<br>existent, N/A is displayed.                                                      | N/A                              |
| Responding SDP-ID                      | The remote <b>path-mtu</b> for <i>resp-sdp-id</i> . If <i>resp-sdp-id</i> does not                                                                         | resp-path-mtu                    |
| Path MTU                               | exist remotely, N/A is displayed                                                                                                    | N/A                              |
| Local Service IP                       | The local system IP address used to terminate remotely config-                                                                                             | system-ip-addr                   |
| Address                                | ured <i>sdp-ids</i> (as the <i>sdp-id</i> <b>far-end</b> address). If an IP address has not been configured to be the system IP address, N/A is displayed. | N/A                              |
| Local Service IP Inter-                | The name of the local system IP interface. If the local system IP                                                                                          | system-interface-name            |
| face Name                              | interface has not been created, N/A is displayed.                                                                                                    | N/A                              |
| Local Service IP Inter-                | The state of the local system IP interface. If the local system IP interface has not been created, Non-Existent is displayed.                              | Up                               |
| face State                             |                                                                                                    | Down                             |
|                                        |                                                                                                    | Non-Existent                     |
| Expected Far End                       | The expected IP address for the remote system IP interface. This must be the <b>far-end</b> address configured for the <i>orig-sdp-id</i> .                | orig-sdp-far-end-addr            |
| Address                                |                                                                                                    | dest-ip-addr                     |
|                                        |                                                                                                    | N/A                              |
| Actual Far End Address                 | The returned remote IP address. If a response is not received, the                                                                                         | resp-ip-addr                     |
|                                        | displayed value is N/A. If the far-end service IP interface is down or non-existent, a message reply is not expected.                                      | N/A                              |
| Responders Expected<br>Far End Address | The expected source of the originators <i>sdp-id</i> from the perspec-<br>tive of the remote 7750 SR7710 SR terminating the <i>sdp-id</i> . If the         | resp-rec-tunnel-far-end-<br>addr |
| - w. Lina i nadi 000                   | far-end cannot detect the expected source of the ingress <i>sdp-id</i> , N/A is displayed.                                                                 | N/A                              |
| Round Trip Time                        | The round trip time between SDP echo request and the SDP                                                                                                   | delta-request-reply              |
|                                        | echo reply. If the request is not sent, times out or is terminated, N/A is displayed.                                                                      | N/A                              |

#### Single Response Round Trip Connectivity Test Sample Output

A:routerl> sdp-ping 10 resp-sdp 22 fc ef Request Result: Sent - Reply Received RTT: 30ms

ErrSDP-ID InfoLocalRemote\_\_\_\_\_\_SDP-ID:1022

| <br>Administrative Sta | ate: Up | Up   |
|------------------------|---------|------|
| <br>Operative State:   | Up      | Up   |
| Path MTU               | 4470    | 4470 |
| Response SDP Us        | sed:    | Yes  |

Err System IP Interface Info

Local Interface Name: "ESR-System-IP-Interface (Up to 32 chars)..."

| <br>Local IP | Interface State: | Up |
|--------------|------------------|----|
|              |                  |    |

- \_\_\_\_ Local IP Address: 10.10.10.11
- \_\_\_ IP Address Expected By Remote: 10.10.10.11
- \_ Expected Remote IP Address: 10.10.10.10
- Actual Remote IP Address: 10.10.10.10

| Err | FC Mapping In | nfo | Local   | Remote  |
|-----|---------------|-----|---------|---------|
|     | Forwarding Cl | ass | Assured | Assured |
|     | Profile       | In  | In      |         |

Multiple Response Connectivity Tests — When the connectivity test count is greater than one (1), a single line is displayed per SDP echo request send attempt.

The request number is a sequential number starting with 1 and ending with the last request sent, incrementing by one (1) for each request. This should not be confused with the *message-id* contained in each request and reply message.

A response message indicates the result of the message request. Following the response message is the round trip time value. If any reply is received, the round trip time is displayed.

After the last reply has been received or response timed out, a total is displayed for all messages sent and all replies received. A maximum, minimum and average round trip time is also displayed. Error response and timed out requests do not apply towards the average round trip time.

#### Multiple Response Round Trip Connectivity Test Sample Output

## vccv-ping

Syntax vccv-ping *sdp-id:vc-id* ][target-fec-type *static-pw-fec* agi *agi-value* pw-path-id-saii *src-global-id:src-node-id:src-ac-id* pw-path-id-taii *dest-global-id:dest-node-id:dest-ac-id*] [src-ip-address *ip-addr* dst-ip-address *ip-addr* pw-id *pw-id*] [reply-mode {ip-routed|control-channel}] [fc *fc-name* [profile {in|out}]] [size *octets*] [count *send-count*] [timeout *timeout*] [interval *interval*] [ttl *vc-label-ttf*]

vccv-ping spoke-sdp-fec spoke-sdp-fec-id [saii-type2 global-id:prefix:ac-id taii-type2 global-id:prefix:ac-id] [src-ip-address ip-addr dst-ip-address ip-addr] [reply-mode {ip-routed|control-channel}] [fc fc-name [profile {in|out}]] [size octets] [count send-count] [timeout timeout] [interval interval] [ttl vc-label-ttl]

vccv-ping saii-type2 global-id:prefix:ac-id taii-type2 global-id:prefix:ac-id [src-ip-address *ip-addr* dst-ip-address *ip-addr*] [reply-mode {ip-routed|control-channel}] [fc fc-name [profile {in|out}]] [size octets] [count send-count] [timeout timeout] [interval interval] [ttl vc-label-ttl]

vccv-ping static *sdp-id:vc-id* [target-fec-type *pw-id-fec* sender-src-address *ip-address* remote-dst-address *ip-address* pw-id *value* pw-type *value* ] [dest-global-id *global-id* destnode-id *node-id*] [assoc-channel ipv4 | non-ip] [src-ip-address *ip-addr*] [count *send-count*] [fc *fc-name* [profile in|out]] [interval *interval*] [size *octets*] [timeout *timeout*] [ttl *vc-label-ttl*][detail]

#### Context oam

config>saa>test

**Description** This command configures a Virtual Circuit Connectivity Verification (VCCV) ping test. A vccv-ping test checks connectivity of a VLL inband. It checks to verify that the destination (target) PE is the egress for the Layer 2 FEC. It provides for a cross-check between the dataplane and the control plane. It is inband which means that the vccv-ping message is sent using the same encapsulation and along the same path as user packets in that VLL. The vccv-ping test is the equivalent of the lsp-ping test for a VLL service. The vccv-ping reuses an lsp-ping message format and can be used to test a VLL configured over both an MPLS and a GRE SDP.

Note that VCCV ping can be initiated on TPE or SPE. If initiated on the SPE, the reply-mode parameter must be used with the ip-routed value The ping from the TPE can have either values or can be omitted, in which case the default value is used.

If a VCCV ping is initiated from TPE to neighboring a SPE (one segment only) it is sufficient to only use the spoke-sdp-fec id parameter. However, if the ping is across two or more segments, at least the spoke-sdp-fec id, src-ip-address ip-addr, dst-ip-address ip-addr, ttl vc-label-ttl parameters are used where:

- The src-ip-address is system IP address of the router preceeding the destination router.
- The vc-label-ttl must have a value equal or higher than the number of pseudowire segments.

Note that VCCV ping is a multi-segment pseudowire. For a single-hop pseudowire, only the peer VCCV CC bit of the control word is advertised when the control word is enabled on the pseudowire.

VCCV ping on multi-segment pseudowires require that the control word be enabled in all segments of the VLL. If the control word is not enabled on spoke SDP it will not be signaled peer VCCV CC bits to the far end, consequently VCCV ping cannot be successfully initiated on that specific spoke SDP.

Note that if the saii-type-2 and taii-type-2 parameters are specified by the user of this command for a FEC129 pseudowire, then these values will be used by the vccv-ping echo request message instead of the saii and taii of the spoke-sdp indexed by the spoke-sdp-fec parameter, or any saii and taii received in a

switching point TLV for the pseudowire. Furthermore, the user must enter the saii and taii in accordance with the direction of the pseudowire as seen from the node on which the vccv-ping command is executed. However, the values of the saii and taii sent in the echo request message will be swapped with respect to the user-entered values to match the order in the installed FEC on the targeted node. The output of the command for FEC129 type 2 pseudowire will reflect the order of the saii and taii stored on the targeted node.

This command, when used with the static option, configures a Virtual Circuit Connectivity Verification (VCCV) ping test for static MPLS-TP pseudowires used in a VLL service. It checks to verify that the destination (target) PE is the egress for the Static PW FEC. It provides for a cross-check between the dataplane and the configuration. The **vccv-ping static** command reuses an lsp-ping message format and can be used to test an MPLS-TP pseudowire VLL configured over an MPLS SDP. VCCV Ping for MPLS-TP pseudowires always uses the VCCV control word (associated channel header) with either an IPv4 channel type (0x0021) or on-demand CV message channel type (0x0025).

Note that vccv-ping static can only be initiated on a T-PE. Both the echo request and reply messages are send using the same, in-band, encapsulation. If the target-fec-type option is not specified, then the target FEC stack contains a static PW FEC TLV. The contents of this TLV are populated based on the source Node ID, source Global ID, and Destination Global ID and Destination Node ID in the vccv-ping command (or taken from the pseudowire context if omitted from the command).

The target-fec-type option allows the user to test a segment of a MS-PW that does not have the same FEC type as the local segment from the T-PE where the **vccv-ping** command is issued. This is applicable for performing VCCV Ping on an MS-PW comprised of static PW FEC segments and dynamically signaled PW ID FEC segments.

The timestamp format to be sent, and to be expected when received in a PDU, is as configured by the **con-fig>test-oam>mpls-time-stamp-format** command. If RFC 4379 is selected, then the timestamp is in seconds and microseconds since 1900, otherwise it is in seconds and microseconds since 1970.

**Parameters** *sdp-id:vc-id* — If a FEC 128 PW is being tested, then its VC ID must be indicated with this parameter. The VC ID needs to exist on the local router and the far-end peer needs to indicate that it supports VCCV to allow the user to send vccv-ping message.

**Values** 1 — 17407:1 — 4294967295

*spoke-sdp-fec spoke-sdp-fec-id* — If a FEC 129 PW is being tested, then its spoke-sdp-fec-id must be indicated with this parameter. The spoke-sdp-fec-id needs to exist on the local router and the far-end peer needs to indicate that it supports VCCV to allow the user to send vccv-ping message.

spoke-sdp-fec is mutually exclusive with the sdp-id:vc-id parameter.

**Values** 1 — 4294967295

*saii-type2 global-id:prefix:ac-id* — If a FEC129 AII Type 2 pseudowire is being tested, then the source attachment individual identifier (SAII) mus be indicated. The saii-type2 parameter is mutually exclusive with sdp-id:vc-id.

global-id — The Global ID of this 7x50 T-PE.

**Values** 1 – 4,294,967,295

*prefix* — The prefix on this 7x50 T-PE that the spoke-SDP is associated with.

ac-id — An unsigned integer representing a locally unique identifier for the spoke-SDP.

**Values** 1 – 4,294,967,295

**taii-type2** *global-id:prefix:ac-id* — If a FEC129 AII Type 2 pseudowire is being tested, then the target attachment individual identifier (TAII) mus be indicated. The taii-type2 parameter is mutually exclusive with sdp-id:vc-id.

global-id — The Global ID of the far end T-PE of the FEC129 pseudowire.

**Values** 1 – 4,294,967,295

prefix — The prefix on far end T-PE that the pseudowire being tested is associated with.

Values ipv4-formatted address: a.b.c.d

*ac-id* — An unsigned integer representing a locally unique identifier for the pseudowire being tested at the far end T-PE.

**Values** 1 – 4,294,967,295

*src-ip-address ip-addr* — Specifies the source IP address.

Values ipv4-address: a.b.c.d

- dst-ip-address ip-addr Specifies the destination IP address.
- **pw-id** *pw-id* Specifies the pseudowire ID to be used for performing a vccv-ping operation. The pseudowire ID is a non-zero 32-bit connection ID required by the FEC 128, as defined in RFE 4379, Detecting Multi-Protocol Label Switched (MPLS) Data Plane Failures.
- **reply-mode** {**ip-routed** | **control-channel**} The reply-mode parameter indicates to the far-end how to send the reply message. The option control-channel indicates a reply mode in-band using the vccv control channel.

Default control-channel

- **fc** *fc-name* The fc parameter is used to indicate the forwarding class of the MPLS echo request packets. The actual forwarding class encoding is controlled by the network egress LSP-EXP mappings.
  - Values The LSP-EXP mappings on the receive network interface controls the mapping back to the internal forwarding class used by the far-end 7750 SR that receives the message request. The egress mappings of the egress network interface on the far-end router controls the forwarding class markings on the return reply message. The LSP-EXP mappings on the receive network interface controls the mapping of the message reply back at the originating SR.
  - **Values** be, 12, af, 11, h2, ef, h1, nc

Default be

The TOS byte is not modified. The following table summarizes this behavior:

| cpm (sender node)                | echo request packet:                                                                                                    |
|----------------------------------|----------------------------------------------------------------------------------------------------|
|                                  | • packet{tos=1, fc1, profile1}                                                                                                    |
|                                  | <ul> <li>fc1 and profile1 are as entered by user in OAM command or default values</li> </ul>                                               |
|                                  | • tos1 as per mapping of {fc1, profile1} to IP precedence<br>in network egress QoS policy of outgoing interface                            |
| outgoing interface (sender node) | echo request packet:                                                                                                    |
|                                  | • pkt queued as {fc1, profile1}                                                                                                    |
|                                  | • ToS field=tos1 not remarked                                                                                                    |
|                                  | • EXP=exp1, as per mapping of {fc1, profile1} to EXP in network egress QoS policy of outgoing interface                                    |
| Incoming interface (responder    | echo request packet:                                                                                                    |
| node)                            | • packet{tos1, exp1}                                                                                                    |
|                                  | • exp1 mapped to {fc2, profile2} as per classification in network QoS policy of incoming interface                                         |
| cpm (responder node)             | echo reply packet:                                                                                                    |
|                                  | • packet{tos=1, fc2, profile2}                                                                                                    |
| outgoing interface (responder    | echo reply packet:                                                                                                    |
| node)                            | • pkt queued as {fc2, profile2}                                                                                                    |
|                                  | • ToS filed= tos1 not remarked (reply inband or out-of-<br>band)                                                                           |
|                                  | • EXP=exp2, if reply is inband, remarked as per mapping<br>of {fc2, profile2} to EXP in network egress QoS policy<br>of outgoing interface |
| Incoming interface (sender node) | echo reply packet:                                                                                                    |
|                                  | • packet{tos1, exp2}                                                                                                    |
|                                  | <ul> <li>exp2 mapped to {fc1, profile1} as per classification in<br/>network QoS policy of incoming interface</li> </ul>                   |

#### **Table 13: Request Packet and Behavior**

**Values** be, 12, af, 11, h2, ef, h1, nc

#### Default be

profile  $\{in \mid out\}$  — The profile state of the MPLS echo request encapsulation.

Default out

**timeout** *seconds* — The timeout parameter, in seconds, expressed as a decimal integer. This value is used to override the default timeout value and is the amount of time that the router will wait for a message reply

L

after sending the message request. Upon the expiration of message timeout, the requesting router assumes that the message response will not be received. A 'request timeout'message is displayed by the CLI for each message request sent that expires. Any response received after the request times out will be silently discarded.

**Values** 1 — 10

5

Default

interval *interval* — The interval parameter in seconds, expressed as a decimal integer. This parameter is used to override the default request message send interval and defines the minimum amount of time that must expire before the next message request is sent.

If the interval is set to 1 second, and the timeout value is set to 10 seconds, then the maximum time between message requests is 10 seconds and the minimum is 1 second. This depends upon the receipt of a message reply corresponding to the outstanding message request.

**Values** 1 – 10

1

Default

size octets — The size in octets, expressed as a decimal integer, of the MPLS echo request packet, including the IP header but not the label stack. The request pay-load is padded with zeroes to the specified size. Note that an OAM command is not failed if the user entered a size lower than the minimum required to build the packet for the echo request message. The payload is automatically padded to meet the minimum size.

**Values** 1 — 9198

1

Default

**count** *send-count* — The number of messages to send, expressed as a decimal integer. The count parameter is used to override the default number of message requests sent. Each message request must either time-out or receive a reply before the next message request is sent. The message interval value must be expired before the next message request is sent.

**Values** 1 — 1000

1

Default

- ttl vc-label-ttl Specifies the time-to-live value for the vc-label of the echo request message. The outer label TTL is still set to the default of 255 regardless of this value.
- **dest-global-id** *global-id* The MPLS-TP global ID for the far end node of the pseudowire under test. If this is not entered, then the dest-global-id is taken from the pseudowire context.
- **dest-node-id** The MPLS-TP node ID of the far-end node for the pseudowire under test. If this is not entered, then the dest-global-id is taken from the pseudowire context.
- **assoc-channel** {**ipv4** | **non-ip**} The associated channel encapsulation format to use for the VCCV ping echo request and echo reply packet for a PW that uses the static PW FEC. An associated channel type of ipv4 must be used if a vccv-ping is performed to a remote segment of a different FEC type.
  - Values ipv4 IPv4 encapsulation in an IPv4 pseudowire associated channel (channel type 0x0021) non-ip –MPLS-TP encapsulation without UDP/IP headers, in pseudowire associated

**non-ip** –MPLS-TP encapsulation without ODP/TP headers, in pseudowire associated channel using channel type 0x025.

#### Default non-ip

- target-fec-type {pw-id-fec | static-pw-fec} The FEC type for a remote PW segment targeted by a VCCV Ping echo request. This parameter is used if VCCV Ping is used along a MS-PW where a static MPLS-TP PW segment using the static PW FEC is switched to a T-LDP signaled segment using the PW ID FEC (FEC128), or vice versa, thus requiring the user to explicitly specify a target FEC that is different from the local segment FEC.
  - Values
     pw-id-fec Indicates that FEC element for the remote target PW segment is of type PW ID (FEC128).

     static-pw-fec Indicates that FEC element for the remote target PW segment is of type Static PW FEC.
- **agi** *agi-value* The attachment group identifier for the target FEC. This parameter is nly valid in combination with the target-fec-type static-pw-fec.

**Values** 0 – 4,294,967,295

**pw-path-id-saii** *src-global-id:src-node-id:src-ac-id* — The SAII of the target FEC. This parameter is only valid in combination with the target-fec-type static-pw-fec.

 Values
 src-global-id – The Global ID of the SAII of the targeted static PW FEC element.

 Values
 1 – 4,294,967,295

 src-node-id — The node-id on far end T-PE that the pseudowire being tested is associated with.

 Values
 ipv4-formatted address: a.b.c.d

 src-ac-id – An unsigned integer representing a locally unique SAII for the pseudowire being tested at the far end T-PE.

 Values
 1 – 4,294,967,295

**pw-path-id-taii** *dst-global-id:dst-node-id:dst-ac-id* — The SAII of the target FEC. This parameter is only valid in combination with the target-fec-type static-pw-fec.

Valuesdst-global-id — The Global ID of the TAII of the targeted static PW FEC element.Values1 – 4,294,967,295dst-node-id – The node-id of the TAII on far end T-PE that the pseudowire being tested is associated with.Valuesipv4-formatted address: a.b.c.ddst-ac-id – An unsigned integer representing a locally unique TAII for the pseudowire being tested at the far end T-PE.Values1 – 4,294,967,295

**remote-dst-address** *ipv4-address* — The 4-octet IPv4 address of the far end node that is a target of the VCCV Ping echo request. This parameter is only valid in combination with the target-fec-type static-pw-fec.

Values ipv4-formatted address: a.b.c.d

**sender-src-address** *ipv4-address* — The 4-octet IPv4 address of the node originating the VCCV Ping echo request. This parameter is only valid in combination with the target-fec-type pw-id.

Values ipv4-formatted address: a.b.c.d

remote-dst-address ipv4-address — The 4-octet IPv4 address of the far end node that is a target of the

VCCV Ping echo request. This parameter is only valid in combination with the target-fec-type pw-id.

- Values ipv4-formatted address: a.b.c.d
- **pw-type** value The PW Type value of the PW segment targeted on the far end node. This field must be included to populate the PW type field of the PW ID FEC in the ratert FEC static TLV, when the far end FEC type is different form the local FEC type and the target-fec-type is pw-id-fec.
  - **Values** atm-cell, atm-sdu, atm-vcc, atm-vpc, cesopsn, cesopsn-cas|ether, satop-e1, satop-t1, [1..65535].

#### Sample Output

```
Ping TPE to SPE on a LDP/GRE tunnel
_____
*A:Dut-B# oam vccv-ping 3:1
VCCV-PING 3:1 88 bytes MPLS payload
Seq=1, send from intf toSPE1-D-8 to NH 12.1.8.2
      reply from 4.4.4.4 via Control Channel
      udp-data-len=56 rtt=0.689ms rc=8 (DSRtrMatchLabel)
---- VCCV PING 3:1 Statistics ----
1 packets sent, 1 packets received, 0.00% packet loss
round-trip min = 0.689ms, avg = 0.689ms, max = 0.689ms, stddev = 0.000ms
Ping TPE to SPE on a RSVP tunnel
A:Dut-C# oam vccv-ping 5:1
VCCV-PING 5:1 88 bytes MPLS payload
Seq=1, send from intf toSPE2-E-5 to NH 12.3.5.1
      send from lsp toSPE2-E-5
      reply from 5.5.5.5 via Control Channel
      udp-data-len=56 rtt=1.50ms rc=8 (DSRtrMatchLabel)
---- VCCV PING 5:1 Statistics ----
1 packets sent, 1 packets received, 0.00% packet loss
round-trip min = 1.50ms, avg = 1.50ms, max = 1.50ms, stddev = 0.000ms
Ping TPE to TPE over multisegment pseudowire
____
*A:Dut-C# oam vccv-ping 5:1 src-ip-address 4.4.4.4 dst-ip-address 2.2.2.2 pw-id 1 ttl 3
VCCV-PING 5:1 88 bytes MPLS payload
Seq=1, send from intf toSPE2-E-5 to NH 12.3.5.1
      send from lsp toSPE2-E-5
      reply from 2.2.2.2 via Control Channel
      udp-data-len=32 rtt=2.50ms rc=3 (EgressRtr)
---- VCCV PING 5:1 Statistics ----
1 packets sent, 1 packets received, 0.00% packet loss
round-trip min = 2.50ms, avg = 2.50ms, max = 2.50ms, stddev = 0.000ms
Ping SPE to TPE (over LDP tunnel)
_____
```

#### Service Assurance Agent (SAA) Commands

```
Single segment:
_____
*A:Dut-D# oam vccv-ping 3:1 reply-mode ip-routed
VCCV-PING 3:1 88 bytes MPLS payload
Seq=1, send from intf toTPE1-B-8 to NH 12.1.8.1
       reply from 2.2.2.2 via IP
       udp-data-len=32 rtt=1.66ms rc=3 (EgressRtr)
---- VCCV PING 3:1 Statistics ----
1 packets sent, 1 packets received, 0.00% packet loss
round-trip min = 1.66ms, avg = 1.66ms, max = 1.66ms, stddev = 0.000ms
Multisegment:
*A:Dut-D>config>router# oam vccv-ping 4:200 src-ip-address 5.5.5.5 dst-ip-address 3.3.3.3
pw-id 1 ttl 2 reply-mode ip-routed
VCCV-PING 4:200 88 bytes MPLS payload
Seq=1, send from intf toSPE2-E-5 to NH 12.2.5.2
      reply from 3.3.3.3 via IP
      udp-data-len=32 rtt=3.76ms rc=3 (EgressRtr)
---- VCCV PING 4:200 Statistics ----
1 packets sent, 1 packets received, 0.00% packet loss
round-trip min = 3.76ms, avg = 3.76ms, max = 3.76ms, stddev = 0.000ms
Ping SPE to SPE
_____
*A:Dut-D# oam vccv-ping 4:200 reply-mode ip-routed
VCCV-PING 4:200 88 bytes MPLS payload
Seq=1, send from intf toSPE2-E-5 to NH 12.2.5.2
       reply from 5.5.5.5 via IP
       udp-data-len=56 rtt=1.77ms rc=8 (DSRtrMatchLabel)
---- VCCV PING 4:200 Statistics ----
1 packets sent, 1 packets received, 0.00% packet loss
round-trip min = 1.77ms, avg = 1.77ms, max = 1.77ms, stddev = 0.000ms
```

I

## vccv-trace

Syntaxvccv-trace sdp-id:vc-id [reply-mode ip-routed|control-channel] [target-fec-type static-pw-<br/>fec agi attachment-group-identifier pw-path-id-saii global-id:node-id:ac-id pw-path-id-taii<br/>global-id:node-id:ac-id]<br/>vccv-trace saii-type2 global-id:prefix:ac-id taii-type2 global-id:prefix:ac-id [reply-mode ip-<br/>routed|control-channel] vccv-trace spoke-sdp-fec spoke-sdp-fec-id [reply-mode ip-routed|<br/>control-channel] [saii-type2 global-id:prefix:ac-id taii-type2 global-id:prefix:ac-id]<br/>vccv-trace static sdp-id:vc-id [assoc-channel ipv4|non-ip] [src-ip-address ipv4-address]<br/>[target-fec-type pw-id-fec sender-src-address ipv4-address remote-dst-address ipv4-<br/>address pw-id pw-id pw-type]<br/>options common to all vccv-trace cases: [fc fc-name [profile in|out]] [interval interval-<br/>value] [max-fail no-response-count] [max-ttl max-vc-label-ttl] [min-ttl min-vc-label-ttl]<br/>[probe-count probe-count] [size octets] [timeout timeout-value]

#### Context oam config>saa>test>type

**Description** This command configures a Virtual Circuit Connectivity Verification (VCCV) automated trace test. The automated VCCV-trace can trace the entire path of a PW with a single command issued at the T-PE or at an S-PE. This is equivalent to LSP-Trace and is an iterative process by which the source T-PE or S-PE node sends successive VCCV-Ping messages with incrementing the TTL value, starting from TTL=1. In each iteration, the T-PE builds the MPLS echo request message in a way similar to VCCV-Ping. The first message with TTL=1 will have the next-hop S-PE T-LDP session source address in the Remote PE Address field in the PW FEC TLV. Each S-PE which terminates and processes the message will include in the MPLS echo reply message the FEC 128 TLV corresponding the PWsegment to its downstream node. The source T-PE or S-PE node can then build the next echo reply message with TTL=2 to test the next-next hop for the MS-PW. It will copy the FEC TLV it received in the echo reply message into the new echo request message. The process is terminated when the reply is from the egress T-PE or when a timeout occurs.

The user can specify to display the result of the VCCV-trace for a fewer number of PW segments of the endto-end MS-PW path. In this case, the min-ttl and max-ttl parameters are configured accordingly. However, the T-PE/S-PE node will still probe all hops up to min-ttl in order to correctly build the FEC of the desired subset of segments.

Note that if the saii-type-2 and taii-type-2 parameters are specified by the user of this command for a FEC129 pseudowire, then these values will be used by the vccv-ping echo request message instead of the saii and taii of the spoke-sdp indexed by the spoke-sdp-fec parameter, or any saii and taii received in a switching point TLV for the pseudowire. Furthermore, the use must enter the saii and taii in accordance with the direction of pseudowire as seen from the node on which the vccv-trace command is executed. However, the values of the saii and taii sent in the echo request message will be swapped with respect to the user-entered values to match the order in the installed FEC on the targeted node. The output of the command for a FEC129 type 2 pseudowire will reflect the order of the saii and taii stored on the targeted node.

This command, when used with the static option, configures a Virtual Circuit Connectivity Verification (VCCV) automated trace test for static MPLS-TP pseudowires used in a VLL service. VCCV trace for MPLS-TP pseudowires always uses the VCCV control word (associated channel header) with either an IPv4 channel type (0x0021) or on-demand CV message channel type (0x0025).

Note that vccv-trace static can only be initiated on a T-PE. Both the echo request and reply messages are send using the same, in-band, encapsulation. The target FEC stack contains a static PW FEC TLV. The con-

tents of this TLV are populated based on the source Node ID, source Global ID, and Destination Global ID and Destination Node ID taken from the pseudowire context.

The target-fec-type option allows the user to perform a vccv-trace to a segment of a MS-PW that does not have the same FEC type as the local segment from the T-PE where the vccv-trace command is issued. This is applicable for performing VCCV Ping on an MS-PW comprised of static PW FEC segments and dynamically signaled PW ID FEC segments.

**Parameters** *sdpid:vcid* — If a FEC 128 PW is being tested, then its VC ID must be indicated with this parameter. The VC ID needs to exist on the local router and the far-end peer needs to indicate that it supports VCCV to allow the user to send vccv-ping message.

Values 1-17407:1 — 4294967295

spoke-sdp-fec spoke-sdp-fec-id — If a FEC 129 PW is being tested, then its spoke-sdp-fec-id must be indicated with this parameter. The spoke-sdp-fec-id needs to exist on the local router and the far-end peer needs to indicate that it supports VCCV to allow the user to send vccv-ping message.

spoke-sdp-fec is mutually exclusive with the *sdp-id:vc-id* parameter.

**Values** 1 — 4294967295

**saii-type2** *global-id:prefix:ac-id* — If a FEC129 AII Type 2 pseudowire is being tested, then the source attachment individual identifier (SAII) mus be indicated.

The **saii-type2** parameter is mutually exclusive with the *sdp-id:vc-id* parameter.

- Syntax:global-id The global ID of this 7x50 T-PE node.Values1 4294967295prefix The prefix on this 7x50 T-PE node that the spoke-SDP is associated with.ac-id An unsigned integer representing a locally unique identifier for the spoke-SDP.Values1 4294967295
- taii-type2 *global-id:prefix:ac-id* If a FEC129 AII Type 2 pseudowire is being tested, then the target attachment individual identifier (TAII) mus be indicated.

The taii-type2 parameter is mutually exclusive with *sdp-id:vc-id* parameter.

Syntax:global-id – The global ID of the far end T-PE of the FEC129 pseudowire.Values1 — 4294967295prefix — The prefix on far end T-PE that the pseudowire being tested is associated with.Valuesipv4-formatted address: a.b.c.dac-id — An unsigned integer representing a locally unique identifier for the pseudowire being tested at the far end T-PE.Values1 — 4294967295

**reply-mode** {**ip-routed** | **control-channel**} — The reply-mode parameter indicates to the far-end how to send the reply message. The option control-channel indicates a reply mode in-band using vccv control channel.

Note that when a VCCV trace message is originated from an S-PE node, the user should used the IPv4 reply mode as the replying node does not know how to set the TTL to reach the sending SPE node. If the user attempts this, a warning is issued to use the ipv4 reply mode.

Default control-channel

fc fc-name [profile {in | out} — The fc and profile parameters are used to indicate the forwarding class of

the VCCV trace echo request packets. The actual forwarding class encoding is controlled by the network egress LSP-EXP mappings.

The LSP-EXP mappings on the receive network interface controls the mapping back to the internal forwarding class used by the far-end router that receives the message request. The egress mappings of the egress network interface on the far-end router controls the forwarding class markings on the return reply message. The LSP-EXP mappings on the receive network interface controls the mapping of the message reply back at the originating router.

**Values** *fc-name* — The forwarding class of the VCCV trace echo request encapsulation.

When an MPLS echo request packet is generated in CPM and is forwarded to the outgoing interface, the packet is queued in the egress network queue corresponding to the specified fc and profile parameter values. The marking of the packet's EXP is dictated by the LSP-EXP mappings on the outgoing interface.{ When the MPLS echo request packet is received on the responding node, The fc and profile parameter values are dictated by the LSP-EXP mappings of the incoming interface.

When an MPLS echo reply packet is generated in CPM and is forwarded to the outgoing interface, the packet is queued in the egress network queue corresponding to the fc and profile parameter values determined by the classification of the echo request packet, which is being replied to, at the incoming interface. The marking of the packet's EXP is dictated by the LSP-EXP mappings on the outgoing interface.

Values be, l2, af, l1, h2, ef, h1, nc

Default be

The TOS byte is not modified. The following table summarizes this behavior:

| cpm (sender node)                | echo request packet:                                                                                                    |
|----------------------------------|----------------------------------------------------------------------------------------------------|
|                                  | <ul> <li>packet{tos=1, fc1, profile1}</li> </ul>                                                                         |
|                                  | <ul> <li>fc1 and profile1 are as entered by user in OAM command or default values</li> </ul>                             |
|                                  | • tos1 as per mapping of {fc1, profile1} to IP precedence<br>in network egress QoS policy of outgoing interface          |
| outgoing interface (sender node) | echo request packet:                                                                                                    |
|                                  | • pkt queued as {fc1, profile1}                                                                                          |
|                                  | • ToS field=tos1 not remarked                                                                                            |
|                                  | • EXP=exp1, as per mapping of {fc1, profile1} to EXP in network egress QoS policy of outgoing interface                  |
| Incoming interface (responder    | echo request packet:                                                                                                    |
| node)                            | • packet{tos1, exp1}                                                                                                    |
|                                  | <ul> <li>exp1 mapped to {fc2, profile2} as per classification in<br/>network QoS policy of incoming interface</li> </ul> |

#### **Table 14: Request Packet and Behavior**

| cpm (responder node)                   | <pre>echo reply packet:     packet{tos=1, fc2, profile2}</pre>                                                                                                    |
|----------------------------------------|----------------------------------------------------------------------------------------------------|
| outgoing interface (responder<br>node) | <ul> <li>echo reply packet:</li> <li>pkt queued as {fc2, profile2}</li> <li>ToS filed= tos1 not remarked (reply inband or out-of-band)</li> <li>EXP=exp2, if reply is inband, remarked as per mapping of {fc2, profile2} to EXP in network egress QoS policy of outgoing interface</li> </ul> |
| Incoming interface (sender node)       | <ul> <li>echo reply packet:</li> <li>packet{tos1, exp2}</li> <li>exp2 mapped to {fc1, profile1} as per classification in network QoS policy of incoming interface</li> </ul>                                                                                                    |

#### Table 14: Request Packet and Behavior (Continued)

profile {in | out} — The profile state of the VCCV trace echo request packet.

#### Default out

size octets — The size in octets, expressed as a decimal integer, of the MPLS echo request packet, including the IP header but not the label stack. The request pay-load is padded with zeroes to the specified size. Note that an OAM command is not failed if the user entered a size lower than the minimum required to build the packet for the echo request message. The payload is automatically padded to meet the minimum size.

**Values** 1 — 9198

1

1

Default

probe-count probes-per-hop — The number of VCCV trace echo request messages to send per TTL value.

**Values** 1 — 10

Default

**timeout** *timeout* — The timeout parameter in seconds, expressed as a decimal integer. This value is used to override the default timeout value and is the amount of time that the router will wait for a message reply after sending the message request. Upon the expiration of message timeout, the requesting router assumes that the message response will not be received. A request timeout message is displayed by the CLI for each message request sent that expires. Any response received after the request times out will be silently discarded.

**Values** 1 — 60

3

Default

interval *interval* — The interval parameter in seconds, expressed as a decimal integer. This parameter is used to override the default request message send interval and defines the minimum amount of time that must expire before the next message request is sent.

If the interval is set to 1 second, and the timeout value is set to 10 seconds, then the maximum time

between message requests is 10 seconds and the minimum is 1 second. This depends upon the receipt of a message reply corresponding to the outstanding message request.

**Values** 1 – 255

1

1

Default

min-ttl min-vc-label-ttl — The TTL value for the VC label of the echo request message for the first hop of the MS-PW for which the results are to be displayed. This is expressed as a decimal integer. Note that the outer label TTL is still set to the default of 255 regardless of the value of the VC label.

**Values** 1 – 255

Default

max-ttl max-vc-label-ttl — The TTL value for the VC label of the echo request message for the last hop of the MS-PW for which the results are to be displayed. This is expressed as a decimal integer. Note that the outer label TTL is still set to the default of 255 regardless of the value of the VC label.

**Values** 1 – 255

8

5

Default

**max-fail** *no-response-count* — The maximum number of consecutive VCCV trace echo requests, expressed as a decimal integer that do not receive a reply before the trace operation fails for a given TTL value.

**Values** 1 — 255

Default

- **assoc-channel** {**ipv4** | **non-ip** } the associated channel encapsulation format to use for the VCCV trace echo request and echo reply packet for a PW that uses the static PW FEC. An associated channel type of ipv4 must be used if a vccv-ping is performed to a remote segment of a different FEC type.
  - Values ipv4 IPv4 encapsulation in an IPv4 pseudowire associated channel (channel type 0x0021)
- non-ip MPLS-TP encapsulation without UDP/IP headers, in pseudowire associated channel using channel type 0x025.

Default non-ip

- target-fec-type {pw-id-fec | static-pw-fec} The FEC type for a remote PW segment targeted by a VCCV trace echo request. This parameter is used if VCCV trace is used along a MS-PW where a static MPLS-TP PW segment using the static PW FEC is switched to a T-LDP signaled segment using the PW ID FEC (FEC128), or vice versa, thus requiring the user to explicitly specify a target FEC that is different from the local segment FEC.
  - Values pw-id-fec Indicates that FEC element for the remote target PW segment is of type PW ID (FEC128).

**static-pw-fec** — Indicates that FEC element for the remote target PW segment is of type Static PW FEC.

**agi** *agi-value* — The attachment group identifier for the target FEC. This parameter is only valid in combination with the target-fec-type static-pw-fec.

**Values** 0 – 4,294,967,295

pw-path-id-saii src-global-id:src-node-id:src-ac-id — The SAII of the target FEC. This parameter is only

valid in combination with the target-fec-type static-pw-fec.

- Valuessrc-global-id The Global ID of the SAII of the targeted static PW FEC element.Values1 4,294,967,295src-node-id The node-id on far end T-PE that the pseudowire being tested is associated with.Valuesipv4-formatted address: a.b.c.dsrc-ac-id An unsigned integer representing a locally unique SAII for the pseudowire being tested at the far end T-PE.Values1 4,294,967,295
- **pw-path-id-taii** *dst-global-id:dst-node-id:dst-ac-id* The SAII of the target FEC. This parameter is only valid in combination with the target-fec-type static-pw-fec.
  - Values
     dst-global-id The Global ID of the TAII of the targeted static PW FEC element.

     Values
     1 4,294,967,295

     dst-node-id The node-id of the TAII on far end T-PE that the pseudowire being tested is associated with.

     Values
     ipv4-formatted address: a.b.c.d

     dst-ac-id An unsigned integer representing a locally unique TAII for the pseudowire being tested at the far end T-PE.

     Values1 4,294,967,295
- **remote-dst-address** *ipv4-address* The 4-octet IPv4 address of the far end node that is a target of the VCCV Ping echo request. This parameter is only valid in combination with the target-fec-type static-pw-fec.
  - Values ipv4-formatted address: a.b.c.d
- sender-src-address *ipv4-address* The 4-octet IPv4 address of the node originating the VCCV Ping echo request. This parameter is only valid in combination with the target-fec-type pw-id.

Values ipv4-formatted address: a.b.c.d

- **remote-dst-address** ipv4-address The 4-octet IPv4 address of the far end node that is a target of the VCCV Ping echo request. This parameter is only valid in combination with the target-fec-type pw-id.
  - Values ipv4-formatted address: a.b.c.d
- **pw-type** value The PW Type of the PW segment targeted on the far end node. This field must be included to populate the PW type field of the PW ID FEC in the FEC static TLV, when the far end FEC type is different form the local FEC type and the target-fec-type is pw-id-fec.
  - Values atm-cell, atm-sdu, atm-vcc, atm-vpc, cesopsn, cesopsn-cas|ether, satop-e1, satop-t1, [1..65535].

#### Sample Output

```
*A:138.120.214.60# oam vccv-trace 1:33
VCCV-TRACE 1:33 with 88 bytes of MPLS payload
1 1.1.63.63 rtt<10ms rc=8(DSRtrMatchLabel)
2 1.1.62.62 rtt<10ms rc=8(DSRtrMatchLabel)
3 1.1.61.61 rtt<10ms rc=3(EgressRtr)</pre>
```

Trace with detail:

```
*A:138.120.214.60>oam vccv-trace 1:33 detail
VCCV-TRACE 1:33 with 88 bytes of MPLS payload
1 1.1.63.63 rtt<10ms rc=8(DSRtrMatchLabel)
 Next segment: VcId=34 VcType=AAL5SDU Source=1.1.63.63 Remote=1.1.62.62
2 1.1.62.62 rtt<10ms rc=8(DSRtrMatchLabel)</pre>
  Next segment: VcId=35 VcType=AAL5SDU Source=1.1.62.62 Remote=1.1.61.61
3 1.1.61.61 rtt<10ms rc=3(EgressRtr)
SAA:
*A:multisim3>config>saa# info
-----
     test "vt1"
         shutdown
         type
            vccv-trace 1:2 fc "af" profile in timeout 2 interval 3 size 200
min-ttl 2 max-ttl 5 max-fail 2 probe-count 3
         exit
      exit
. .
-----
*A:multisim3>config>saa#
```

## **OAM SAA Commands**

lected.

## saa

| Syntax      | <pre>saa test-name [owner test-owner] {start   stop} [no-accounting]</pre>                                                                                                    |  |
|-------------|----------------------------------------------------------------------------------------------------|--|
| Context     | oam                                                                                                    |  |
| Description | Use this command to start or stop an SAA test that is not configured as continuous.                                                                                                    |  |
|             | <i>test-name</i> — Name of the SAA test. The test name must already be configured in the <b>config&gt;saa&gt;test</b> context.                                                                                                    |  |
|             | owner test-owner — Specifies the owner of an SAA operation up to 32 characters in length.                                                                                                    |  |
|             | Values If a <i>test-owner</i> value is not specified, tests created by the CLI have a default owner "TiMOS CLI".                                                                                                    |  |
|             | start — This keyword starts the test. A test cannot be started if the same test is still running.                                                                                                    |  |
|             | A test cannot be started if it is in a shut-down state. An error message and log event will be generated to indicate a failed attempt to start an SAA test run. A test cannot be started if it is in a continous state.                                                                                                    |  |
|             | stop — This keyword stops a test in progress. A test cannot be stopped if it is not in progress. A log message will be generated to indicate that an SAA test run has been aborted. A test cannot be stopped if it is in a continous state.                                                                                             |  |
|             | <ul> <li>no-accounting — This parameter disables the recording results in the accounting policy. When specifying no-accounting then the MIB record produced at the end of the test will not be added to the accounting file. It will however use up one of the three MIB rows available for the accounting module to be col-</li> </ul> |  |

I

## **OAM Performance Monitoring and Binning Commands**

## oam-pm

| Syntax      | oam-pm session session-name {dmm   lmm   slm   twamp-light} {start   stop}          |
|-------------|-------------------------------------------------------------------------------------|
| Context     | oam                                                                                 |
| Description | This command allows the operator to start and stop on-demand OAM-PM sessions        |
| Parameters  | session session-name — Identifies the session name that the test is associated with |
|             | session-name — Specifies the session name, up to 32 characters in length            |
|             | dmm — Specifies the DMM test that will be affected by the command                   |
|             | <b>Imm</b> — Specifies the LMM test that will be affected by the command            |
|             | slm — Specifies the SLM test that will be affected by the command                   |
|             | twamp-light — Specifies the TWAMP-light test that will be affected by the command   |
|             | start — Manually starts the test                                                    |
|             | <b>stop</b> — Manually stops the test                                               |

## oam-pm

| Syntax      | oam-pm                                                                                                    |
|-------------|----------------------------------------------------------------------------------------------------|
| Context     | config                                                                                                    |
| Description | This is the top level context that contains the configuration parameters that defines storage parameters (including binning structures), availability/resiliency and the individual proactive, and on-demand tests used to gather the performance/statistical information. |

## bin-group

L

- Syntax bin-group bin-group-number [fd-bin-count fd-bin-count fdr-bin-count fdr-bin-count ifdv-bin-count ifdv-bin-count ifdv-bin-count create]
- Context config>oam-pm
- **Description** This command allows the operator to configure the parameters for a specific bin group. Bin-group 1 is a default bin-group and cannot be modified. If no bin group is assigned to an oam-pm session this will be assigned by default. The default values for bin-group 1 are (fd-bin-count 3 bin 1 lower-bound 5000us, bin 2 lower-bound 10000us fdr-bin-count 2 bin 1lower-bound 5000us and ifdv-bin-count 2 bin 1lower-bound 5000us)

**Parameters** *bin-group-number* — Numerical identifier for a bin-group that is referenced by oam-pm sessions. A bin group can only shutdown and modified when all the PM Sessions referencing the bin group have been shutdown. The only exception is the description parameter.

**Values** [1..255]

fd-bin-count fd-bin-count — Specifies the number of fd bins that will be created.

**Values** [2..10]

fdr-bin-count fdr-bin-count — Specifies the number of fdr bins that will be created.

**Values** [2..10]

ifdv-bin-count ifdv-bin-count — Specifies the number of ifdv bins that will be created.

**Values** [2..10]

**create** — Keyword that instantiates the bin group.

## description

| Syntax      | description description-string<br>no description                                                                                                    |
|-------------|----------------------------------------------------------------------------------------------------|
| Context     | config>oam-pm>bin-group                                                                                                    |
| Description | This command creates a text description stored in the configuration file for a configuration context. The description command associates a text string with a configuration context to help identify the content in the configuration file.                                                   |
|             | The <b>no</b> form of the command removes the string from the configuration                                                                                                    |
| Parameters  | <i>description-string</i> — The description character string. Allowed values are any characters up to 80 characters long composed of printable, 7-bit ASCII characters. If the string contains special characters (#, \$, spaces, etc.), the entire string must be enclosed in double quotes. |

## bin-type

| Syntax      | bin-type {fd   fdr   ifdv}                                                                                |
|-------------|----------------------------------------------------------------------------------------------------|
| Context     | config>oam-pm>bin-group                                                                                   |
| Description | This command is the start of the hierarchy where the specific delay metric bin structure will be defined. |
| Parameters  | fd — keyword to enter the frame delay bin threshold configuration.                                        |
|             | fdr — keyword to enter the frame delay range bin threshold configuration.                                 |
|             | ifdv — keyword to enter the inter-frame delay variation bin thresholds configuration.                     |

bin

### Syntax bin bin-number lower-bound microseconds

#### **Context** config>oam-pm>bin-group>bin-type

**Description** This command allows the operator specify the individual floors thresholds for the bins. The operator does not have to specific a lower threshold for every bin that was previously defined by the bin-count for the specific type. By default each bin will be the bin-number \* 5000 microseconds. Lower thresholds in the previous adjacent bin must be lower than the threshold of the next higher bin threshold. A separate line per bin is required to configured an operator specific threshold. An error will prevent the bin from entering the active state if this is not maintained, at the time the "no shutdown" is issued. Bin 0 is the result of the difference between 0 and the configured lower-threshold of bin 1. The highest bin in the bin-count will capture every result above the threshold. Any negative delay metric result will be treated as zero and placed in bin 0.

The **no** form of the lower-bound removes the user configured threshold value and applies the default for the bin.

**Parameters** *bin-number* — Specifies bin to configure.

**Values** [1..9]

**lower-bound** *microseconds* — The threshold that defines the floor of the bin. The bin range is the difference between its configured threshold and the threshold of the next higher bin in microsecond threshold value.

Values [1..4294967295]

**Default** bin-number \* 5000

## delay-event

#### Syntax delay-event {forward | backward | round-trip} lowest-bin bin-number threshold raise-threshold [clear clear-threshold] [no] delay-event {forward | backward | round-trip}

Context config>oam-pm>bin-group>bin-type

**Description** This command sets the bin number, the threshold and the direction that is monitored to determine if a delay metric threshold crossing event has occurred or has cleared. It requires a bin number, a rising threshold value and a direction. If the [clear threshold] is not specified, the traffic crossing alarm will be stateless. Stateless means the state is not carried forward to other measurement intervals. Each measurement interval is analyzed independently and without regard to any previous window. When a raise threshold is reached, the log event is generated. Each unique threshold can only be raised once for the threshold within measurement interval. If the optional clear threshold is specified, the traffic crossing alarm uses stateful behavior. Stateful means each unique previous event state is carried forward to following measurement intervals. If a threshold crossing event is raised another will not be raised until a measurement interval completes, and the clear threshold has not been exceeded. A clear event will be raised under that condition. In general, alarms are generated when there is a state change. The thresholds configured will be applied to the count in specified bin and all higher number bins.

The **no** version of this command removes thresholding for this delay metric. The complete command must be configured in order to remove the specific threshold.

**Default** [no] delay-events

**Parameters** forward — The threshold is applied to the forward direction bin.

**backward** — The threshold is applied to the backward direction bin.

round-trip — The threshold is applied to the roundtrip direction bin.

**lowest-bin** *bin-number* — The number of the bin that that the threshold is applied to. This bin and all higher bins will be monitoring to determine if the sum total results in these bins have reached or crossed the configured threshold.

**Values** {0..9}

**threshold** *raise-threshold* — The rising value that determines when the event is to be generated, when value reached.

raise-threshold the numerical value in the range

**Values** {1..864000}

clear clear-threshold — An optional threshold used to indicate stateful behavior that allows the operator to configure a lower value than the rising threshold that determines when the clear event should be generated. Clear is generated when the end of measurement interval count is less than or equal to the configured value. If this option is not configured the behavior is stateless.

*clear-threshold* a numerical value in the range. Zero means no results can existing in the lower bin or any higher.

**Values** {0..863999}

**Default** Clear threshold disabled

## shutdown

- Syntax [no] shutdown
- Context config>oam-pm>bin-group
- **Description** This command activates and deactivates the bin group. Only the description of the bin group can be modified when the bin group is in a "no shutdown" state. No other changes can be made while the bin group is active. The bin group can only be shutdown and modified when all references in the various PM Sessions or individual tests have been shutdown. If an active PM session is referencing the bin-group, it will generate an error indicating there are x number of active tests referencing the bin-group, and it cannot be shutdown.

The no form of the command activates the bin group as available for PM Sessions and tests to utilize.

**Default** shutdown

### session

#### Syntax session session-name test-family {ethernet | ip} [session-type {proactive | on-demand}] create no session session-name

Context config>oam-pm

**Description** This command creates the individual session containers that will house the test specific configuration parameters. Since this session context provides only a container abstract to house the individual test functions, it cannot be shutdown. Individual tests sessions within the container may be shutdown. No values, parameters, or configuration within this context may be changed if any individual test is active. Changes may only be made when all tests within the context are shutdown. The only exception to this is the description value.

The **no** form of the command deletes the session.

**Parameters** *session-name* — Identifies the session container.

test-family — Indicates the type family and sets the context for the individual parameters.

ethernet — Keyword that indicates the test will be based on the Ethernet layer.

ip — Keyword that indicates the test will be based on the IP layer.

- **session-type** Specifies how to set the Type bit in the Flags byte, and influences how different test criteria may be applied to the individual test. Not all test-families carry this information in the PDU.
- proactive Keyword setting the type to always on with immediate start and no stop.
- **on-demand** Keyword setting the type a demand function with an immediate start and no stop, or stop based on offset.

Default proactive

create — Instantiates the PM session.

## description

| Syntax      | description description-string<br>no description                                                                                                    |
|-------------|----------------------------------------------------------------------------------------------------|
| Context     | config>oam-pm>session                                                                                                    |
| Description | This command creates a text description stored in the configuration file for a configuration context. The description command associates a text string with a configuration context to help identify the content in the configuration file.                                                   |
|             | The <b>no</b> form of the command removes the string from the configuration.                                                                                                    |
| Parameters  | <i>description-string</i> — The description character string. Allowed values are any characters up to 80 characters long composed of printable, 7-bit ASCII characters. If the string contains special characters (#, \$, spaces, etc.), the entire string must be enclosed in double quotes. |

## OAM Performance Monitoring and Binning Commands

# bin-group

| Syntax      | bin-group bin-g<br>no bin-group                                                           | group-number                                                                   |
|-------------|-------------------------------------------------------------------------------------------|--------------------------------------------------------------------------------|
| Context     | config>oam-pm                                                                             | >session                                                                       |
| Description | This command links the individual test to the group of bins that map the probe responses. |                                                                                |
|             | The <b>no</b> form of the                                                                 | his command installs the default bin-group 1 as the bin-group for the session. |
| Parameters  | <i>bin-group-numbe</i> this session.                                                      | rrrrrrrrrrrrrrrrrrrrrrrrrrrrrrrrrrrr                                           |
|             | Values                                                                                    | [1255]                                                                         |
|             | Default                                                                                   | 1                                                                              |

# meas-interval

| Syntax      | meas-interval {5-mins 15-mins 1-hour 1-day} create<br>no meas-interval {5-mins 15-mins 1-hour 1-day}                                                                                                    |
|-------------|----------------------------------------------------------------------------------------------------|
| Context     | config>oam-pm>session                                                                                                    |
| Description | This command establishes the parameters of the individual measurement intervals utilized by the session.<br>Multiple measurement intervals may be specified within the session. A maximum of three different mea-<br>surement intervals may be configured under each session. |
|             | The <b>no</b> form of the command deletes the specified measurement interval.                                                                                                    |
| Parameters  | {5-mins   15-mins   1-hour   1-day} — Keywords used to specifies the duration of the measurement interval.                                                                                                    |
|             | <b>create</b> — Keyword the instantiates the measurement interval.                                                                                                    |

## accounting-policy

- Syntax accounting-policy acct-policy-id no accounting-policy
- **Context** config>oam-pm>session>meas-interval
- **Description** This optional command allows the operator to assign an accounting policy and the policy-id (configured under the **config>log>accounting-policy**) with a record-type of complete-pm. This runs the data collection process for completed measurement intervals in memory, file storage, and maintenance functions moving data from memory to flash. A single accounting policy can be applied to a measurement interval.

The no form of the command removes the accounting policy.

**Parameters** *acct-policy-id* — Specifies the accounting policy to be applied to the measurement interval.

**Values** [1..99]

# boundary-type

Syntax boundary-type {clock-aligned | test-relative} no boundary-type

Context config>oam-pm>session>meas-interval

**Description** This command establishes the alignment of the start of the measurement interval with either the time of day clock or the start of the test. Alignment with the time of day clock always defaults to the representative top of the hour. Clock aligned 15-minute measurement intervals will divide the hour into four equal sections 00, 15, 30, 45. Clock aligned 1-hour measurement intervals will start at 00. Clock aligned 1-day measurement intervals will start at 00. Clock aligned 1-day measurement intervals will start at midnight. Test relative start times will launch the measurement interval when the individual test enters the active (no shutdown) state. It is typical for the first measurement interval of a clock aligned test to have the suspect flag set to yes because it is unlikely the **no shutdown** will exactly correspond to the clock based measurement interval start time. Clock aligned measurement intervals can include an additional offset. See clock-offset command option under this context.

The **no** form of the command sets the boundary to the default clock-aligned.

Parametersclock-aligned — Keyword that aligns the start of the measurement interval with the time of day clock.test-relative — Keyword that aligns the start of the measurement interval with the start of the test.

# clock-offset

| Syntax      | clock-offset s<br>no clock-offs                                                                                                    |                                                                                      |
|-------------|----------------------------------------------------------------------------------------------------|--------------------------------------------------------------------------------------|
| Context     | config>oam-pi                                                                                                    | m>session>meas-interval                                                              |
| Description | This command allows measurement intervals with a boundary-type of clock aligned to be offset from the default time of day clock. The configured offset must be smaller than the size of the measurement interval As an example, an offset of 300 (seconds) will shift the start times of the measurement intervals by five mi utes from their default alignments with respect to the time of day clock. |                                                                                      |
|             | The <b>no</b> form of                                                                                                    | the command sets the offset to 0.                                                    |
| Parameters  | <i>seconds</i> — The                                                                                                    | number of seconds to offset a clock-alignment measurement interval from its default. |
|             | Values                                                                                                    | [086399]                                                                             |
|             | Default                                                                                                    | 0                                                                                    |

# event-mon

| Syntax      | event-mon                                                                                                    |
|-------------|----------------------------------------------------------------------------------------------------|
| Context     | config>oam-pm>session>measurement-interval                                                                                                    |
| Description | This hierarchy allows for enabling of the different threshold events on a specific measurement interval.<br>Only one measurement interval with a configured OAM PM session can have events enabled using the no<br>shutdown command. |

# delay-events

| Syntax      | delay-events<br>[no] delay-events                                                                                                    |
|-------------|----------------------------------------------------------------------------------------------------|
| Context     | config>oam-pm>session>measurement-interval>event-monitoring                                                                                                    |
| Description | This enables and disables the monitoring of all configured delay events. Adding this functionality will start<br>the monitoring of the configured delay events at the start of the next measurement interval. If the function is<br>removed using the <b>no</b> command, all monitoring of configured delay events, logging, and recording of new<br>events for that session will be suspended. Any existing events at the time of the shutdown will be maintained<br>until the active measurement window in which the removal was performed has completed. The state of this<br>monitoring function can be changed without having to shutdown all the tests in the session. |
| Default     | [no] delay-events                                                                                                    |

# loss-events

| Syntax      | loss-events<br>[no] loss-events                                                                                                    |
|-------------|----------------------------------------------------------------------------------------------------|
| Context     | config>oam-pm>session>measurement-interval>event-monitoring                                                                                                    |
| Description | This enables and disables the monitoring of all configured loss events. Adding this functionality will start<br>the monitoring of the configured loss events at the start of the next measurement interval. If the function is<br>removed using the <b>no</b> command, all monitoring of configured loss events, logging, and recording of new<br>events for that session will be suspended. Any existing events at the time of the shutdown will be maintained<br>until the active measurement window in which the removal was performed has completed. The state of this<br>monitoring function can be changed without having to shutdown all the tests in the session. |
| Default     | [no] loss-events                                                                                                    |

I

## shutdown

Syntax [no] shutdown

Context config>oam-pm>session>measurement-interval>event-monitoring

**Description** Issuing a **no shutdown** command will start the monitoring of the configured events at the start of the next measurement interval. If a **shutdown** is issued, all monitoring of configured events, logging, and recording of new events for that session will be suspended. Any existing events at the time of the shutdown will be maintained until the active measurement window in which the **event-mon** shutdown was issued has completed. The state of this monitoring function can be changed without having to shutdown all the tests in the session.

Default shutdown

## intervals-stored

- Syntax intervals-stored intervals no intervals-stored
- Context config>oam-pm>session>meas-interval
- **Description** This command defines the number of completed measurement intervals per session to be stored in volatile system memory. The entire block of memory is allocated for the measurement interval when the test is active (no shutdown) to ensure memory is available. The numbers are increasing from 1 to the configured value + 1. The active pm data will be stored in the interval number 1 and older runs are stored, in order, to the upper most number with the oldest rolling off when the number of completed measurement intervals exceeds the configured value+1. As new test measurement intervals complete for the session, the stored intervals will get renumbered to maintain the described order. Care must be taken when setting this value. There must be a balance between completed runs stored in volatile memory and the use of the write to flash function of the accounting policy.

The 5-mins and 15-mins measurement intervals share the same [1..96] retention pool. In the unlikely event both intervals are required the sum total of both cannot exceed 96. The 1-hour and 1-day measurement intervals utilizes their own ranges.

If this command is omitted when configuring the measurement interval, the default values will be used.

### **Parameters** *intervals* — Specifies the measurement interval.

5-mins — Specifies 5 minutes measurement interval.

**Values** [1..96]

Default 32

15-mins — Specifies 15 minutes measurement interval.

**Values** [1..96]

Default 32

*1-hour* — Specifies 1 hour measurement interval. **Values** [1..24]

**/alues** [1..24]

Default 8

*1-day* — Specifies 1 day measurement interval.

Values [1..1] Default 1

# ethernet

L

| Syntax      | ethernet                                                                                                    |
|-------------|----------------------------------------------------------------------------------------------------|
| Context     | config>oam-pm>session                                                                                                    |
| Description | This command allows the operator to enter the hierarchy to configure the Ethernet specific source and desti-<br>nation information, the priority, and the Ethernet tests tools on the launch point. |

# dest-mac

| Syntax      | dest-mac ieee-address<br>no dest-mac                                                                                                    |  |
|-------------|----------------------------------------------------------------------------------------------------|--|
| Context     | config>oam-pm>session>ethernet                                                                                                    |  |
| Description | This command defines the destination MAC address of the peer MEP and sets the destination MAC address in the layer two header to match. This must be a unicast address.                  |  |
|             | The <b>no</b> form of the command removes session parameter.                                                                                                    |  |
| Parameters  | <ul> <li><i>ieee-address</i> — Specifies the layer two unicast MAC address of the destination MEP.</li> <li>Values 6-byte unicast mac-address (xx:xx:xx:xx:xx or xx-xx-xx-xx)</li> </ul> |  |

# priority

| Syntax      | priority priority                                                                                                    |
|-------------|----------------------------------------------------------------------------------------------------|
| Context     | config>oam-pm>session>ethernet                                                                                                    |
| Description | This command defines the CoS priority across all tests configured under this session. This CoS value is exposed to the various QoS policies the frame will pass through and does not necessarily map directly to the CoS value on the wire. |
|             | The <b>no</b> form of the command removes changes the priority to the default value.                                                                                                    |
| Parameters  | <i>priority</i> — Specifies the CoS value.                                                                                                    |
|             | <b>Values</b> [07]                                                                                                    |

L

### **Default** 0

## source

| Syntax      | source mep mep-id domain md-index association ma-index no source                                                                                                    |  |
|-------------|----------------------------------------------------------------------------------------------------|--|
| Context     | config>oam-pm>session>ethernet                                                                                                    |  |
| Description | This command defines the source launch point identification Y.1731 parameters that will be used by the individual tests within the session. If an MEP matching the configuration does not exist, the session will be allowed to become active, however the frames sent frames and received as seen under the "show oam-pm statistics session <i>session-name</i> …" will be zero. |  |
|             | The <b>no</b> form of the command removes this session parameter.                                                                                                    |  |
| Parameters  | mep mep-id — Specifies the maintenance association end point identifier of the launch point.                                                                                                    |  |
|             | <b>Values</b> 1 – 8191                                                                                                    |  |
|             | domain <i>md-index</i> — Specifies the maintenance domain (MD) index value of the launch point.                                                                                                    |  |
|             | <b>Values</b> 1 — 4294967295                                                                                                    |  |
|             | association ma-index — Specifies the maintenance association (MA) index value of the launch point.                                                                                                    |  |
|             | <b>Values</b> 1 – 4294967295                                                                                                    |  |
|             |                                                                                                    |  |

# slm

| Syntax      | slm [test-id test-id] create<br>no slm                                                                                                    |
|-------------|----------------------------------------------------------------------------------------------------|
| Context     | config>oam-pm>session>ethernet                                                                                                    |
| Description | This command defines the test-id to be assigned to the synthetic loss test and creates the container to allow the individual test parameters to be configured. |
|             | The <b>no</b> form of the command removes the SLM test function from the PM Session.                                                                           |
| Parameters  | <i>test-id</i> — Specifies the value to be placed in the 4-byte test id field of an ETH-SLM PDU.                                                               |
|             | <b>Values</b> 0 - 2,147,483,647                                                                                                    |
|             | <b>create</b> — Keyword to create the test.                                                                                                    |

# dmm

| Syntax      | dmm [test-id <i>test-id</i> ] create<br>no dmm                                                                                                    |
|-------------|----------------------------------------------------------------------------------------------------|
| Context     | config>oam-pm>session>ethernet                                                                                                    |
| Description | This command defines the test-id to be assigned to the delay test and creates the container to allow the indi-<br>vidual test parameters to be configured. |
|             | The <b>no</b> form of the command removes the DMM test function from the PM Session.                                                                       |
| Parameters  | test-id — Specifies the value to be placed in the 4-byte test id field of an ETH-DMM PDU.                                                                  |
|             | <b>Values</b> 0 - 2,147,483,647                                                                                                    |
|             | create — Keyword to create the test.                                                                                                    |

# Imm

| Syntax      | Imm [test-id test-id] create<br>no Imm                                                                                                    |  |
|-------------|----------------------------------------------------------------------------------------------------|--|
| Context     | config>oam-pm>session>ethernet                                                                                                    |  |
| Description | This command defines the test-id to be assigned to the Tx and Rx counter-based loss test and creates the individual test. LMM does not carry this test-id in the PDU; the value is of local significance. |  |
|             | The <b>no</b> form of the command removes the LMM test function from the PM Session.                                                                                                    |  |
| Parameters  | <i>test-id</i> — Specifies the value to be placed in the 4-byte test id field of an ETH-DMM PDU.                                                                                                    |  |
|             | <b>Values</b> 0 - 2,147,483,647                                                                                                    |  |
|             | <b>create</b> — Keyword to create the test.                                                                                                    |  |

# data-tlv-size

| Syntax      | data-tlv-size octets<br>no data-tlv-size                                                                                                    |  |
|-------------|----------------------------------------------------------------------------------------------------|--|
| Context     | config>oam-pm>session>ethernet>slm<br>config>oam-pm>session>ethernet>dmm                                                                                                    |  |
| Description | This command allows the operator to add an optional Data TLV to PDU and increase the frame on the v by the specified amount. This value is not the size of the frame on the wire. It is the size of the addition ding added to the PDU. |  |
|             | The <b>no</b> form of the command removes the optional TVL.                                                                                                    |  |
| Parameters  | octects — Octect size of the optional Data TLV.                                                                                                    |  |
|             | Values [0   3 2000]                                                                                                    |  |

### **Default** 0

# shutdown

| Syntax      | [no] shutdown                                                                                                    |
|-------------|----------------------------------------------------------------------------------------------------|
| Context     | config>oam-pm>session>ethernet>slm<br>config>oam-pm>session>ethernet>dmm<br>config>oam-pm>session>ethernet>Imm                                                                                                    |
| Description | This command activates and deactivates the individual test. When the test is shutdown, no active measure-<br>ments are being made and any outstanding requests are ignored. If the test is started or stopped during a<br>measurement interval, the suspect flag will be set to yes to indicate that the data for the specific data set is in<br>questionable. |
|             | The <b>no</b> form of the command activates the individual test.                                                                                                    |
| Default     | shutdown                                                                                                    |

# test-duration

| Syntax      | test-duration seconds<br>no test-duration                                                                                                    |
|-------------|----------------------------------------------------------------------------------------------------|
| Context     | config>oam-pm>session>ethernet>slm<br>config>oam-pm>session>ethernet>dmm<br>config>oam-pm>session>ethernet>lmm                                                                                                    |
| Description | This optional command defines the length of time the test will run before stopping automatically. This com-<br>mand is only a valid option when a session has been configured with a session-type of on-demand. This is<br>not an option when the session-type is configured as proactive. On-demand tests do not start until the <b>con-<br/>fig&gt;oam-pm&gt;session&gt;start</b> command has been issued and they will stop when the <b>config&gt;oam-pm&gt;ses-<br/>sion&gt;stop</b> command is issued. |
|             | The <b>no</b> form of the command will remove a previously configured test-duration and allow the test to execute until manually stopped.                                                                                                    |
| Default     | no test-duration                                                                                                    |
| Parameters  | seconds — The number of seconds the test will execute from its start time.                                                                                                    |

**Values** [1..86400]

# flr-threshold

| Syntax      | fir-threshold <i>percentage</i><br>no fir-threshold                                                                                                    |                                                |
|-------------|----------------------------------------------------------------------------------------------------|------------------------------------------------|
| Context     | config>oam-pm>session>ethernet>slm                                                                                                    |                                                |
| Description | This command defines the frame loss threshold used to determine if the delta-t is available or unavailable. An individual delta-t with a frame loss threshold equal to or higher than the configured threshold will be marked unavailable. An individual delta-t with a frame loss threshold lower than the configured threshold will be marked as available. |                                                |
|             | The <b>no</b> form of                                                                                                    | the command restores the default value of 50%. |
| Parameters  | percentage — T                                                                                                    | The percentage of the threshold.               |
|             | Values                                                                                                    | [1100]                                         |
|             | Default                                                                                                    | 50 percent                                     |
|             |                                                                                                    |                                                |

# timing

| Syntax      | timing frames-per-delta-t frames consec-delta-t deltas interval milliseconds chli-threshold<br>threshold<br>no timing                                                                                                    |  |
|-------------|----------------------------------------------------------------------------------------------------|--|
| Context     | config>oam-pm>session>ethernet>slm                                                                                                    |  |
| Description | This command defines various availability parameters and the probe spacing (interval) for the SLM frames. The maximum size of the availability window cannot exceed 10s (10,000ms).                                                                                                   |  |
|             | The <b>no</b> form of the command will install the default values for all timing parameters and use those values to compute availability and set the SLM frequency. If an SLM test is in "no shutdown" it will always have timing parameters, default or operator configured.         |  |
| Parameters  | <b>frames-per-delta-t</b> — Ddefines the size of the small measurement window. Each delta-t will be marked as available of unavailable based on the flr-threshold. The size of the delta-t measurement is the product of the number of frames and the interval.                       |  |
|             | frames — The number of SLM frames that define the size of the delta-t.                                                                                                    |  |
|             | <b>Values</b> [1 50]                                                                                                    |  |
|             | Default 10                                                                                                    |  |
|             | <b>consec-delta-t</b> — The number of consecutive delta-t small measurement intervals that make up the sliding window over which availability and unavailability will be determined. Transitions from one state to another will occur when the consec-delta-t are now in a new state. |  |
|             | deltas — The number of consecutive delta-t used for the sliding window.                                                                                                    |  |
|             | <b>Values</b> [210]                                                                                                    |  |

Default 10

interval — The message period, or probe spacing, for the transmission of the SLM frame.

*milliseconds* — The number of milliseconds between the transmission of the SLM frames. The default value for the SLM interval is different than the default interval for DMM. This is intentional

**Values** [100 | 1000]

Default 100

- chli-threshold Number of consecutive high loss intervals (unavailable delta-t) that when equal to or exceeded will increment the CHLI counter. A CHLI counter is an indication that the sliding window is available but has crossed a threshold consecutive of unavailable delta-t intervals. A CHLI can only be incremented once during a sliding window and will only be incremented during times of availability.
- *threshold* The number of consecutive unavailable delta-t that will cause the CHLI counter to be incremented

Values [1..9] Default 5

## interval

| Syntax      | interval milliseconds<br>no interval                                                                   |                                                                                                    |
|-------------|----------------------------------------------------------------------------------------------------|----------------------------------------------------------------------------------------------------|
| Context     | config>oam-pm>session>ethernet>dmm<br>config>oam-pm>session>ethernet>Imm                               |                                                                                                    |
| Description | This command defines the message period or probe spacing for the transmission of the DMM or LMM frame. |                                                                                                    |
|             |                                                                                                    | nand sets the interval to the default. If an LMM test is in <b>no shutdown</b> it will meters, whether default or operator configured.                        |
| Parameters  |                                                                                                    | ber of milliseconds between the transmission of the DMM or LMM frames. The DMM or LMM interval is different than the default interval for SLM. This is inten- |
|             | <b>Values</b> [100                                                                                     | 1000   10000]                                                                                                    |
|             | Default 1000                                                                                           |                                                                                                    |

### loss-events

| Syntax  | loss-events                                                                                                    |
|---------|----------------------------------------------------------------------------------------------------|
| Context | config>oam-pm>session>ethernet>slm<br>config>oam-pm>session>ethernet>lmm<br>config>oam-pm>session>ip>twamp-light |

**Description** This context allows the operator to define the loss events and thresholds that are to be tracked.

# avg-flr-event

- Syntax avg-fir-event {forward | backward} threshold raise-threshold-percent [clear clear-thresholdpercent] [no] avg-fir-event
- Context config>oam-pm>session>ethernet>slm config>oam-pm>session>ethernet>lmm config>oam-pm>session>ip>twamp-light
- **Description** This command sets the frame loss ratio threshold configuration that will be applied and checked at the end of the measurement interval for the specified direction. This is a percentage based on average frame loss ratio over the entire measurement interval. If the [clear *clear-threshold-percent*] is not specified the traffic crossing alarm will be stateless. Stateless means the state is not carried forward to other measurement intervals. Each measurement interval is analyzed independently and without regard to any previous window. Each unique event can only be raised once within measurement interval. If the optional clear threshold is specified the traffic crossing alarm uses stateful behavior. Stateful means each unique previous event state is carried forward to following measurement intervals. If a threshold crossing event is raised another will not be raised until a measurement interval completes and the clear threshold has not been exceeded. A clear event will be raised under that condition.

The **no** version of this command removes the event threshold for frame loss ratio. The direction must be included with the **no** command.

**Default** no avg-flr-event forward

no avg-flr-event backward

**Parameters** forward — The threshold is applied to the forward direction value

backward — The threshold is applied to the backward direction value

threshold — The rising percentage that determines when the event is to be generated.

raise-threshold-percent: The percentage of loss

Values 0.001 .. 100.000

**clear** — An optional value used for stateful behavior that allows the operator to configure a value lower than the rising percentage to indicate when the clear event should be generated.

clear-threshold-percent The percentage of loss

Values {0.000 .. 99.999} A value 0.000 means there FLR must be 0.000.

## chli-event

Syntax chli-event {forward|backward|aggregate} threshold raise-threshold [clear clear-threshold] [no] chli-event

- Context config>oam-pm>session>ethernet>slm>loss config>oam-pm>session>ip>twamp-light>loss
- **Description** This command sets the consecutive high loss interval (CHLI) threshold to be monitored and the associated thresholds using the counter of the specified direction. The aggregate is a function of summing forward and backward. This value is only used as a threshold mechanism and is not part of the stored statistics. If the [clear clear-threshold] is not specified the traffic crossing alarm will be stateless. Stateless means the state is not carried forward to other measurement intervals. Each measurement interval is analyzed independently and without regard to any previous window. Each unique event can only be raised once within measurement interval. If the optional clear threshold is specified the traffic crossing alarm uses stateful behavior. Stateful means each unique previous event state is carried forward to following measurement intervals. If a threshold crossing event is raised another will not be raised until a measurement interval completes and the clear threshold has not been exceeded. A clear event will be raised under that condition.

The **no** version of this command removes the event threshold for frame loss ratio. The direction must be included with the **no** command.

Default no chli-event forward no chli-event backward no chli-event aggregate

**Parameters** forward — The threshold is applied to the forward direction count.

backward — The threshold is applied to the backward direction count

- aggregate The threshold is applied to the aggregate count (sum of forward and backward).
- threshold The rising threshold that determines when the event is to be generated, when value reached.

raise-threhsold A numerical value compared to the CHLI counter

**Values** 1 .. 864000

**clear** — An optional value used for stateful behavior that allows the operator to configure a value lower than the rising percentage to indicate when the clear event should be generated.

clear-threshold A numerical value compared to the CHLI counter

Values 0 .. 863999 A value of zero means the CHLI counter must be 0.

# hli-event

### Syntax hli-event {forward|backward|aggregate} threshold raise-threshold [clear clear-threshold] [no] hli-event

- **Context** config>oam-pm>session>ethernet>slm>loss config>oam-pm>session>ip>twamp-light>loss
- **Description** This command sets the high loss interval (HLI) threshold to be monitored and the associated thresholds using the counter of the specified direction. The aggregate is a function of summing forward and backward. This value is only used as a threshold mechanism and is not part of the stored statistics. If the [clear clear-threshold] is not specified the traffic crossing alarm will be stateless. Stateless means the state is not carried forward to other measurement intervals. Each measurement interval is analyzed independently and without regard to any previous window. Each unique event can only be raised once within measurement interval. If the optional clear threshold is specified the traffic crossing alarm uses stateful behavior. Stateful means each unique previous event state is carried forward to following measurement intervals. If a threshold crossing event is raised another will not be raised until a measurement interval completes and the clear threshold has not been exceeded. A clear event will be raised under that condition.

The **no** version of this command removes the event threshold for frame loss ratio. The direction must be included with the **no** command.

**Default** no hli-event backward

no hli-event aggregate

- **Parameters** forward The threshold is applied to the forward direction count.
  - backward The threshold is applied to the backward direction count
  - aggregate The threshold is applied to the aggregate count (sum of forward and backward).
  - threshold The rising threshold that determines when the event is to be generated, when value reached.

raise-threhsold The percentage of loss

**Values** 1...864000

**clear** — An optional value used for stateful behavior that allows the operator to configure a value lower than the rising percentage to indicate when the clear event should be generated.

clear-threshold The percentage of loss

**Values** 0...863999 A value of zero means the HLI counter must be 0.

## unavailability-event

| Syntax | unavailability-event {forward backward aggregate} threshold raise-threshold [clear clear- |
|--------|-------------------------------------------------------------------------------------------|
|        | threshold]                                                                                |
|        | [no] unavailability-event                                                                 |

- Context config>oam-pm>session>ethernet>slm>loss config>oam-pm>session>ip>twamp-light>loss
- **Description** This command sets the threshold to be applied to the overall count of the unavailability indicators, not transitions, per configured direction. This value is compared to the 32 bit unavailability counter specific to the direction which tracks the number of individual delta-ts that have been recorded as unavailable. The aggregate is a function of summing forward and backward. This value is only used as a threshold mechanism and is not part of the stored statistics. If the [clear clear-threshold] is not specified, the traffic crossing alarm will be stateless. Stateless means the state is not carried forward to other measurement intervals. Each measurement interval is analyzed independently and without regard to any previous window. Each unique event can only be raised once within measurement interval. If the optional clear threshold is specified the traffic crossing alarm uses stateful behavior. Stateful means each unique previous event state is carried forward to following measurement intervals. If a threshold crossing event is raised, another will not be raised until a measurement interval completes and the clear threshold has not been exceeded. A clear event will be raised under that condition.

The **no** version of this command removes the event threshold for frame loss ratio. The direction must be included with the **no** command.

Default no unavailable-event forward

no unavailable-event backward

no unavailable-event aggregate

**Parameters** forward — The threshold is applied to the forward direction count.

backward — The threshold is applied to the backward direction count

- aggregate The threshold is applied to the aggregate count (sum of forward and backward).
- threshold The rising threshold that determines when the event is to be generated, when value reached.

raise-threhsold A numerical value compared to the unavailability counter

**Values** 1...864000

**clear** — An optional value used for stateful behavior that allows the operator to configure a value lower than the rising percentage to indicate when the clear event should be generated.

clear-threshold A numerical value compared to the unavailability counter

Values 0...863999 A value of zero means the unavailability counter must be 0

# undet-availability-event

| Syntax      | undet-availability-event {forward backward aggregate} threshold raise-threshold [clear clear-<br>threshold]<br>[no] undet-availability-event                                                                                                    |  |
|-------------|----------------------------------------------------------------------------------------------------|--|
| Context     | config>oam-pm>session>ethernet>slm>loss<br>config>oam-pm>session>ip>twamp-light>loss                                                                                                    |  |
| Description | This command sets the threshold to be applied to the overall count of the undetermined availability indica-<br>tors, not transitions, per configured direction. This value is compared to the 32 bit unavailability counter<br>specific to the direction which tracks the number of individual delta-ts that have been recorded as undeter-<br>mined available. The aggregate is a function of summing forward and backward. This value is only used as<br>a threshold mechanism and is not part of the stored statistics. If the [clear <i>clear-threshold</i> ] is not specified<br>the traffic crossing alarm will be stateless. Stateless means the state is not carried forward to other measure-<br>ment intervals. Each measurement interval is analyzed independently and without regard to any previous<br>window. Each unique event can only be raised once within measurement interval. If the optional clear<br>threshold is specified the traffic crossing alarm uses stateful behavior. Stateful means each unique previous<br>event state is carried forward to following measurement intervals. If a threshold crossing event is raised<br>another will not be raised until a measurement interval completes and the clear threshold has not been<br>exceeded. A clear event will be raised under that condition. |  |
|             | The <b>no</b> version of this command removes the event threshold for frame loss ratio. The direction must be included with the <b>no</b> command.                                                                                                    |  |
| Default     | no undetermined-available-event forward                                                                                                    |  |
|             | no undetermined-available-event backward                                                                                                    |  |
|             | no undetermined-available-event aggregate                                                                                                    |  |
| Parameters  | forward — The threshold is applied to the forward direction count.                                                                                                    |  |
|             | backward — The threshold is applied to the backward direction count                                                                                                    |  |
|             | aggregate — The threshold is applied to the aggregate count (sum of forward and backward).                                                                                                    |  |
|             | threshold — The rising threshold that determines when the event is to be generated, when value reached.                                                                                                    |  |
|             | <ul><li><i>raise-threhsold</i> A numerical value compared to the undetermined availability counter</li><li>Values 1864000</li></ul>                                                                                                    |  |
|             | <b>clear</b> — An optional value used for stateful behavior that allows the operator to configure a value lower than the rising percentage to indicate when the clear event should be generated.                                                                                                    |  |
|             | clear-threshold A numerical value compared to the unavailability counter                                                                                                    |  |
|             | Values 0863999 A value of zero means the undetermined availability counter must be 0.                                                                                                    |  |

# undet-unavailability-event

| Syntax      | undet-availability-event {forward backward aggregate} threshold raise-threshold [clear clear-<br>threshold]<br>[no] undet-availability-event                                                                                                    |  |
|-------------|----------------------------------------------------------------------------------------------------|--|
| Context     | config>oam-pm>session>ethernet>slm>loss<br>config>oam-pm>session>ip>twamp-light>loss                                                                                                    |  |
| Description | This command sets the threshold to be applied to the overall count of the undetermined unavailability indi-<br>cators, not transitions, per configured direction. This value is compared to the 32 bit unavailability counter<br>specific to the direction which tracks the number of individual delta-ts that have been recorded as undeter-<br>mined unavailable. The aggregate is a function of summing forward and backward. This value is only used<br>as a threshold mechanism and is not part of the stored statistics. If the [clear <i>clear-threshold</i> ] is not specified<br>the traffic crossing alarm will be stateless. Stateless means the state is not carried forward to other measure-<br>ment intervals. Each measurement interval is analyzed independently and without regard to any previous<br>window. Each unique event can only be raised once within measurement interval. If the optional clear<br>threshold is specified the traffic crossing alarm uses stateful behavior. Stateful means each unique previous<br>event state is carried forward to following measurement intervals. If a threshold crossing event is raised<br>another will not be raised until a measurement interval completes and the clear threshold has not been<br>exceeded. A clear event will be raised under that condition. |  |
|             | The <b>no</b> version of this command removes the event threshold for frame loss ratio. The direction must be included with the <b>no</b> command.                                                                                                    |  |
| Default     | no undet-unavailable-event forward                                                                                                    |  |
|             | no undet-unavailable-event backward                                                                                                    |  |
|             | no undet-unavailable-event aggregate                                                                                                    |  |
| Parameters  | forward — The threshold is applied to the forward direction count.                                                                                                    |  |
|             | backward — The threshold is applied to the backward direction count                                                                                                    |  |
|             | aggregate — The threshold is applied to the aggregate count (sum of forward and backward).                                                                                                    |  |
|             | <b>threshold</b> — The rising threshold that determines when the event is to be generated, when value reached.                                                                                                    |  |
|             | raise-threhsold A numerical value compared to the undetermined unavailability counter                                                                                                    |  |
|             | Values 1864000                                                                                                    |  |
|             | <b>clear</b> — An optional value used for stateful behavior that allows the operator to configure a value lower than the rising percentage to indicate when the clear event should be generated.                                                                                                    |  |
|             | clear-threshold A numerical value compared to the undetermined unavailability counter                                                                                                    |  |
|             | <b>Values</b> 0 863999 A value of zero means the undetermined availability counter must be 0.                                                                                                    |  |

# LDP Treetrace Commands

# **Idp-treetrace**

- Syntax Idp-treetrace {prefix ip-prefix/mask} [max-ttl ttl-value] [max-path max-paths] [timeout timeout] [retry-count retry-count] [fc fc-name [profile profile]] [downstream-map-tlv {dsmap|ddmap}]
- Context oam

# **Description** This command allows the user to perform a single run of the LDP ECMP OAM tree trace to discover all ECMP paths of an LDP FEC.

- **Parameters** prefix *ip-prefix/mask* Specifies the address prefix and subnet mask of the target BGP IPv4 label route.
  - **max-ttl** *max-label-ttl* The maximum TTL value in the MPLS label for the LSP trace test, expressed as a decimal integer.

**Values** 1 – 255

Default 30

**max-paths** *max-paths* — The maximum number of paths for a ldp-treetrace test, expressed as a decimal integer.

**Values** 1 – 255

Default 128

**timeout** — The **timeout** parameter in seconds, expressed as a decimal integer. This value is used to override the default timeout value and is the amount of time that the router will wait for a message reply after sending the message request. Upon the expiration of message timeout, the requesting router assumes that the message response will not be received. Any response received after the request times out will be silently discarded.

**Values** 1 — 60

3

Default

**fc** *fc-name* — The fc and profile parameters are used to indicate the forwarding class and profile of the MPLS echo request packet.

When an MPLS echo request packet is generated in CPM and is forwarded to the outgoing interface, the packet is queued in the egress network queue corresponding to the specified fc and profile parameter values. The marking of the packet's EXP is dictated by the LSP-EXP mappings on the outgoing interface.

When the MPLS echo request packet is received on the responding node, The fc and profile parameter values are dictated by the LSP-EXP mappings of the incoming interface.

When an MPLS echo reply packet is generated in CPM and is forwarded to the outgoing interface, the packet is queued in the egress network queue corresponding to the fc and profile parameter values determined by the classification of the echo request packet, which is being replied to, at the incoming interface. The marking of the packet's EXP is dictated by the LSP-EXP mappings on the outgoing interface. The TOS byte is not modified. Table 15 summarizes this behavior:

| cpm (sender node)                | echo request packet:                                                                                                    |
|----------------------------------|----------------------------------------------------------------------------------------------------|
|                                  | <ul> <li>packet{tos=1, fc1, profile1}</li> </ul>                                                                                           |
|                                  | <ul> <li>fc1 and profile1 are as entered by user in OAM command or default values</li> </ul>                                               |
|                                  | <ul> <li>tos1 as per mapping of {fc1, profile1} to IP precedence<br/>in network egress QoS policy of outgoing interface</li> </ul>         |
| outgoing interface (sender node) | echo request packet:                                                                                                    |
|                                  | • pkt queued as {fc1, profile1}                                                                                                    |
|                                  | • ToS field=tos1 not remarked                                                                                                    |
|                                  | • EXP=exp1, as per mapping of {fc1, profile1} to EXP in network egress QoS policy of outgoing interface                                    |
| Incoming interface (responder    | echo request packet:                                                                                                    |
| node)                            | • packet{tos1, exp1}                                                                                                    |
|                                  | <ul> <li>exp1 mapped to {fc2, profile2} as per classification in<br/>network QoS policy of incoming interface</li> </ul>                   |
| cpm (responder node)             | echo reply packet:                                                                                                    |
|                                  | • packet{tos=1, fc2, profile2}                                                                                                    |
| outgoing interface (responder    | echo reply packet:                                                                                                    |
| node)                            | • pkt queued as {fc2, profile2}                                                                                                    |
|                                  | • ToS filed= tos1 not remarked (reply inband or out-of-<br>band)                                                                           |
|                                  | • EXP=exp2, if reply is inband, remarked as per mapping<br>of {fc2, profile2} to EXP in network egress QoS policy<br>of outgoing interface |
| Incoming interface (sender node) | echo reply packet:                                                                                                    |
|                                  | • packet{tos1, exp2}                                                                                                    |
|                                  | • exp2 mapped to {fc1, profile1} as per classification in network QoS policy of incoming interface                                         |

### **Table 15: Request Packet and Behavior**

**Values** be, 12, af, 11, h2, ef, h1, nc

**Default** be

profile *profile* — The profile state of the MPLS echo request packet.

Values in, out

Default out

retry-count retry-count - Specifies the maximum number of consecutive MPLS echo requests, expressed

as a decimal integer that do not receive a reply before the trace operation fails for a given TTL.

**Values** 1 — 255

Default 5

- **downstream-map-tlv** {**dsmap** | **ddmap**} Specifies which format of the downstream mapping TLV to use in the LSP trace packet. The DSMAP TLV is the original format in RFC 4379. The DDMAP is the new enhanced format specified in RFC 6424.
  - **Default** Inherited from global configuration of downsteamn mapping TLV in option **mpls-echo**request-downstream-map {dsmap | ddmap}.

#### Sample Output

## test-oam

| Syntax      | test-oam                                                                                                   |
|-------------|----------------------------------------------------------------------------------------------------|
| Context     | config                                                                                                    |
| Description | This command enables the context to configure Operations, Administration, and Maintenance test parameters. |

## Idp-treetrace

| Syntax ino inp-treetrac | Syntax | [no] ldp-treetrace |
|-------------------------|--------|--------------------|
|-------------------------|--------|--------------------|

| Context of | config>test-oam |
|------------|-----------------|
|------------|-----------------|

**Description** This command creates the context to configure the LDP ECMP OAM tree trace which consists of an LDP ECMP path discovery and an LDP ECMP path probing features.

The **no** option deletes the configuration for the LDP ECMP OAM tree discovery and path probing under this context.

#### Sample Output

#### Sample output over a numbered IP interface

```
*A:Dut-B# oam ldp-treetrace prefix 10.20.1.5/32
ldp-treetrace for Prefix 10.20.1.5/32:
      10.10.131.2, ttl = 2 dst = 127.1.0.253 rc = EgressRtr status = Done
   Hops: 11.1.0.2
     10.10.132.2, ttl = 2 dst = 127.1.0.255 rc = EgressRtr status = Done
               11.1.0.2
   Hops:
     10.10.131.2, ttl = 2 dst =
                                   127.2.0.255 rc = EgressRtr status = Done
   Hops: 11.2.0.2
      10.10.132.2, ttl = 2 dst = 127.2.0.253 rc = EgressRtr status = Done
   Hops:
           11.2.0.2
ldp-treetrace discovery state: Done
ldp-treetrace discovery status: ' OK '
Total number of discovered paths: 4
Total number of failed traces: 0
```

#### Sample output over an unnumbered IP interface

\*A:Dut-A# oam ldp-treetrace prefix 10.20.1.6/32 downstream-map-tlv dsmap

ldp-treetrace for Prefix 10.20.1.6/32:

127.0.0.1, ttl = 3 dst = 127.1.0.255 rc = EgressRtr status = Done Hops: 127.0.0.1 127.0.0.1 127.0.0.1, ttl = 3 dst = 127.2.0.255 rc = EgressRtr status = Done Hops: 127.0.0.1 127.0.0.1 Idp-treetrace discovery state: Done Idp-treetrace discovery status: ' OK ' Total number of discovered paths: 2 Total number of failed traces: 0

## fc

I

 

 Syntax
 fc fc-name [profile {in | out}] no fc

 Context
 config>test-oam>ldp-treetrace

 Description
 This command indicates the forwarding class and profile of the MPLS echo request packet. When an MPLS echo request packet is generated in CPM and is forwarded to the outgoing interface, the packet is queued in the egress network queue corresponding to the specified fc and profile parameter values.

The marking of the packet's EXP is dictated by the LSP-EXP mappings on the outgoing interface.

When the MPLS echo request packet is received on the responding node, The fc and profile parameter values are dictated by the LSP-EXP mappings of the incoming interface.

When an MPLS echo reply packet is generated in CPM and is forwarded to the outgoing interface, the packet is queued in the egress network queue corresponding to the fc and profile parameter values determined by the classification of the echo request packet, which is being replied to, at the incoming interface. The marking of the packet's EXP is dictated by the LSP-EXP mappings on the outgoing interface. The TOS byte is not modified. The following table summarizes this behavior:

| cpm (sender node)                | echo request packet:                                                                                                    |
|----------------------------------|----------------------------------------------------------------------------------------------------|
|                                  | • packet{tos=1, fc1, profile1}                                                                                                    |
|                                  | <ul> <li>fc1 and profile1 are as entered by user in OAM command or default values</li> </ul>                                               |
|                                  | • tos1 as per mapping of {fc1, profile1} to IP precedence<br>in network egress QoS policy of outgoing interface                            |
| outgoing interface (sender node) | echo request packet:                                                                                                    |
|                                  | • pkt queued as {fc1, profile1}                                                                                                    |
|                                  | • ToS field=tos1 not remarked                                                                                                    |
|                                  | • EXP=exp1, as per mapping of {fc1, profile1} to EXP in network egress QoS policy of outgoing interface                                    |
| Incoming interface (responder    | echo request packet:                                                                                                    |
| node)                            | • packet{tos1, exp1}                                                                                                    |
|                                  | • exp1 mapped to {fc2, profile2} as per classification in network QoS policy of incoming interface                                         |
| cpm (responder node)             | echo reply packet:                                                                                                    |
|                                  | <ul> <li>packet{tos=1, fc2, profile2}</li> </ul>                                                                                           |
| outgoing interface (responder    | echo reply packet:                                                                                                    |
| node)                            | • pkt queued as {fc2, profile2}                                                                                                    |
|                                  | • ToS filed= tos1 not remarked (reply inband or out-of-<br>band)                                                                           |
|                                  | • EXP=exp2, if reply is inband, remarked as per mapping<br>of {fc2, profile2} to EXP in network egress QoS policy<br>of outgoing interface |
| Incoming interface (sender node) | echo reply packet:                                                                                                    |
|                                  | • packet{tos1, exp2}                                                                                                    |
|                                  | • exp2 mapped to {fc1, profile1} as per classification in network QoS policy of incoming interface                                         |

| Table 16: Request | Packet and | Behavior |
|-------------------|------------|----------|
|-------------------|------------|----------|

Default be

L

**Parameters** *fc-name* — Specifies the forwarding class of the MPLS echo request packets.

**Values** be, l2, af, l1, h2, ef, h1, nc

profile {in | out} — Specifies the profile value to be used with the forwarding class specified in the *fc-name* parameter.

## path-discovery

#### Syntax path-discovery

Context config>test-oam>ldp-treetrace

**Description** This command creates the context to configure the LDP ECMP OAM path discovery.

The ingress LER builds the ECM tree for a given FEC (egress LER) by sending LSP Trace messages and including the LDP IPv4 Prefix FEC TLV as well as the downstream mapping TLV. It inserts an IP address range drawn from the 127/8 space. When received by the downstream LSR, it uses this range to determine which ECMP path is exercised by any IP address or a sub-range of addresses within that range based on its internal hash routine. When the MPLS Echo reply is received by the ingress LER, it records this information and proceeds with the next echo request message targeted for a node downstream of the first LSR node along one of the ECMP paths. The sub-range of IP addresses indicated in the initial reply is used since the objective is to have the LSR downstream of the ingress LER pass this message to its downstream node along the first ECMP path.

The user configures the frequency of running the tree discovery using the command **config>test-oam>ldp-treetrace>path-discovery> interval**.

The ingress LER gets the list of FECs from the LDP FEC database. New FECs will be added to the discovery list at the next tree discovery and not when they are learnt and added into the FEC database. The maximum number of FECs to be discovered with the tree building feature is limited to 500. The user can configure FECs he/she wishes to include or exclude using a policy profile by applying the command **config>test-oam>ldp-treetrace>path-discovery>policy-statement**.

## interval

| Syntax      | interval minutes<br>no interval                                                                                                    |
|-------------|----------------------------------------------------------------------------------------------------|
| Context     | config>test-oam>ldp-treetrace>path-discovery                                                                                                    |
| Description | This command configures the frequency of the LDP ECMP OAM path discovery. Every interval, the node will send LSP trace messages to attempt to discover the entire ECMP path tree for a given destination FEC. |
|             | The <b>no</b> option resets the interval to its default value.                                                                                                    |
| Default     | 60                                                                                                    |
| Parameters  | minutes — Specifies the number of minutes to wait before repeating the LDP tree auto discovery process.                                                                                                    |
|             | <b>Values</b> 60 — 1440                                                                                                    |

## LDP Treetrace Commands

# max-path

| Syntax      | max-path max-paths                                                                                                    |
|-------------|----------------------------------------------------------------------------------------------------|
| Context     | config>test-oam>ldp-treetrace>path-discovery                                                                                                    |
| Description | This command configures the maximum number of ECMP paths the path discovery will attempt to discover for each run every <b>interval</b> minutes. |
|             | The <b>no</b> option resets the timeout to its default value.                                                                                    |
| Default     | 128                                                                                                    |
| Parameters  | max-paths — Specifies the tree discovery maximum path.                                                                                           |
|             | <b>Values</b> 1 — 128                                                                                                    |
|             |                                                                                                    |

# max-ttl

| Syntax      | max-ttl ttl-value                                                                                                    |
|-------------|----------------------------------------------------------------------------------------------------|
| Context     | config>test-oam>ldp-treetrace>path-discovery                                                                               |
| Description | This command configures the maximum number of hops the path discovery will trace in the path of each FEC to be discovered. |
|             | The <b>no</b> option resets the timeout to its default value.                                                              |
| Default     | 255                                                                                                    |
| Parameters  | <i>ttl-value</i> — Specifies the maximum label time-to-live value for an LSP trace request during the tree discovery.      |
|             |                                                                                                    |

# **Values** 1 — 255

# policy-statement

| policy-statement policy-name [(up to 5 max)]                                                                                                    |  |
|----------------------------------------------------------------------------------------------------|--|
| <pre>xt config&gt;test-oam&gt;ldp-treetrace&gt;path-discovery</pre>                                                                                                    |  |
| This command configures the FEC policy to determine which routes are imported from the LDP FEC data-<br>base for the purpose of discovering its paths and probing them.                                                                                                    |  |
| If no policy is specified, the ingress LER imports the full list of FECs from the LDP FEC database. New FECs will be added to the discovery list at the next path discovery and not when they are learnt and added into the FEC database. The maximum number of FECs to be discovered with path discovery is limited to 500. |  |
| The user can configure FECs he/she wishes to include or exclude.                                                                                                    |  |
| Policies are configured in the <b>config&gt;router&gt;policy-options</b> context. A maximum of five policy names can be specified.                                                                                                    |  |
|                                                                                                    |  |

L

The **no** form of the command removes the policy from the configuration.

**Default** no policy-statement

**Parameters** *policy-name* — Specifies the route policy name to filter LDP imported address FECs. Allowed values are any string up to 32 characters long composed of printable, 7-bit ASCII characters. If the string contains special characters (#, \$, spaces, etc.), the entire string must be enclosed within double quotes. The specified policy name(s) must already be defined.

## retry-count

| Syntax      | retry-count retry-count<br>no retry-count                                                                                                    |
|-------------|----------------------------------------------------------------------------------------------------|
| Context     | config>oam-test>ldp-treetrace>path-discovery<br>config>oam-test>ldp-treetrace>path-probing                                                                                                    |
| Description | In the path discovery phase of the LDP tree trace feature, this command configures the number of retrans-<br>missions of an LSP trace message to discover the path of an LDP FEC when no response is received within<br>the <b>timeout</b> parameter. |
|             | In the path-probing phase of the LDP tree trace, this command configures the number of retransmissions of an LSP ping message to probe the path of an LDP FEC when no response is received within the <b>timeout</b> parameter.                       |
|             | The <b>no</b> option resets the retry count to its default value                                                                                                    |
| Default     | 3                                                                                                    |
| Parameters  | <i>retry-count</i> — Specifies the maximum number of consecutive timeouts allowed before failing a path probe (ping).                                                                                                    |
|             | <b>Values</b> 1 — 10                                                                                                    |
|             |                                                                                                    |
| timeout     |                                                                                                    |
| Syntax      | timeout <i>timeout</i><br>no timeout                                                                                                    |
| Context     | config>test-oam>ldp-treetrace>path-discovery                                                                                                    |
| Description | This command configures the time the node waits for the response to an LSP Trace message discovering the path of an LDP FEC before it declares failure. After consecutive failures equal to the <b>retry-count</b> parameter, the node gives up.      |
|             | The <b>no</b> option resets the timeout to its default value.                                                                                                    |
| Default     | 30                                                                                                    |

**Parameters** *timeout* — Specifies the timeout parameter, in seconds, within a range of 1 to 60, expressed as a decimal integer.

**Values** 1—60

# path-probing

| Syntax  | path-probing                  |
|---------|-------------------------------|
| Context | config>test-oam>ldp-treetrace |

**Description** This command creates the context to configure the LDP tree trace path probing phase.

The periodic path exercising runs in the background to test the LDP ECMP paths discovered by the path discovery capability. The probe used is an LSP Ping message with an IP address drawn from the sub-range of 127/8 addresses indicated by the output of the tree discovery for this FEC.

The user configures the frequency of running the path probes using the command **config>test-oam>ldp-treetrace> path-probing> interval**. If an I/F is down on the ingress LER performing the LDP tree trace, then LSP Ping probes that normally go out this interface will not be sent but the ingress LER node will not raise alarms.

The LSP Ping routine should update the content of the MPLS echo request message, specifically the IP address, as soon as the LDP ECMP path discovery phase has output the results of a new computation for the path in question.

# interval

| Syntax      | interval <i>minutes</i><br>no interval                                                                                                    |  |
|-------------|----------------------------------------------------------------------------------------------------|--|
| Context     | config>test-oam>ldp-treetrace>path-probing                                                                                                    |  |
| Description | This command configures the frequency of the LSP Ping messages used in the path probing phase to put the paths of all LDP FECs discovered by by the LDP tree trace path discovery. |  |
|             | The no option resets the interval to its default value.                                                                                                    |  |
| Default     | 1                                                                                                    |  |
| Parameters  | minutes — Specifies the number of minutes to probe all active ECMP paths for each LDP FEC.                                                                                         |  |

**Values** 1 – 60

## timeout

| Syntax                 | timeout <i>timeout</i><br>no timeout                                                                                                    |  |  |
|------------------------|----------------------------------------------------------------------------------------------------|--|--|
| Context                | config>test-oam>ldp-treetrace>path-probing                                                                                                    |  |  |
| Description            | This command configures the time the node waits for the response to an LSP Ping message probing the pa<br>of an LDP FEC before it declares failure. After consecutive failures equal to the <b>retry-count</b> parameter, t<br>node gives up. |  |  |
|                        | The <b>no</b> option resets the timeout to its default value.                                                                                                    |  |  |
| Default                | 1                                                                                                    |  |  |
| Parameters             | <i>timeout</i> — Specifies the timeout parameter, in minutes, with a range of 1 to 3 minutes, expressed as a decimal integer.                                                                                                    |  |  |
|                        | Values 1—3                                                                                                    |  |  |
|                        |                                                                                                    |  |  |
| mpls-time-stamp-format |                                                                                                    |  |  |

### Syntax mpls-time-stamp-format {rfc4379 | unix}

**Context** config>test-oam

**Description** This command configures the format of the timestamp used by for lsp-ping, lsp-trace, p2mp-lsp-ping and p2mp-lsp-trace, vccv-ping, vccv-trace, and lsp-trace.

If **rfc4379** is selected, then the timestamp is in seconds and microseconds since 1900, otherwise it is in seconds and microseconds since 1970.

Changing this system-wide setting does not affect tests that are currently in progress, but SAAs will start to use the new timestamp when they are restarted. When an SR OS node receives an echo request, it will reply with the locally configured timestamp format, and will not try to match the timestamp format of the incoming echo request message.

Default unix

- Parametersrfc4379 Specifies the RFC 4379 time stamp format. The time stamp's seconds field holds the integral<br/>number of seconds since 1-Jan-1900 00:00:00 UTC. The time stamp's microseconds field contains a<br/>microseconds value in the range 0 999999. This setting is used to interoperate with network elements<br/>which are fully compliant with RFC 4379, Detecting Multi-Protocol Label Switched (MPLS) Data<br/>Plane Failures, (such as an SR-OS system with the same setting, or any other RFC 4379 compliant<br/>router).
  - unix Specifies the Unix time stamp format. The time stamps *seconds* field holds a Unix time, the integral number of seconds since 1-Jan-1970 00:00:00 UTC. The time stamps *microseconds* field contains a microseconds value in the range 0 999999. This setting is used to interoperate with network elements which send and expect a 1970-based timestamp in MPLS Echo Request/Reply PDUs (such as an SR-OS system with the same setting, or an SROS system running software earlier than R8.0 R4).

## mpls-echo-request-downstream-map

### Syntax mpls-echo-request-downstream-map {dsmap | ddmap} no mpls-echo-request-downstream-map

### Context config>test-oam

**Description** This command specifies which format of the downstream mapping TLV to use in all LSP trace packets and LDP tree trace packets originated on this node. The Downstream Mapping (DSMAP) TLV is the original format in RFC 4379 and is the default value. The new Downstream Detailed Mapping (DDMAP) TLV is the new enhanced format specified in RFC 6424.

This command applies to LSP trace of an RSVP P2P LSP, a MPLS-TP LSP, or LDP unicast FEC, and to LDP tree trace of a unicast LDP FEC. It does not apply to LSP trace of an RSVP P2MP LSP which always uses the DDMAP TLV.

The global DSMAP/DDMAP setting impacts the behavior of both OAM LSP trace packets and SAA test packets of type lsp-trace and is used by the sender node when one of the following events occurs:

- 1. An SAA test of type **lsp-trace** is created (not modified) and no value is specified for the per-test **downstream-map-tlv** {**dsmap** | **ddmap** | **none**} option. In this case, the SAA test **downstream-map-tlv** value defaults to the global **mpls-echo-request-downstream-map** value.
- An OAM test of type lsp-trace test is executed and no value is specified for the per-test downstreammap-tlv {dsmap | ddmap | none} option. In this case, the OAM test downstream-map-tlv value defaults to the global mpls-echo-request-downstream-map value.

A consequence of the rules above is that a change to the value of **mpls-echo-request-downstream-map** option does not affect the value inserted in the downstream mapping TLV of existing tests.

Following are the details of the processing of the new DDMAP TLV:

- 1. When either the DSMAP TLV or the DDMAP TLV is received in an echo request message, the responder node will include the same type of TLV in the echo reply message with the proper downstream interface information and label stack information.
- 2. If an echo request message without a Downstream Mapping TLV (DSMAP or DDMAP) expires at a node which is not the egress for the target FEC stack, the responder node always includes the DSMAP TLV in the echo reply message. This can occur in the following cases:
  - a. The user issues a LSP trace from a sender node with a **min-ttl** value higher than 1 and a **max-ttl** value lower than the number of hops to reach the egress of the target FEC stack. This is the sender node behavior when the global configuration or the per-test setting of the DSMAP/DDMAP is set to DSMAP.
  - b. The user issues a LSP ping from a sender node with a **ttl** value lower than the number of hops to reach the egress of the target FEC stack. This is the sender node behavior when the global configuration of the DSMAP/DDMAP is set to DSMAP.
  - c. The behavior in (a) is changed when the global configuration or the per-test setting of the Downstream Mapping TLV is set to DDMAP. The sender node will include in this case the DDMAP TLV with the Downstream IP address field set to the all-routers multicast address as per Section 3.3 of RFC 4379. The responder node then bypasses the interface and label stack validation and replies with a DDMAP TLV with the correct downstream information for the target FEC stack.

3. A sender node never includes the DSMAP or DDMAP TLV in an lsp-ping message.

In addition to performing the same features as the DSMAP TLV, the new DDMAP TLV addresses the following scenarios:

- 1. Full validation of an LDP FEC stitched to a BGP IPv4 label route. In this case, the LSP trace message is inserted from the LDP LSP segment or from the stitching point.
- 2. Full validation of a BGP IPv4 label route stitched to an LDP FEC. This includes the case of explicit configuration of the LDP-BGP stitching in which the BGP label route is active in Route Table Manager (RTM) and the case of a BGP IPv4 label route resolved to the LDP FEC due to the IGP route of the same prefix active in RTM. In this case, the LSP trace message is inserted from the BGP LSP segment or from the stitching point.
- 3. Full validation of an LDP FEC which is stitched to a BGP LSP and stitched back into an LDP FEC. In this case, the LSP trace message is inserted from the LDP segments or the or from the stitching points.
- 4. Full validation of an LDP FEC tunneled over an RSVP LSP using LSP trace.

In order to properly check a target FEC which is stitched to another FEC (stitching FEC) of the same or a different type, or which is tunneled over another FEC (tunneling FEC), it is necessary for the responding nodes to provide details about the FEC manipulation back to the sender node. This is achieved via the use of the new FEC stack change sub-TLV in the Downstream Detailed Mapping TLV (DDMAP) defined in RFC 6424.

When the user configures the use of the DDMAP TLV on a trace for an LSP that does not undergo stitching or tunneling operation in the network, the procedures at the sender and responder nodes are the same as in the case of the DSMAP TLV.

This feature however introduces changes to the target FEC stack validation procedures at the sender and responder nodes in the case of LSP stitching and LSP hierarchy. These changes pertain to the processing of the new FEC stack change sub-TLV in the new DDMAP TLV and the new return code of value 15 Label switched with FEC change.

The **no** form of this command reverts to the default behavior of using the DSMAP TLV in a LSP trace packet and LDP tree trace packet.

#### Default dsmap

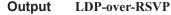

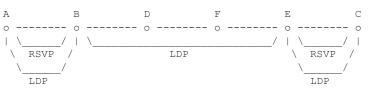

### LDP Treetrace Commands

```
3 10.20.1.6 rtt=7.88ms rc=8(DSRtrMatchLabel) rsc=1
    DS 1: ipaddr=10.10.10.5 ifaddr=10.10.10.5 iftype=ipv4Numbered MRU=1500
          label[1]=131060 protocol=3(LDP)
4 10.20.1.5 rtt=23.2ms rc=8(DSRtrMatchLabel) rsc=1
    DS 1: ipaddr=10.10.5.3 ifaddr=10.10.5.3 iftype=ipv4Numbered MRU=1496
          label[1]=131071 protocol=3(LDP)
5 10.20.1.3 rtt=12.0ms rc=3(EgressRtr) rsc=1
*A:Dut-A#
Testing LDP FEC of Node C with DDMAP TLV
*A:Dut-A# oam lsp-trace prefix 10.20.1.3/32 downstream-map-tlv ddmap detail
lsp-trace to 10.20.1.3/32: O hops min, O hops max, 136 byte packets
1 10.20.1.2 rtt=4.00ms rc=3(EgressRtr) rsc=2
1 10.20.1.2 rtt=3.48ms rc=8(DSRtrMatchLabel) rsc=1
    DS 1: ipaddr=10.10.4.4 ifaddr=10.10.4.4 iftype=ipv4Numbered MRU=1500
          label[1]=131068 protocol=3(LDP)
2 10.20.1.4 rtt=5.34ms rc=8(DSRtrMatchLabel) rsc=1
    DS 1: ipaddr=10.10.9.6 ifaddr=10.10.9.6 iftype=ipv4Numbered MRU=1500
          label[1]=131066 protocol=3(LDP)
3 10.20.1.6 rtt=7.78ms rc=8(DSRtrMatchLabel) rsc=1
    DS 1: ipaddr=10.10.10.5 ifaddr=10.10.10.5 iftype=ipv4Numbered MRU=1500
          label[1]=131060 protocol=3(LDP)
4 10.20.1.5 rtt=12.8ms rc=15(LabelSwitchedWithFecChange) rsc=1
     DS 1: ipaddr=10.10.5.3 ifaddr=10.10.5.3 iftype=ipv4Numbered MRU=1496
          label[1]=131054 protocol=4(RSVP-TE)
          label[2]=131071 protocol=3(LDP)
          fecchange[1]=PUSH fectype=RSVP IPv4 prefix=10.20.1.3 remotepeer=10.10.5.3
5 10.20.1.3 rtt=12.8ms rc=3(EgressRtr) rsc=2
5 10.20.1.3 rtt=13.4ms rc=3(EgressRtr) rsc=1
*A:Dut-A#
D
         F
                     Ε
                               С
                                          Α
                                                    В
o ----- o ----- o ----- o ----- o
                                         / | \_
                   / | 
                                                   / |
                            RSVP ECA
                                              RSVP /
         LDP
                      \
                                         / 
                               T-DP
                                              T-DP
Testing LDP FEC of Node B with DDMAP TLV
 _____
           _____
*A:Dut-D#
*A:Dut-D# oam lsp-trace prefix 10.20.1.2/32 downstream-map-tlv ddmap detail
lsp-trace to 10.20.1.2/32: O hops min, O hops max, 108 byte packets
1 10.20.1.6 rtt=3.17ms rc=8(DSRtrMatchLabel) rsc=1
    DS 1: ipaddr=10.10.10.5 ifaddr=10.10.10.5 iftype=ipv4Numbered MRU=1500
          label[1]=131065 protocol=3(LDP)
2 10.20.1.5 rtt=8.27ms rc=15(LabelSwitchedWithFecChange) rsc=1
    DS 1: ipaddr=10.10.5.3 ifaddr=10.10.5.3 iftype=ipv4Numbered MRU=1496
          label[1]=131068 protocol=4(RSVP-TE)
          label[2]=131065 protocol=3(LDP)
          fecchange[1]=PUSH fectype=RSVP IPv4 prefix=10.20.1.1 remotepeer=10.10.5.3
3 10.20.1.3 rtt=9.50ms rc=8(DSRtrMatchLabel) rsc=2
    DS 1: ipaddr=10.10.2.1 ifaddr=10.10.2.1 iftype=ipv4Numbered MRU=1500
          label[1]=131068 protocol=4(RSVP-TE)
4 10.20.1.1 rtt=10.4ms rc=3(EgressRtr) rsc=2
```

```
4 10.20.1.1 rtt=10.2ms rc=15(LabelSwitchedWithFecChange) rsc=1
DS 1: ipaddr=10.10.1.2 ifaddr=10.10.1.2 iftype=ipv4Numbered MRU=1496
label[1]=131066 protocol=4(RSVP-TE)
label[2]=131071 protocol=3(LDP)
fecchange[1]=PUSH fectype=RSVP IPv4 prefix=10.20.1.2 remotepeer=10.10.1.2
5 10.20.1.2 rtt=13.7ms rc=3(EgressRtr) rsc=2
5 10.20.1.2 rtt=13.6ms rc=3(EgressRtr) rsc=1
*A:Dut-D#
```

#### **LDP-BGP Stitching**

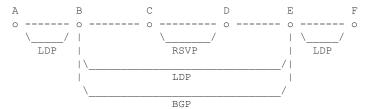

Testing LDP FEC of Node F with DSMAP TLV

```
_____
*A:Dut-A# *A:Dut-A# oam lsp-trace prefix 10.20.1.6/32 downstream-map-tlv dsmap detail lsp-
trace to 10.20.1.6/32: 0 hops min, 0 hops max, 104 byte packets
1 10.20.1.2 rtt=2.65ms rc=8(DSRtrMatchLabel) rsc=1
2 10.20.1.3 rtt=4.89ms rc=8(DSRtrMatchLabel) rsc=1
3 10.20.1.4 rtt=6.49ms rc=5(DSMappingMismatched) rsc=1
*A:Dut-A#
Testing LDP FEC of Node F with DDMAP TLV
_____
*A:Dut-A# oam lsp-trace prefix 10.20.1.6/32 downstream-map-tlv ddmap detail lsp-trace to
10.20.1.6/32: 0 hops min, 0 hops max, 108 byte packets
1 10.20.1.2 rtt=3.50ms rc=15(LabelSwitchedWithFecChange) rsc=1
      DS 1: ipaddr=10.10.3.3 ifaddr=10.10.3.3 iftype=ipv4Numbered MRU=1496
           label[1]=131068 protocol=3(LDP)
           label[2]=131060 protocol=2(BGP)
           fecchange[1]=POP fectype=LDP IPv4 prefix=10.20.1.6 remotepeer=0.0.0.0
(Unknown)
           fecchange[2]=PUSH fectype=BGP IPv4 prefix=10.20.1.6 remotepeer=10.20.1.5
           fecchange[3]=PUSH fectype=LDP IPv4 prefix=10.20.1.5 remotepeer=10.10.3.3
2 10.20.1.3 rtt=6.53ms rc=15(LabelSwitchedWithFecChange) rsc=2
     DS 1: ipaddr=10.10.11.4 ifaddr=10.10.11.4 iftype=ipv4Numbered MRU=1496
           label[1]=131060 protocol=4(RSVP-TE)
           label[2]=131070 protocol=3(LDP)
           label[3]=131060 protocol=2(BGP)
           fecchange[1]=PUSH fectype=RSVP IPv4 prefix=10.20.1.4 remotepeer=10.10.11.4
3 10.20.1.4 rtt=7.94ms rc=3(EgressRtr) rsc=3
3 10.20.1.4 rtt=6.69ms rc=8(DSRtrMatchLabel) rsc=2
      DS 1: ipaddr=10.10.6.5 ifaddr=10.10.6.5 iftype=ipv4Numbered MRU=1500
           label[1]=131071 protocol=3(LDP)
           label[2]=131060 protocol=2(BGP)
4 10.20.1.5 rtt=10.1ms rc=3(EgressRtr) rsc=2
4 10.20.1.5 rtt=8.97ms rc=15(LabelSwitchedWithFecChange) rsc=1
      DS 1: ipaddr=10.10.10.6 ifaddr=10.10.10.6 iftype=ipv4Numbered MRU=1500
           label[1]=131071 protocol=3(LDP)
           fecchange[1]=POP fectype=BGP IPv4 prefix=10.20.1.6 remotepeer=0.0.0.0
(Unknown)
           fecchange[2]=PUSH fectype=LDP IPv4 prefix=10.20.1.6 remotepeer=10.10.10.6
```

5 10.20.1.6 rtt=11.8ms rc=3(EgressRtr) rsc=1 \*A:Dut-A# В С Α D E 0 ----- 0 -------- 0 ------ 0 ---3--- 0 / | 1 LDP RSVP 1 1 T.DP BGP Testing BGP Label Route of Node E with DDMAP TLV \_\_\_\_\_ \*A:Dut-B# oam lsp-trace prefix 11.20.1.5/32 bgp-label downstream-map-tlv ddmap detail lsptrace to 11.20.1.5/32: 0 hops min, 0 hops max, 124 byte packets 1 10.20.1.3 rtt=2.35ms rc=15(LabelSwitchedWithFecChange) rsc=2 DS 1: ipaddr=10.10.11.4 ifaddr=10.10.11.4 iftype=ipv4Numbered MRU=1496 label[1]=131060 protocol=4(RSVP-TE) label[2]=131070 protocol=3(LDP) label[3]=131070 protocol=2(BGP) fecchange[1]=PUSH fectype=RSVP IPv4 prefix=10.20.1.4 remotepeer=10.10.11.4 2 10.20.1.4 rtt=4.17ms rc=3(EgressRtr) rsc=3 2 10.20.1.4 rtt=4.50ms rc=8(DSRtrMatchLabel) rsc=2 DS 1: ipaddr=10.10.6.5 ifaddr=10.10.6.5 iftype=ipv4Numbered MRU=1500 label[1]=131071 protocol=3(LDP) label[2]=131070 protocol=2(BGP) 3 10.20.1.5 rtt=7.78ms rc=3(EgressRtr) rsc=2 3 10.20.1.5 rtt=6.80ms rc=3(EgressRtr) rsc=1 \*A:Dut-B# B С D E o -----o ----3---- o ----3---- o  $| \rangle$ RSVP 1 / 1 T<sub>1</sub>DP 1 BGP Testing with DDMAP TLV LDP FEC of Node F when stitched to a BGP Label Route \_\_\_\_\_ \*A:Dut-B# oam lsp-trace prefix 10.20.1.6/32 bgp-label downstream-map-tlv ddmap detail lsptrace to 10.20.1.6/32: 0 hops min, 0 hops max, 124 byte packets 1 10.20.1.3 rtt=3.21ms rc=15(LabelSwitchedWithFecChange) rsc=2 DS 1: ipaddr=10.10.11.4 ifaddr=10.10.11.4 iftype=ipv4Numbered MRU=1496 label[1]=131060 protocol=4(RSVP-TE) label[2]=131070 protocol=3(LDP) label[3]=131060 protocol=2(BGP) fecchange[1]=PUSH fectype=RSVP IPv4 prefix=10.20.1.4 remotepeer=10.10.11.4 2 10.20.1.4 rtt=5.50ms rc=3(EgressRtr) rsc=3 2 10.20.1.4 rtt=5.37ms rc=8(DSRtrMatchLabel) rsc=2 DS 1: ipaddr=10.10.6.5 ifaddr=10.10.6.5 iftype=ipv4Numbered MRU=1500 label[1]=131071 protocol=3(LDP) label[2]=131060 protocol=2(BGP) 3 10.20.1.5 rtt=7.82ms rc=3(EgressRtr) rsc=2 3 10.20.1.5 rtt=6.11ms rc=15(LabelSwitchedWithFecChange) rsc=1 DS 1: ipaddr=10.10.10.6 ifaddr=10.10.10.6 iftype=ipv4Numbered MRU=1500 label[1]=131071 protocol=3(LDP) fecchange[1]=POP fectype=BGP IPv4 prefix=10.20.1.6 remotepeer=0.0.0.0

(Unknown)

fecchange[2]=PUSH fectype=LDP IPv4 prefix=10.20.1.6 remotepeer=10.10.10.6
4 10.20.1.6 rtt=10.2ms rc=3(EgressRtr) rsc=1 \*A:Dut-B#

# **TWAMP** Commands

# twamp

| Syntax      | twamp                                     |
|-------------|-------------------------------------------|
| Context     | config>test-oam                           |
| Description | This command enables TWAMP functionality. |
| Default     | TWAMP is disabled.                        |

### server

| Syntax      | retry-count retry-count                                          |
|-------------|------------------------------------------------------------------|
| Context     | config>test-oam>twamp                                            |
| Description | This command configures the node for TWAMP server functionality. |
| Default     | TWAMP is disabled.                                               |

# prefix

| Syntax      | prefix address/prefix-length [create]<br>no prefix address/prefix-length                                                                                                    |       |  |  |
|-------------|----------------------------------------------------------------------------------------------------|-------|--|--|
| Context     | config>test-oam>twamp>server                                                                                                    |       |  |  |
| Description | This command configures an IP address prefix containing one or more TWAMP clients. In order for a TWAMP client to connect to the TWAMP server (and subsequently conduct tests) it must establish the control connection using an IP address that is part of a configured prefix. |       |  |  |
| Default     | no prefix                                                                                                    |       |  |  |
| Parameters  | <i>address</i> — An IPv4 or IPv6 address prefix (with host bits set to 0).<br><i>prefix length</i> — The prefix length.                                                                                                    |       |  |  |
|             |                                                                                                    |       |  |  |
|             | Values                                                                                                    | 0—128 |  |  |
|             | Default                                                                                                    | none  |  |  |

# description

| Syntax      | description <i>text</i><br>no description                                      |  |
|-------------|--------------------------------------------------------------------------------|--|
| Context     | config>test-oam>twamp>server>prefix                                            |  |
| Description | Use this command to configure a description for the TWAMP server prefix table. |  |
|             | The <b>no</b> form of the command removes the configuration.                   |  |
| Default     | no description                                                                 |  |
| Parameters  | text — The TWAMP server description, up to 80 characters in length.            |  |

# max-conn-prefix

| Syntax      | max-conn-prefix <i>count</i><br>no max-conn-prefix                                                                                                    |  |  |
|-------------|----------------------------------------------------------------------------------------------------|--|--|
| Context     | config>test-oam>twamp>server>prefix                                                                                                    |  |  |
| Description | This command configures the maximum number of control connections by clients with an IP address in a specific prefix. A new control connection is rejected if accepting it would cause either the prefix limit defined by this command or the server limit (max-conn-server) to be exceeded. |  |  |
|             | The <b>no</b> form of the command sets the default value (32).                                                                                                    |  |  |
| Default     | no max-conn-prefix                                                                                                    |  |  |
| Parameters  | <i>count</i> — The maximum number of control connections.                                                                                                    |  |  |
|             | <b>Values</b> 0 — 64                                                                                                    |  |  |
|             | Default 32                                                                                                    |  |  |

#### max-conn-server

L

| Syntax      | max-conn-server <i>count</i><br>no max-conn-server                                                                                                    |  |  |
|-------------|----------------------------------------------------------------------------------------------------|--|--|
| Context     | config>test-oam>twamp>server                                                                                                    |  |  |
| Description | This command configures the maximum number of TWAMP control connections from all TWAMP clients.<br>A new control connection is rejected if accepting it would cause either this limit or a prefix limit (max-conn-<br>prefix) to be exceeded. |  |  |
|             | The <b>no</b> form of the command sets the default value (32).                                                                                                    |  |  |
| Default     | no max-conn-server                                                                                                    |  |  |

### TWAMP Commands

**Parameters** *count* — The maximum number of control connections.

| Values  | 0 — 64 |
|---------|--------|
| Default | 32     |

# inactivity-timeout

| Syntax      | inactivity-timeout seconds<br>no inactivity-timeout                                                                                                    |  |  |
|-------------|----------------------------------------------------------------------------------------------------|--|--|
| Context     | config>test-oam>twamp>server                                                                                                    |  |  |
| Description | This command configures the inactivity timeout for all TWAMP-control connections. If no TWAMP control message is exchanged over the TCP connection for this duration of time the connection is closed and all inprogress tests are terminated. |  |  |
|             | The no form of the command sets the default value (1800 s.)                                                                                                    |  |  |
| Default     | no inactivity-timeout                                                                                                    |  |  |
| Parameters  | <i>retry-count</i> — The duration of the inactivity timeout.                                                                                                    |  |  |
|             | <b>Values</b> 0 — 3600                                                                                                    |  |  |
|             | Default 1800                                                                                                    |  |  |

## max-sess-prefix

| Syntax      | max-sess-prefix <i>count</i><br>no max-sess-prefix                                                                                                    |  |  |
|-------------|----------------------------------------------------------------------------------------------------|--|--|
| Context     | config>test-oam>twamp>server>prefix                                                                                                    |  |  |
| Description | This command configures the maximum number of concurrent TWAMP-Test sessions by clients with an IP address in a specific prefix. A new test session (described by a Request-TW-Session message) is rejected if accepting it would cause either the limit defined by this command or the server limit (max-sess-server) to be exceeded. |  |  |
|             | The <b>no</b> form of the command sets the default value (32).                                                                                                    |  |  |
| Default     | no max-sess-prefix                                                                                                    |  |  |
| Parameters  | <i>count</i> — The maximum number of concurrent test sessions.                                                                                                    |  |  |
|             | <b>Values</b> 0 — 128                                                                                                    |  |  |
|             | Default 32                                                                                                    |  |  |

L

#### max-sess-server

| Syntax      | max-sess-server <i>count</i><br>no max-sess-server                                                                                                    |         |  |
|-------------|----------------------------------------------------------------------------------------------------|---------|--|
| Context     | config>test-oam>twamp>server                                                                                                    |         |  |
| Description | This command configures the maximum number of concurrent TWAMP-Test sessions across all allowed cli-<br>ents. A new test session (described by a Request-TW-Session message) is rejected if accepting it would<br>cause either the limit defined by this command or a prefix limit (max-sess-prefix) to be exceeded.<br>The <b>no</b> form of the command means to go with a default value of 32. |         |  |
| Default     | no max-sessions                                                                                                    |         |  |
| Parameters  | <i>count</i> — The maximum number of concurrent test sessions.                                                                                                    |         |  |
|             | Values                                                                                                    | 0 — 128 |  |
|             | Default                                                                                                    | 32      |  |
|             |                                                                                                    |         |  |

# **TWAMP Light Commands**

## twamp-light

| Syntax      | twamp-light                                                              |
|-------------|--------------------------------------------------------------------------|
| Context     | config>router<br>config>service>vprn<br>config>test-oam>twamp            |
| Description | This command enables the context for configuring TWAMP Light parameters. |

# inactivity-timeout

| Syntax      | inactivity-timeout <i>time</i><br>no inactivity-timeout                                                                                                    |  |
|-------------|----------------------------------------------------------------------------------------------------|--|
| Context     | config>test-oam>twamp>twamp-light                                                                                                    |  |
| Description | This command configures the length of time to maintain stale state on the session reflector. Stale state is test data that has not been refreshed or updated by newly arriving probes for that specific test in a predetermined length of time. Any single reflector can maintain up state for a maximum of 12,000 tests. If the maximum value is exceeded, the session reflector will not have memory to allocate to new tests. |  |
|             | The <b>no</b> form of the command sets the default value of 100.                                                                                                    |  |
| Parameters  | time — The value in seconds for maintaining stale state.                                                                                                    |  |
|             | <b>Values</b> 10 — 100                                                                                                    |  |
|             |                                                                                                    |  |

Default 100

## reflector

| Syntax      | reflector [udp-port udp-port-number] [create]<br>no reflector                                                                                                    |
|-------------|----------------------------------------------------------------------------------------------------|
| Context     | config>router>twamp-light<br>config>service>vprn>twamp-light                                                                                                    |
| Description | Use this command to configure TWAMP Light session reflector parameters and to enable TWAMP Light functionality with the <b>no shutdown</b> command. The <b>udp-port</b> keyword and value must be specified with the <b>create</b> keyword. An error message is generated if the specific UDP port is unavailable.    |
| Parameters  | <i>udp-port</i> — Specifies the UDP port number. A strictly enforced restricted range has been introduced. The TWAMP Light session reflector must be brought in line with this new restriction prior upgrading or rebooting from any previous release if there is an active TWAMP Light session reflector configured. |

Failure to do so will prevent an ISSU operation from proceeding and will fail to activate any reflector outside of the enforced range. Refer to the appropriate "Note:" in the Two-Way Active Measurement Protocol Light (TWAMP Light) section for a complete description. This parameter is required and specifies the destination udp-port that the session reflector will use to listen for TWAMP Light packets. The session controller launching the TWAMP Light packets must be configured with the same destination UDP port as part of the TWAMP Light test. The IES service will use the destination UDP port that is configured under the **router** context.

**Values** 64364 — 64373

## prefix

| Syntax      | prefix ip-prefix/prefix-length [create]<br>no prefix                                                                                                    |                                                    |                                                                                                 |
|-------------|----------------------------------------------------------------------------------------------------|----------------------------------------------------|-------------------------------------------------------------------------------------------------|
| Context     | config>router>twamp-light>reflector<br>config>service>vprn>twamp-light>reflector                                                                                                    |                                                    |                                                                                                 |
| Description | Use this command to define which TWAMP Light packet prefixes the reflector will process.                                                                                                    |                                                    |                                                                                                 |
| Parameters  | The <b>no</b> form of the command with the specific prefix removes the accepted source.<br><b>create</b> — Instantiates the prefix list<br><i>ip-prefix/prefix-length</i> — The IPv4 or IPv6 address and length |                                                    |                                                                                                 |
|             | Values                                                                                                    | ipv4-prefix-le:<br>ipv6-prefix:<br>ipv6-prefix-le: | x:x:x:x:x:x:x:x (eight 16-bit pieces)<br>x:x:x:x:x:x:d.d.d.d<br>x: [0 — FFFF]H<br>d: [0 — 255]D |

## TWAMP Light Commands

# description

| Syntax      | description description-string<br>no description                                                                                                    |
|-------------|----------------------------------------------------------------------------------------------------|
| Context     | config>router>twamp-light>reflector>prefix<br>config>service>vprn>twamp-light>reflector>prefix<br>config>router>twamp-light>reflector<br>config>service>vprn>twamp-light>reflector                                                                                                    |
| Description | Use this command to configure a text description that gets stored in the configuration file for a configuration context. The description command associates a text string with a configuration context to help identify the content in the configuration file.                                               |
|             | The <b>no</b> form of the command removes the string from the configuration.                                                                                                    |
| Parameters  | <i>description-string</i> — The description character string. Allowed values are any characters up to 80 characters in length, composed of printable, 7-bit ASCII characters. If the string contains special characters (for example, #, \$, or spaces), the entire string must be enclosed in double quotes |

## shutdown

| Syntax      | shutdown<br>no shutdown                                                                                                    |
|-------------|----------------------------------------------------------------------------------------------------|
| Context     | config>router>twamp-light>reflector<br>config>service>vprn>twamp-light>reflector                                                                                                    |
| Description | Use this command to disable or enable TWAMP Light functionality within the context where the configura-<br>tion exists, either the base router instance or the service. Enabling the base router context enables the IES<br>prefix list since the IES service uses the configuration under the base router instance. |
|             | The <b>no</b> form of the command allows the router instance or the service to accept TWAMP Light packets for processing.                                                                                                    |
| Default     | shutdown                                                                                                    |

## ip

| Syntax      | ір                                                                                                    |
|-------------|----------------------------------------------------------------------------------------------------|
| Context     | config>oam-pm>session>ip                                                                                                    |
| Description | Use this command to enter the context to configure the IP-specific source and destination information, the priority, and the IP test tools on the launch point. |

# twamp-light

| Syntax      | twamp-light [test-id <i>test-id</i> ] [create]<br>no twamp-light                                                                                                    |  |
|-------------|----------------------------------------------------------------------------------------------------|--|
| Context     | config>oam-pm>session>ip                                                                                                    |  |
| Description | This command assigns an identifier to the TWAMP Light test and creates the individual test.<br>The <b>no</b> form of the command removes the TWAMP Light test function from the OAM-PM session. |  |
| Default     | no twamp-light                                                                                                    |  |
| Parameters  | <i>test-id</i> — Specifies the value of the 4-byte local test identifier not sent in the TWAMP Light packets<br><b>Values</b> $0 - 2,147,483,647$<br><b>create</b> — Keyword to create the test |  |

### source

| Syntax      | source ip-address<br>no source                                                                                                    |                                                              |
|-------------|----------------------------------------------------------------------------------------------------|--------------------------------------------------------------|
| Context     | config>oam-pm>session>ip                                                                                                    |                                                              |
| Description | Use this command to define the source IP address that the session controller (launch point) will use for the test. The source address must be a local resident IP address in the context; otherwise, the response packets will not be processed by the TWAMP Light application. Only source addresses configured as part of TWAMP tests will be able to process the reflected TWAMP packets from the session reflector. The <b>no</b> form of the command removes the source address parameters. |                                                              |
| Parameters  | source — Keyword that indicates the launch point                                                                                                    |                                                              |
|             | <i>ip-address</i> — This mandatory parameter is required in order to validate the TWAMP Light response received from the reflector. The initial source must be the destination in the response.                                                                                                    |                                                              |
|             | Values                                                                                                    | IPv4 address in the form a.b.c.d                             |
|             | Values                                                                                                    | IPv6 address in the form x:x:x:x:x:x:x (eight 16-bit pieces) |
|             |                                                                                                    | x:x:x:x:x:x:d.d.d.d<br>x: [0 — FFFF]H<br>d: [0 — 255]D       |

(no multicast addresses)

### TWAMP Light Commands

## destination

| Syntax      | destination <i>ip-address</i><br>no destination                                                                                                    |                                                                                        |  |
|-------------|----------------------------------------------------------------------------------------------------|----------------------------------------------------------------------------------------|--|
| Context     | config>oam-pm>session>ip                                                                                                    |                                                                                        |  |
| Description | Use this command to define the destination IP address that will be assigned to the TWAMP Light packets. The destination address must be included in the prefix list on the session reflector within the configured context in order to allow the reflector to process the inbound TWAMP Light packets. |                                                                                        |  |
|             | The <b>no</b> form of the command removes the destination parameters.                                                                                                    |                                                                                        |  |
| Default     | no destination                                                                                                    |                                                                                        |  |
| Parameters  | destination — Keyword that indicates the destination of the packet                                                                                                    |                                                                                        |  |
|             | <i>ip-address</i> — Parameter that specifies the IP address of the IP peer to which the packet is directed.                                                                                                    |                                                                                        |  |
|             | Values                                                                                                    | IPv4 address in the form a.b.c.d                                                       |  |
|             | Values                                                                                                    | IPv6 address in the form x:x:x:x:x:x:x (eight 16-bit pieces)                           |  |
|             |                                                                                                    | x:x:x:x:x:x:d.d.d.d<br>x: $[0 - FFFF]H$<br>d: $[0 - 255]D$<br>(no multicast addresses) |  |

# dest-udp-port

| Syntax                                                                                                    | dest-udp-port udp-port-number<br>no dest-udp-port                           |  |  |
|----------------------------------------------------------------------------------------------------|-----------------------------------------------------------------------------|--|--|
| Context                                                                                                    | config>oam-pm>session>ip                                                    |  |  |
| <b>Description</b> Use this command to define the destination UDP port on outbound TWAMP Light packets sent from sion controller. The destination UDP port must match the UDP port value configured on the TWA reflector that will be responding to this specific TWAMP Light test. |                                                                             |  |  |
|                                                                                                    | The <b>no</b> form of the command removes the destination UDP port setting. |  |  |
| Default                                                                                                    | no dest-udp port                                                            |  |  |
| Parameters                                                                                                    | <i>udp-port-number</i> — The numerical value above the range                |  |  |
| l                                                                                                    | <b>Values</b> 1 — 65535                                                     |  |  |

|   | source-udp-port |                                                                                                    |  |
|---|-----------------|----------------------------------------------------------------------------------------------------|--|
|   | Syntax          | source-udp-port udp-port-number<br>no source-udp-port                                                                                                    |  |
| I | Context         | config>oam-pm>session>ip                                                                                                    |  |
|   | Description     | Optional command that should only be used if a TWAMP Client is used to establish a TCP connection and communicate the test parameters to a TWAMP Server over TWAMP TCP Control and the test is launched from OAM-PM (Session-Sender). This command should NOT be used when the reflection point is a TWAMP Light reflector that does not require TCP TWAMP Control. When this command is included the source udp range is restricted. When this command is omitted the source udp port is dynamically allocated by the system.<br>The <b>no</b> form of the command removes the source UDP port setting when the default allocation is used. |  |
| I | Default         | dynamic source udp port allocation                                                                                                    |  |
|   | Parameters      | <i>udp-port-number</i> — The udp source port.                                                                                                    |  |
|   |                 | <b>Values</b> 64374 — 64383                                                                                                    |  |

# forwarding

| Syntax      | forwarding {r<br>no forwardin                                                                                                    | next-hop ip-address   interface interface-name   bypass-routing}<br>g                                                                                                    |  |
|-------------|----------------------------------------------------------------------------------------------------|----------------------------------------------------------------------------------------------------|--|
| Context     | config>oam-pm>session>ip                                                                                                    |                                                                                                    |  |
| Description | Use this optional command to influence the forwarding decision of the TWAMP Light packet. When this command is used, only one of the forwarding options can be enabled at any time. |                                                                                                    |  |
|             | The <b>no</b> form of                                                                                                    | the command removes the options and enables the default forwarding logic.                                                                                                    |  |
| Default     | no forwarding                                                                                                    |                                                                                                    |  |
| Parameters  | <b>next-hop</b> — Specifies the IP next hop on the path                                                                                                    |                                                                                                    |  |
|             | <i>ip-address</i> — Specifies the address                                                                                                    |                                                                                                    |  |
|             | Values                                                                                                    | IPv4 address in the form a.b.c.d                                                                                                    |  |
|             | Values                                                                                                    | IPv6 address in the form x:x:x:x:x:x:x (eight 6bit pieces)                                                                                                    |  |
|             |                                                                                                    | x:x:x:x:x:d.d.d.d<br>x: $[0 - FFFF]H$<br>d: $[0 - 255]D$<br>(no multicast addresses)                                                                                                    |  |
|             | -                                                                                                    | becifies the name used to refer to the interface from which the packet will be sent. The name dy exist in the <b>config&gt;router&gt;interface</b> context or within the appropriate <b>config&gt;service</b> |  |

bypass-routing — Specifies to send the packet to a host on a directly attached network, bypassing the rout-

ing table.

## fc

I

| |

| Syntax      | fc {be   I2   af   I1   h2   ef   h1   nc}<br>no fc                                                                                                    |  |
|-------------|----------------------------------------------------------------------------------------------------|--|
| Context     | config>oam-pm>session>ip                                                                                                    |  |
| Description | • Use this command to set the forwarding class designation for TWAMP Light packets that will be set through the node and exposed to the various QoS functions on the network element. |  |
|             | The <b>no</b> form of the command restores the default value.                                                                                                    |  |
| Default     | be                                                                                                    |  |
| Parameters  | <b>be</b> — Specifies best effort                                                                                                    |  |
|             | 12 — Specifies low-2                                                                                                    |  |
|             | af — Specifies assured                                                                                                    |  |
|             | 11 — Specifies low-1                                                                                                    |  |
|             | h2 — Specifies high-2                                                                                                    |  |
|             | ef — Specifies expedited                                                                                                    |  |
|             | h1 — Specifies high-1                                                                                                    |  |
|             | nc — Specifies network control                                                                                                    |  |
|             |                                                                                                    |  |

# profile

| Syntax      | profile {in   out}<br>no profile                                                                                                    |  |
|-------------|----------------------------------------------------------------------------------------------------|--|
| Context     | config>oam-pm>session>ip                                                                                                    |  |
| Description | Use this command to define whether the TWAMP Light PDU packet should be treated as in-profile or out-<br>of-profile. The default has been selected because the forwarding class defaults to best effort. |  |
|             | The <b>no</b> form of the command restores the default value.                                                                                                    |  |
| Default     | out                                                                                                    |  |
| Parameters  | in — Specifies that the TWAMP Light PDU packet will be sent as in-profile                                                                                                    |  |
|             | out — Specifies that the TWMP LIght PDU packet will be sent as out-of-profile                                                                                                    |  |

## ttl

| Syntax      | ttl <i>time-to-live</i><br>no ttl                                           |  |
|-------------|-----------------------------------------------------------------------------|--|
| Context     | config>oam-pm>session>ip                                                    |  |
| Description | Use this command to define the value of the TTL field of the packet header. |  |
|             | The <b>no</b> form of the command restores the default value.               |  |
| Default     | 225                                                                         |  |
| Parameters  | time-to-live — Specifies the value to be used in the TTL field              |  |
|             | <b>Values</b> 1 – 255                                                       |  |

#### router

I

| Syntax      | router {base   routing-instance   service-name service-name}<br>no router                                                                                        |  |  |
|-------------|----------------------------------------------------------------------------------------------------|--|--|
| Context     | config>oam-pm>session>ip                                                                                                    |  |  |
| Description | Use this command to define the source context from which the TWAMP Light packet will be launched. The routing instance and service name must be a VPRN instance. |  |  |
|             | The <b>no</b> form of the command restores the default value.                                                                                                    |  |  |
| Default     | base                                                                                                    |  |  |
| Parameters  | base — Specifies that the TWAMP Light packet will be launched from the base routing instance.                                                                    |  |  |
|             | routing-instance — Specifies the service identifier from which the TWAMP Light packet is launched                                                                |  |  |
|             | service-name — Specifies the that the TWAMP Light packet will be launched from a service context                                                                 |  |  |
|             | service-name — Specifies the service from which the TWAMP Light packet is launched                                                                               |  |  |
|             | Values up to 64 characters in length                                                                                                    |  |  |
|             |                                                                                                    |  |  |
| pad-size    |                                                                                                    |  |  |
| Syntax      | pad-size <i>padding</i><br>no pad-size                                                                                                    |  |  |
| Context     | config>oam-pm>session>ip>twamp-light                                                                                                    |  |  |

**Description** Use this command to define the amount by which the TWAMP Light packet will be padded. TWAMP session controller packets are 27 bytes smaller than TWAMP session reflector packets. If symmetrical packet

0

sizes in the forward and backward direction are required, the pad size must be configured to a minimum of 27 bytes.

The no form of the command removes all padding.

#### Default

**Parameters** padding — Specifies the value, in octets, to pad the TWAMP Light packet

**Values** 0 — 2000

### record-stats

| Syntax | record-stats {delay loss delay-and-loss} |
|--------|------------------------------------------|
|        | [no] record-stats                        |

Context config>oam-pm>session>ip>twamp-light

**Description** This option provides the ability to determine which statistics are recorded. The TWAMP-Light PDU can report on both delay and loss using a single packet. The operator may choose which statistics they would like to report. Only delay recording is on by default. All other metrics are ignored. In order to change what is being recorded and reported, the TWAMP-Light session must be shutdown. This is required because the single packet approach means the base statistics are shared between the various datasets. Issuing a "no shutdown" will clear previous all non-volatile memory for the session and allocate new memory blocks. All the parameters under this context are mutually exclusive.

The no version of the command restores the default "delay" only

**Default** record-stats delay

Parameters delay — Delay only recording (the default).

**loss** — Loss only recording.

delay-and-loss - Delay and loss reporting.

## flr-threshold

| Syntax      | [no] flr-threshold percentage                                                                                                    |
|-------------|----------------------------------------------------------------------------------------------------|
| Context     | config>oam-pm>session>ip>twamp-light>loss                                                                                                    |
| Description | This command defines the frame loss threshold used to determine if the delta-t is available or unavailable.<br>An individual delta-t with a frame loss threshold equal to or higher than the configured threshold will be<br>marked unavailable. An individual delta-t with a frame loss threshold lower than the configured threshold<br>will be marked as available. |
|             | The <b>no</b> form of the command restores the default value of 50%.                                                                                                    |
| Parameters  | percentage — The percentage of the threshold.                                                                                                    |
|             | <b>Values</b> [0100]                                                                                                    |

**Default** 50 percent

## timing

#### Syntax [no] timing frames-per-delta-t frames consec-delta-t deltas chli-threshold threshold

Context config>oam-pm>session>ip>twamp-light>loss

**Description** This command defines various availability parameters but not the probe interval. A single TWAMP-Light frame is used to collect both delay and loss metrics the interval is common to both and as such not unique per metric type. Any TWAMP light test that is attempting to become active will validate the configuration of the timing parameter regardless of which statistics are being recorded.

The **no** form of the command will restore the default values for all timing parameters and use those values to compute availability and set the loss frequency.

**Parameters** frames-per-delta-t — Defines the size of the small measurement window. Each delta-t will be marked as available of unavailable based on the flr-threshold. The size of the delta-t measurement is the product of the number of frames and the interval. This value defaults to a different value thank single probe per metric approaches.

frames is the number of twamp-light frames that define the size of the delta-s.

**Values** [1.. 50]

1

Default

**consec-delta-t** — The number of consecutive delta-t small measurement intervals that make up the sliding window over which availability and unavailability will be determined. Transitions from one state to another will occur when the consec-delta-t are now in a new state. The sliding window cannot exceed 100s.

deltas is the number of consecutive delta-t used for the sliding window

**Values** [2..10]

Default 10

**chli-threshold** — Number of consecutive high loss intervals (unavailable delta-t) that when equal to or exceeded will increment the CHLI counter. A CHLI counter is an indication that the sliding window is available but has crossed a threshold consecutive of unavailable delta-t intervals. A CHLI can only be incremented once during a sliding window and will only be incremented during times of availability.

*threshold* is the number of consecutive unavailable delta-t that will cause the CHLI counter to be incremented.

Values [1..9] Default 5

### **TWAMP Light Commands**

## interval

| Syntax      | interval milliseconds<br>no interval                                                                   |  |  |
|-------------|----------------------------------------------------------------------------------------------------|--|--|
| Context     | config>oam-pm>session>ip>twamp-light                                                                   |  |  |
| Description | Use this command to define the message period, or probe spacing, for transmitting a TWAMP Light frame. |  |  |
|             | The <b>no</b> form of the command sets the interval to the default value.                              |  |  |
| Default     | 1000                                                                                                   |  |  |
| Parameters  | milliseconds — Specifies the number of milliseconds between TWAMP Light frame transmission             |  |  |
|             | Values [100   1000   10000]                                                                            |  |  |

# test-duration

| Syntax      | test-duration seconds<br>no test-duration                                                                                                    |
|-------------|----------------------------------------------------------------------------------------------------|
| Context     | config>oam-pm>session>ip>twamp-light                                                                                                    |
| Description | This optional command defines the length of time the test will run before stopping automatically. This com-<br>mand is only a valid option when a session has been configured with a session-type of on-demand. This is<br>not an option when the session-type is configured as proactive. On-demand tests do not start until the <b>con-<br/>fig&gt;oam-pm&gt;session&gt;start</b> command has been issued and they will stop when the <b>config&gt;oam-pm&gt;ses-<br/>sion&gt;stop</b> command is issued. |
|             | The <b>no</b> form of the command removes a previously configured test-duration value and allows the TWAMP Light test to execute until it is stopped manually.                                                                                                    |
| Default     | 0                                                                                                    |
| Parameters  | seconds — Specifies the length of time, in seconds, that the TWAMP Light test will run                                                                                                    |
|             | <b>Values</b> 1 — 86400                                                                                                    |
| shutdown    |                                                                                                    |
| Syntax      | [no] shutdown                                                                                                    |
| Context     | config>oam-pm>session>ip>twamp-light                                                                                                    |
| Description | Use this command to stop a TWAMP Light test.                                                                                                    |
|             | The <b>no</b> form of the command starts a TWAMP Light test.                                                                                                    |

Default shutdown

# **Show Commands**

#### saa

| Syntax      | saa [test-nam                                                                                                    | saa [test-name] [owner test-owner]                                                                                                    |  |  |
|-------------|----------------------------------------------------------------------------------------------------|----------------------------------------------------------------------------------------------------|--|--|
| Context     | show>saa                                                                                                    |                                                                                                    |  |  |
| Description | Use this comma                                                                                                    | nd to display information about the SAA test.                                                                                                    |  |  |
|             | If no specific te                                                                                                    | st is specified a summary of all configured tests is displayed.                                                                                                    |  |  |
|             | 1                                                                                                    | is specified then detailed test results for that test are displayed for the last three occurrences<br>been executed, or since the last time the counters have been reset via a system reboot or |  |  |
| Parameters  | <i>test-name</i> — Enter the name of the SAA test for which the information needs to be displayed. The test name must already be configured in the <b>config&gt;saa&gt;test</b> context. |                                                                                                    |  |  |
|             | This is an o                                                                                                    | ptional parameter.                                                                                                    |  |  |
|             | owner test-own                                                                                                    | er — Specifies the owner of an SAA operation up to 32 characters in length.                                                                                                    |  |  |
|             | Values                                                                                                    | 32 characters maximum.                                                                                                    |  |  |
|             | Default                                                                                                    | If a test-owner value is not specified, tests created by the CLI have a default owner                                                                                                    |  |  |

"TiMOS CLI". **Output** SAA Output — The following table provides SAA field descriptions.

| Label                         | Description                                                                               |
|-------------------------------|-------------------------------------------------------------------------------------------|
| Test Name                     | Specifies the name of the test.                                                           |
| Owner Name                    | Specifies the owner of the test.                                                          |
| Description                   | Specifies the description for the test type.                                              |
| Accounting pol-<br>icy        | Specifies the associated accounting policy ID.                                            |
| Administrative<br>status      | Specifies whether the administrative status is enabled or disabled.                       |
| Test type                     | Specifies the type of test configured.                                                    |
| Trap generation               | Specifies the trap generation for the SAA test.                                           |
| Test runs since<br>last clear | Specifies the total number of tests performed since the last time the tests were cleared. |
| Number of failed<br>tests run | Specifies the total number of tests that failed.                                          |

L

| Label          | Description (Continued)                                                                                                    |
|----------------|----------------------------------------------------------------------------------------------------|
| Last test run  | Specifies the last time a test was run.                                                                                                    |
| Threshold type | Indicates the type of threshold event being tested, jitter-event, latency-<br>event, or loss-event, and the direction of the test responses received for<br>a test run:<br>in — inbound<br>out — outbound<br>rt — roundtrip |
| Direction      | Indicates the direction of the event threshold, rising or falling.                                                                                                    |
| Threshold      | Displays the configured threshold value.                                                                                                    |
| Value          | Displays the measured crossing value that triggered the threshold crossing event.                                                                                                    |
| Last event     | Indicates the time that the threshold crossing event occurred.                                                                                                    |
| Run #          | Indicates what test run produced the specified values.                                                                                                    |

### Sample Output

\*A:bksim130>config>saa>test>trap-gen# show saa mySaaPingTest1

| SAA Test In                                                                  | formation         |                                      |                                                                                                    |                |              |  |
|------------------------------------------------------------------------------|-------------------|--------------------------------------|----------------------------------------------------------------------------------------------------|----------------|--------------|--|
| Accounting policy<br>Administrative status                                   |                   | : T<br>: N<br>: D<br>: i<br>: p<br>t | <pre>: mySaaPingTest1<br/>: TiMOS CLI<br/>: N/A<br/>: None<br/>: Disabled<br/>: icmp-ping 11.22.33.44<br/>: probe-fail-enable probe-fail-threshold 3<br/>test-fail-enable test-fail-threshold 2<br/>test-completion-enable</pre> |                |              |  |
| Test runs since last clear<br>Number of failed test runs<br>Last test result |                   | runs : 0                             |                                                                                                    |                |              |  |
| Threshold<br>Type                                                            | Direction         | Threshold                            | Value                                                                                                    | Last Event     | Run #        |  |
| Jitter-in                                                                    | 2                 |                                      |                                                                                                    | Never<br>Never | None<br>None |  |
| Jitter-out                                                                   | 2                 |                                      | None<br>None                                                                                                    | Never<br>Never | None<br>None |  |
| Jitter-rt                                                                    | Rising<br>Falling |                                      | None<br>None                                                                                                    | Never<br>Never | None<br>None |  |
| Latency-in                                                                   | Rising<br>Falling |                                      |                                                                                                    | Never<br>Never | None<br>None |  |
| Latency-out                                                                  | Rising<br>Falling |                                      | None<br>None                                                                                                    | Never<br>Never | None<br>None |  |

#### OAM, SAA, and OAM-PM Command Reference

| Latency-rt | Rising  | None | None | Never | None |
|------------|---------|------|------|-------|------|
|            | Falling | None | None | Never | None |
| Loss-in    | Rising  | None | None | Never | None |
|            | Falling | None | None | Never | None |
| Loss-out   | Rising  | None | None | Never | None |
|            | Falling | None | None | Never | None |
| Loss-rt    | Rising  | None | None | Never | None |
|            | Falling | None | None | Never | None |

\_\_\_\_\_

\*A:bksim130>config>saa>test>trap-gen#

\*A:bksim130>config>saa>test>trap-gen\$ show saa mySaaTraceRouteTest1

\_\_\_\_\_\_ SAA Test Information \_\_\_\_\_ Test name : mySaaTraceRouteTest1 Owner name · TIMOS CLT Description : N/A Description: N/AAccounting policy: NoneAdministrative status: Disabled Test type Trap generation : icmp-trace 11.22.33.44 : test-fail-enable test-completion-enable Test runs since last clear : 0 Number of failed test runs : 0 Last test result : Undetermined \_\_\_\_\_ Threshold Tvpe Direction Threshold Value Last Event Run # \_\_\_\_\_ Jitter-in Rising None None Never Falling None None Never Jitter-out Rising None None Never None None None Falling None None Rising None None Falling None None Never None Jitter-rt Rising Never None Never FallingNoneNoneNeverLatency-inRisingNoneNoneNeverFallingNoneNoneNoneNeverLatency-outRisingNoneNoneNeverFallingNoneNoneNoneNeverLatency-rtRisingNoneNoneNeverLatency-rtRisingNoneNoneNeverLoss-inRisingNoneNoneNeverLoss-outRisingNoneNoneNeverLoss-outRisingNoneNoneNeverLoss-rtRisingNoneNoneNeverLoss-rtRisingNoneNoneNever None None None None None None None None None None None None None \_\_\_\_\_ \*A:bksim130>config>saa>test>trap-gen\$

#### Show Commands

```
Description
Owner name
                                            : TiMOS CLI
                                             : N/A
Accounting policy
                                             : 1
Continuous
                                             : Yes
Administrative status : Enabled
                                             : eth-cfm-loopback 00:01:01:01:01:01 mep 1 domain 1 asso-
Test type
ciation 1 interval 1 count 10
Trap generation
                                             : None
Test runs since last clear : 1
Number of failed test runs
                                           : 0
Last test result
                                             : Success
 _____
Threshold
Type Direction Threshold Value
                                                                                         Run #
                                                             Last Event
Jitter-in Rising None None Never

Falling None None Never

Jitter-out Rising None None Never

Jitter-rt Rising None None Never

Falling None None Never

Falling None None Never

Falling None None Never

Latency-in Rising None None Never

Falling None None Never

Latency-ut Rising None None Never

Falling None None Never

Falling None None Never

Latency-rt Rising None None Never

Falling None None Never

Latency-rt Rising None None Never

Falling None None Never

Loss-in Rising None None Never

Loss-out Rising None None Never

Loss-out Rising None None Never

Loss-rt Rising None None Never

Falling None None Never

Falling None None Never

Falling None None Never

Falling None None Never

Loss-rt Rising None None Never

Falling None None Never

Falling None None Never

Falling None None Never

Falling None None Never

Falling None None Never

Falling None None Never

Falling None None Never
           _____
                                                                                           None
                                                                                           None
                                                                                           None
                                                                                          None
                                                                                         None
                                                                                         None
                                                                                         None
                                                                                         None
                                                                                         None
                                                                                          None
                                                                                           None
                                                                                          None
                                                                                         None
                                                                                         None
                                                                                         None
                                                                                         None
                                                                                         None
                                                                                          None
 _____
Test Run: 1
Total number of attempts: 10
Number of requests that failed to be sent out: 0
Number of responses that were received: 10
Number of requests that did not receive any response: 0
Total number of failures: 0, Percentage: 0

        (in us)
        Min
        Max
        Average

        Outbound :
        0.000
        0.000
        0.000

        Inbound :
        0.000
        0.000
        0.000

        Roundtrip :
        10200
        10300
        10250

                                                                              Jitter
                                                                              0
                                                                               0
100
Per test packet:
   Sequence Result
                                                       Delay(us)
                                                        10300
10300
                    Response Received
           1
            2
                   Response Received
                                                          10300
            3
                   Response Received
            4
                   Response Received
                                                           10200
                   Response Received
                                                            10300
            5
                                                            10200
                   Response Received
            6
            7
                     Response Received
                                                              10300
            8
                     Response Received
                                                             10200
                   Response Received
                                                            10300
            9
          10 Response Received
                                                            10300
 _____
```

CFM Traceroute:

```
_____
SAA Test Information
 _____
Test name
                                              : CFMLinkTraceTest
                                             : TiMOS CLI
Owner name
Description
                                              : N/A
Accounting policy
                                               : None
Continuous
                                              : Yes
Administrative status
                                             : Enabled
                                              : eth-cfm-linktrace 8A:DB:01:01:00:02 mep 1 domain 1
Test type
association 1 interval 1
                                             : None
Trap generation
Test runs since last clear
                                             : 1
Number of failed test runs
                                             : 0
Last test result
                                              : Success
       _____
                                                         _____
Threshold
               Direction Threshold Value
                                                        Last Event
Type
                                                                                  Run #
 _____
Jitter-inRising<br/>FallingNoneNoneNeverJitter-outRising<br/>RisingNoneNoneNeverJitter-outRising<br/>FallingNoneNoneNeverJitter-rtRising<br/>FallingNoneNoneNeverJitter-rtRising<br/>FallingNoneNoneNeverLatency-inRising<br/>FallingNoneNoneNeverLatency-outRising<br/>FallingNoneNoneNeverLatency-outRising<br/>FallingNoneNoneNeverLatency-rtRising<br/>Falling<br/>NoneNoneNeverLatency-rtRising<br/>Falling<br/>NoneNoneNeverLoss-inRising<br/>Falling<br/>NoneNoneNeverLoss-outRising<br/>Falling<br/>NoneNoneNeverLoss-rtRising<br/>Falling<br/>NoneNoneNeverLoss-rtRising<br/>Falling<br/>NoneNoneNeverFalling<br/>NoneNoneNever
                                                       Never
Jitter-in Rising None
                                        None
                                                                                  None
                                                                                  None
                                                                                  None
                                                                                 None
                                                                                 None
                                                                                  None
                                                                                   None
                                                                                  None
                                                                                 None
                                                                                 None
                                                                                 None
                                                                                 None
                                                                                 None
                                                                                  None
                                                                                   None
                                                                                   None
                                                                                   None
                                                                                   None
 _____
Test Run: 1
HopIdx: 1
Total number of attempts: 3
Number of requests that failed to be sent out: 0
Number of responses that were received: 3
Number of requests that did not receive any response: 0
Total number of failures: 0, Percentage: 0

        (in ms)
        Min
        Max
        Average
        Jitter

        Outbound :
        0.000
        0.000
        0.000
        0.000

        Inbound :
        0.000
        0.000
        0.000
        0.000

        Roundtrip :
        2.86
        3.67
        3.15
        0.047

Outbound :
Inbound :
Roundtrip :
Per test packet:
  SequenceOutboundInboundRoundTrip Result10.0000.0003.67 Response Received20.0000.0002.92 Response Received30.0000.0002.86 Response Received
HopIdx: 2
Total number of attempts: 3
Number of requests that failed to be sent out: 0
```

```
Number of responses that were received: 3
```

Number of requests that did not receive any response: 0 Total number of failures: 0, Percentage: 0 

 Sequence
 Outbound
 Inbound
 RoundTrip Result

 1
 0.000
 0.000
 4.10 Response Received

 2
 0.000
 0.000
 4.13 Response Received

 3
 0.000
 0.000
 4.07 Response Received

 \_\_\_\_\_ CFM Two Way Delay Measurement: SAA Test Information \_\_\_\_\_ Test name : CFMTwoWayDelayTest Owner name : TiMOS CLI Description • N/A : None Accounting policy Continuous : Yes Administrative status : Enabled : eth-cfm-two-way-delay 00:01:01:01:01:01 mep 1 domain Test type 1 association 1 interval 1 Trap generation : None Test runs since last clear : 1 Number of failed test runs : 0 Last test result : Success \_\_\_\_\_ \_\_\_\_\_ Threshold Direction Threshold Value Type Last Event Run # Jitter-in Rising None None Never Falling None None Never Jitter-out Rising None None Never Falling None None Never Jitter-rt Rising None None Never Falling None None Never Latency-in Rising None None Never Falling None None Never Latency-out Rising None None Never Falling None None Never Latency-rt Rising None None Never Falling None None Never Latency-rt Rising None None Never Falling None None Never Latency-rt Rising None None Never Falling None None Never Loss-in Rising None None Never Loss-out Rising None None Never Loss-out Rising None None Never Loss-rt Rising None None Never Falling None None Never Loss-rt Rising None None Never Falling None None Never Loss-rt Rising None None Never Falling None None Never Falling None None Never Falling None None Never Falling None None Never Falling None None Never Falling None None Never Falling None None Never Loss-rt Rising None None Never Falling None None Never Falling None None Never Falling None None Never Falling None None Never Falling None None Never Falling None None Never Falling None None Never Falling None None Never Falling None None Never Falling None None Never Falling None None Never Falling None None Never Falling None None Never \_\_\_\_\_ None None None None None None None None None None None None None None None None None None \_\_\_\_\_ Test Run: 1 HopIdx: 1 Total number of attempts: 3 Number of requests that failed to be sent out: 0 Number of responses that were received: 3 Number of requests that did not receive any response: 0 Total number of failures: 0, Percentage: 0

| Total number  | of failures: 0, | Percentage: | 0       |                 |    |
|---------------|-----------------|-------------|---------|-----------------|----|
| (in us)       | Min             | Max         | Average | Jitter          |    |
| Outbound :    | 5095            | 5095        | 5095    | 0               |    |
| Inbound :     | 5095            | 5095        | 0.000   | 0               |    |
| Roundtrip :   | 10190           | 10190       | 10190   | 0               |    |
| Per test pack | et:             |             |         |                 |    |
| Sequence      | (in us) Outboun | d Inbound   | Delay   | Delay variation |    |
| 1             | 5195            | 5195        | 10190   | 0               |    |
| 2             | 5195            | 5195        | 10190   | 0               |    |
| 3             | 5195            | 5195        | 10190   | 0               |    |
| • • •         |                 |             |         |                 |    |
|               |                 |             |         |                 | == |

## twamp

| Syntax      | twamp                                                                     |
|-------------|---------------------------------------------------------------------------|
| Context     | show>test-oam                                                             |
| Description | This command enables the context for displaying OAM-PM TWAMP information. |

#### server

I

| Syntax      | server {all   prefix ip-prefix/prefix-length}                                 |  |
|-------------|-------------------------------------------------------------------------------|--|
| Context     | show>test-oam                                                                 |  |
| Description | This command displays OAM-PM TWAMP information.                               |  |
| Parameters  | all — Displays all server information                                         |  |
|             | <b>prefix</b> — Displays the address prefix of the TWAMP server               |  |
|             | ip-prefix/prefix-length — Specifies the IP address prefix of the TWAMP server |  |

### Sample Output

| *A:ALA-48# show test-oam twamp server     |                 |  |  |  |  |
|-------------------------------------------|-----------------|--|--|--|--|
| TWAMP Server (port 862)                   |                 |  |  |  |  |
| Admin State : Up<br>Up Time : 0d 00:00:05 | Oper State : Up |  |  |  |  |
| Curr Conn : 1                             | Max Conn : 32   |  |  |  |  |
| ConnTimeout : 1800                        | Conn Reject : 2 |  |  |  |  |
| Curr Sess : 2                             | Max Sess : 32   |  |  |  |  |
| Tests Done : 5                            | Tests Rej : O   |  |  |  |  |
| Tests Abort : 0                           |                 |  |  |  |  |
| TstPktsRx : 999                           | TstPktsTx : 999 |  |  |  |  |
|                                           | ======Prefix    |  |  |  |  |
| : 10.0.0/8                                |                 |  |  |  |  |
| Tests Abort : 0                           |                 |  |  |  |  |

TstPktsRx : 999 TstPktsTx : 999 : 10.0.0.0/8 Description : NMS-West Admin State : Up Oper State : Up Curr Conn : 1 Max Conn : 32 Conn Reject : 0 Curr Sess : 2 Max Sess : 32 Tests Rej : 0 Tests Done : 5 Tests Abort : 0 TstPktsRx : 999 TstPktsTx : 999 \_\_\_\_\_ Client Sessions Idle TstPktsRx TstPktsTx Curr/Done/Rej/Abort \_\_\_\_\_ 2/5/0/0 920 999 999 10.1.1.1 \_\_\_\_\_ -----Prefix : 10.0.0/16 Description : NMS-West-Special \_\_\_\_\_ Admin State : Up Oper State : Up Curr Conn : 0 Max Conn : 32 Conn Reject : 0 Curr Sess : 0 Max Sess : 32 Tests Rej : O Tests Done : 0 Tests Abort : 0 TstPktsRx : 0 TstPktsTx : 0 -----------\_\_\_\_\_ Client Sessions Idle TstPktsRx TstPktsTx Curr/Done/Rej/Abort \_\_\_\_\_ 

## Idp-treetrace

SyntaxIdp-treetrace [prefix ip-prefix/mask] [detail]Contextshow>test-oamDescriptionThis command displays OAM LDP treetrace information.Parametersprefix ip-prefix/mask — Specifies the address prefix and subnet mask of the destination node.

**detail** — Displays detailed information.

#### Sample Output

| *A:ALA-48# show test-oam | ldp-treetrace |                   |        |
|--------------------------|---------------|-------------------|--------|
| Admin State              | : Up          | Discovery State   | : Done |
| Discovery-intvl (min)    | : 60          | Probe-intvl (min) | : 2    |
| Probe-timeout (min)      | : 1           | Probe-retry       | : 3    |
| Trace-timeout (sec)      | : 60          | Trace-retry       | : 3    |

```
Max-TTL: 30Max-pathForwarding-class (fc): beProfileTotal Fecs: 400Discovered Fecs
                                                                       : 128
                                                                       : Out
                                                                      : 400
Last Discovery Start : 12/19/2006 05:10:14
Last Discovery End : 12/19/2006 05:12:02
Last Discovery Duration : 00h01m48s
Policy1
                            : policy-1
Policy2
                             : policy-2
*A:ALA-48# show test-oam ldp-treetrace detail
Admin State: UpDiscovery State: DoneDiscovery-intvl (min): 60Probe-intvl (min): 2Probe-timeout (min): 1Probe-retry: 3Trace-timeout (sec): 60Trace-retry: 3Max-TTL: 30Max-path: 128Forwarding-class (fc): beProfile: Out
Probe-timeout (min) : 1
Trace-timeout (sec) : 60
Max-TTL : 30
Forwarding-class (fc) : be
Total Fecs : 400
                                     Profile : Out
Discovered Fecs : 400

        Total Fecs
        : 400
        Disco

        Last Discovery Start
        : 12/19/2006
        05:10:14

        Last Discovery End
        : 12/19/2006
        05:12:02

Last Discovery Duration : 00h01m48s
Policy1 : policy-1
Policy2 : policy-2
Policy2
                           : policy-2
_____
Prefix (FEC) Info
_____
Prefix
                      Path Last
                                                     Probe Discov
                                                                       Discov
                     Num Discovered State State
                                                                        Status
_____
11.11.11.1/325412/19/200605:10:15OKDone11.11.11.2/325412/19/200605:10:15OKDone11.11.11.3/325412/19/200605:10:15OKDone
                                                                        OK
                                                                        OK
                                                                        OK

      14.14.14.95/32
      72
      12/19/2006
      05:11:13
      OK
      Done

      14.14.14.96/32
      72
      12/19/2006
      05:11:13
      OK
      Done

      14.14.14.97/32
      72
      12/19/2006
      05:11:15
      OK
      Done

      14.14.14.98/32
      72
      12/19/2006
      05:11:15
      OK
      Done

      14.14.14.99/32
      72
      12/19/2006
      05:11:15
      OK
      Done

                                                                        OK
                                                                         OK
                                                                         OK
                                                                         OK
                                                                         OK
14.14.14.100/32 72 12/19/2006 05:11:20 OK Done
                                                                         OK
_____
Legend: uP - unexplored paths, t0 - trace request timed out
       mH - max hop exceeded, mP - max path exceeded
         nR - no internal resource
*A:ALA-48# show test-oam ldp-treetrace prefix 12.12.12.10/32
                                Last Discovered : 12/19/2006 05:11:02
Discovery State : Done
Discovery Status : ' OK '
                                           Failed Hops
Discovered Paths : 54
                                                                : 0
                                            Failed Probes : 0
Probe State : OK
*A:ALA-48# show test-oam ldp-treetrace prefix 12.12.12.10/32 detail
Discovery State : Done Last Discovered : 12/19/2006 05:11:02
Discovery Status : ' OK '
                                             Failed Hops
Discovered Paths : 54
                                                                : 0
                                             Failed Probes
Probe State : OK
                                                                 : 0
 _____
Discovered Paths
```

#### Show Commands

| PathDest<br>DiscoveryTtl               | Egr-NextHop<br>ProbeState    |              | RtrAddr<br>TmOutCnt     | Discovery-t<br>RtnCode               | time        |
|----------------------------------------|------------------------------|--------------|-------------------------|--------------------------------------|-------------|
| 127.1.0.5<br>7                         | 10.10.1.2<br>OK              | 12.12.1      | .2.10                   | 12/19/2006                           | 05:11:01    |
| 127.1.0.9                              | 10.10.1.2<br>OK              | 12.12.1      | 2.10                    | EgressRtr<br>12/19/2006<br>EgressRtr | 05:11:01    |
| 127.1.0.15                             | 10.10.1.2<br>OK              | 12.12.1      | .2.10                   | 12/19/2006<br>EgressRtr              | 05:11:01    |
| 127.1.0.19                             | 10.10.1.2<br>OK              | 12.12.1<br>0 | .2.10                   | 12/19/2006<br>EgressRtr              | 05:11:01    |
| 127.1.0.24                             | 10.10.1.2<br>OK              | 12.12.1      | .2.10                   | 12/19/2006<br>EgressRtr              | 05:11:01    |
| 127.1.0.28                             | 10.10.1.2                    | 12.12.1      | .2.10                   | 12/19/2006                           | 05:11:01    |
| ······································ |                              |              |                         |                                      |             |
| 127.1.0.252                            | 10.10.1.2<br>OK              | 12.12.1<br>0 | 2.10                    | 12/19/2006<br>EgressRtr              | 05:11:01    |
| 127.1.0.255                            | 10.10.1.2                    | 12.12.1      | 2.10                    | 12/19/2006                           | 05:11:01    |
| 7                                      | OK                           | 0            |                         | EgressRtr                            |             |
|                                        | st-oam twamp server          |              |                         |                                      |             |
| TWAMP Server (port                     |                              |              |                         |                                      |             |
| Admin State : Up<br>Up Time : Od O     | 0:00:05                      |              | Oper State              | : Up                                 |             |
| Curr Conn : 1                          |                              |              | Max Conn                |                                      |             |
| ConnTimeout : 1800<br>Curr Sess : 2    |                              |              | Conn Reject<br>Max Sess |                                      |             |
| Tests Done : 5                         |                              |              | Tests Rej               |                                      |             |
| Tests Abort : 0                        |                              |              |                         |                                      |             |
| TstPktsRx : 999                        |                              |              | TstPktsTx               | : 999                                | =====Prefix |
| : 10.0.0.0/8<br>Description : NMS-     | West                         |              |                         |                                      |             |
| Admin State : Up                       |                              |              | Oper State              | : Up                                 |             |
| Curr Conn : 1                          |                              |              | Max Conn                | : 32                                 |             |
| Conn Reject : 0<br>Curr Sess : 2       |                              |              | Max Sess                | • 32                                 |             |
| Tests Done : 5                         |                              |              | Tests Rej               |                                      |             |
| Tests Abort : 0<br>TstPktsRx : 999     |                              |              | TstPktsTx               | : 999                                |             |
| Cu                                     | essions<br>mr/Done/Rej/Abort | Idle         | TstPktsRx               | TstPktsTx                            |             |
| 10.1.1.1 2/                            | 5/0/0                        | 920          | 999                     | 999                                  |             |
| : 10.0.0.0/16<br>Description : NMS-    | West-Special                 |              |                         |                                      | =====Prefix |
| ====================================== |                              |              | Oper State              | • IIn                                |             |
| Curr Conn : 0                          |                              |              | Max Conn                |                                      |             |

| Conn Reject | :   | 0                               |      |           |    |           |
|-------------|-----|---------------------------------|------|-----------|----|-----------|
| Curr Sess   | :   | 0                               |      | Max Sess  | :  | 32        |
| Tests Done  | :   | 0                               |      | Tests Rej | :  | 0         |
| Tests Abort | :   | 0                               |      |           |    |           |
| TstPktsRx   | :   | 0                               |      | TstPktsTx | :  | 0         |
| Client      |     | Sessions<br>Curr/Done/Rej/Abort | Idle | TstPktsRx |    | TstPktsTx |
|             |     |                                 |      |           |    |           |
|             | === |                                 |      |           | == |           |

# twamp-light

| Syntax      | twamp-light                                                         |
|-------------|---------------------------------------------------------------------|
| Context     | show>test-oam>twamp                                                 |
| Description | This command enables the context to display WAMP-Light information. |

## reflectors

| Syntax      | reflectors                                            |
|-------------|-------------------------------------------------------|
| Context     | show>test-oam>twamp>twamp-light                       |
| Description | This command shows TWAMP-Light reflector information. |

### Sample Output

| show test-oam twamp twamp-light reflectors |           |          |          |           |           |  |
|--------------------------------------------|-----------|----------|----------|-----------|-----------|--|
| TWAMP-Light R                              | eflectors |          |          |           |           |  |
|                                            |           |          |          |           |           |  |
| Router/VPRN                                | Admin     | UDP Port | Prefixes | Frames Rx | Frames Tx |  |
|                                            |           |          |          |           |           |  |
| Base                                       | Up        | 15000    | 1        | 0         | 0         |  |
| 500                                        | Up        | 15000    | 2        | 6340      | 6340      |  |
|                                            |           |          |          |           |           |  |
| No. of TWAMP-Light Reflectors: 2           |           |          |          |           |           |  |
|                                            |           |          |          |           |           |  |

### Show Commands

## twamp-light

- Syntax twamp-light
- Context show>router show>service
- **Description** This command shows TWAMP-Light reflector information, either for the base router or for a specific service.

### Sample Output

| show router twamp-light                                                                                        |                                               |
|----------------------------------------------------------------------------------------------------|-----------------------------------------------|
| TWAMP-Light Reflector                                                                                          |                                               |
| Admin State: UpDescription: (Not Specified)Up Time: 0d 00:02:24                                                | UDP Port : 15000                              |
| Test Frames Received : 0                                                                                       | Test Frames Sent : 0                          |
| TWAMP-Light Reflector Prefixes                                                                                 |                                               |
|                                                                                                    | Description                                   |
| 172.16.1.0/24                                                                                                  |                                               |
| No. of TWAMP-Light Reflector Prefixes: 1                                                                       |                                               |
| show service id 500 twamp-light<br>                                                                            |                                               |
| Admin State : Up<br>Description : TWAMP Light reflecto<br>Up Time : Od 01:47:12<br>Test Frames Received : 6431 | UDP Port : 15000                              |
| TWAMP-Light Reflector Prefixes                                                                                 |                                               |
| Prefix                                                                                                    | Description                                   |
| 10.2.1.1/32                                                                                                    | Process only 10.2.1.1 TWAMP Light<br>Packets  |
| 172.16.1.0/24                                                                                                  | Process all 172.16.1.0 TWAMP<br>Light packets |
| No. of TWAMP-Light Reflector Prefixes: 2                                                                       |                                               |

## eth-cfm

| Syntax      | eth-cfm                                                      |
|-------------|--------------------------------------------------------------|
| Context     | show                                                         |
| Description | This command enables the context to display CFM information. |

## association

| Syntax      | association [ma-index] [detail]                        |  |  |  |  |  |
|-------------|--------------------------------------------------------|--|--|--|--|--|
| Context     | show>eth-cfm                                           |  |  |  |  |  |
| Description | This command displays eth-cfm association information. |  |  |  |  |  |
| Parameters  | <i>ma-index</i> — Specifies the MA index.              |  |  |  |  |  |
|             | <b>Values</b> 1—4294967295                             |  |  |  |  |  |

detail — Displays detailed information for the eth-cfm association.

#### Sample Output

```
ALU-IPD# show eth-cfm association

CFM Association Table

Md-index Ma-index Name

CCM-intrvl Hold-time Bridge-id

3 1 03-000000100 1 n/a 100

10 1 FacilityPrt01 1 n/a none
```

ALU-IPD#

## cfm-stack-table

| Syntax      | cfm-stack-table<br>cfm-stack-table [{all-ports all-sdps all-virtuals}] [level 07] [direction up down]<br>cfm-stack-table port <i>port-id</i> [vlan <i>qtag[.qtag</i> ]] [level 07] [direction up down]<br>cfm-stack-table sdp <i>sdp-id</i> [:vc-id] [level 07] [direction up down]<br>cfm-stack-table virtual <i>service-id</i> [level 07]<br>cfm-stack-table facility [{all-ports all-lags all-lag-ports all-tunnel-meps all-router-interfaces}]<br>[level 07] [direction up down]<br>cfm-stack-table facility collect-Imm-stats<br>cfm-stack-table facility lag <i>id</i> [tunnel 14094] [level 07] [direction up down]<br>cfm-stack-table facility port <i>id</i> [level 07] [direction up down] |  |  |  |  |  |
|-------------|----------------------------------------------------------------------------------------------------|--|--|--|--|--|
| Context     | show>eth-cfm                                                                                                    |  |  |  |  |  |
| Description | This command displays stack-table information. This stack-table is used to display the various management points MEPs and MIPs that are configured on the system. These can be Service based or facility based. The various option allow the operator to be specific. If no parameters are include then the entire stack-table will be displayed.                                                                                                    |  |  |  |  |  |
| Parameters  | port port-id — Displays the bridge port or aggregated port on which MEPs or MHFs are configured.                                                                                                    |  |  |  |  |  |
|             | vlan vlan-id — Displays the associated VLAN ID.                                                                                                    |  |  |  |  |  |
|             | level — Display the MD level of the maintenance point.                                                                                                    |  |  |  |  |  |
|             | <b>Values</b> 0 — 7                                                                                                    |  |  |  |  |  |
|             | direction up (U)  down (D) — Displays the direction in which the MP faces on the bridge port.                                                                                                    |  |  |  |  |  |
|             | <b>facility</b> — Displays the CFM stack table information for facility MEPs. The base command will display a the facility MEPs. Options may be included in order to further parse the table for specific facility ME information.                                                                                                    |  |  |  |  |  |
|             | sdp sdp-id[:vc-id] — Displays CFM stack table information for the specified SDP.                                                                                                    |  |  |  |  |  |
|             | virtual service-id — Displays CFM stack table information for the specified SDP.                                                                                                    |  |  |  |  |  |
|             | Sample Output                                                                                                    |  |  |  |  |  |
|             | show eth-cfm cfm-stack-table                                                                                                    |  |  |  |  |  |
|             | CFM Stack Table Defect Legend:<br>R = Rdi, M = MacStatus, C = RemoteCCM, E = ErrorCCM, X = XconCCM<br>A = AisRx, L = CSF LOS Rx, F = CSF AIS/FDI rx, r = CSF RDI rx                                                                                                    |  |  |  |  |  |
|             | CFM SAP Stack Table                                                                                                    |  |  |  |  |  |
|             | Sap Lvl Dir Md-index Ma-index MepId Mac-address Defect                                                                                                    |  |  |  |  |  |
|             | 1/1/6:20.0       4 B       14       803 MIP d8:1c:01:01:00:06          1/1/6:3000.1001       4 B       14       800 MIP 00:00:00:00:00:28          1/1/6:2000.1002       4 B       14       802 MIP d8:1c:01:01:00:06                                                                                                    |  |  |  |  |  |

| 1/1/6:0.*               | 4 B             | 14                                     | 805      | MIP d8   | :1c:01:01:00:06                    |        |
|-------------------------|-----------------|----------------------------------------|----------|----------|------------------------------------|--------|
| 1/1/9:300               | 2 U             | 12                                     | 300      |          | :00:00:00:00:28                    |        |
| 1/1/9:401               | 2 U             | 12                                     | 401      |          | :00:00:00:00:28                    |        |
| 1/1/9:600               | 2 U             | 12                                     | 600      |          | :00:00:00:00:28                    |        |
| 1/1/9:600<br>1/1/10:4.* | 5 B<br>2 U      | 15<br>12                               | 666<br>4 |          | :10:11:00:00:1c<br>:00:00:00:00:28 |        |
| 1/1/10:4.*              | 2 U<br>5 U      | 12                                     | 1000     |          | :00:00:00:00:28                    |        |
| 1/1/10:1001.*           | 5 U             | 15                                     | 1000     |          | :00:00:00:00:28                    |        |
|                         |                 |                                        |          | ======   |                                    |        |
| CFM Ethernet Tunr       | nel Stack Ta    | ====================================== |          |          |                                    |        |
| Eth-tunnel              | Lvl Dir M       | d-index                                | Ma-index | MepId    | Mac-address                        | Defect |
| No Matching Entri       |                 |                                        |          |          |                                    |        |
| CFM Ethernet Rind       | s Stack Tabl    |                                        |          |          |                                    |        |
| =======                 | -               | -<br>=========                         |          |          |                                    |        |
| Eth-ring                | Lvl Dir M       |                                        | Ma-index | MepId    | Mac-address                        | Defect |
| No Matching Entri       | ies<br>         |                                        |          |          |                                    |        |
| CFM Facility Port       | Stack Tabl      | ====================================== |          |          |                                    |        |
| Port Tunnel             |                 |                                        |          |          | Mac-address                        | Defect |
|                         |                 |                                        |          |          |                                    |        |
| 1/2/4 0                 | 0 D             | 10                                     | 1        | 28 00    | :00:00:00:00:28                    |        |
| CFM Facility LAG        |                 |                                        |          |          |                                    |        |
| Lag Tunnel              | Lvl Dir M       | d-index                                | Ma-index |          | Mac-address                        | Defect |
| No Matching Entri       |                 |                                        |          |          |                                    |        |
| CFM Facility Tunr       | energy Stack Ta | ====================================== |          |          |                                    |        |
|                         |                 |                                        |          | ======== |                                    |        |
| Port/Lag Tunnel         | LVI Dir M       | d-index<br>                            | Ma-index | Mep1d    | Mac-address                        | Defect |
| No Matching Entri       |                 |                                        |          |          |                                    |        |
| CFM Facility Inte       |                 |                                        |          |          |                                    |        |
| Interface               |                 |                                        |          |          | Mac-address                        |        |
|                         |                 |                                        |          |          |                                    |        |
| v28-v33                 | 1 D             | 11<br>=======                          |          |          | :00:00:00:00:28                    |        |
|                         |                 |                                        |          |          |                                    |        |

| Sap<br>Primary VlanId                  | Lvl | Dir        | Md-index | Ma-index | MepId  | Mac-address     | Defect |
|----------------------------------------|-----|------------|----------|----------|--------|-----------------|--------|
| 1/1/6:20.*<br>21                       | -   | -          |          |          | MIP d8 | :1c:01:01:00:06 |        |
| <br>CFM SDP Stack Tab                  |     |            |          |          |        |                 |        |
| Sdp                                    |     |            | Md-index | Ma-index | MepId  | Mac-address     |        |
| 1:1000                                 |     | D          |          | 1000     |        | :00:00:00:00:28 |        |
| 2:777                                  | 4   | D          | 14       | 777      | 28 d8  | :1c:ff:00:00:00 |        |
| 400:800<br>                            | 4   | B<br>===== | 14       | 800      | MIP 00 | :00:00:00:01:28 |        |
| CFM Virtual Stack                      |     | -          |          |          |        |                 |        |
| ====================================== |     |            |          |          |        | Mac-address     |        |

# domain

| Syntax      | domain [md-index] [association ma-index   all-associations] [detail]                         |
|-------------|----------------------------------------------------------------------------------------------|
| Context     | show>eth-cfm                                                                                 |
| Description | This command displays domain information.                                                    |
| Parameters  | <i>md-index</i> — Displays the index of the MD to which the MP is associated, or 0, if none. |
|             | association ma-index — Displays the index to which the MP is associated, or 0, if none.      |
|             | all-associations — Displays all associations to the MD.                                      |
|             | detail — Displays detailed domain information.                                               |

### Sample Output

| *A:node  | -1# show eth-cfm domain |                   |
|----------|-------------------------|-------------------|
| CFM Doma | ain Table               |                   |
| Md-inde  | x Level Name            | Format            |
| 1        | 4 test-1                | charString        |
| 2        | 5                       | none              |
| 25       | 7 AA:BB:CC:DD:EE:FF-1   | macAddressAndUint |

## mep

| Syntax      | mep mep-id domain md-index association ma-index [loopback] [linktrace]                              |
|-------------|----------------------------------------------------------------------------------------------------|
|             | mep mep-id domain md-index association ma-index [remote-mepid mep-id   all-remote-<br>mepids]       |
|             | mep mep-id domain md-index association ma-index eth-test-results [remote-peer mac-<br>address]      |
|             | mep mep-id domain md-index association ma-index one-way-delay-test [remote-peer mac-<br>address]    |
|             | mep mep-id domain md-index association ma-index two-way-delay-test [remote-peer mac-<br>address]    |
|             | mep mep-id domain md-index association ma-index two-way-slm-test [remote-peer mac-<br>address]      |
| Context     | show>eth-cfm                                                                                        |
| Description | This command displays Maintenance Endpoint (MEP) information.                                       |
| Parameters  | domain <i>md-index</i> — Displays the index of the MD to which the MP is associated, or 0, if none. |
|             | association ma-index — Displays the index to which the MP is associated, or 0, if none.             |
|             | loopback — Displays loopback information for the specified MEP.                                     |
|             | linktrace — Displays linktrace information for the specified MEP.                                   |
|             | remote-mepid — Includes specified remote MEP ID information for the specified MEP.                  |
|             | one-way-delay-test — Includes specified MEP information for one-way-delay-test.                     |
|             | two-way-delay-test — Includes specified MEP information for two-way-delay-test.                     |
|             | two-way-slm-test — Includes specified MEP information for two-way-slm-test.                         |
|             | eth-test-results — Include eth-test-result information for the specified MEP.                       |
|             | all-remote-mepids — Includes all remote mep-id information for the specified MEP.                   |

#### Sample Output

| Md-index          | : 3                 | Direction      | : Down    |
|-------------------|---------------------|----------------|-----------|
| Ma-index          | : 1                 | Admin          | : Enabled |
| MepId             | : 101               | CCM-Enable     | : Enabled |
| IfIndex           | : 1342177281        | PrimaryVid     | : 6553700 |
| Description       | : (Not Specified)   |                |           |
| FngState          | : fngReset          | ControlMep     | : False   |
| LowestDefectPri   | : macRemErrXcon     | HighestDefect  | : none    |
| Defect Flags      | : None              |                |           |
| Mac Address       | : d0:0d:1e:00:01:01 | ControlMep     | : False   |
| CcmLtmPriority    | : 7                 |                |           |
| CcmTx             | : 19886             | CcmSequenceErr | : 0       |
| Fault Propagation | : disabled          | FacilityFault  | : n/a     |
| MA-CcmInterval    | : 1                 | MA-CcmHoldTime | : Oms     |

```
MD-Level
Eth-1Dm Threshold : 3(sec)
                                                 : 3
Eth-Ais:
         : Enabled
                                   Eth-Ais Rx Ais: : No
Eth-Ais Tx Priorit*: 7
                                   Eth-Ais Rx Interv*: 1
Eth-Ais Tx Interva*: 1
                                   Eth-Ais Tx Counte*: 388
Eth-Ais Tx Levels : 5
         : Disabled
Eth-Tst:
Redundancy:
  MC-LAG State : active
CcmLastFailure Frame:
   None
XconCcmFailure Frame:
  None
_____
show eth-cfm mep <mep-id> domain <md-index> association <ma-index> all-remote-mepids
detail
show eth-cfm mep 28 domain 14 association 2 all-remote-mepids detail
_____
Eth-CFM Remote-MEP Information
_____
Remote MEP ID : 30
                               State
                                            : True/Grace
Auto Discovered: TrueRDI: FalsePort Status TLV: UpI/F Status TLV: UpMAC Address: 00:00:00:00:00:30CCM Last Change: 02/06/2014 21:37:00
Chass. ID SubType: local
Chassis ID : access-012-west
Man Addr Domain : (Not Specified)
Remote MEP ID : 32
                              State : True/Grace
RDI : False
Auto Discovered : True RDI
                                            : False

        Port Status TLV
        : Up
        I/F Status TLV
        : Up

        MAC Address
        : 00:00:00:00:00:32
        CCM Last Change
        : 02/06/2014 21:37:00

Chass. ID SubType: chassisComponent
Chassis ID : (Not Specified)
Man Addr Domain : (Not Specified)
_____
show eth-cfm mep <mep-id> domain <md-index> association <ma-index> {all-remote-mepids |
remote-mepid <mep-id>) detail
show eth-cfm mep 28 domain 14 association 2 remote-mepid 30 detail
Eth-CFM Remote-MEP Information
_____
                              State: True/GraceRDI: False
Remote MEP ID : 30
Auto Discovered : True
Port Status TLV : Up
Port Status TLV : Up
                              I/F Status TLV : Up
MAC Address : 00:00:00:00:00:30 CCM Last Change : 02/06/2014 21:37:00
Chass. ID SubType: local
Chassis ID : access-012-west
Man Addr Domain : (Not Specified)
_____
```

show eth-cfm mep 28 domain 14 association 2 remote-mepid 30 \_\_\_\_\_ Eth-CFM Remote-Mep Table \_\_\_\_\_ R-mepId AD Rx CC RxRdi Port-Tlv If-Tlv Peer Mac Addr CCM status since \_\_\_\_\_ 30 T True False Up Up 00:00:00:00:30 02/06/2014 21:37:00 \_\_\_\_\_ Entries marked with a 'T' under the 'AD' column have been auto-discovered. \*A:cses-V28# show eth-cfm system-config \_\_\_\_\_ CFM System Configuration \_\_\_\_\_ Redundancv MC-LAG Standby MEP Shutdown: false MC-LAG Hold-Timer : 1 second(s) Synthetic Loss Measurement : 100 second(s) Inactivity Timer ETH-CCM Grace-Period Transmit Enabled : true Sender ID Information ChassisID Subtype : local : access-012-north ChassisID \_\_\_\_\_ ETH-CFM System Configuration Limits \_\_\_\_\_ Current Usage System Limit Component \_\_\_\_\_ Maintenance Domain (MD) 3 50 Maintenance Association (MA) 8 25000 Extended MA (up to 400 MEPs) 0 10 25000 Maintenance Endpoint (MEP) 4 One-second MEP 3 5000 Sub-second MEP 0 5000 Alarm Indication Signal (AIS) 0 25000 Client Signal Fail (CSF) 0 25000 1 Primary Vlan Ingress MP 19999 Primary Vlan Egress MP 1 19999 \_\_\_\_\_ oam eth-cfm linktrace 00:00:00:00:00:30 mep 28 domain 14 association 2 Index Ingress Mac Egress Mac Relay Action \_\_\_\_\_ \_\_\_\_\_ 1 00:00:00:00:00:00 00:00:00:00:30 n/a terminate SenderId TLV: ChassisId (local) access-012-west ----- -----No more responses received in the last 6 seconds. show eth-cfm association \_\_\_\_\_ CFM Association Table

L

| Md-index | Ma-index | Name                     | Int | Hold | Bridge-id | MEPS | TxSid |
|----------|----------|--------------------------|-----|------|-----------|------|-------|
| 12       | 1        | epipe01-ovcmeg-circuit0* | 10  | n/a  | 1         | 0    | yes   |
| 12       | 4        | vpls4-0000001            | 1   | n/a  | 4         | 2    | yes   |
| 12       | 16       | abcdefgh                 | 10  | n/a  | none      | 0    | no    |
| 14       | 1        | 123456789abce            | 1   | n/a  | 3         | 3    | no    |
| 14       | 2        | epipe00000005            | 1   | n/a  | 5         | 3    | yes   |
| 14       | 3        | ivpls-000006             | 10  | n/a  | 6         | 1    | no    |
| 14       | 5        | service4001              | 10  | n/a  | 5         | 0    | no    |
| 15       | 3        | 12345678                 | 10  | n/a  | 3         | 0    | no    |

\* indicates that the corresponding row element may have been truncated.

show eth-cfm domain 14 association 2 detail

| Domain 14         |      |                     |                 |   |            |
|-------------------|------|---------------------|-----------------|---|------------|
| Md-index          | : 1  | 14                  | Level           | : | 4          |
|                   |      |                     | MHF Creation    | : | defMHFnone |
| Name Format       | : r  | none                | Next Ma Index   | : | 4          |
| Name              | : (  | (Not Specified)     |                 |   |            |
| Creation Origin   | : n  | nanual              |                 |   |            |
|                   |      |                     |                 |   |            |
| Domain 14 Associa | tior | ns:                 |                 |   |            |
|                   |      |                     |                 |   |            |
| Md-index          | : 1  | 14                  | Ma-index        | : | 2          |
| Name Format       | : i  | icc-based           | CCM-interval    | : | 1          |
| Auto Discover     | : 1  | Irue                | CCM-hold-time   | : | n/a        |
| Name              | : ∈  | epipe00000005       |                 |   |            |
| Permission        | : 5  | sendIdChassis       |                 |   |            |
| Bridge-id         | : 5  | 5                   | MHF Creation    | : | defMHFnone |
| PrimaryVlan       | : 0  | )                   | Num Vids        | : | 0          |
| MIP LTR Priority  | : 7  | 7                   |                 |   |            |
| Total MEP Count   | : 3  | 3                   |                 |   |            |
| Remote Mep Id     | : 3  | 30 (AutoDiscovered) | Remote MAC Addr | : | default    |
| Remote Mep Id     | : 3  | 32 (AutoDiscovered) | Remote MAC Addr | : | default    |
|                   |      |                     |                 |   |            |

------

show eth-cfm mep 28 domain 12 association 2  $\,$ 

| Eth-Cfm MEP Conf  | iguration Information |                |             |
|-------------------|-----------------------|----------------|-------------|
|                   |                       |                |             |
| Md-index          | : 12                  | Direction      | : Down      |
| Ma-index          | : 2                   | Admin          | : Enabled   |
| MepId             | : 28                  | CCM-Enable     | : Disabled  |
| IfIndex           | : 35979264            | PrimaryVid     | : 268369924 |
| Description       | : (Not Specified)     |                |             |
| FngAlarmTime      | : 0                   | FngResetTime   | : 0         |
| FngState          | : fngReset            | ControlMep     | : False     |
| LowestDefectPri   | : macRemErrXcon       | HighestDefect  | : none      |
| Defect Flags      | : None                |                |             |
| Mac Address       | : 00:00:00:00:28      |                |             |
| CcmLtmPriority    | : 7                   | CcmPaddingSize | : 0 octets  |
| CcmTx             | : 0                   | CcmSequenceErr | : 0         |
| CcmIgnoreTLVs     | : (Not Specified)     |                |             |
| Fault Propagation | n: disabled           | FacilityFault  | : n/a       |
| MA-CcmInterval    | : 10                  | MA-CcmHoldTime | : Oms       |

L

```
MA-Primary-Vid : Disabled
                                   MD-Level : 2
Eth-1Dm Threshold: 3(sec)
Eth-Ais : Enabled
If Support Enable: True
                                   Eth-Ais Rx Ais : No
Eth-Ais Tx Prior*: 7
                                   Eth-Ais Rx Interv*: 1
                                   Eth-Ais Tx Counter: 452
Eth-Ais Tx Inter*: 1
Eth-Ais Tx Levels: 3
                                    Eth-Ais Tx Fail : 0
Eth-Tst : Disabled
Eth-CSF : Disabled
Redundancy:
   MC-LAG State : n/a
CcmLastFailure Frame:
  None
XconCcmFailure Frame:
  None
_____
* indicates that the corresponding row element may have been truncated.
```

## mip

| Syntax      | mip                                                                                    |
|-------------|----------------------------------------------------------------------------------------|
| Context     | show>eth-cfm                                                                           |
| Description | This command displays SAPs/bindings provisioned for allowing the default MIP creation. |

#### **Sample Output**

| *A:node-1# show eth-cfm mip |             |                 |
|-----------------------------|-------------|-----------------|
| CFM SAP MIP Table           |             |                 |
| <br>Sap                     | Mip-Enabled | Mip Mac Address |
| 1/1/1:1.1                   | yes         | Not Configured  |
|                             |             |                 |
| CFM SDP MIP Table           |             |                 |
| Sdp                         | Mip-Enabled | Mip Mac Address |
| No Matching Entries         |             |                 |

#### Show Commands

### statistics

| Syntax | statistics |
|--------|------------|
|--------|------------|

Context show>eth-cfm

**Description** This command displays the eth-cfm statistics counters.

#### Sample Output

```
show eth-cfm statistics
    _____
ETH-CFM System Statistics
_____
Rx Count: 58300Tx Count: 46723Dropped Congestion: 0Discarded Error: 0
_____
Rx Count:
                               PPS ETH-CFM CPU Receive Rate
                               PPS ETH-CFM CPU Transmit Rate
Tx Count:
Dropped Congestion:
                             Valid/Supported ETH-CFM packets not processed
by the CPU as a result of resource contention
Discarded Error:
                            Invalid/Malformed/Unsupported ETH-CFM packets
discarded by the CPU
```

### system-config

Syntax system-config

- Context show>eth-cfm
- **Description** This command shows various system level configuration parameters. These global eth-cfm commands are those which are configured directly under the config>eth-cfm context.

#### Sample Output

| show eth-cfm system-config                                                         |
|------------------------------------------------------------------------------------|
|                                                                                    |
| CFM System Configuration                                                           |
|                                                                                    |
| Redundancy<br>MC-LAG Standby MEP Shutdown: true<br>MC-LAG Hold-Timer : 1 second(s) |
| Synthetic Loss Measurement<br>Inactivity Timer : 100 second(s)                     |

# bin-group

| Syntax | bin-group | <i>bin-group-number</i> |
|--------|-----------|-------------------------|
|--------|-----------|-------------------------|

| Context show>oam | -pm |
|------------------|-----|
|------------------|-----|

**Description** Show the configuration data for one or all OAM Performance Monitoring bin groups.

**Parameters** *bin-group-number* — Specifies an OAM Performance Monitoring bin group.

| Values | 1 - 255 |
|--------|---------|
|--------|---------|

#### Output Sample

|        | igured Lower Bounds for Delay Me | asureme |   | MM) Tests, |       | conds    |
|--------|----------------------------------|---------|---|------------|-------|----------|
|        |                                  | Admin 1 |   | FD(us)     |       | IFDV(us) |
| 1      | OAM PM default bin group (not*   | Up      | 0 | 0          | 0     | (        |
|        |                                  |         | 1 | 5000       | 5000  | 5000     |
|        |                                  |         | 2 | 10000      | -     | -        |
| 2      |                                  | Up      | 0 | 0          | 0     |          |
|        |                                  |         | 1 | 1000       | 5000  | 100      |
|        |                                  |         | 2 | 2000       | -     | 200      |
|        |                                  |         | 3 | 3000       | -     | 300      |
|        |                                  |         | 4 | 4000       | -     | 400      |
|        |                                  |         | 5 | 5000       | -     | 500      |
|        |                                  |         | 6 | 6000       | -     | 600      |
|        |                                  |         | 7 | 7000       | -     | 700      |
|        |                                  |         | 8 | 8000       | -     | 800      |
|        |                                  |         | 9 | 10000      | -     | 1000     |
| 3      |                                  | Down    | 0 | 0          | 0     |          |
|        |                                  |         | 1 | 6000       | 5000  | 8000     |
|        |                                  |         | 2 | 10000      | 10000 | 10000    |
|        |                                  |         | 3 | 15000      | 15000 | -        |
|        |                                  |         | 4 | 22000      | -     | -        |
| <br>10 | base                             | <br>Up  | 0 | 0          | 0     | (        |
|        |                                  | -       | 1 | 5000       | 5000  | 5000     |
|        |                                  |         | 2 | 10000      | 10000 | 1000     |

\* indicates that the corresponding row element may have been truncated.

Configured Lower Bounds for Delay Measurement (DMM) Tests, in microseconds

show oam-pm bin-group 2

| Group Description | Admin | Bin | FD(us) | FDR(us) | IFDV(us) |
|-------------------|-------|-----|--------|---------|----------|
|                   |       |     |        |         |          |
| 2                 | Up    | 0   | 0      | 0       | 0        |
|                   |       | 1   | 1000   | 5000    | 100      |
|                   |       | 2   | 2000   | -       | 200      |
|                   |       | 3   | 3000   | -       | 300      |
|                   |       | 4   | 4000   | -       | 400      |
|                   |       | 5   | 5000   | -       | 500      |
|                   |       | 6   | 6000   | -       | 600      |
|                   |       | 7   | 7000   | -       | 700      |
|                   |       | 8   | 8000   | -       | 800      |
|                   |       | 9   | 10000  | -       | 1000     |
|                   |       |     |        |         |          |

# bin-group-using

| Syntax      | bin-group-using [bin-group bin-group-number]                                                   |
|-------------|------------------------------------------------------------------------------------------------|
| Context     | show>oam-pm                                                                                    |
| Description | Show the list of sessions configured against one or all OAM Performance Monitoring bin groups. |
| Parameters  | bin-group-number — Specifies an OAM Performance Monitoring bin group.                          |
|             | <b>Values</b> 1 – 255                                                                          |
| Output      | Sample Output                                                                                  |
|             | show oam-pm bin-group-using                                                                    |

| Bin Group                | Admin | Session                            | Session State |
|--------------------------|-------|------------------------------------|---------------|
| 2                        | Up    | eth-vpls-00005<br>eth-pm-service-4 | Inact<br>Act  |
| 3                        | Down  | eth-epipe-000001                   | Inact         |
| 10                       |       | eth-epipe-00002                    | Inact         |
| 10<br><br>Admin: State c |       |                                    | lr.<br>       |

show oam-pm bin-group-using bin-group 2

| OAM Performance | Monitor | ing Bin Group Configuration        | for Sessions  |
|-----------------|---------|------------------------------------|---------------|
|                 |         |                                    |               |
| Bin Group       | Admin   | Session                            | Session State |
| 2               | Up      | eth-vpls-00005<br>eth-pm-service-4 | Inact<br>Act  |

L

Admin: State of the bin group Session State: The state of session referencing the bin-group

#### session

Syntax session session-name [all | base | bin-group | event-mon | meas-interval]

Context show>oam-pm

**Description** Show the configuration and status information for an OAM Performance Monitoring session.

**Parameters** session-name — Specifies the session name up to 32 characters in length.

all — Displays all attributes

**base** — The base configuration option for the session

**bin-group** — The associated bin group and its attributes

event-mon — Configured event monitoring and last TCA

meas-interval - Configured event monitoring and last TCA

#### Sample Output

```
show oam-pm session "eth-pm-service-4" all
   _____
Basic Session Configuration
_____
              _____
Session Name : eth-pm-service-4
Description : (Not Specified)
Test Family : ethernet
                    Session Type
                               : proactive
Bin Group
         : 2
 _____
_____
Ethernet Configuration
_____
Source MEP: 28Priority: 0Source Domain: 12Dest MAC Address: 00
                    Dest MAC Address : 00:00:00:00:30
Source Assoc'n : 4
_____
 _____
DMM Test Configuration and Status
_____
            Admin State : Up
Data TLV Size : 1000 octets
Test ID : 10004
Oper State : Up
Open State. opData HV Size. 1000 OctersOn-Demand Duration: Not ApplicableOn-Demand Remaining: Not Applicable
Interval : 1000 ms
_____
  SLM Test Configuration and Status
   _____
          _____
Test ID: 10004Admin State: UpOper State: UpData TLV Size: 1000 octets
```

| On-Demand Duration<br>Interval                                             |              | Not Applicable<br>100 ms                           | С       | )n-         | Demand                                         | Remaining                                                                  | : | Not Appli | cable                                                             |
|----------------------------------------------------------------------------|--------------|----------------------------------------------------|---------|-------------|------------------------------------------------|----------------------------------------------------------------------------|---|-----------|-------------------------------------------------------------------|
| CHLI Threshold<br>Consec Delta-Ts                                          | :            | 10                                                 | F       | ΓLF         | A Thres                                        | r Delta-T<br>hold                                                          | : | 50%       |                                                                   |
|                                                                            |              |                                                    |         |             |                                                |                                                                            |   |           |                                                                   |
|                                                                            |              | Interval Configura                                 |         |             |                                                |                                                                            |   |           |                                                                   |
| Duration<br>Boundary Type<br>Accounting Policy                             | :            | 15-mins<br>clock-aligned<br>none                   |         |             |                                                | Stored<br>set                                                              |   |           |                                                                   |
|                                                                            |              | unds for Delay Meas                                |         |             |                                                | M) Tests,                                                                  |   |           | onds                                                              |
| Group Description                                                          |              |                                                    | dmi     | n           | Bin                                            | FD(us)                                                                     |   | FDR(us)   | IFDV(us)                                                          |
| 2<br>show oam-pm sessi<br>Basic Session Con<br>Session Name<br>Description | <br>fi<br>   | "eth-pm-service-4"<br>guration<br>eth-pm-service-4 | U<br>ba | <br>156<br> | 0<br>1<br>2<br>3<br>4<br>5<br>6<br>7<br>8<br>9 | 0<br>1000<br>2000<br>3000<br>4000<br>5000<br>6000<br>7000<br>8000<br>10000 |   | 0 5000    | 0<br>100<br>200<br>300<br>400<br>500<br>600<br>700<br>800<br>1000 |
| Ethernet Configura                                                         |              | ion                                                |         |             |                                                |                                                                            |   |           |                                                                   |
| Source MEP<br>Source Domain<br>Source Assoc'n                              | :            |                                                    | F       | Pri         | ority                                          |                                                                            | : | 0         |                                                                   |
| DMM Test Configur                                                          |              |                                                    |         |             |                                                |                                                                            |   |           |                                                                   |
| Test ID<br>Oper State<br>On-Demand Duration<br>Interval                    | :<br>:<br>n: | 10004                                              | A<br>E  | Adn<br>Dat  | nin Sta<br>La TLV                              | te<br>Size<br>Remaining                                                    | : | 1000 octe |                                                                   |
| SLM Test Configure                                                         |              |                                                    |         |             |                                                |                                                                            |   |           |                                                                   |
| Test ID                                                                    |              | 10004                                              |         |             | nin Sta                                        | <br>te                                                                     |   | Up        |                                                                   |

| Oper State :<br>On-Demand Duration:<br>Interval : | Not Applicable   |         |      | LV Size<br>and Remainir |            |          |
|---------------------------------------------------|------------------|---------|------|-------------------------|------------|----------|
| CHLI Threshold :<br>Consec Delta-Ts :             | 4 HLIS           | FL      | R Th | reshold                 | : 50%      |          |
| show oam-pm session                               | "eth-pm-service  | -4" bin | -gro | up                      |            |          |
| Configured Lower Bou                              | unds for Delay M | easurem | lent | (DMM) Tests,            | in microse | conds    |
| Group Description                                 |                  | Admin   | Bir  | FD(us)                  | FDR(us)    | IFDV(us) |
| 2                                                 |                  |         |      | 0                       |            | 0        |
|                                                   |                  |         |      | 1000                    |            |          |
|                                                   |                  |         | 2    |                         | -          |          |
|                                                   |                  |         | 3    |                         | -          | 300      |
|                                                   |                  |         | 4    |                         | -          | 400      |
|                                                   |                  |         | 5    |                         | -          | 500      |
|                                                   |                  |         | 6    |                         | -          | 600      |
|                                                   |                  |         | 7    |                         | -          | 700      |
|                                                   |                  |         | 8    |                         |            | 800      |
|                                                   |                  |         | 9    | 10000                   | -          | 1000     |

| Duration          | : 15-mins       | Intervals Stored | : 32        |
|-------------------|-----------------|------------------|-------------|
| Boundary Type     | : clock-aligned | Clock Offset     | : 0 seconds |
| Accounting Policy | y : none        |                  |             |
|                   |                 |                  |             |

# sessions

| Syntax      | sessions [test-family {ethernet   ip}] event-mon                                                                                     |
|-------------|----------------------------------------------------------------------------------------------------|
| Context     | show>oam-pm                                                                                                    |
| Description | Show a summary of the OAM Performance Monitoring sessions.                                                                           |
| Parameters  | <b>test-family</b> — when optional filter is include, it will shows all the sessions that match the specified test fam-<br>ily type. |
|             | ethernet — Ethernet session types.                                                                                                   |
|             | <b>ip</b> — IP session types                                                                                                    |
|             | event-mon — A summary of all event monitoring and current state for each session.                                                    |
| Output      | Sample Output                                                                                                    |

show oam-pm sessions

| OAM Performance Monitoring | Session Summa                          | ary for the l | =======<br>Ethernet Tes                | ====================================== |
|----------------------------|----------------------------------------|---------------|----------------------------------------|----------------------------------------|
| Session                    | ====================================== | Bin Group     | ====================================== | Test Types                             |
| ip-base-v28-v33            | Act                                    | 2             | proactive                              | LMM                                    |
| eth-pm-service-4           | Act                                    | 2             | proactive                              | DMM SLM                                |
| eth-pm-service-1000        | Inact                                  | 3             | proactive                              | LMM                                    |
| eth-pm-service-1100        | Act                                    | 4             | proactive                              | DMM SLM                                |

OAM Performance Monitoring Session Summary for the IP Test Family

| Session          | State | Bin Group | Sess Type | Test Types |
|------------------|-------|-----------|-----------|------------|
|                  |       |           |           |            |
| ip-vprn-500      | Act   | 2         | proactive | TWL        |
| vprn-500-ippm-01 | Inact | 1         | proactive |            |
|                  |       |           |           |            |

show oam-pm sessions event-mon \_\_\_\_\_ OAM Performance Monitoring Event Summary for the Ethernet Test Family \_\_\_\_\_ Event Monitoring Table Legend: F = Forward, B = Backward, R = Round Trip, A = Aggregate, - = Threshold Not Config, c = Threshold Config, \* = TCA Active, P = Pending \_\_\_\_\_ Test FD FDR IFDV FLR CHLI HLI UNAV UDAV UDUN Session Type FBR FBR FBR FB FBA FBA FBA FBA FBA \_\_\_\_\_ ip-base-v28-v33 LMM eth-pm-service-4 DMM --- --eth-pm-service-4 SLM \_\_\_ ---- ---- ---- ----LMM eth-pm-service-1000 --DMM --c ---\* eth-pm-service-1100 eth-pm-service-1100 SLM cc --- --- --- ---\_\_\_\_\_ \_\_\_\_\_ OAM Performance Monitoring Event Summary for the IP Test Family \_\_\_\_\_ Event Monitoring Table Legend: F = Forward, B = Backward, R = Round Trip, A = Aggregate, - = Threshold Not Config, c = Threshold Config, \* = TCA Active, P = Pending \_\_\_\_ Test FD FDR IFDV FLR CHLI HLI UNAV UDAV UDUN Type FBR FBR FBR FB FBA FBA FBA FBA FBA Session \_\_\_\_\_ ip-vprn-500 ТМТ. \_\_\_ \_\_ \_\_ \_\_ \_\_ \_\_\_ \_\_\_ \_\_\_ 

| Session             | State | Bin Group | Sess Type | Test Types |
|---------------------|-------|-----------|-----------|------------|
|                     |       |           |           |            |
| ip-base-v28-v33     | Act   | 2         | proactive | LMM        |
| eth-pm-service-4    | Act   | 2         | proactive | DMM SLM    |
| eth-pm-service-1000 | Inact | 3         | proactive | LMM        |
| eth-pm-service-1100 | Act   | 4         | proactive | DMM SLM    |
|                     |       |           |           |            |

| show oam-pm sessions test-family ip |                    |                  |               |            |  |
|-------------------------------------|--------------------|------------------|---------------|------------|--|
| OAM Performance Monitoring Se       | ssion Summa        | rv for the       | TP Test Famil |            |  |
|                                     | ===========        | ============     |               |            |  |
| Session                             | State              | Bin Group        | Sess Type     | Test Types |  |
| ip-vprn-500                         | Act                | 2                | proactive     | TWL        |  |
| vprn-500-ippm-01                    | Inact<br>========= | ⊥<br>=========== | proactive     |            |  |

### statistics

| Syntax | statistics session session-name {dmm   Imm   sIm   twamp-light} meas-interval {raw   5-mins   |  |
|--------|-----------------------------------------------------------------------------------------------|--|
|        | 15-mins   1-hour   1-day} [all   bins   summary] interval-number interval-number [delay loss] |  |

#### Context show>oam-pm

**Description** Show OAM Performance Monitoring delay or loss statistics.

#### Output Sample Output

```
show oam-pm statistics session "eth-pm-service-4" dmm meas-interval 15-mins all interval-
number 2
_____
Start (UTC) : 2014/02/01 10:15:00 Status
                                                             : completed
Elapsed (seconds) : 900
                                             Suspect
                                                              : no
Frames Sent : 900
                                               Frames Received : 900
 _____
 _____
Bin Type Direction Minimum (us) Maximum (us) Average (us)
_____

        Forward
        0
        11670
        779

        Backward
        0
        7076
        1746

        Round Trip
        1109
        13222
        2293

        Forward
        0
        11670
        779

        Backward
        0
        7076
        1738

        Round Trip
        0
        12104
        1178

        Forward
        0
        10027
        489

        Backward
        0
        5444
        742

        Round Trip
        0
        11853
        1088

FD
FD
FD
FDR
FDR
FDR
IFDV
IFDV
TFDV
    _____
_____
Frame Delay (FD) Bin Counts
_____
Bin Lower Bound Forward Backward Round Trip
```

| 1       1000 us       194       356       465         2       2000 us       50       153       244         3       3000 us       11       121       119         4       4000 us       10       17       40         5       5000 us       5       6       20         6       6000 us       4       2       5         7       7000 us       0       1       3         8       8000 us       0       0       3         9       10000 us       1       0       1         1       0       1       0       1         9       10000 us       1       0       1         9       10000 us       1       0       1         9       10000 us       10       9       11         0       0 us       890       891       889         1       5000 us       10       9       11         10       9       11       100       1         11       100 us       82       88       89         2       200 us       79       57       59         3           | 0                                                                   |                                                                                                    |                                                                                                    |                                                                                                    |                                                                                   |                                                                                                    |                     |
|----------------------------------------------------------------------------------------------------|---------------------------------------------------------------------|----------------------------------------------------------------------------------------------------|----------------------------------------------------------------------------------------------------|----------------------------------------------------------------------------------------------------|-----------------------------------------------------------------------------------|----------------------------------------------------------------------------------------------------|---------------------|
| 2       2000 us       50       153       244         3       3000 us       11       121       119         4       4000 us       10       17       40         5       5000 us       5       6       20         5       6000 us       4       2       5         7       7000 us       0       1       3         8       8000 us       0       0       3         9       10000 us       1       0       1         5000 us       10       9       1       10         7       7000 us       10       9       11         9       0 us       890       891       889         1       5000 us       10       9       11         10       0 us       890       891       889         1       100 us       82       88       89         2       200 us       79       57       59         3       300 us       60       63       61         4       400 us       39       37       54         5       500 us       31       24       42         < | -                                                                   | 0                                                                                                    | us                                                                                                    | 625                                                                                                    | 244                                                                               | 0                                                                                                    |                     |
| 2000 us 50 153 244<br>3000 us 11 121 119<br>4000 us 10 17 40<br>5000 us 5 6 20<br>6000 us 4 2 5<br>7000 us 0 1 3<br>8000 us 0 0 3<br>1000 us 1 0 1<br>                                                                                                    |                                                                     |                                                                                                    |                                                                                                    | 194                                                                                                    | 356                                                                               | 465                                                                                                    |                     |
| 3000 us       11       121       119         4000 us       10       17       40         5000 us       4       2       5         7000 us       0       1       3         8000 us       0       0       3         10000 us       1       0       1         8000 us       0       0       3         10000 us       1       0       1         attribute       0       0       1         rame Delay Range (FDR) Bin Counts       10       9       11         0       us       890       891       889         5000 us       10       9       11                                                                                                    |                                                                     |                                                                                                    |                                                                                                    | 50                                                                                                    | 153                                                                               | 244                                                                                                    |                     |
| 4000 us       10       17       40         5000 us       5       6       20         6000 us       0       1       3         8000 us       0       0       1         10000 us       1       0       1         10000 us       1       0       1                                                                                                    |                                                                     | 3000                                                                                                    | us                                                                                                    |                                                                                                    | 121                                                                               | 119                                                                                                    |                     |
| 5000 us         5         6         20           6000 us         4         2         5           7000 us         0         1         3           8000 us         0         0         3           10000 us         1         0         1           rame Delay Range (FDR) Bin Counts                                                                                                    |                                                                     |                                                                                                    |                                                                                                    |                                                                                                    |                                                                                   |                                                                                                    |                     |
| 6000 us       4       2       5         7000 us       0       1       3         8000 us       0       0       3         10000 us       1       0       1         rame Delay Range (FDR) Bin Counts                                                                                                    |                                                                     |                                                                                                    |                                                                                                    |                                                                                                    |                                                                                   |                                                                                                    |                     |
| 7000 us         0         1         3           8000 us         0         0         3           10000 us         1         0         1           rame Delay Range (FDR) Bin Counts                                                                                                    |                                                                     |                                                                                                    |                                                                                                    |                                                                                                    |                                                                                   |                                                                                                    |                     |
| 8000 us         0         3           10000 us         1         0         1           rame Delay Range (FDR) Bin Counts                                                                                                    |                                                                     |                                                                                                    |                                                                                                    |                                                                                                    |                                                                                   |                                                                                                    |                     |
| 10000 us         1         0         1           rame Delay Range (FDR) Bin Counts                                                                                                    |                                                                     |                                                                                                    |                                                                                                    |                                                                                                    |                                                                                   |                                                                                                    |                     |
| rame Delay Range (FDR) Bin Counts<br>in Lower Bound Forward Backward Round Trip<br>0 us 890 891 889<br>5000 us 10 9 11<br>0 us 800 9 11<br>0 us 800 9 11<br>0 us 308 255 102<br>100 us 82 88 89<br>200 us 79 57 59<br>300 us 60 63 61<br>400 us 39 37 54<br>500 us 31 24 42<br>600 us 26 30 43<br>700 us 29 20 34<br>800 us 54 47 67<br>1000 us 102 279 349<br>how cam-pm statistics session "eth-pm-service-4" dmm meas-interval 15-mins bir<br>umber 2<br>tart (UTC) : 2014/02/01 10:30:00 Status : completed<br>lapsed (seconds) : 900 Suspect : no                                                                                                    |                                                                     |                                                                                                    |                                                                                                    |                                                                                                    |                                                                                   |                                                                                                    |                     |
| ame Delay Range (FDR) Bin Counts           n         Lower Bound         Forward         Backward         Round Trip           0         us         890         891         889           5000         us         10         9         11                                                                                                    |                                                                     |                                                                                                    |                                                                                                    |                                                                                                    |                                                                                   | ±                                                                                                    |                     |
| Lower Bound         Forward         Backward         Round Trip           0 us         890         891         889           5000 us         10         9         11           er-Frame Delay Variation (IFDV) Bin Counts                                                                                                    | me I                                                                | Delay Range                                                                                                | (FDR)                                                                                                    | Bin Counts                                                                                                    |                                                                                   |                                                                                                    |                     |
| 0 us         890         891         889           5000 us         10         9         11                                                                                                    |                                                                     |                                                                                                    | und                                                                                                    | Forward                                                                                                    | Backward                                                                          | Round Trip                                                                                                    |                     |
| 5000 us         10         9         11           ter-Frame Delay Variation (IFDV) Bin Counts                                                                                                    |                                                                     |                                                                                                    |                                                                                                    |                                                                                                    |                                                                                   |                                                                                                    |                     |
| ter-Frame Delay Variation (IFDV) Bin Counts<br>n Lower Bound Forward Backward Round Trip<br>0 us 398 255 102<br>100 us 82 88 89<br>200 us 79 57 59<br>300 us 60 63 61<br>400 us 39 37 54<br>500 us 31 24 42<br>600 us 26 30 43<br>700 us 29 20 34<br>800 us 54 47 67<br>1000 us 102 279 349<br>ow oam-pm statistics session "eth-pm-service-4" dmm meas-interval 15-mins bin<br>mber 2<br>art (UTC) : 2014/02/01 10:30:00 Status : completed<br>apsed (seconds) : 900 Suspect : no                                                                                                    |                                                                     |                                                                                                    |                                                                                                    |                                                                                                    |                                                                                   |                                                                                                    |                     |
| In         Lower Bound         Forward         Backward         Round Trip           0         us         398         255         102           100         us         82         88         89           200         us         79         57         59           300         us         60         63         61           400         us         39         37         54           500         us         26         30         43           700         us         29         20         34           800         us         54         47         67           1000         us         102         279         349                                                                                                    |                                                                     |                                                                                                    |                                                                                                    |                                                                                                    |                                                                                   |                                                                                                    |                     |
| n         Lower Bound         Forward         Backward         Round Trip           0         us         398         255         102           100         us         82         88         89           200         us         79         57         59           300         us         60         63         61           400         us         39         37         54           500         us         31         24         42           600         us         29         20         34           700         us         54         47         67           1000         us         102         279         349                                                                                                    |                                                                     |                                                                                                    |                                                                                                    |                                                                                                    |                                                                                   |                                                                                                    |                     |
| 0 us 398 255 102<br>100 us 82 88 89<br>200 us 79 57 59<br>300 us 60 63 61<br>400 us 39 37 54<br>500 us 31 24 42<br>600 us 26 30 43<br>700 us 29 20 34<br>800 us 54 47 67<br>1000 us 102 279 349<br>                                                                                                    | in                                                                  | Lower Bo                                                                                                   | und                                                                                                    | Forward                                                                                                    | Backward                                                                          | Round Trip                                                                                                    |                     |
| 100 us       79       57       59         300 us       60       63       61         400 us       39       37       54         500 us       31       24       42         600 us       26       30       43         700 us       29       20       34         800 us       54       47       67         1000 us       102       279       349         tart (UTC) : 2014/02/01 10:30:00       Status       : completed         tart (UTC) : 2014/02/01 10:30:00         tart (UTC) : 2014/02/01 10:30:00       Status       : completed         Lapsed (seconds) : 900       Suspect       : no                                                                                                    |                                                                     | 0                                                                                                    | us                                                                                                    | <br>398                                                                                                    |                                                                                   |                                                                                                    |                     |
| 200 us 79 57 59<br>300 us 60 63 61<br>400 us 39 37 54<br>500 us 31 24 42<br>600 us 26 30 43<br>700 us 29 20 34<br>800 us 54 47 67<br>1000 us 102 279 349<br>                                                                                                    |                                                                     | 100                                                                                                    | us                                                                                                    | 82                                                                                                    |                                                                                   |                                                                                                    |                     |
| 300 us       60       63       61         400 us       39       37       54         500 us       31       24       42         600 us       26       30       43         700 us       29       20       34         800 us       54       47       67         1000 us       102       279       349         tart (UTC) : 2014/02/01 10:30:00       Status       : completed         tart (UTC) : 2014/02/01 10:30:00         tarts:       : completed         Suspect : no                                                                                                    |                                                                     | 200                                                                                                    | 115                                                                                                    |                                                                                                    |                                                                                   |                                                                                                    |                     |
| 400 us       39       37       54         500 us       31       24       42         600 us       26       30       43         700 us       29       20       34         800 us       54       47       67         1000 us       102       279       349         mow oam-pm statistics session "eth-pm-service-4" dmm meas-interval 15-mins bin         mber 2       cart (UTC)         cart (UTC)       : 2014/02/01 10:30:00         status       : completed         Gapsed (seconds) : 900       Suspect       : no                                                                                                    |                                                                     |                                                                                                    |                                                                                                    |                                                                                                    |                                                                                   |                                                                                                    |                     |
| 500 us       31       24       42         600 us       26       30       43         700 us       29       20       34         800 us       54       47       67         1000 us       102       279       349         mow oam-pm statistics session "eth-pm-service-4" dmm meas-interval 15-mins bin         mober 2       cart (UTC)         cart (UTC)       : 2014/02/01 10:30:00         Status       : completed         Suspect       : no                                                                                                    |                                                                     |                                                                                                    |                                                                                                    |                                                                                                    |                                                                                   |                                                                                                    |                     |
| 600 us       26       30       43         700 us       29       20       34         800 us       54       47       67         1000 us       102       279       349         now oam-pm statistics session "eth-pm-service-4" dmm meas-interval 15-mins bin         imber 2                                                                                                    |                                                                     |                                                                                                    |                                                                                                    |                                                                                                    |                                                                                   |                                                                                                    |                     |
| 700 us       29       20       34         800 us       54       47       67         1000 us       102       279       349         now oam-pm statistics session "eth-pm-service-4" dmm meas-interval 15-mins bin         mber 2         cart (UTC)       : 2014/02/01 10:30:00       Status       : completed         capsed (seconds)       : 900       Suspect       : no                                                                                                    |                                                                     |                                                                                                    |                                                                                                    |                                                                                                    |                                                                                   |                                                                                                    |                     |
| 800 us       54       47       67         1000 us       102       279       349         now oam-pm statistics session "eth-pm-service-4" dmm meas-interval 15-mins bin<br>umber 2       102       100         cart (UTC)       : 2014/02/01 10:30:00       Status       : completed<br>Suspect         capsed (seconds)       : 900       Suspect       : no                                                                                                    |                                                                     |                                                                                                    |                                                                                                    |                                                                                                    |                                                                                   |                                                                                                    |                     |
| 1000 us     102     279     349       now oam-pm statistics session "eth-pm-service-4" dmm meas-interval 15-mins bin<br>imber 2       cart (UTC)     : 2014/02/01 10:30:00     Status     : completed<br>Suspect       Lapsed (seconds)     : 900     Suspect     : no                                                                                                    |                                                                     | ./00                                                                                                    |                                                                                                    |                                                                                                    |                                                                                   |                                                                                                    |                     |
| how oam-pm statistics session "eth-pm-service-4" dmm meas-interval 15-mins bis<br>umber 2<br>tart (UTC) : 2014/02/01 10:30:00 Status : completed<br>lapsed (seconds) : 900 Suspect : no                                                                                                    |                                                                     |                                                                                                    |                                                                                                    | 54                                                                                                    | 47                                                                                | 6.7                                                                                                    |                     |
| mber 2<br>art (UTC) : 2014/02/01 10:30:00 Status : completed<br>apsed (seconds) : 900 Suspect : no                                                                                                    |                                                                     |                                                                                                    | us                                                                                                    |                                                                                                    |                                                                                   |                                                                                                    |                     |
|                                                                                                    |                                                                     | 800                                                                                                    |                                                                                                    |                                                                                                    |                                                                                   | 349                                                                                                    |                     |
|                                                                                                    | number<br>Start (<br>Elapsec<br>Frames<br>Frame I<br>Frame I<br>Bin | 800<br>1000<br>2<br>(UTC)<br>d (seconds)<br>Sent<br>Delay (FD) 1<br>Lower Bor                              | us<br>stics<br>: 201<br>: 900<br>: 900<br>Bin Cc                                                                                                    | 102<br>session "eth-pr<br>.4/02/01 10:30:0                                                                                     | 279<br>n-service-4"<br>00<br>Backward                                             | dmm meas-inter<br>Status<br>Suspect<br>Frames Received<br>Round Trip                                            | : completed<br>: no |
| 0 115 699 167 0                                                                                                    | umber<br>tart<br>lapsed<br>rames<br>rame I<br>rame I                | 800<br>1000<br>2<br>(UTC)<br>d (seconds)<br>Sent<br>Delay (FD) 1<br>Lower Bor                              | us<br>stics<br>: 201<br>: 900<br>: 900<br>Bin Cc                                                                                                    | 102<br>session "eth-pr<br>4/02/01 10:30:0                                                                                      | 279<br>n-service-4"<br>00<br>Backward                                             | dmm meas-inter<br>Status<br>Suspect<br>Frames Received<br>Round Trip                                            | : completed<br>: no |
| 0 us 699 167 0                                                                                                    | amber<br>tart (<br>lapsec<br>rames<br>rame I<br>rame I              | 800<br>1000<br>2<br>(UTC)<br>d (seconds)<br>Sent<br>Delay (FD) 1<br>Lower Bon<br>0                         | us<br>stics<br>: 201<br>: 900<br>: 900<br>Bin Cc<br>und<br>us                                                                                                    | 102<br>session "eth-pr<br>.4/02/01 10:30:0                                                                                     | 279<br>n-service-4"<br>00<br>Backward<br>167                                      | dmm meas-inter<br>Status<br>Suspect<br>Frames Received<br>Round Trip                                            | : completed<br>: no |
| 0 us 699 167 0<br>1000 us 169 312 456                                                                                                    | amber<br>tart (<br>lapsec<br>rames<br>rame I<br>rame I              | 800<br>1000<br>2<br>(UTC)<br>d (seconds)<br>Sent<br>Delay (FD) 1<br>Lower Bon<br>0<br>1000                 | us<br>stics<br>: 201<br>: 900<br>: 900<br>Bin Cc<br>und<br>us<br>us                                                                                                    | 102<br>session "eth-pr<br>.4/02/01 10:30:0<br>                                                                                 | 279<br>n-service-4"<br>00<br>Backward<br>167<br>312                               | dmm meas-inter<br>Status<br>Suspect<br>Frames Received<br>Round Trip<br>0<br>456                                | : completed<br>: no |
| 0 us69916701000 us1693124562000 us24228274                                                                                                    | ant o<br>apsection<br>ames<br>ame I<br>ame I                        | 800<br>1000<br>2<br>(UTC)<br>d (seconds)<br>Sent<br>Delay (FD) 1<br>Lower Bon<br>0<br>1000<br>2000         | us<br>stics<br>: 201<br>: 900<br>: 900<br>:<br>9000<br>:<br>900<br>:<br>900<br>:<br>900<br>:<br>900<br>:<br>900<br>:<br>900<br>:<br>900<br>:<br>900<br>:     | 102<br>session "eth-pr<br>4/02/01 10:30:0<br>0<br>0<br>0<br>0<br>0<br>0<br>0<br>0<br>0<br>0<br>0<br>0<br>0<br>0<br>0<br>0<br>0 | 279<br>n-service-4"<br>00<br>Backward<br>167<br>312<br>228                        | dmm meas-inter<br>Status<br>Suspect<br>Frames Received<br>Round Trip<br>0<br>456<br>274                         | : completed<br>: no |
| 0 us69916701000 us1693124562000 us242282743000 us3136111                                                                                                    | amber<br>tart (<br>lapsec<br>rames<br>rame I<br>rame I              | 800<br>1000<br>2<br>(UTC)<br>d (seconds)<br>Sent<br>Lower Bon<br>0<br>1000<br>2000<br>3000                 | us<br>stics<br>: 201<br>: 900<br>: 900<br>:<br>900<br>:<br>900<br>:<br>900<br>:<br>900<br>:<br>900<br>:<br>900<br>:<br>900<br>:<br>900<br>:<br>900<br>:<br>9 | 102<br>session "eth-pr<br>4/02/01 10:30:0<br>0<br>0<br>0<br>0<br>0<br>0<br>0<br>0<br>0<br>0<br>0<br>0<br>0<br>0<br>0<br>0<br>0 | 279<br>n-service-4"<br>00<br>Backward<br>167<br>312<br>228<br>136                 | dmm meas-inter<br>Status<br>Suspect<br>Frames Received<br>Round Trip<br>0<br>456<br>274<br>111                  | : completed<br>: no |
| 0 us69916701000 us1693124562000 us242282743000 us31361114000 us34841                                                                                                    | how oa<br>umber<br>tart o<br>lapsec<br>rames<br><br>in              | 800<br>1000<br>2<br>(UTC)<br>d (seconds)<br>Sent<br>Lower Bon<br>0<br>1000<br>2000<br>3000<br>4000         | us<br>stics<br>: 201<br>: 900<br>: 900<br>:<br>900<br>:<br>900<br>:<br>900<br>:<br>900<br>:<br>900<br>:<br>900<br>:<br>900<br>:<br>900<br>:<br>9    | 102<br>session "eth-pr<br>4/02/01 10:30:0<br>0<br>0<br>0<br>0<br>0<br>0<br>0<br>0<br>0<br>0<br>0<br>0<br>0<br>0<br>0<br>0<br>0 | 279<br>n-service-4"<br>00<br>Backward<br>167<br>312<br>228<br>136<br>48           | dmm meas-inter<br>Status<br>Suspect<br>Frames Received<br>Round Trip<br>0<br>456<br>274<br>111<br>41            | : completed<br>: no |
| 0 us69916701000 us1693124562000 us242282743000 us31361114000 us348415000 us1710                                                                                                    | how oa<br>umber<br>tart u<br>lapsec<br>rames<br><br>in              | 800<br>1000<br>2<br>(UTC)<br>d (seconds)<br>Sent<br>Lower Bon<br>0<br>1000<br>2000<br>3000<br>4000<br>5000 | us<br>stics<br>: 201<br>: 900<br>: 900<br>:<br>900<br>:<br>900<br>:<br>900<br>:<br>900<br>:<br>900<br>:<br>900<br>:<br>900<br>:<br>900<br>:<br>900<br>:<br>9 | 102<br>session "eth-pr<br>4/02/01 10:30:0<br>0<br>0<br>0<br>0<br>0<br>0<br>0<br>0<br>0<br>0<br>0<br>0<br>0<br>0<br>0<br>0<br>0 | 279<br>n-service-4"<br>00<br>Backward<br>167<br>312<br>228<br>136<br>48<br>7      | dmm meas-inter<br>Status<br>Suspect<br>Frames Received<br>Round Trip<br>0<br>456<br>274<br>111<br>41<br>10      | : completed<br>: no |
| 0 us     699     167     0       1000 us     169     312     456       2000 us     24     228     274       3000 us     3     136     111       4000 us     3     48     41                                                                                                    | how oa<br>umber<br>tart<br>lapsec<br>rames<br>rame I                | 800<br>1000<br>2<br>(UTC)<br>d (seconds)<br>Sent<br>Lower Bon<br>0<br>1000<br>2000<br>3000<br>4000<br>5000 | us<br>stics<br>: 201<br>: 900<br>: 900<br>:<br>900<br>:<br>900<br>:<br>900<br>:<br>900<br>:<br>900<br>:<br>900<br>:<br>900<br>:<br>900<br>:<br>900<br>:<br>9 | 102<br>session "eth-pr<br>4/02/01 10:30:0<br>0<br>0<br>0<br>0<br>0<br>0<br>0<br>0<br>0<br>0<br>0<br>0<br>0<br>0<br>0<br>0<br>0 | 279<br>n-service-4"<br>00<br>Backward<br>167<br>312<br>228<br>136<br>48<br>7      | dmm meas-inter<br>Status<br>Suspect<br>Frames Received<br>Round Trip<br>0<br>456<br>274<br>111<br>41<br>10      | : completed<br>: no |
| 0 us69916701000 us1693124562000 us242282743000 us31361114000 us348415000 us1710                                                                                                    | how oa<br>umber<br>tart<br>lapsec<br>rames<br>rame I                | 800<br>1000<br>                                                                                            | us<br>stics<br>: 201<br>: 900<br>: 900<br>:<br>900<br>:<br>900<br>:<br>900<br>:<br>900<br>:<br>900<br>:<br>900<br>:<br>900<br>:<br>900<br>:<br>9    | 102<br>session "eth-pr<br>4/02/01 10:30:0<br>0<br>0<br>0<br>0<br>0<br>0<br>0<br>0<br>0<br>0<br>0<br>0<br>0<br>0<br>0<br>0<br>0 | 279<br>n-service-4"<br>00<br>Backward<br>167<br>312<br>228<br>136<br>48<br>7<br>1 | dmm meas-inter<br>Status<br>Suspect<br>Frames Received<br>Round Trip<br>0<br>456<br>274<br>111<br>41<br>10<br>3 | : completed<br>: no |

| 9                                    | 10000                                              | us                                                 | 0                                             | 0                                             | 0                                             |
|--------------------------------------|----------------------------------------------------|----------------------------------------------------|-----------------------------------------------|-----------------------------------------------|-----------------------------------------------|
|                                      |                                                    |                                                    | Bin Counts                                    |                                               |                                               |
|                                      |                                                    |                                                    |                                               |                                               |                                               |
|                                      |                                                    |                                                    |                                               | Backward                                      | Round Trip                                    |
| 0                                    |                                                    | us                                                 | 898                                           |                                               |                                               |
| 1                                    |                                                    | us                                                 |                                               | 9                                             | 8                                             |
|                                      |                                                    |                                                    |                                               |                                               |                                               |
| Inter-F                              | Frame Delay                                        | Varia                                              | tion (IFDV) H                                 | Bin Counts                                    |                                               |
|                                      |                                                    |                                                    |                                               |                                               |                                               |
| Bin                                  |                                                    |                                                    |                                               | Backward                                      | -                                             |
| Bin<br>                              |                                                    |                                                    |                                               | Backward<br>217                               | -                                             |
|                                      |                                                    | us                                                 |                                               |                                               |                                               |
|                                      | 0                                                  | us<br>us                                           | 462                                           | 217                                           | 107                                           |
| <br>0<br>1                           | 0<br>100                                           | us<br>us<br>us                                     | 462<br>63                                     | 217<br>99                                     | 107<br>80                                     |
| 0<br>1<br>2                          | 0<br>100<br>200                                    | us<br>us<br>us<br>us                               | 462<br>63<br>64                               | 217<br>99<br>85                               | 107<br>80<br>71                               |
| 0<br>1<br>2<br>3                     | 0<br>100<br>200<br>300                             | us<br>us<br>us<br>us<br>us                         | 462<br>63<br>64<br>63                         | 217<br>99<br>85<br>74                         | 107<br>80<br>71<br>53                         |
| 0<br>1<br>2<br>3<br>4                | 0<br>100<br>200<br>300<br>400                      | us<br>us<br>us<br>us<br>us<br>us                   | 462<br>63<br>64<br>63<br>34                   | 217<br>99<br>85<br>74<br>53                   | 107<br>80<br>71<br>53<br>45                   |
| 0<br>1<br>2<br>3<br>4<br>5           | 0<br>100<br>200<br>300<br>400<br>500               | us<br>us<br>us<br>us<br>us<br>us<br>us             | 462<br>63<br>64<br>63<br>34<br>37             | 217<br>99<br>85<br>74<br>53<br>24             | 107<br>80<br>71<br>53<br>45<br>50             |
| 0<br>1<br>2<br>3<br>4<br>5<br>6      | 0<br>100<br>200<br>300<br>400<br>500<br>600        | us<br>us<br>us<br>us<br>us<br>us<br>us<br>us<br>us | 462<br>63<br>64<br>63<br>34<br>37<br>34       | 217<br>99<br>85<br>74<br>53<br>24<br>17       | 107<br>80<br>71<br>53<br>45<br>50<br>41       |
| 0<br>1<br>2<br>3<br>4<br>5<br>6<br>7 | 0<br>100<br>200<br>300<br>400<br>500<br>600<br>700 | us<br>us<br>us<br>us<br>us<br>us<br>us<br>us<br>us | 462<br>63<br>64<br>63<br>34<br>37<br>34<br>35 | 217<br>99<br>85<br>74<br>53<br>24<br>17<br>23 | 107<br>80<br>71<br>53<br>45<br>50<br>41<br>57 |

show oam-pm statistics session "eth-pm-service-4" dmm meas-interval 15-mins summary interval-number 2  $\,$ 

| Elapsed (sec<br>Frames Sent                                             | conds) : 900<br>: 900     |                | Suspect<br>Frames | : completed<br>: no<br>Received : 900 |  |  |
|-------------------------------------------------------------------------|---------------------------|----------------|-------------------|---------------------------------------|--|--|
|                                                                         | Direction                 | Minimum (us)   | Maximum (us)      | Average (us)                          |  |  |
|                                                                         | Forward                   | 0              | 6379              |                                       |  |  |
| FD                                                                      | Backward                  | 0              | 7856              | 2049                                  |  |  |
| FD                                                                      | Round Trip                | 1118           | 9879              | 2241                                  |  |  |
| FDR                                                                     | Forward                   | 0              | 6379              | 518                                   |  |  |
| FDR                                                                     | Backward                  | 0              | 7856              | 2049                                  |  |  |
| FDR                                                                     | Round Trip                | 9              | 8770              | 1132                                  |  |  |
| IFDV                                                                    | Forward                   | 0              | 6021              | 328                                   |  |  |
| IFDV                                                                    | Backward                  | 0              | 5800              | 732                                   |  |  |
| IFDV                                                                    | Round Trip                | 2              | 7758              | 984                                   |  |  |
| show oam-pm statistics session "eth-pm-service-4" dmm meas-interval raw |                           |                |                   |                                       |  |  |
|                                                                         | : 2014/0<br>conds) : 3812 | 02/01 09:43:58 |                   | : in-progress<br>: yes                |  |  |

| Elapsed (seconds) | ) : 3812 |         |      |         | Suspect |          | : yes  |
|-------------------|----------|---------|------|---------|---------|----------|--------|
| Frames Sent       | : 3812   |         |      |         | Frames  | Received | : 3812 |
|                   |          |         |      |         |         |          |        |
|                   |          |         |      |         |         |          |        |
| Bin Type Dire     | ection   | Minimum | (us) | Maximum | u (us)  | Average  | (us)   |
|                   |          |         |      |         |         |          |        |

L

| FD   | Forward    | 0    | 11670 | 629  |
|------|------------|------|-------|------|
| FD   | Backward   | 0    | 11710 | 2156 |
| FD   | Round Trip | 1109 | 14902 | 2497 |
| FDR  | Forward    | 0    | 11670 | 617  |
| FDR  | Backward   | 0    | 11710 | 2156 |
| FDR  | Round Trip | 0    | 13784 | 1360 |
| IFDV | Forward    | 0    | 10027 | 404  |
| IFDV | Backward   | 0    | 10436 | 768  |
| IFDV | Round Trip | 0    | 13542 | 1056 |
|      |            |      |       |      |

-----

Frame Delay (FD) Bin Counts

| Frame Delay (FD) Bin Counts |  |
|-----------------------------|--|
|-----------------------------|--|

| Bin   | Lower Bou | und | Forward       | Backward   | Round Trip |
|-------|-----------|-----|---------------|------------|------------|
| 0     |           | us  | 2815          | 661        |            |
| 1     | 1000      |     | 803           | 1287       | 1591       |
| 2     | 2000      |     | 127           | 971        | 1227       |
| 3     | 3000      |     | 21            | 639        | 623        |
| 4     | 4000      | us  | 25            | 181        | 232        |
| 5     | 5000      | us  | 12            | 42         | 72         |
| 6     | 6000      | us  | 7             | 14         | 28         |
| 7     | 7000      | us  | 0             | 4          | 13         |
| 8     | 8000      | us  | 1             | 12         | 19         |
| 9     | 10000     | us  | 1             | 1          | 7          |
|       |           |     |               |            |            |
|       |           |     |               |            |            |
|       |           |     | R) Bin Counts |            |            |
|       |           |     |               | Backward   |            |
| 0     | 0         |     | 3792          |            | 3751       |
| 1     | 5000      | us  | 21            | 73         | 62         |
|       |           |     |               |            |            |
| Inter |           |     | iation (IFDV) | Bin Counts |            |
|       | -         |     |               |            |            |
|       |           |     |               | Backward   |            |
| 0     |           | us  | 1815          | 884        | 410        |
| 1     | 100       | us  | 338           | 439        | 354        |
| 2     | 200       | us  | 280           | 313        | 282        |
| 3     | 300       | us  | 241           | 313        | 268        |
| 4     | 400       | us  | 162           | 193        | 231        |
| 5     | 500       | us  | 134           | 141        | 202        |
| 6     | 600       | us  | 126           | 102        | 178        |
| 7     | 700       | us  | 127           | 97         | 153        |
| 8     | 800       | us  | 208           | 165        | 276        |
| 9     | 1000      | us  | 381           | 1165       | 1458       |
|       |           |     |               |            |            |

show oam-pm statistics session "eth-pm-service-4" slm meas-interval 15-mins interval-number 2

| Start (UTC)       | : | 2014/02/01 10:30:00 | Status          | : | completed |
|-------------------|---|---------------------|-----------------|---|-----------|
| Elapsed (seconds) | : | 900                 | Suspect         | : | no        |
| Frames Sent       | : | 9000                | Frames Received | : | 9000      |

L

|                                                                                                    | Fr                                                | ames Sent                                                                                                    | Frames                                                           | Keceived                                              |         |                |          |
|----------------------------------------------------------------------------------------------------|---------------------------------------------------|----------------------------------------------------------------------------------------------------|------------------------------------------------------------------|-------------------------------------------------------|---------|----------------|----------|
| Forward                                                                                                    |                                                   | 9000                                                                                                    |                                                                  | 9000                                                  |         |                |          |
| Backward<br>                                                                                                    |                                                   | 9000                                                                                                    |                                                                  | 9000                                                  |         |                |          |
| Frame Loss                                                                                                    | Ratios                                            |                                                                                                    |                                                                  |                                                       |         |                |          |
|                                                                                                    | Minimum                                           | Maximum                                                                                                    | Average                                                          |                                                       |         |                |          |
|                                                                                                    | 0.000%<br>0.000%                                  |                                                                                                    |                                                                  |                                                       |         |                |          |
| Availabilit                                                                                                    | y Counters                                        | (Und = Unde                                                                                                  | etermined)                                                       |                                                       |         |                |          |
|                                                                                                    |                                                   |                                                                                                    | Unavailable                                                      |                                                       |         | HLI            | CHLI     |
| Forward                                                                                                    | 900                                               | 0                                                                                                    | 0                                                                |                                                       | 0<br>0  | 0<br>0         | (<br>(   |
| show oam-pm<br><br>Start (UTC)<br>Elapsed (se                                                                                    | : 20<br>conds) : 41                               | 14/02/01 09<br>52                                                                                            | eth-pm-servi                                                     | Statu<br>Suspe                                        | s<br>ct | : in-<br>: yes | progres  |
| show oam-pm<br><br>Start (UTC)<br>Elapsed (se                                                                                    | statistics<br>: 20<br>conds) : 41<br>: 41         | session "4<br>14/02/01 0<br>52                                                                               | eth-pm-servi<br>9:44:03                                          | Statu<br>Suspe<br>Frame                               | s<br>ct | <br>: in-      | progres  |
| show oam-pm<br>Start (UTC)<br>Elapsed (se<br>Frames Sent                                                                         | statistics<br>: 20<br>conds) : 41<br>: 41         | session "6<br>14/02/01 0<br>52<br>523                                                                        | eth-pm-servi<br>9:44:03                                          | Statu<br>Suspe<br>Frame                               | s<br>ct | : in-<br>: yes | progres  |
| Show oam-pm<br>Start (UTC)<br>Elapsed (se<br>Frames Sent<br>Forward<br>Backward                                                  | a statistics<br>: 20<br>conds) : 41<br>. : 41<br> | session "6<br>14/02/01 0<br>52<br>523<br>ames Sent<br>41369<br>41369                                         | eth-pm-servi<br>9:44:03<br>Frames                                | Statu<br>Suspe<br>Frame<br>Received                   | s<br>ct | : in-<br>: yes | progress |
| Show oam-pm<br>Start (UTC)<br>Elapsed (se<br>Frames Sent<br>Forward<br>Backward                                                  | a statistics<br>: 20<br>conds) : 41<br>: 41<br>   | session "6<br>14/02/01 0<br>52<br>523<br>ames Sent<br>41369<br>41369                                         | eth-pm-servi<br>9:44:03<br>Frames                                | Statu<br>Suspe<br>Frame<br>Received                   | s<br>ct | : in-<br>: yes | progres  |
| Show oam-pm<br>Start (UTC)<br>Elapsed (se<br>Frames Sent<br>Forward<br>Backward<br>Frame Loss<br>Forward                         | a statistics<br>: 20<br>conds) : 41<br>: 41<br>   | session "6<br>14/02/01 0<br>52<br>523<br>ames Sent<br>41369<br>41369<br>41369<br>Maximum<br>0.000%           | eth-pm-servi<br>9:44:03<br>Frames<br>Average                     | Statu<br>Suspe<br>Frame<br>Received                   | s<br>ct | : in-<br>: yes | progres  |
| Show oam-pm<br>Start (UTC)<br>Elapsed (se<br>Frames Sent<br>Forward<br>Backward<br>Frame Loss<br>Forward<br>Backward             | a statistics<br>: 20<br>conds) : 41<br>: 41<br>   | session "(<br>14/02/01 0)<br>52<br>523<br>ames Sent<br>41369<br>41369<br>41369<br>0.000%<br>0.000%           | eth-pm-servi<br>9:44:03<br>Frames<br>Average<br>0.000%<br>0.000% | Statu<br>Suspe<br>Frame<br>Received                   | s<br>ct | : in-<br>: yes | progres  |
| Show oam-pm<br>Start (UTC)<br>Elapsed (se<br>Frames Sent<br>Forward<br>Backward<br>Frame Loss<br>Forward<br>Backward<br>Backward | a statistics<br>: 20<br>conds) : 41<br>: 41<br>   | session "(<br>14/02/01 0)<br>52<br>523<br>ames Sent<br>41369<br>41369<br>41369<br>0.000%<br>0.000%<br>0.000% | eth-pm-servi<br>9:44:03<br>Frames<br>Average<br>0.000%<br>0.000% | Statu<br>Suspe<br>Frame<br>Received<br>41369<br>41369 | s Rece  | : in-<br>: yes | progres  |

show oam-pm statistics session "eth-pm-service-1000"  ${\rm lmm}$  meas-interval 15-mins interval-number 2

 Start (UTC)
 : 2014/07/08 03:15:00
 Status
 : completed

 Elapsed (seconds)
 : 900
 Suspect
 : no

|                                   | : 90      |                  |             | Frames  | <br>. 90 |  |
|-----------------------------------|-----------|------------------|-------------|---------|----------|--|
|                                   | Data Fran | nes Sent Dat     | ta Frames F | eceived |          |  |
|                                   |           | 900              |             | 900     |          |  |
| Forward                           |           | 900              |             |         |          |  |
| Backward                          |           | 18900            |             | 18900   |          |  |
| Forward<br>Backward<br>Frame Loss | Ratios    |                  | Average     | 18900   |          |  |
| Backward<br>Frame Loss            | Ratios    | 18900<br>Maximum |             | 18900   |          |  |

show oam-pm statistics session "ip-vprn-500" twamp-light meas-interval 15-mins interval-number 1  $\,$ 

| Elapsed (s<br>Frames Sen                                              | ) : 2014,<br>econds) : 836<br>t : 835                                                                                                    | /06/26 17:15:00                                                                    | S                                                               | uspect<br>'rames Receiv                                                      | : no<br>ed : 835 |  |
|-----------------------------------------------------------------------|----------------------------------------------------------------------------------------------------|------------------------------------------------------------------------------------|-----------------------------------------------------------------|------------------------------------------------------------------------------|------------------|--|
|                                                                       | Direction                                                                                                    |                                                                                    |                                                                 |                                                                              | ge (us)          |  |
| FD                                                                    | Forward                                                                                                    | 0                                                                                  |                                                                 | 8242                                                                         | 1116             |  |
| FD                                                                    | Backward                                                                                                    | 0                                                                                  |                                                                 | 9796                                                                         | 532              |  |
| FD                                                                    | Round Trip                                                                                                    | 604                                                                                | 1                                                               | 1308                                                                         | 1315             |  |
| FDR                                                                   | Forward                                                                                                    | 0                                                                                  |                                                                 | 8242                                                                         | 1116             |  |
|                                                                       | Backward                                                                                                    | 0                                                                                  |                                                                 | 9796                                                                         | 532              |  |
| FDR                                                                   | Round Trip                                                                                                    | 20                                                                                 | 1                                                               | 0724                                                                         | 731              |  |
| IFDV                                                                  | Forward                                                                                                    | 0                                                                                  |                                                                 | 8242                                                                         | 1058             |  |
| IFDV                                                                  | Backward                                                                                                    | 0                                                                                  |                                                                 | 9796                                                                         | 674              |  |
| IFDV                                                                  | Round Trip                                                                                                    | 0                                                                                  | 1                                                               | 0447                                                                         | 686              |  |
| Frame Dela                                                            | y (FD) Bin Cour                                                                                                    | nts<br>                                                                            |                                                                 |                                                                              | -                |  |
| Frame Dela<br><br>Bin L                                               | y (FD) Bin Cour                                                                                                    | nts<br><br>Forward                                                                 | Backward                                                        | Round Trip                                                                   | -                |  |
| Frame Dela<br><br>Bin L<br><br>0                                      | y (FD) Bin Cour<br><br>ower Bound<br><br>0 us                                                                                             | nts<br>Forward<br>427                                                              | Backward<br>633                                                 | Round Trip                                                                   | -                |  |
| Frame Dela<br><br>Bin L<br><br>0<br>1                                 | y (FD) Bin Cour<br><br>ower Bound<br><br>0 us<br>1000 us                                                                                  | nts<br>Forward<br>427<br>283                                                       | Backward<br>633<br>179                                          | Round Trip<br>404<br>314                                                     | -                |  |
| Frame Dela<br><br>Bin L<br><br>0<br>1<br>2                            | y (FD) Bin Cour<br>ower Bound<br>0 us<br>1000 us<br>2000 us                                                                               | nts<br>Forward<br>427<br>283<br>93                                                 | Backward<br>633<br>179<br>19                                    | Round Trip<br>404<br>314<br>87                                               | -                |  |
| Frame Dela<br><br>Bin L<br><br>0<br>1<br>2<br>3                       | y (FD) Bin Cour<br>ower Bound<br>0 us<br>1000 us<br>2000 us<br>3000 us                                                                    | hts<br>Forward<br>427<br>283<br>93<br>14                                           | Backward<br>633<br>179<br>19<br>2                               | Round Trip<br>404<br>314<br>87<br>12                                         | -                |  |
| Frame Dela<br><br>Bin L<br><br>0<br>1<br>2<br>3<br>4                  | y (FD) Bin Cour<br>ower Bound<br>0 us<br>1000 us<br>2000 us<br>3000 us<br>4000 us                                                         | hts<br>Forward<br>427<br>283<br>93<br>14<br>7                                      | Backward<br>633<br>179<br>19<br>2<br>1                          | Round Trip<br>404<br>314<br>87<br>12<br>7                                    | -                |  |
| Frame Dela<br><br>Bin L<br><br>0<br>1<br>2<br>3<br>4<br>5             | y (FD) Bin Cour<br>ower Bound<br>0 us<br>1000 us<br>2000 us<br>3000 us<br>4000 us<br>5000 us                                              | hts<br>Forward<br>427<br>283<br>93<br>14<br>7<br>7                                 | Backward<br>633<br>179<br>19<br>2<br>1<br>0                     | Round Trip<br>404<br>314<br>87<br>12<br>7<br>8                               | -                |  |
| Frame Dela<br>Bin L<br><br>0<br>1<br>2<br>3<br>4<br>5<br>6            | y (FD) Bin Cour<br>ower Bound<br>0 us<br>1000 us<br>2000 us<br>3000 us<br>4000 us<br>5000 us<br>6000 us                                   | hts<br>Forward<br>427<br>283<br>93<br>14<br>7<br>7<br>2                            | Backward<br>633<br>179<br>19<br>2<br>1<br>0<br>0                | Round Trip<br>404<br>314<br>87<br>12<br>7<br>8<br>1                          | -                |  |
| Frame Dela<br>Bin L<br>0<br>1<br>2<br>3<br>4<br>5<br>6<br>7           | y (FD) Bin Cour<br>ower Bound<br>0 us<br>1000 us<br>2000 us<br>3000 us<br>4000 us<br>5000 us<br>6000 us<br>7000 us                        | nts<br>Forward<br>427<br>283<br>93<br>14<br>7<br>7<br>2<br>1                       | Backward<br>633<br>179<br>19<br>2<br>1<br>0<br>0<br>0           | Round Trip<br>404<br>314<br>87<br>12<br>7<br>8<br>1<br>1                     | -                |  |
| Frame Dela<br>Bin L<br>0<br>1<br>2<br>3<br>4<br>5<br>6<br>7<br>8      | y (FD) Bin Cour<br>ower Bound<br>0 us<br>1000 us<br>2000 us<br>3000 us<br>4000 us<br>5000 us<br>6000 us<br>7000 us<br>8000 us             | nts<br>Forward<br>427<br>283<br>93<br>14<br>7<br>7<br>2<br>1<br>1<br>1             | Backward<br>633<br>179<br>19<br>2<br>1<br>0<br>0<br>0<br>0<br>1 | Round Trip<br>404<br>314<br>87<br>12<br>7<br>8<br>1<br>1<br>1<br>0           | -                |  |
| Frame Dela<br>Bin L<br>0<br>1<br>2<br>3<br>4<br>5<br>6<br>7<br>8<br>9 | y (FD) Bin Cour<br>ower Bound<br>0 us<br>1000 us<br>2000 us<br>3000 us<br>4000 us<br>5000 us<br>6000 us<br>7000 us<br>8000 us<br>10000 us | nts<br>Forward<br>427<br>283<br>93<br>14<br>7<br>7<br>2<br>1<br>1<br>1<br>0        | Backward<br>633<br>179<br>19<br>2<br>1<br>0<br>0<br>0<br>1<br>0 | Round Trip<br>404<br>314<br>87<br>12<br>7<br>8<br>1<br>1<br>1<br>0<br>0<br>1 | -                |  |
| Frame Dela                                                            | y (FD) Bin Cour<br>ower Bound<br>0 us<br>1000 us<br>2000 us<br>3000 us<br>4000 us<br>5000 us<br>6000 us<br>7000 us<br>8000 us             | Forward<br>427<br>283<br>93<br>14<br>7<br>7<br>2<br>1<br>1<br>1<br>0<br>3in Counts | Backward<br>633<br>179<br>19<br>2<br>1<br>0<br>0<br>0<br>1<br>0 | Round Trip<br>404<br>314<br>87<br>12<br>7<br>8<br>1<br>1<br>1<br>0<br>1      | -                |  |

L

| 0<br>1                                                                                                    | 5000                                                                                                    |                                                                                                    | 824<br>11                                                     |                                                 | 834                                                                     |                                                                              | 830<br>5                  |                                                                 |   |
|----------------------------------------------------------------------------------------------------|----------------------------------------------------------------------------------------------------|----------------------------------------------------------------------------------------------------|---------------------------------------------------------------|-------------------------------------------------|-------------------------------------------------------------------------|------------------------------------------------------------------------------|---------------------------|-----------------------------------------------------------------|---|
| Inter-Frame                                                                                                    | Delay                                                                                                    | Variation                                                                                                    | n (IFDV)                                                      | Bin C                                           |                                                                         |                                                                              |                           |                                                                 |   |
| Bin Lo                                                                                                    | wer Bou                                                                                                    |                                                                                                    | Forward                                                       |                                                 | Backward                                                                |                                                                              |                           |                                                                 |   |
| 0                                                                                                    | 0                                                                                                    | us                                                                                                    | 84                                                            |                                                 | 214                                                                     |                                                                              | 168                       |                                                                 |   |
| 1<br>2                                                                                                    | 100<br>200                                                                                                    |                                                                                                    | 39<br>46                                                      |                                                 | 50<br>59                                                                |                                                                              | 132<br>97                 |                                                                 |   |
| 3<br>4                                                                                                    | 300<br>400                                                                                                    |                                                                                                    | 48<br>35                                                      |                                                 | 53<br>58                                                                |                                                                              | 62<br>40                  |                                                                 |   |
| 5                                                                                                    | 500                                                                                                    |                                                                                                    | 38                                                            |                                                 | 35                                                                      |                                                                              | 41                        |                                                                 |   |
| 6                                                                                                    | 600                                                                                                    | us                                                                                                    | 57                                                            |                                                 | 40                                                                      |                                                                              | 42                        |                                                                 |   |
| 7                                                                                                    | 700                                                                                                    |                                                                                                    | 47                                                            |                                                 | 34                                                                      |                                                                              | 33                        |                                                                 |   |
| 8<br>9                                                                                                    | 800<br>1000                                                                                                    |                                                                                                    | 89<br>354                                                     |                                                 | 54<br>240                                                               |                                                                              | 51<br>171                 |                                                                 |   |
| Start (UTC)<br>Elapsed (se                                                                                                    |                                                                                                    |                                                                                                    | /14 02:0                                                      | 00:00                                           | :                                                                       | Suspect                                                                      | Received                  | : no                                                            | - |
| Frames Sent                                                                                                    |                                                                                                    |                                                                                                    |                                                               |                                                 |                                                                         |                                                                              |                           |                                                                 |   |
| Frames Sent                                                                                                    | Dire                                                                                                    |                                                                                                    | Minimum                                                       | (us)                                            | <br>Maximum                                                             | <br>(us)                                                                     | <br>Average               | (us)                                                            |   |
| Frames Sent<br>Bin Type<br>FD                                                                                                    | Direo                                                                                                    | ction                                                                                                    | Minimum                                                       | (us)<br>0                                       | <br>Maximum                                                             | (us)<br>7937                                                                 | Average                   | (us)<br>1230                                                    |   |
| Frames Sent<br>Bin Type<br>FD<br>FD                                                                                                    | Dire<br>Dire<br>Forwa<br>Backy                                                                                                    | ction<br>ard<br>ward                                                                                                    | Minimum                                                       | (us)<br>0<br>0                                  | <br>Maximum                                                             | (us)<br>7937<br>4137                                                         | Average                   | (us)<br>1230<br>861                                             |   |
| Frames Sent<br>Bin Type<br>FD<br>FD<br>FD                                                                                                    | Direc<br>Forwa<br>Backu<br>Round                                                                                                    | ction<br>ard<br>vard<br>l Trip                                                                                                    | Minimum                                                       | (us)<br>0<br>0<br>795                           | <br>Maximum                                                             | (us)<br>7937<br>4137<br>7725                                                 | Average                   | (us)<br>1230<br>861<br>1648                                     |   |
| Frames Sent<br>Bin Type<br>FD<br>FD<br>FD<br>FD<br>FDR                                                                                                    | Direc<br>Forwa<br>Backt<br>Round<br>Forwa                                                                                                    | ction<br>ard<br>vard<br>d Trip<br>ard                                                                                                    | Minimum                                                       | (us)<br>0<br>0<br>795<br>0                      | <br>Maximum                                                             | (us)<br>7937<br>4137<br>7725<br>7194                                         | Average                   | (us)<br>1230<br>861<br>1648<br>1045                             |   |
| Frames Sent<br>Bin Type<br>FD<br>FD<br>FD                                                                                                    | Dired<br>Forwa<br>Backt<br>Round<br>Forwa<br>Backt                                                                                                    | ction<br>ard<br>vard<br>d Trip<br>ard                                                                                                    | Minimum                                                       | (us)<br>0<br>0<br>795                           | Maximum                                                                 | (us)<br>7937<br>4137<br>7725                                                 | Average                   | (us)<br>1230<br>861<br>1648                                     |   |
| Frames Sent<br>Bin Type<br>FD<br>FD<br>FD<br>FDR<br>FDR<br>FDR                                                                                             | Dired<br>Forwa<br>Backt<br>Round<br>Forwa<br>Backt                                                                                                    | ction<br>ard<br>vard<br>d Trip<br>ard<br>vard<br>d Trip                                                                                                    | Minimum                                                       | (us)<br>0<br>795<br>0                           | Maximum                                                                 | (us)<br>7937<br>4137<br>7725<br>7194<br>4137                                 | Average                   | (us)<br>1230<br>861<br>1648<br>1045<br>861                      |   |
| Frames Sent<br>Bin Type<br>FD<br>FD<br>FD<br>FDR<br>FDR<br>FDR<br>FDR<br>FDR                                                                               | Dired<br>Forwa<br>Backy<br>Round<br>Forwa<br>Backy<br>Round                                                                                                    | ction<br>ard<br>vard<br>d Trip<br>ard<br>vard<br>d Trip<br>ard                                                                                                    | Minimum                                                       | (us)<br>0<br>795<br>0<br>16                     | Maximum                                                                 | (us)<br>7937<br>4137<br>7725<br>7194<br>4137<br>6946                         | Average                   | (us)<br>1230<br>861<br>1648<br>1045<br>861<br>869               |   |
| Frames Sent<br>Bin Type<br>FD<br>FD<br>FD<br>FDR<br>FDR<br>FDR<br>FDR<br>FDR<br>FDR<br>IFDV<br>IFDV<br>IFDV                                                | Direc<br>Forwa<br>Backu<br>Round<br>Forwa<br>Backu<br>Round<br>Forwa                                                                                                    | etion<br>ard<br>vard<br>d Trip<br>ard<br>vard<br>d Trip<br>ard<br>vard<br>vard                                                                                                    | Minimum                                                       | (us)<br>0<br>795<br>0<br>16<br>0                | Maximum                                                                 | (us)<br>7937<br>4137<br>7725<br>7194<br>4137<br>6946<br>6206                 | Average                   | (us)<br>1230<br>861<br>1648<br>1045<br>861<br>869<br>686        |   |
| Frames Sent<br>Bin Type<br>FD<br>FD<br>FD<br>FDR<br>FDR<br>FDR<br>FDR<br>IFDV<br>IFDV<br>IFDV<br>IFDV                                                      | Diree<br>Forwa<br>Backt<br>Round<br>Forwa<br>Backt<br>Round<br>Forwa<br>Backt                                                                                                    | ction<br>ard<br>vard<br>d Trip<br>ard<br>vard<br>d Trip<br>ard<br>vard<br>d Trip                                                                                                    | Minimum                                                       | (us)<br>0<br>795<br>0<br>0<br>16<br>0<br>0<br>0 | Maximum                                                                 | (us)<br>7937<br>4137<br>7725<br>7194<br>4137<br>6946<br>6206<br>4085         | Average                   | (us)<br>1230<br>861<br>1648<br>1045<br>861<br>869<br>686<br>517 |   |
| Frames Sent<br>Bin Type<br>FD<br>FD<br>FD<br>FDR<br>FDR<br>FDR<br>IFDV<br>IFDV<br>IFDV<br>IFDV<br>Frame Delay                                              | Diree<br>Forwa<br>Backu<br>Round<br>Forwa<br>Backu<br>Round<br>Forwa<br>Backu<br>Round                                                                                                    | ction<br>ard<br>vard<br>d Trip<br>ard<br>vard<br>d Trip<br>ard<br>vard<br>d Trip<br>d Trip<br>d Trip                                                                                                    | Minimum                                                       | (us)<br>0<br>795<br>0<br>0<br>16<br>0<br>0      | Maximum                                                                 | (us)<br>7937<br>4137<br>7725<br>7194<br>4137<br>6946<br>6206<br>4085<br>6304 | Average                   | (us)<br>1230<br>861<br>1648<br>1045<br>861<br>869<br>686<br>517 |   |
| Frames Sent<br>Bin Type<br>FD<br>FD<br>FD<br>FDR<br>FDR<br>IFDV<br>IFDV<br>IFDV<br>IFDV<br>Frame Delay<br>Bin Lo                                           | Diree<br>Forwa<br>Backu<br>Round<br>Forwa<br>Backu<br>Round<br>Forwa<br>Backu<br>Round<br>(FD) I                                                                                                    | ction<br>ard<br>vard<br>d Trip<br>ard<br>vard<br>d Trip<br>ard<br>vard<br>d Trip<br>Bin Counts<br>und                                                                                                    | Minimum<br>Forward                                            | (us)<br>0<br>795<br>0<br>0<br>16<br>0<br>0      | Maximum<br>Maximum<br>Backward                                          | (us)<br>7937<br>4137<br>7725<br>7194<br>4137<br>6946<br>6206<br>4085<br>6304 | Average<br><br>d Trip<br> | (us)<br>1230<br>861<br>1648<br>1045<br>861<br>869<br>686<br>517 |   |
| Frames Sent<br>Bin Type<br>FD<br>FD<br>FD<br>FDR<br>FDR<br>IFDV<br>IFDV<br>IFDV<br>IFDV<br>Frame Delay<br>Bin Lo<br>0                                      | Diree<br>Forwa<br>Backu<br>Round<br>Forwa<br>Backu<br>Round<br>Forwa<br>Backu<br>Round<br>(FO) I<br>                                                                                                    | ction<br>ard<br>vard<br>d Trip<br>ard<br>vard<br>d Trip<br>ard<br>vard<br>d Trip<br>Bin Counts<br>us<br>us                                                                                                    | Minimum<br>Forward<br>458<br>220                              | (us)<br>0<br>795<br>0<br>0<br>16<br>0<br>0<br>0 | Maximum<br>Maximum<br>Backward<br>529<br>255                            | (us)<br>7937<br>4137<br>7725<br>7194<br>4137<br>6946<br>6206<br>4085<br>6304 | Average                   | (us)<br>1230<br>861<br>1648<br>1045<br>861<br>869<br>686<br>517 |   |
| Frames Sent<br>Bin Type<br>FD<br>FD<br>FD<br>FDR<br>FDR<br>IFDV<br>IFDV<br>IFDV<br>IFDV<br>IFDV<br>IFDV<br>IFDV<br>IFDV                                    | Diree<br>Forwa<br>Backu<br>Round<br>Forwa<br>Backu<br>Round<br>Forwa<br>Backu<br>Round<br>(FO) I<br>(FD) I<br>wer Bou<br>0<br>1000<br>2000                                                                                                    | ction<br>ard<br>vard<br>d Trip<br>ard<br>vard<br>d Trip<br>ard<br>vard<br>d Trip<br>Bin Counts<br>us<br>us<br>us                                                                                                    | Minimum<br>Forward<br>458<br>220<br>136                       | (us)<br>0<br>795<br>0<br>0<br>16<br>0<br>0<br>0 | Maximum<br>Backward<br>529<br>255<br>96                                 | (us)<br>7937<br>4137<br>7725<br>7194<br>4137<br>6946<br>6206<br>4085<br>6304 | Average<br>               | (us)<br>1230<br>861<br>1648<br>1045<br>861<br>869<br>686<br>517 |   |
| Frames Sent<br>Bin Type<br>FD<br>FD<br>FD<br>FDR<br>FDR<br>IFDV<br>IFDV<br>IFDV<br>IFDV<br>Frame Delay<br>Bin Lo<br>0<br>1<br>2<br>3                       | Diree<br>Forwa<br>Backy<br>Round<br>Forwa<br>Backy<br>Round<br>Forwa<br>Backy<br>Round<br>(FO) I<br>(FD) I<br>(FD)                                                                                                    | ction<br>ard<br>vard<br>d Trip<br>ard<br>vard<br>d Trip<br>ard<br>vard<br>d Trip<br>d Trip<br>d Trip<br>d Trip<br>d Trip<br>d Trip<br>d Trip<br>d Trip                                                                                                    | Minimum<br>Forward<br>458<br>220<br>136<br>58                 | (us)<br>0<br>795<br>0<br>0<br>16<br>0<br>0<br>0 | Maximum<br>Backward<br>529<br>255<br>96<br>18                           | (us)<br>7937<br>4137<br>7725<br>7194<br>4137<br>6946<br>6206<br>4085<br>6304 | Average<br>               | (us)<br>1230<br>861<br>1648<br>1045<br>861<br>869<br>686<br>517 |   |
| Frames Sent<br>Bin Type<br>FD<br>FD<br>FD<br>FDR<br>FDR<br>IFDV<br>IFDV<br>IFDV<br>IFDV<br>Frame Delay<br>Bin Lo<br>0<br>1<br>2<br>3<br>4                  | Diree<br>Forwa<br>Backy<br>Round<br>Forwa<br>Backy<br>Round<br>Forwa<br>Backy<br>Round<br>(FO) I<br>(FD) I<br>(FD) I<br>(FD) I<br>(O)<br>2000<br>3000<br>4000                                                                                                    | ction<br>ard<br>vard<br>d Trip<br>ard<br>vard<br>d Trip<br>ard<br>vard<br>d Trip<br>d Trip<br>d Tr | Minimum<br>Forward<br>458<br>220<br>136<br>58<br>22           | (us)<br>0<br>795<br>0<br>0<br>16<br>0<br>0<br>0 | Maximum<br>Backward<br>529<br>255<br>96<br>18<br>2                      | (us)<br>7937<br>4137<br>7725<br>7194<br>4137<br>6946<br>6206<br>4085<br>6304 | Average<br>               | (us)<br>1230<br>861<br>1648<br>1045<br>861<br>869<br>686<br>517 |   |
| Frames Sent<br>Bin Type<br>FD<br>FD<br>FD<br>FDR<br>FDR<br>FDR<br>IFDV<br>IFDV<br>IFDV<br>Frame Delay<br>Bin Lo<br>0<br>1<br>2<br>3<br>4<br>5              | Diree<br>Forwa<br>Backy<br>Round<br>Forwa<br>Backy<br>Round<br>Forwa<br>Backy<br>Round<br>(FO) I<br>(FD) I<br>(FD) I<br>(FD) I<br>(000<br>2000<br>3000<br>4000<br>5000                                                                                                    | ction<br>ard<br>vard<br>d Trip<br>ard<br>vard<br>d Trip<br>ard<br>vard<br>d Trip<br>d Trip<br>d Trip<br>d Trip<br>d Trip<br>d US<br>us<br>us<br>us<br>us<br>us<br>us<br>us<br>us<br>us<br>us                                                                                                    | Minimum<br>Forward<br>458<br>220<br>136<br>58<br>22<br>3      | (us)<br>0<br>795<br>0<br>0<br>16<br>0<br>0<br>0 | Maximum<br>Maximum<br>Backward<br>529<br>255<br>96<br>18<br>2<br>0      | (us)<br>7937<br>4137<br>7725<br>7194<br>4137<br>6946<br>6206<br>4085<br>6304 | Average<br>               | (us)<br>1230<br>861<br>1648<br>1045<br>861<br>869<br>686<br>517 |   |
| Frames Sent<br>Bin Type<br>FD<br>FD<br>FD<br>FDR<br>FDR<br>IFDV<br>IFDV<br>IFDV<br>IFDV<br>Frame Delay<br>Bin Lo<br>0<br>1<br>2<br>3<br>4                  | Diree<br>Forwa<br>Backy<br>Round<br>Forwa<br>Backy<br>Round<br>Forwa<br>Backy<br>Round<br>(FO) I<br>(FD) I<br>(FD) I<br>(FD) I<br>(O)<br>2000<br>3000<br>4000                                                                                                    | ction<br>ard<br>vard<br>d Trip<br>ard<br>vard<br>d Trip<br>ard<br>vard<br>d Trip<br>d Trip<br>d Tr | Minimum<br>Forward<br>458<br>220<br>136<br>58<br>22           | (us)<br>0<br>795<br>0<br>0<br>16<br>0<br>0<br>0 | Maximum<br>Backward<br>529<br>255<br>96<br>18<br>2                      | (us)<br>7937<br>4137<br>7725<br>7194<br>4137<br>6946<br>6206<br>4085<br>6304 | Average<br>               | (us)<br>1230<br>861<br>1648<br>1045<br>861<br>869<br>686<br>517 |   |
| Frames Sent<br>Bin Type<br>FD<br>FD<br>FD<br>FDR<br>FDR<br>FDR<br>IFDV<br>IFDV<br>IFDV<br>IFDV<br>Frame Delay<br>Bin Lo<br>0<br>1<br>2<br>3<br>4<br>5<br>6 | Diree<br>Forwa<br>Backy<br>Round<br>Forwa<br>Backy<br>Round<br>Forwa<br>Forwa<br>Forwa<br>Backy<br>Round<br>Forwa<br>Backy<br>Round<br>Forwa<br>Forwa | ction<br>ard<br>vard<br>d Trip<br>ard<br>vard<br>d Trip<br>ard<br>vard<br>d Trip<br>d Trip<br>d Tr | Minimum<br>Forward<br>458<br>220<br>136<br>58<br>22<br>3<br>1 | (us)<br>0<br>795<br>0<br>0<br>16<br>0<br>0<br>0 | Maximum<br>Maximum<br>Backward<br>529<br>255<br>96<br>18<br>2<br>0<br>0 | (us)<br>7937<br>4137<br>7725<br>7194<br>4137<br>6946<br>6206<br>4085<br>6304 | Average<br>               | (us)<br>1230<br>861<br>1648<br>1045<br>861<br>869<br>686<br>517 |   |

| <br>Frame De        | lay Range (FDR)                           | Bin Counts      |                  |                                   |             |        |
|---------------------|-------------------------------------------|-----------------|------------------|-----------------------------------|-------------|--------|
| Bin                 | Lower Bound                               | Forward         | Backward         | Round Tri                         |             |        |
| 0<br>1              | 0 us<br>5000 us                           | 895<br>5        | 900<br>0         | 89                                |             |        |
|                     |                                           |                 |                  |                                   |             |        |
|                     | ame Delay Varia                           |                 |                  |                                   |             |        |
|                     | Lower Bound                               |                 |                  |                                   |             |        |
| 0<br>1<br>2         | 0 us<br>100 us<br>200 us                  | 191<br>70<br>69 | 291<br>66<br>63  | 12                                | 27          |        |
| 3<br>4              | 300 us<br>400 us                          | 65<br>56        | 73<br>47         | e                                 | 57          |        |
| 5<br>6<br>7         | 500 us<br>600 us<br>700 us                | 52<br>45<br>55  | 51<br>43<br>42   | 5                                 | 52          |        |
| 8<br>9              | 800 us<br>1000 us                         | 67<br>230       | 42<br>57<br>167  | 8                                 | 30          |        |
|                     |                                           |                 |                  |                                   |             |        |
|                     | ss Ratios                                 |                 |                  |                                   |             |        |
|                     |                                           |                 |                  |                                   |             |        |
| Forward<br>Backward | 0.000%                                    |                 | 0.000%<br>0.000% |                                   |             |        |
|                     | lity Counters (                           | Und = Undeterr  | nined)           |                                   |             |        |
|                     |                                           | Und-Avail Unav  | vailable Und-    | Unavail                           | HLI         | CHLI   |
|                     | 900<br>900                                | 0<br>0          | 0<br>0           | 0<br>0                            | 0<br>0      | 0<br>0 |
|                     |                                           |                 |                  | intorral 16                       |             |        |
|                     |                                           |                 |                  |                                   |             |        |
| Elapsed             | TC) : 201<br>(seconds) : 900<br>ent : 900 |                 |                  | Status<br>Suspect<br>Frames Recei | : no        | leted  |
|                     |                                           |                 |                  |                                   |             |        |
| Bin Type            | Direction                                 | Minimum (u      | us) Maximum      | (us) Aver                         | rage (us)   |        |
| FD<br>FD            | Forward<br>Backward                       |                 | 0<br>0           | 7937<br>4137                      | 1230<br>861 |        |
|                     | Round Trip                                | -               |                  |                                   | 1648        |        |

## OAM, SAA, and OAM-PM Command Reference

| FDR<br>FDR<br>FDR<br>IFDV | Forward<br>Backward<br>Round Trip<br>Forward  | 1              | 0           | 7194<br>4137<br>6946<br>6206   | :        | 045<br>861<br>869<br>686 |
|---------------------------|-----------------------------------------------|----------------|-------------|--------------------------------|----------|--------------------------|
|                           | Backward<br>Round Trip                        |                | 0<br>0      | 4085<br>6304                   |          | 517<br>639               |
| <br>Frame De              | lay (FD) Bin Cour                             | its            |             |                                |          |                          |
| Bin                       | Lower Bound                                   | Forward        | Backward    |                                | Trip     |                          |
| 0                         | 0 us                                          | 458            | 529         |                                | 93       |                          |
| 1                         | 1000 us                                       | 220            | 255         |                                | 605      |                          |
| 2                         | 2000 us                                       | 136            | 96          |                                | 162      |                          |
| 3                         | 3000 us                                       | 58             | 18          |                                | 23       |                          |
| 4                         | 4000 us                                       | 22             | 2           |                                | 10       |                          |
| 5                         | 5000 us                                       | 3              | 0           |                                | 5        |                          |
| 6                         | 6000 us                                       | 1              | 0           |                                | 1        |                          |
| 7<br>8                    | 7000 us<br>8000 us                            | 2<br>0         | 0           |                                | 1<br>0   |                          |
| 9                         | 10000 us                                      | 0              | 0           |                                | 0        |                          |
|                           | lay Range (FDR) E                             |                |             |                                |          |                          |
|                           |                                               |                |             |                                |          |                          |
|                           | Lower Bound                                   |                |             |                                | -        |                          |
| 0                         | 0 us                                          | 895            | 900         |                                | 897      |                          |
| 1                         | 5000 us                                       | 5              | 0           |                                | 3        |                          |
| Inter-Fr                  | ame Delay Variati                             | on (IFDV) Bin  | Counts      |                                |          |                          |
|                           | Lower Bound                                   |                |             |                                | -        |                          |
| 0                         | 0 us                                          | 191            | 291         |                                | 133      |                          |
| 1                         | 100 us                                        | 70             | 66          |                                |          |                          |
| 2                         | 200 us                                        | 69             | 63          |                                | 84       |                          |
| 3                         | 300 us                                        | 65             | 73          |                                | 67       |                          |
| 4<br>5                    | 400 us<br>500 us                              | 56<br>52       | 47<br>51    |                                | 82<br>66 |                          |
| 6                         | 600 us                                        | 45             | 43          |                                | 52       |                          |
| 7                         | 700 us                                        | 55             | 42          |                                | 46       |                          |
| 8                         | 800 us                                        | 67             | 57          |                                | 80       |                          |
| 9                         | 1000 us                                       | 230            | 167         |                                | 163      |                          |
|                           |                                               |                |             |                                |          |                          |
| show oam                  | n-pm statistics se                            | ession "ip-vpr | n-500" meas | s-interval                     | 15-mins  | interval-number 2 loss   |
| Elapsed                   | TTC) : 2014/<br>(seconds) : 900<br>Sent : 900 | /07/14 02:00:0 |             | Status<br>Suspect<br>Frames Re | :        |                          |

------

|                            | Minimum     | Maximum                         | Average |              |     |         |
|----------------------------|-------------|---------------------------------|---------|--------------|-----|---------|
| <br>Forward                | 0.000%      | 0.000%                          | 0.000%  |              |     |         |
| Backward                   | 0.000%      | 0.000%                          | 0.000%  |              |     |         |
|                            |             |                                 |         |              |     |         |
|                            | ty Counters | (Und = Undeter                  | rmined) |              |     |         |
| Availabili                 |             | (Und = Undeter<br>Und-Avail Und |         | Unavail      | HLI | <br>CHL |
| Availabilii<br><br>Forward |             |                                 |         | Unavail<br>0 | HLI | <br>CHL |

# **Clear Commands**

#### saa

| Syntax      | saa-test [test-name [owner test-owner]]                                                                                                    |  |  |  |  |  |
|-------------|----------------------------------------------------------------------------------------------------|--|--|--|--|--|
| Context     | lear                                                                                                    |  |  |  |  |  |
| Description | Clear the SAA results for the latest and the history for this test. If the test name is omitted, all the results for all tests are cleared. |  |  |  |  |  |
| Parameters  | <i>test-name</i> — Name of the SAA test. The test name must already be configured in the <b>config&gt;saa&gt;test</b> context.              |  |  |  |  |  |
|             | owner test-owner — Specifies the owner of an SAA operation up to 32 characters in length.                                                   |  |  |  |  |  |
|             | <b>Default</b> If a <i>test-owner</i> value is not specified, tests created by the CLI have a default owner "TiMOS CLI".                    |  |  |  |  |  |

# statistics

| Syntax      | statistics                                                                               |
|-------------|------------------------------------------------------------------------------------------|
| Context     | clear>eth-cfm                                                                            |
| Description | This command clears the eth-cfm statistics counters maintained in clearEthCfmStatistics. |

### session

| Syntax      | <pre>session session-name {dmm   lmm   slm   twamp-light}</pre>                      |
|-------------|--------------------------------------------------------------------------------------|
| Context     | clear>oam-pm                                                                         |
| Description | This command clears the raw measurement interval for the specified session and test. |

## auto-mep-discovered

| Syntax | auto-mep-discovery | [mep-id] domai | n md-index association ma-index |
|--------|--------------------|----------------|---------------------------------|
|--------|--------------------|----------------|---------------------------------|

- Context clear>eth-cfm
- **Description** This clear command provides the necessary mechanism to clear a remote MEP that was auto discovered. The function will clear a specific auto-discovered MEP learned within an association or all auto-discovered MEPs in the association. When the *mep-id* representing the auto-discovered MEP is omitted and only the

### **Clear Commands**

domain md-index and association ma-index are provided, ALL auto-discovered MEPs in the association will<br/>be cleared. At a minimum the domain md-index and the association ma-index must be provided.<br/>Only auto-discovered MEPs may be cleared. This command has no affect on manually configured MEPs.DefaultClear all auto discovered MEPidsParametersmep-id — Specifies the MEP-ID of the remote mep that was auto-discovered.<br/>Values [1..8191]<br/>md-index — Specifies domain context in which the remote MEP was auto-discovered .Values[1..4294967295]<br/>ma-index — Specifies association context in which the remote MEP was auto-discovered.

**Values** [1..4294967295]

\_\_\_\_\_

# **Monitor Commands**

### session

Syntax session session-name {dmm | lmm | slm | twamp-light}

**Context** monitor>oam-pm

**Description** This command monitors the raw measurement interval for the specified session and test.

#### Output Sample Output

- -

monitor oam-pm session "eth-pm-service-4" dmm

|             | e t = 0 sec  |        |               |            |            |
|-------------|--------------|--------|---------------|------------|------------|
| rame        | Delay (FD) B | in Cou | unts          |            |            |
| Bin         | Lower Bou    | nd     | Forward       | Backward   | Round Trip |
| 0           |              | us     | <br>3928      | <br>1125   | 0          |
| 1           | 1000         | us     | 1197          | 1855       | 2611       |
| 2           | 2000         |        | 183           |            |            |
| 3           | 3000         | us     | 36            | 762        | 778        |
| 4           | 4000         | us     | 30            | 214        | 280        |
| 5           | 5000         | us     | 14            | 45         | 81         |
| 6           | 6000         |        | 8             | 17         | 35         |
| 7           | 7000         | us     | 1             | 5          | 16         |
| 8           | 8000         | us     | 5             | 15         | 26         |
| 9           | 10000        | us     | 1             | 4          | 11         |
| Frame       | Delay Range  | (FDR)  | Bin Counts    |            |            |
| Bin         | Lower Bou    | nd     | Forward       | Backward   | Round Trip |
| 0           | 0            |        | <br>5374      | 5317       | 5321       |
| 1           | 5000         | us     | 29            |            | 82         |
|             |              |        | tion (IFDV) B | in Counts  |            |
| Bin         | Lower Bou    | nd     | Forward       | Backward   | Round Trip |
| 0           | 0            |        | 2475          | 1268       | 625        |
| 1           |              |        |               | 676        |            |
| 2           | 200          |        | 395           | 479        | 417        |
| 3           | 300          |        | 338           | 451        | 398        |
| 1           | 400          |        | 224           | 291        | 340        |
|             | 500          |        | 185           | 212        | 280        |
| 5           |              |        |               |            |            |
|             | 600          | us     | 187           | 137        | 234        |
| 5<br>6<br>7 |              |        | 187<br>185    | 137<br>134 | 234<br>208 |

| 9         | 1000 us            | 582        | 1531     | 1954       |
|-----------|--------------------|------------|----------|------------|
| At tim    | e t = 10 sec (Mode | e: Delta)  |          |            |
|           |                    |            |          |            |
|           | Delay (FD) Bin Cou |            |          |            |
| Bin       | Lower Bound        | Forward    | Backward | Round Trip |
| 0         | 0 us               | 0          | 7        | 0          |
| 1         | 1000 us            | 10         | 2        | 6          |
| 2         | 2000 us            | 0          | 1        | 3          |
| 3         | 3000 us            | 0          | 0        | 1          |
| 4         | 4000 us            | 0          | 0        | 0          |
| 5         | 5000 us            | 0          | 0        | 0          |
| 6         | 6000 us            | 0          | 0        | 0          |
| 7         | 7000 us            | 0          | 0        | 0          |
| 8         | 8000 us            | 0          | 0        | 0          |
| 9         | 10000 us           | 0          | 0        | 0          |
| <br>Frame | Delay Range (FDR)  | Bin Counts |          |            |
| Bin       | Lower Bound        | Forward    | Backward | Round Trip |
| 0         | 0 us               | 10         | 10       | 10         |
| 1         | 5000 us            | 0          | 0        | 0          |
| Bin       | Lower Bound        | Forward    | Backward | Round Trip |
| 0         | 0 us               | 5          | 4        | 2          |
| 1         | 100 us             | 2          | 2        | 2          |
| 2         | 200 us             | 2          | 1        | 1          |
| 3         | 300 us             | 1          | 0        | 0          |
| 4         | 400 us             | 0          | 0        | 1          |
| 5         | 500 us             | 0          | 0        | 0          |
| 6         | 600 us             | 0          | 0        | 0          |
| 7         | 700 us             | 0          | 0        | 1          |
| 8         | 800 us             | 0          | 0        | 0          |
| 9         | 1000 us            | 0          | 3        | 3          |
|           | e t = 20 sec (Mode | e: Delta)  |          |            |
|           | Delay (FD) Bin Cou |            |          |            |
| Bin       | Lower Bound        | Forward    | Backward | Round Trip |
| 0         | 0 us               | 9          | 0        | 0          |
| 1         | 1000 us            | 0          | 7        | 6          |
| 2         | 2000 us            | 0          | 3        | 3          |
| 3         | 3000 us            | 1          | 0        | 0          |
| 4         | 4000 us            | 0          | 0        | 0          |
| -         | F000 -             | 0          | 0        | 1          |
| 5         | 5000 us            | 0          | 0        | 1          |

| 6                                                                                       | 6000                                                                                            | us                                                                                      | 0                                                                                                    |                                            | 0                                        |                                                   | 0           |         |      |
|-----------------------------------------------------------------------------------------|-------------------------------------------------------------------------------------------------|-----------------------------------------------------------------------------------------|----------------------------------------------------------------------------------------------------|--------------------------------------------|------------------------------------------|---------------------------------------------------|-------------|---------|------|
| 7                                                                                       | 7000                                                                                            | us                                                                                      | 0                                                                                                    |                                            | 0                                        |                                                   | 0           |         |      |
| 8                                                                                       | 8000                                                                                            | us                                                                                      | 0                                                                                                    |                                            | 0                                        |                                                   | 0           |         |      |
| 9<br>                                                                                   | 10000                                                                                           | us<br>                                                                                  | 0                                                                                                    |                                            | 0                                        |                                                   | 0           |         |      |
| <br>Frame I                                                                             | Delay Range                                                                                     | (FDR                                                                                    | ) Bin Counts                                                                                                    |                                            |                                          |                                                   |             |         |      |
| <br>Bin                                                                                 | Lower Bo                                                                                        | und                                                                                     | <br>Forward                                                                                                    | Backw                                      | ward                                     | Round                                             | -           |         |      |
| 0                                                                                       |                                                                                                 | us                                                                                      | 10<br>0                                                                                                    |                                            | 10<br>0                                  |                                                   | 10<br>0     |         |      |
|                                                                                         | Frame Delay                                                                                     |                                                                                         | ation (IFDV)                                                                                                    | Bin Counts                                 | <br><br>3                                |                                                   |             |         |      |
| Bin                                                                                     | Lower Bo                                                                                        | und                                                                                     | Forward                                                                                                    | Backw                                      | ward                                     | Round                                             |             |         |      |
| 0<br>1                                                                                  | 0<br>100                                                                                        | us                                                                                      | 5<br>0                                                                                                    |                                            | <br>3<br>2                               |                                                   | 2<br>2<br>2 |         |      |
| 2<br>3                                                                                  | 200                                                                                             | us                                                                                      | 0                                                                                                    |                                            | 1<br>3                                   |                                                   | 0<br>1      |         |      |
| 4<br>5                                                                                  | 400<br>500                                                                                      | us                                                                                      | 2<br>1                                                                                                    |                                            | 0                                        |                                                   | 0           |         |      |
|                                                                                         | 600                                                                                             |                                                                                         | 0                                                                                                    |                                            | 1<br>0                                   |                                                   | 2<br>0      |         |      |
| 6<br>7                                                                                  | 700                                                                                             |                                                                                         |                                                                                                    |                                            | 0                                        |                                                   | 0           |         |      |
| 6<br>7<br>8<br>9<br>                                                                    | 800<br>1000                                                                                     | us<br>us                                                                                | 02                                                                                                    | vice-4" slr                                | 0<br>0<br>                               |                                                   | 0<br>3<br>  |         |      |
| 6<br>7<br>8<br>9<br>                                                                    | 800<br>1000<br>r oam-pm sea                                                                     | us<br>us<br><br>ssion                                                                   | 0<br>2<br>"eth-pm-serv                                                                                            |                                            | 0<br>                                    |                                                   |             |         |      |
| 6<br>7<br>8<br>9<br>                                                                    | 800<br>1000<br>r oam-pm sea                                                                     | us<br>us<br>ssion<br>(Bas                                                               | 0<br>2<br>"eth-pm-serv                                                                                            | )                                          | 0<br>n                                   |                                                   |             |         |      |
| 6<br>7<br>8<br>9<br><br>At time<br><br>Forward                                          | 800<br>1000<br>r oam-pm ses<br>e t = 0 sec                                                      | us<br>us<br>ssion<br>(Bas                                                               | 0<br>2<br>"eth-pm-serv<br>e Statistics)                                                                           | )                                          | 0<br>n                                   | <br>ed<br><br>49                                  |             |         |      |
| 6<br>7<br>8<br>9<br><br>At time<br><br>Forwarc<br>Backwan<br><br>Availak                | 800<br>1000<br>r oam-pm ses<br>e t = 0 sec<br>d<br>rd                                           | us<br>us<br>(Bas<br><br>Fr<br><br>ters                                                  | 0<br>2<br>"eth-pm-serv<br>e Statistics)<br>ames Sent<br>54749<br>54749<br>(Und = Undete                           | )<br>Frames<br>ermined)                    | 0<br>n<br>Receiv<br>547<br>547           | <br>ed<br><br>49<br>49<br>                        | 3           |         |      |
| 6<br>7<br>8<br>9<br><br>At time<br><br>Forward<br>Backwan<br><br>Availak                | 800<br>1000<br>r oam-pm ses<br>e t = 0 sec<br>d<br>rd                                           | us<br>us<br>(Bas<br><br>Fr<br><br>ters                                                  | 0<br>2<br>"eth-pm-serv<br>e Statistics)<br>ames Sent<br>54749<br>54749                                            | )<br>Frames<br>ermined)                    | 0<br>n<br>Receiv<br>547<br>547           | ed<br><br>49<br>49<br>                            | 3           | <br>HLI | CHLI |
| 6<br>7<br>8<br>9<br><br>At time<br><br>Forward<br>Backwan<br><br>Availak                | 800<br>1000<br>r oam-pm ses<br>e t = 0 sec<br>d<br>rd<br>oility Coun<br>Availal                 | us<br>us<br>(Bas<br><br>Fr<br><br>ters                                                  | 0<br>2<br>"eth-pm-serv<br>e Statistics)<br>ames Sent<br>54749<br>54749<br>(Und = Undete                           | )<br>Frames<br>ermined)                    | 0<br>n<br>Receiv<br>547<br>547           | ed<br><br>49<br>49<br>                            | 3           |         |      |
| 6<br>7<br>8<br>9<br><br>At time<br><br>Backwan<br><br>Forwarc<br>Backwan<br><br>Forwarc | 800<br>1000<br>r oam-pm ses<br>e t = 0 sec<br>d<br>rd<br>oility Coun<br>Availal                 | us<br>us<br>ssion<br>(Bas<br><br>Fr<br><br>ters<br><br>ble<br><br>ble<br><br>475<br>475 | 0<br>2<br>"eth-pm-serv<br>e Statistics)<br>ames Sent<br>54749<br>54749<br>(Und = Undete<br>Und-Avail Ur<br>0<br>0 | )<br>Frames<br>ermined)<br>navailable<br>0 | 0<br>n<br>Receiv<br>547<br>547           | ed<br><br>49<br>49<br><br>avail<br>               | 3           | HLI<br> | CHL] |
| 6<br>7<br>8<br>9<br><br>At time<br><br>Backwan<br><br>Forwarc<br>Backwan<br><br>At time | 800<br>1000<br>r oam-pm ser<br>e t = 0 sec<br>d<br>rd<br>oility Count<br>Availal<br>d 5<br>rd 5 | us<br>us<br>(Bas<br>(Bas<br>Fr<br>Fr<br><br>ters<br><br>ble<br><br>ble<br><br>c (Mo     | 0<br>2<br>"eth-pm-serv<br>e Statistics)<br>                                                                       | )<br>Frames<br>ermined)<br>navailable<br>0 | 0<br>n<br>Receiv<br>547<br>547<br>Und-Un | ed<br><br>49<br>49<br><br>avail<br><br>0<br>0<br> | 3           | HLI<br> | CHL: |

|                                                                                        | Availa                                                                                                    | ole                                                                                                    | Und-Avail Unav                                               | vailable Und-U                                                                                                    | navail                                                                                         | HLI                                                                           | CHLI   |
|----------------------------------------------------------------------------------------|----------------------------------------------------------------------------------------------------|----------------------------------------------------------------------------------------------------|--------------------------------------------------------------|----------------------------------------------------------------------------------------------------|------------------------------------------------------------------------------------------------|-------------------------------------------------------------------------------|--------|
| Forward<br>Backward<br>                                                                |                                                                                                    | 10<br>10                                                                                                 | 0<br>0                                                       | 0<br>0                                                                                                    | 0<br>0                                                                                         | 0<br>0                                                                        | (<br>( |
| At time t                                                                              | = 20 sec                                                                                                    | с (Мо                                                                                                    | de: Delta)                                                   |                                                                                                    |                                                                                                |                                                                               |        |
|                                                                                        |                                                                                                    | <br>Fr                                                                                                   | ames Sent                                                    | Frames Recei                                                                                                    | ved                                                                                            |                                                                               |        |
| Forward<br>Backward                                                                    |                                                                                                    |                                                                                                    | 100<br>100                                                   |                                                                                                    | 100<br>100                                                                                     |                                                                               |        |
| Availabil                                                                              | Lity Count                                                                                                    | ters                                                                                                    | (Und = Undetern                                              | uined)                                                                                                    |                                                                                                |                                                                               |        |
|                                                                                        | Availa                                                                                                    | ole                                                                                                    | Und-Avail Unav                                               | vailable Und-U                                                                                                    | navail                                                                                         | HLI                                                                           | CHLI   |
| Forward<br>Backward                                                                    |                                                                                                    | 10<br>10                                                                                                 | 0                                                            | 0<br>0                                                                                                    | 0                                                                                              | 0                                                                             | C      |
| At time t<br><br>Frame Del                                                             | = 0 sec<br>                                                                                                    | (Bas<br><br>Bin C                                                                                        | e Statistics)<br><br>ounts                                   | twamp-light                                                                                                    |                                                                                                |                                                                               |        |
| At time t                                                                              | = 0 sec<br>                                                                                                    | (Bas<br><br>3in C                                                                                        | e Statistics)<br><br>ounts                                   |                                                                                                    |                                                                                                |                                                                               |        |
| At time t<br>Frame Del                                                                 | ay (FD) H                                                                                                    | (Bas<br><br>Bin C<br>                                                                                    | e Statistics)<br>ounts<br>Forward                            | Backward                                                                                                    | Round Tri                                                                                      |                                                                               |        |
| At time t<br>Frame Del<br>Bin<br>0                                                     | c = 0 sec<br>lay (FD) H<br>Lower Bou                                                                                                    | (Bas<br>Bin C<br>und<br>us                                                                               | e Statistics)<br>ounts<br>Forward<br>89719                   | Backward<br>113813                                                                                                  | Round Tri<br>8252                                                                              |                                                                               |        |
| At time t<br>Frame Del<br>Bin<br>0<br>1                                                | ay (FD) H                                                                                                    | (Bas<br>Jin C<br>und<br>us<br>us                                                                         | e Statistics)<br>ounts<br>Forward                            | Backward                                                                                                    | Round Tri                                                                                      |                                                                               |        |
| At time t<br>Frame Del<br>Bin<br>0<br>1<br>2                                           | Lay (FD) H<br>Lower Bou<br>0<br>1000                                                                                                    | (Bas<br>Bin C<br>und<br>us<br>us<br>us                                                                   | e Statistics)<br>ounts<br>Forward<br>89719<br>51728          | Backward<br>113813<br>43288                                                                                         | Round Tri<br>8252<br>6281                                                                      | <br>p<br><br>9<br>1<br>9                                                      |        |
| At time t<br>Frame Del<br>Bin<br>0<br>1<br>2<br>3                                      | c = 0 sec<br>Lay (FD) H<br>Lower Bou<br>0<br>1000<br>2000                                                                                    | (Bas<br><br>Bin C<br>und<br>us<br>us<br>us<br>us<br>us                                                   | e Statistics)<br>ounts<br>Forward<br>89719<br>51728<br>19304 | Backward<br>113813<br>43288<br>7882                                                                                 | Round Tri<br>8252<br>6281<br>1697                                                              |                                                                               |        |
| At time t<br>Frame Del<br>Bin<br>0<br>1<br>2<br>3<br>4<br>5                            | c = 0 sec<br>Lay (FD) H<br>Lower Bou<br>1000<br>2000<br>3000<br>4000<br>5000                                                                 | (Bas<br>)<br>Bin C<br>und<br>us<br>us<br>us<br>us<br>us<br>us<br>us                                      | e Statistics)<br>                                            | Backward<br>113813<br>43288<br>7882<br>1300<br>335<br>255                                                           | Round Tri<br>8252<br>6281<br>1697<br>306<br>128<br>78                                          | <br>p<br><br>9<br>1<br>9<br>7<br>0<br>1                                       |        |
| At time t<br><br>Frame Del<br><br>Bin<br><br>0<br>1<br>2<br>3<br>4<br>5<br>6           | c = 0 sec<br>Lay (FD) H<br>Lower Bou<br>1000<br>2000<br>3000<br>4000<br>5000<br>6000                                                         | (Bas<br>)<br>Bin C<br>us<br>us<br>us<br>us<br>us<br>us<br>us<br>us<br>us<br>us<br>us<br>us<br>us         | e Statistics)<br>                                            | Backward<br>113813<br>43288<br>7882<br>1300<br>335<br>255<br>129                                                    | Round Tri<br>8252<br>6281<br>1697<br>306<br>128<br>78<br>36                                    | <br>p<br><br>9<br>1<br>9<br>7<br>0<br>1<br>1<br>1                             |        |
| At time t<br><br>Frame Del<br><br>Bin<br><br>0<br>1<br>2<br>3<br>4<br>5<br>6<br>7      | z = 0 sec<br>Lay (FD) H<br>Lower Bou<br>1000<br>2000<br>3000<br>4000<br>5000<br>6000<br>7000                                                 | (Bas<br>)<br>Bin C<br>Jind<br>us<br>us<br>us<br>us<br>us<br>us<br>us<br>us<br>us<br>us<br>us<br>us<br>us | e Statistics)<br>                                            | Backward<br>113813<br>43288<br>7882<br>1300<br>335<br>255<br>129<br>166                                             | Round Tri<br>8252<br>6281<br>1697<br>306<br>128<br>78<br>36<br>15                              | <br>p<br><br>9<br>1<br>9<br>7<br>0<br>1<br>1<br>2                             |        |
| At time t<br><br>Frame Del<br><br>Bin<br><br>0<br>1<br>2<br>3<br>4<br>5<br>6<br>7<br>8 | c = 0 sec<br>Lay (FD) H<br>Lower Bou<br>1000<br>2000<br>3000<br>4000<br>5000<br>6000                                                         | (Bas<br>Jin C<br>us<br>us<br>us<br>us<br>us<br>us<br>us<br>us<br>us<br>us<br>us<br>us<br>us              | e Statistics)<br>                                            | Backward<br>113813<br>43288<br>7882<br>1300<br>335<br>255<br>129                                                    | Round Tri<br>8252<br>6281<br>1697<br>306<br>128<br>78<br>36                                    | <br>p<br><br>9<br>1<br>9<br>7<br>0<br>1<br>1<br>2<br>4                        |        |
| At time t<br>                                                                          | c = 0 sec<br>Lay (FD) H<br>Lower Bou<br>2000<br>3000<br>4000<br>5000<br>6000<br>7000<br>8000<br>10000                                        | (Bas<br>Jin C<br>us<br>us<br>us<br>us<br>us<br>us<br>us<br>us<br>us<br>us<br>us<br>us<br>us              | e Statistics)<br>                                            | Backward<br>113813<br>43288<br>7882<br>1300<br>335<br>255<br>129<br>166<br>253<br>728                               | Round Tri<br>8252<br>6281<br>1697<br>306<br>128<br>78<br>36<br>15<br>11<br>7                   | <br>p<br><br>9<br>1<br>9<br>7<br>0<br>1<br>1<br>2<br>4<br>5<br>               |        |
| At time t<br>                                                                          | Lower Bou<br>2 = 0 sec<br>0<br>1000<br>2000<br>3000<br>4000<br>5000<br>6000<br>7000<br>8000<br>10000<br>Lower Bou                            | (Bas<br><br>and<br>us<br>us<br>us<br>us<br>us<br>us<br>us<br>us<br>us<br>us                              | e Statistics)<br>                                            | Backward<br>113813<br>43288<br>7882<br>1300<br>335<br>255<br>129<br>166<br>253<br>728<br>Backward                   | Round Tri<br>8252<br>6281<br>1697<br>306<br>128<br>78<br>36<br>15<br>11<br>7<br>7<br>Round Tri | <br>p<br><br>9<br>1<br>9<br>7<br>0<br>1<br>1<br>2<br>4<br>5<br><br>           |        |
| At time t<br>                                                                          | z = 0 sec<br>Lay (FD) H<br>Lower Bou<br>2000<br>3000<br>4000<br>5000<br>6000<br>7000<br>8000<br>10000<br>Lay Range<br>Lower Bou              | (Bas<br><br>and<br>us<br>us<br>us<br>us<br>us<br>us<br>us<br>us<br>us<br>us                              | e Statistics)<br>                                            | Backward<br>113813<br>43288<br>7882<br>1300<br>335<br>255<br>129<br>166<br>253<br>728<br>Backward                   | Round Tri<br>8252<br>6281<br>1697<br>306<br>128<br>78<br>36<br>15<br>11<br>7<br>7<br>Round Tri | <br>p<br><br>9<br>1<br>9<br>7<br>0<br>1<br>1<br>2<br>4<br>5<br><br>p<br><br>p |        |
| At time t<br>                                                                          | z = 0 sec<br>Lay (FD) H<br>Lower Bou<br>2000<br>3000<br>4000<br>5000<br>6000<br>7000<br>8000<br>10000<br>Lay Range<br>Lower Bou<br>0<br>5000 | (Bas<br>)<br>Bin C<br>us<br>us<br>us<br>us<br>us<br>us<br>us<br>us<br>us<br>us<br>us<br>us<br>us         | e Statistics)<br>                                            | Backward<br>113813<br>43288<br>7882<br>1300<br>335<br>255<br>129<br>166<br>253<br>728<br>Backward<br>166618<br>1531 | Round Tri<br>8252<br>6281<br>1697<br>306<br>128<br>78<br>36<br>15<br>11<br>7<br>7<br>          |                                                                               |        |
| At time t<br>                                                                          | z = 0 sec<br>Lay (FD) H<br>Lower Bou<br>2000<br>3000<br>4000<br>5000<br>6000<br>7000<br>8000<br>10000<br>Lay Range<br>Lower Bou<br>0<br>5000 | (Bas<br>Jin C<br>us<br>us<br>us<br>us<br>us<br>us<br>us<br>us<br>us<br>us<br>us<br>us<br>us              | e Statistics)<br>                                            | Backward<br>113813<br>43288<br>7882<br>1300<br>335<br>255<br>129<br>166<br>253<br>728<br>Backward<br>166618<br>1531 | Round Tri<br>8252<br>6281<br>1697<br>306<br>128<br>78<br>36<br>15<br>11<br>7<br>7<br>          |                                                                               |        |

\_\_\_\_\_

## OAM, SAA, and OAM-PM Command Reference

| 0 | 0 us    | 29284 | 45291 | 36062 |
|---|---------|-------|-------|-------|
| 1 | 100 us  | 9615  | 10793 | 28238 |
| 2 | 200 us  | 9289  | 9827  | 20379 |
| 3 | 300 us  | 8933  | 8733  | 14325 |
| 4 | 400 us  | 8597  | 8362  | 10257 |
| 5 | 500 us  | 8216  | 7789  | 7635  |
| 6 | 600 us  | 8178  | 7606  | 5893  |
| 7 | 700 us  | 7782  | 7345  | 4963  |
| 8 | 800 us  | 14799 | 14500 | 8416  |
| 9 | 1000 us | 63455 | 47902 | 31980 |
|   |         |       |       |       |

# **Debug Commands**

# Isp-ping-trace

 

 Syntax
 Isp-ping-trace [tx | rx | both] [raw | detail] no lsp-ping-trace

 Context
 debug>oam

 Description
 This command enables debugging for lsp-ping.

 Parameters
 tx | rx | both — Specifies to enable LSP ping debugging for TX, RX, or both RX and TX for the for debug direction.

raw | detail — Displays output for the for debug mode.